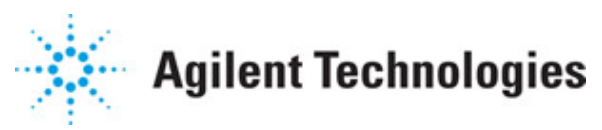

**Advanced Design System 2011.01**

**Feburary 2011 TD-SCDMA Design Library**

### **© Agilent Technologies, Inc. 2000-2011**

5301 Stevens Creek Blvd., Santa Clara, CA 95052 USA

No part of this documentation may be reproduced in any form or by any means (including electronic storage and retrieval or translation into a foreign language) without prior agreement and written consent from Agilent Technologies, Inc. as governed by United States and international copyright laws.

#### **Acknowledgments**

Mentor Graphics is a trademark of Mentor Graphics Corporation in the U.S. and other countries. Mentor products and processes are registered trademarks of Mentor Graphics Corporation. \* Calibre is a trademark of Mentor Graphics Corporation in the US and other countries. "Microsoft®, Windows®, MS Windows®, Windows NT®, Windows 2000® and Windows Internet Explorer® are U.S. registered trademarks of Microsoft Corporation. Pentium® is a U.S. registered trademark of Intel Corporation. PostScript® and Acrobat® are trademarks of Adobe Systems Incorporated. UNIX® is a registered trademark of the Open Group. Oracle and Java and registered trademarks of Oracle and/or its affiliates. Other names may be trademarks of their respective owners. SystemC® is a registered trademark of Open SystemC Initiative, Inc. in the United States and other countries and is used with permission. MATLAB® is a U.S. registered trademark of The Math Works, Inc.. HiSIM2 source code, and all copyrights, trade secrets or other intellectual property rights in and to the source code in its entirety, is owned by Hiroshima University and STARC. FLEXlm is a trademark of Globetrotter Software, Incorporated. Layout Boolean Engine by Klaas Holwerda, v1.7<http://www.xs4all.nl/~kholwerd/bool.html> . FreeType Project, Copyright (c) 1996-1999 by David Turner, Robert Wilhelm, and Werner Lemberg. QuestAgent search engine (c) 2000-2002, JObjects. Motif is a trademark of the Open Software Foundation. Netscape is a trademark of Netscape Communications Corporation. Netscape Portable Runtime (NSPR), Copyright (c) 1998-2003 The Mozilla Organization. A copy of the Mozilla Public License is at<http://www.mozilla.org/MPL/> . FFTW, The Fastest Fourier Transform in the West, Copyright (c) 1997-1999 Massachusetts Institute of Technology. All rights reserved.

The following third-party libraries are used by the NlogN Momentum solver:

"This program includes Metis 4.0, Copyright © 1998, Regents of the University of Minnesota",<http://www.cs.umn.edu/~metis>, METIS was written by George Karypis (karypis@cs.umn.edu).

Intel@ Math Kernel Library,<http://www.intel.com/software/products/mkl>

SuperLU\_MT version 2.0 - Copyright © 2003, The Regents of the University of California, through Lawrence Berkeley National Laboratory (subject to receipt of any required approvals from U.S. Dept. of Energy). All rights reserved. SuperLU Disclaimer: THIS SOFTWARE IS PROVIDED BY THE COPYRIGHT HOLDERS AND CONTRIBUTORS "AS IS" AND ANY EXPRESS OR IMPLIED WARRANTIES, INCLUDING, BUT NOT LIMITED TO, THE IMPLIED WARRANTIES OF MERCHANTABILITY AND FITNESS FOR A PARTICULAR PURPOSE ARE DISCLAIMED. IN NO EVENT SHALL THE COPYRIGHT OWNER OR CONTRIBUTORS BE LIABLE FOR ANY DIRECT, INDIRECT, INCIDENTAL, SPECIAL, EXEMPLARY, OR CONSEQUENTIAL DAMAGES (INCLUDING, BUT NOT LIMITED TO, PROCUREMENT OF SUBSTITUTE GOODS OR SERVICES; LOSS OF USE, DATA, OR PROFITS; OR BUSINESS INTERRUPTION) HOWEVER CAUSED AND ON ANY THEORY OF LIABILITY, WHETHER IN CONTRACT, STRICT LIABILITY, OR TORT (INCLUDING NEGLIGENCE OR OTHERWISE)

#### Advanced Design System 2011.01 - TD-SCDMA Design Library ARISING IN ANY WAY OUT OF THE USE OF THIS SOFTWARE, EVEN IF ADVISED OF THE POSSIBILITY OF SUCH DAMAGE.

7-zip - 7-Zip Copyright: Copyright (C) 1999-2009 Igor Pavlov. Licenses for files are: 7z.dll: GNU LGPL + unRAR restriction, All other files: GNU LGPL. 7-zip License: This library is free software; you can redistribute it and/or modify it under the terms of the GNU Lesser General Public License as published by the Free Software Foundation; either version 2.1 of the License, or (at your option) any later version. This library is distributed in the hope that it will be useful,but WITHOUT ANY WARRANTY; without even the implied warranty of MERCHANTABILITY or FITNESS FOR A PARTICULAR PURPOSE. See the GNU Lesser General Public License for more details. You should have received a copy of the GNU Lesser General Public License along with this library; if not, write to the Free Software Foundation, Inc., 59 Temple Place, Suite 330, Boston, MA 02111-1307 USA. unRAR copyright: The decompression engine for RAR archives was developed using source code of unRAR program.All copyrights to original unRAR code are owned by Alexander Roshal. unRAR License: The unRAR sources cannot be used to re-create the RAR compression algorithm, which is proprietary. Distribution of modified unRAR sources in separate form or as a part of other software is permitted, provided that it is clearly stated in the documentation and source comments that the code may not be used to develop a RAR (WinRAR) compatible archiver. 7-zip Availability:<http://www.7-zip.org/>

AMD Version 2.2 - AMD Notice: The AMD code was modified. Used by permission. AMD copyright: AMD Version 2.2, Copyright © 2007 by Timothy A. Davis, Patrick R. Amestoy, and Iain S. Duff. All Rights Reserved. AMD License: Your use or distribution of AMD or any modified version of AMD implies that you agree to this License. This library is free software; you can redistribute it and/or modify it under the terms of the GNU Lesser General Public License as published by the Free Software Foundation; either version 2.1 of the License, or (at your option) any later version. This library is distributed in the hope that it will be useful, but WITHOUT ANY WARRANTY; without even the implied warranty of MERCHANTABILITY or FITNESS FOR A PARTICULAR PURPOSE. See the GNU Lesser General Public License for more details. You should have received a copy of the GNU Lesser General Public License along with this library; if not, write to the Free Software Foundation, Inc., 51 Franklin St, Fifth Floor, Boston, MA 02110-1301 USA Permission is hereby granted to use or copy this program under the terms of the GNU LGPL, provided that the Copyright, this License, and the Availability of the original version is retained on all copies.User documentation of any code that uses this code or any modified version of this code must cite the Copyright, this License, the Availability note, and "Used by permission." Permission to modify the code and to distribute modified code is granted, provided the Copyright, this License, and the Availability note are retained, and a notice that the code was modified is included. AMD Availability: <http://www.cise.ufl.edu/research/sparse/amd>

UMFPACK 5.0.2 - UMFPACK Notice: The UMFPACK code was modified. Used by permission. UMFPACK Copyright: UMFPACK Copyright © 1995-2006 by Timothy A. Davis. All Rights Reserved. UMFPACK License: Your use or distribution of UMFPACK or any modified version of UMFPACK implies that you agree to this License. This library is free software; you can redistribute it and/or modify it under the terms of the GNU Lesser General Public License as published by the Free Software Foundation; either version 2.1 of the License, or (at your option) any later version. This library is distributed in the hope that it will be useful, but WITHOUT ANY WARRANTY; without even the implied warranty of MERCHANTABILITY or FITNESS FOR A PARTICULAR PURPOSE. See the GNU Lesser General Public License for more details. You should have received a copy of the GNU Lesser General Public License

along with this library; if not, write to the Free Software Foundation, Inc., 51 Franklin St, Fifth Floor, Boston, MA 02110-1301 USA Permission is hereby granted to use or copy this program under the terms of the GNU LGPL, provided that the Copyright, this License, and the Availability of the original version is retained on all copies. User documentation of any code that uses this code or any modified version of this code must cite the Copyright, this License, the Availability note, and "Used by permission." Permission to modify the code and to distribute modified code is granted, provided the Copyright, this License, and the Availability note are retained, and a notice that the code was modified is included. UMFPACK Availability:<http://www.cise.ufl.edu/research/sparse/umfpack> UMFPACK (including versions 2.2.1 and earlier, in FORTRAN) is available at <http://www.cise.ufl.edu/research/sparse> . MA38 is available in the Harwell Subroutine

Library. This version of UMFPACK includes a modified form of COLAMD Version 2.0, originally released on Jan. 31, 2000, also available at

<http://www.cise.ufl.edu/research/sparse> . COLAMD V2.0 is also incorporated as a built-in function in MATLAB version 6.1, by The MathWorks, Inc.<http://www.mathworks.com> . COLAMD V1.0 appears as a column-preordering in SuperLU (SuperLU is available at <http://www.netlib.org> ). UMFPACK v4.0 is a built-in routine in MATLAB 6.5. UMFPACK v4.3 is a built-in routine in MATLAB 7.1.

Qt Version 4.6.3 - Qt Notice: The Qt code was modified. Used by permission. Qt copyright: Qt Version 4.6.3, Copyright (c) 2010 by Nokia Corporation. All Rights Reserved. Qt License: Your use or distribution of Qt or any modified version of Qt implies that you agree to this License. This library is free software; you can redistribute it and/or modify it under the

terms of the GNU Lesser General Public License as published by the Free Software Foundation; either version 2.1 of the License, or (at your option) any later version. This library is distributed in the hope that it will be useful,

but WITHOUT ANY WARRANTY; without even the implied warranty of MERCHANTABILITY or FITNESS FOR A PARTICULAR PURPOSE. See the GNU Lesser General Public License for more details. You should have received a copy of the GNU Lesser General Public License along with this library; if not, write to the Free Software Foundation, Inc., 51 Franklin St, Fifth Floor, Boston, MA 02110-1301 USA Permission is hereby granted to use or copy this program under the terms of the GNU LGPL, provided that the Copyright, this License, and the Availability of the original version is retained on all copies.User

documentation of any code that uses this code or any modified version of this code must cite the Copyright, this License, the Availability note, and "Used by permission."

Permission to modify the code and to distribute modified code is granted, provided the Copyright, this License, and the Availability note are retained, and a notice that the code was modified is included. Qt Availability:<http://www.qtsoftware.com/downloads> Patches Applied to Qt can be found in the installation at:

\$HPEESOF\_DIR/prod/licenses/thirdparty/qt/patches. You may also contact Brian Buchanan at Agilent Inc. at brian\_buchanan@agilent.com for more information.

The HiSIM\_HV source code, and all copyrights, trade secrets or other intellectual property rights in and to the source code, is owned by Hiroshima University and/or STARC.

**Errata** The ADS product may contain references to "HP" or "HPEESOF" such as in file names and directory names. The business entity formerly known as "HP EEsof" is now part of Agilent Technologies and is known as "Agilent EEsof". To avoid broken functionality and to maintain backward compatibility for our customers, we did not change all the names and labels that contain "HP" or "HPEESOF" references.

Advanced Design System 2011.01 - TD-SCDMA Design Library **Warranty** The material contained in this document is provided "as is", and is subject to being changed, without notice, in future editions. Further, to the maximum extent permitted by applicable law, Agilent disclaims all warranties, either express or implied, with regard to this documentation and any information contained herein, including but not limited to the implied warranties of merchantability and fitness for a particular purpose. Agilent shall not be liable for errors or for incidental or consequential damages in connection with the furnishing, use, or performance of this document or of any information contained herein. Should Agilent and the user have a separate written agreement with warranty terms covering the material in this document that conflict with these terms, the warranty terms in the separate agreement shall control.

**Technology Licenses** The hardware and/or software described in this document are furnished under a license and may be used or copied only in accordance with the terms of such license. Portions of this product include the SystemC software licensed under Open Source terms, which are available for download at<http://systemc.org/> . This software is redistributed by Agilent. The Contributors of the SystemC software provide this software "as is" and offer no warranty of any kind, express or implied, including without limitation warranties or conditions or title and non-infringement, and implied warranties or conditions merchantability and fitness for a particular purpose. Contributors shall not be liable for any damages of any kind including without limitation direct, indirect, special, incidental and consequential damages, such as lost profits. Any provisions that differ from this disclaimer are offered by Agilent only.

**Restricted Rights Legend** U.S. Government Restricted Rights. Software and technical data rights granted to the federal government include only those rights customarily provided to end user customers. Agilent provides this customary commercial license in Software and technical data pursuant to FAR 12.211 (Technical Data) and 12.212 (Computer Software) and, for the Department of Defense, DFARS 252.227-7015 (Technical Data - Commercial Items) and DFARS 227.7202-3 (Rights in Commercial Computer Software or Computer Software Documentation).

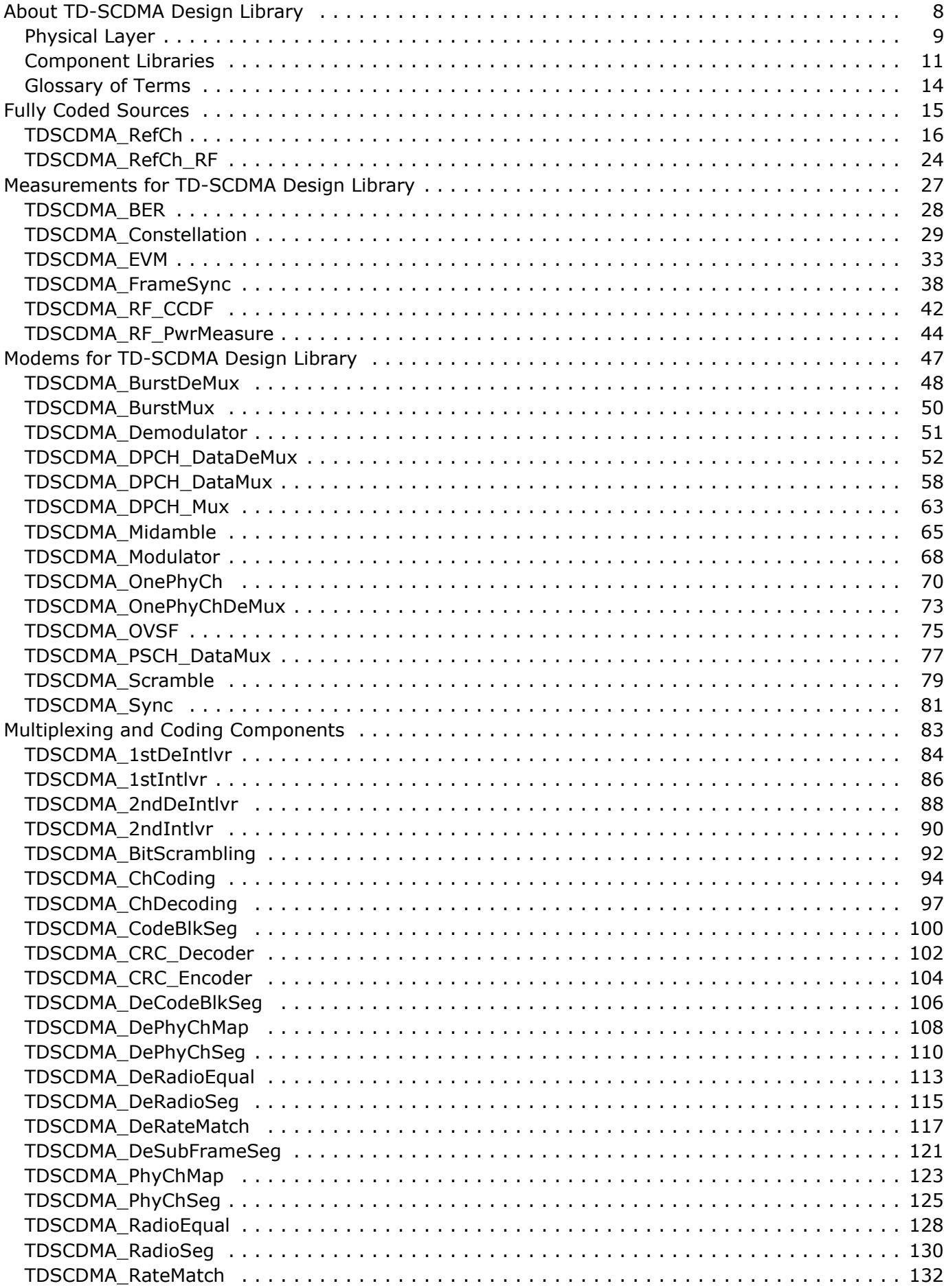

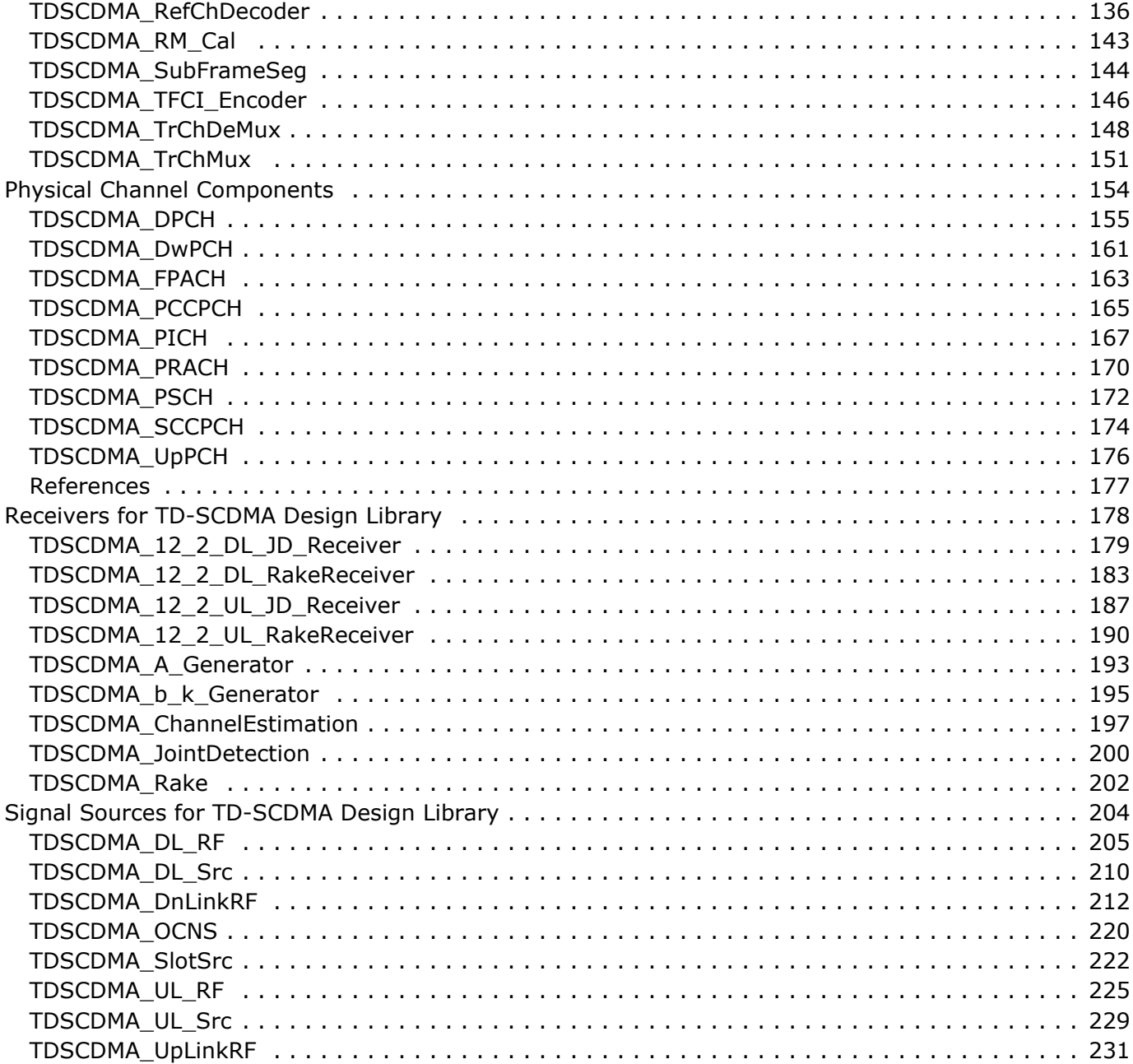

# <span id="page-7-0"></span>**About TD-SCDMA Design Library**

TD-SCDMA is a Chinese contribution to the international family of Mobile Radio Systems for 3G services of UMTS and IMT 2000. It is now one option of UTRA-TDD, called 1.28 Mcps TDD or low chip rate (LCR) TDD and it is an advanced CDMA/TDMA/TDD system with an adaptive synchronous operation.

TD-SCDMA system simulation models based on the 3GPP TDD LCR standard demonstrate signal generation and receiving capabilities; basic measurements are considered. TD-SCDMA aligns with the same version of the specification used by the Agilent ESG-C, PSA II and VSA.

## <span id="page-8-0"></span>**Physical Layer**

The frame structure, illustrated in the following figure, recognizes new smart antenna and uplink synchronization technologies.

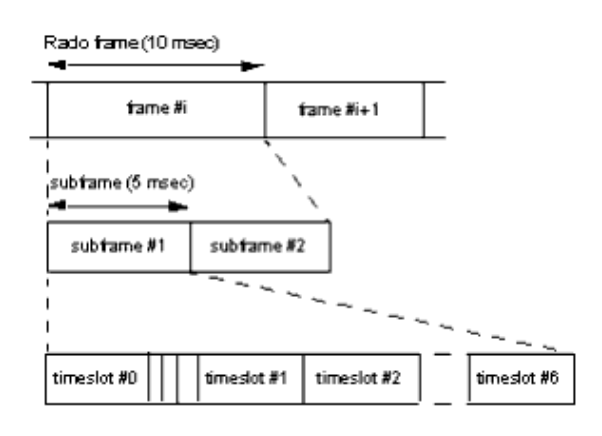

#### **Physical Channel Signal Format**

Uplink and downlink time slots in each frame are separated by a switching point. Each sub-frame has two switching points: TS0 is always allocated as downlink; TS1 is always allocated as uplink. The three special time slots are:

- DwPTS: downlink pilot time slot, 96 chip duration.
- UpPTS: uplink pilot time slot, 160 chip duration.
- GP: main guard period for TDD operation, 96 chip duration.

The system can operate on symmetric and asymmetric modes by properly configuring the number of downlink and uplink time slots.

The burst structure is illustrated in the following figure.

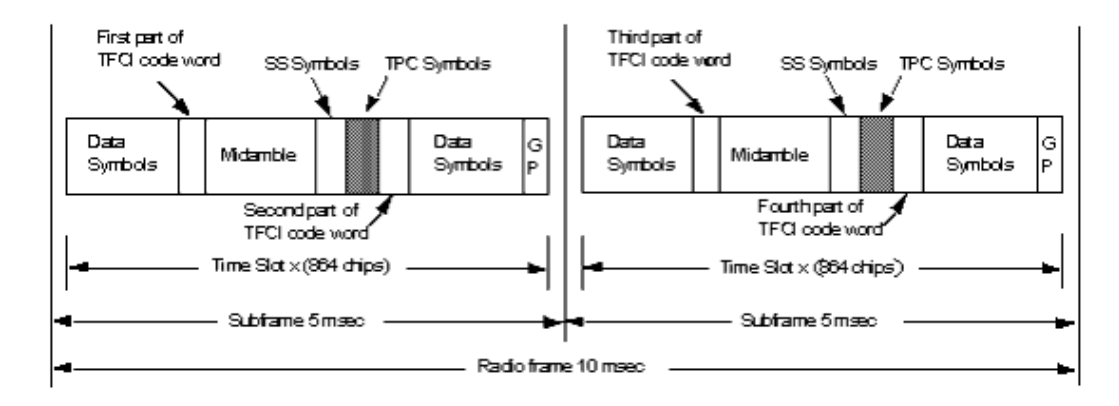

#### **Burst Structure**

The transmitter structure of a physical channel is illustrated in the following figure.

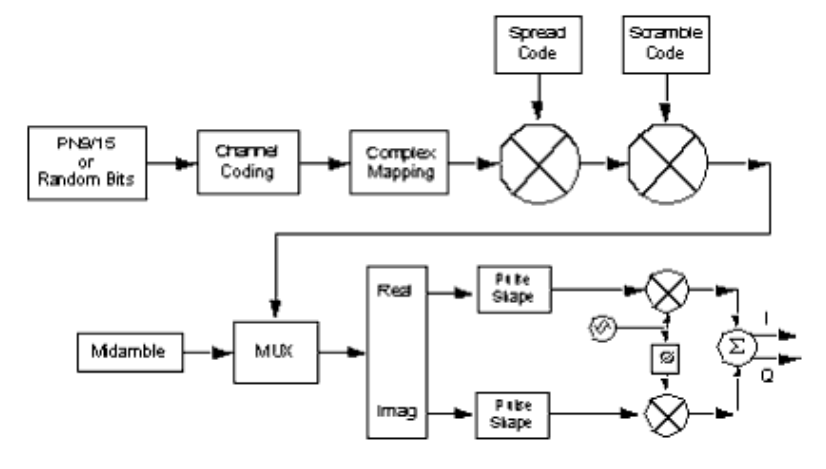

#### **Physical Channel Transmitter Structure**

Physical channels have a 3-layer structure.

- Time slot: 675 µsec slot consisting of a number of Symbols. Time slots are used in a TDMA component to separate different user signals in time and code domain.
- Radio frame: 5 µsec frame consisting of 7 time slots.
- System frame numbering.

## <span id="page-10-0"></span>**Component Libraries**

The TD-SCDMA Design Library consists of behavioral models and subnetworks organized in libraries that are described in the following sections.

### **Fully-Coded Source Components**

Fully-coded source library components provide fully-coded downlink and uplink sources according to the reference measurement channel specifications.

### **Measurements Components**

Measurements library components measure BER/BLER, EVM, constellation, complementary cumulative distribution function and RF power, and provide multipath fading channels.

- TDSCDMA\_BER calculates the BER and BLER by comparing the two input signals.
- TDSCDMA\_Constellation measures the constellation of the received signal.
- TDSCDMA\_EVM measures the EVM of the input signal.
- TDSCDMA\_RF\_CCDF measures the CCDF of the RF signal.
- TDSCDMA RF PwrMeasure measures RF signal average power and power vs. time.
- TDSCDMA FwdChannel and TDSCDMA RevChannel are the multipath fading channels for forward and reverse links, respectively. The profile of the channel is according to 3GPP TDD specifications.

### **Modems Components**

Modems library components provide modulation, OVSF and spreading code generation, synchronization and midamble code generation, burst and frame generation.

- TDSCDMA\_BurstMux generates a burst in a physical channel.
- TDSCDMA\_DPCH\_DataMux multiplexes TFCI, SS, and TPC data in a dedicated physical channel.
- TDSCDMA Midamble generates midamble codes.
- TDSCDMA\_Modulator performs QPSK and 8PSK modulation.
- TDSCDMA OnePhyCh generates a sub-frame in a physical channel.
- TDSCDMA OVSF generates OVSF codes.
- TDSCDMA PSCH DataMux multiplexes time division data in a shared physical channel.
- TDSCDMA Scramble generates scramble codes.
- TDSCDMA Sync generates synchronization codes.

### **Multiplexing and Coding Components**

The Multiplexing and Coding library components include interleaving, rate matching, channel coding, and physical channel mapping.

- TDSCDMA\_TFCI\_Encoder encodes TFCI bits into TFCI code words.
- TDSCDMA\_1stIntlvr, TDSCDMA\_1stDeIntlvr, TDSCDMA\_2ndIntlvr and TDSCDMA\_2ndDeIntlvr are the first and the second interleavers and de-interleavers, respectively.
- TDSCDMA\_CRC\_Encoder and TDSCDMA\_CRC\_Decoder are the CRC encoder and the decoder, respectively.
- TDSCDMA ChCoding and TDSCDMA ChDecoding are the channel encoder and the decoder, respectively; coding schemes can be convolutional and Turbo.
- TDSCDMA\_RateMatch and TDSCDMA\_DeRateMatch provide rate match and dematch, respectively, for physical channels.
- TDSCDMA\_RefChDecoder is a sub-network which implements a complete decoding process after demodulation for reference measurement channels.

### **Physical Channels Components**

Physical Channels library Components generate physical channel signals.

- TDSCDMA\_DPCH generates dedicated physical channel signals.
- TDSCDMA\_DwPCH generates downlink synchronization channel signals.
- TDSCDMA\_FPACH generates fast physical access channel signals.
- TDSCDMA PCCPCH generates primary common control physical channel signals.
- TDSCDMA\_PICH generates page indicator channel signals.
- TDSCDMA\_PRACH generates physical random access channel signals.
- TDSCDMA PSCH generates physical downlink/uplink shared channel signals.
- TDSCDMA SCCPCH generates secondary common control physical channel signals.
- TDSCDMA\_UpPCH generates uplink synchronization channel signals.

### **Receivers**

Receiver library components configure Rake and joint detection (JD) receivers.

- TDSCDMA ChannelEstimation implements channel estimation for both Rake and joint detection receivers.
- TDSCDMA 12 2 DL JD Receiver is a joint detection receiver for 12.2 kbps downlink reference channel with 8 DPCH0.
- TDSCDMA\_12\_2\_UL\_JD\_Receiver is a joint detection receiver for 12.2 kbps uplink reference channel with 4 DPCH0.
- TDSCDMA\_12\_2\_DL\_RakeReceiver and TDSCDMA\_12\_2\_UL\_RakeReceiver are Rake receivers for 12.2 kbps downlink and uplink reference channels, respectively.

## **Signal Sources**

Signal Sources library components generate uplink and downlink signal sources.

- TDSCDMA\_DL\_RF generates downlink RF signals of DPCH with a 12.2 kbps data rate.
- TDSCDMA\_DL\_Src generates downlink baseband signals of DPCH with a 12.2 kbps data rate.
- TDSCDMA\_UL\_RF generates uplink RF signals of DPCH with a 12.2 kbps data rate.
- TDSCDMA\_UL\_Src generates uplink baseband signals of DPCH with a 12.2 kbps data rate.

## <span id="page-13-0"></span>**Glossary of Terms**

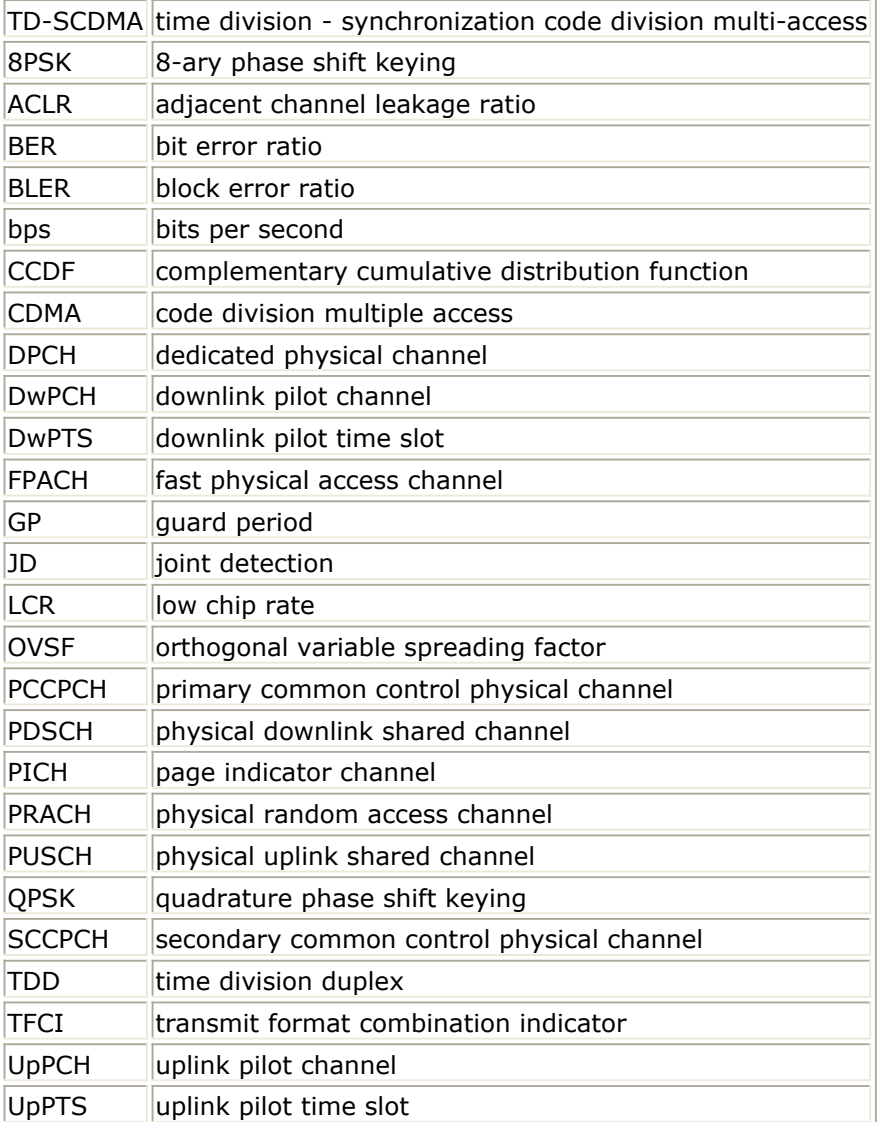

# <span id="page-14-0"></span>**Fully Coded Sources**

- *TDSCDMA RefCh* (tdscdma)
- *TDSCDMA RefCh RF* (tdscdma)

## <span id="page-15-0"></span>**TDSCDMA\_RefCh**

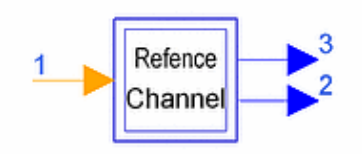

#### **Description Reference measurement channel Library TDSCDMA, Fully Coded Source Class SDFTDSCDMA\_RefCh**

#### **Parameters**

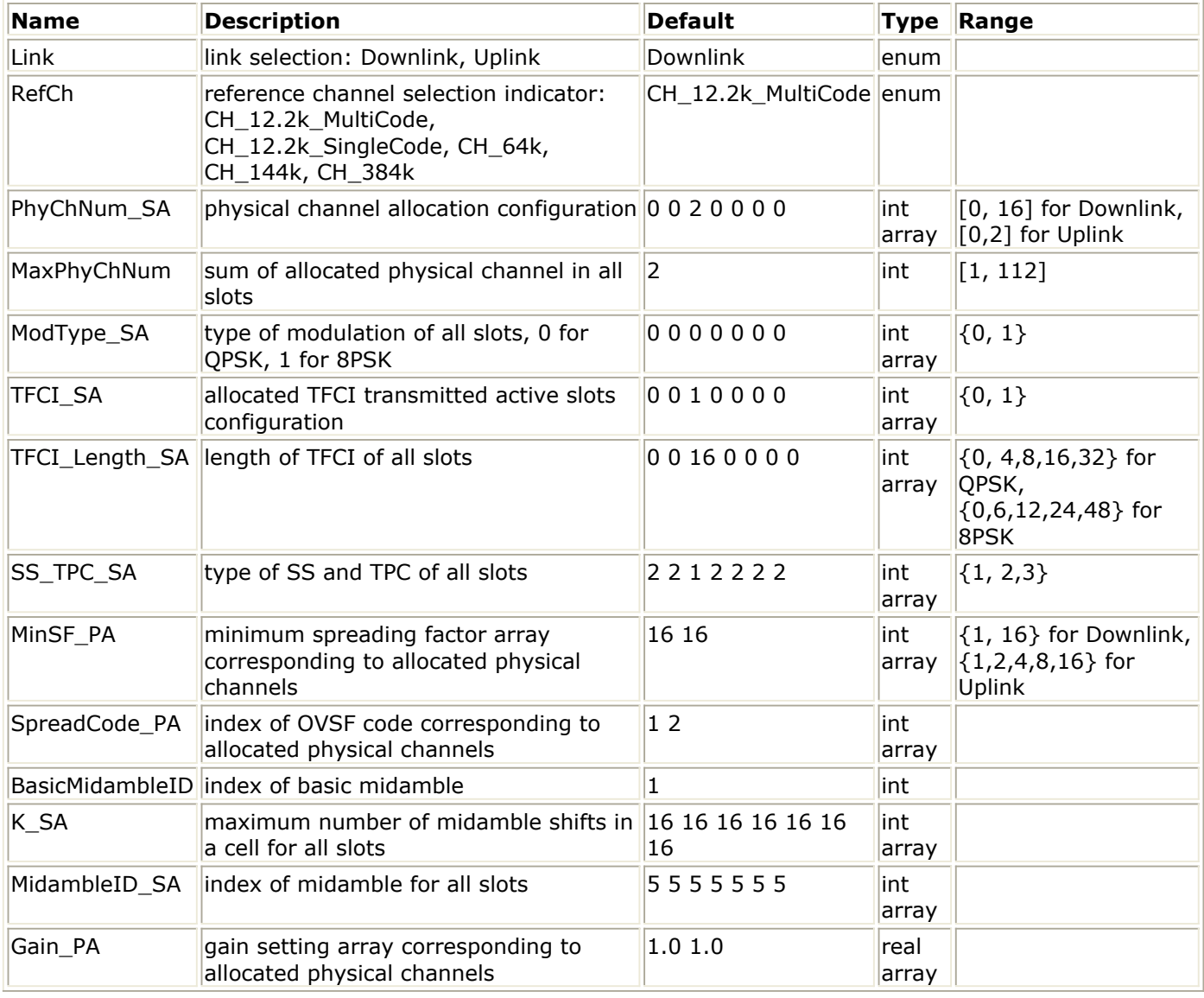

#### **Pin Inputs**

**Pin Name Description Signal Type**  $\|1\|$  DCH  $\|$  DCH data out int

#### **Pin Outputs**

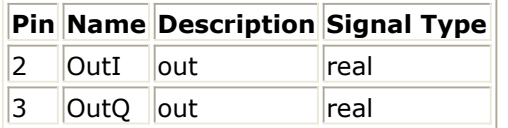

#### **Notes/Equations**

1. This subnetwork implements a reference measurement channel. The schematic for this subnetwork is shown in the following figure.

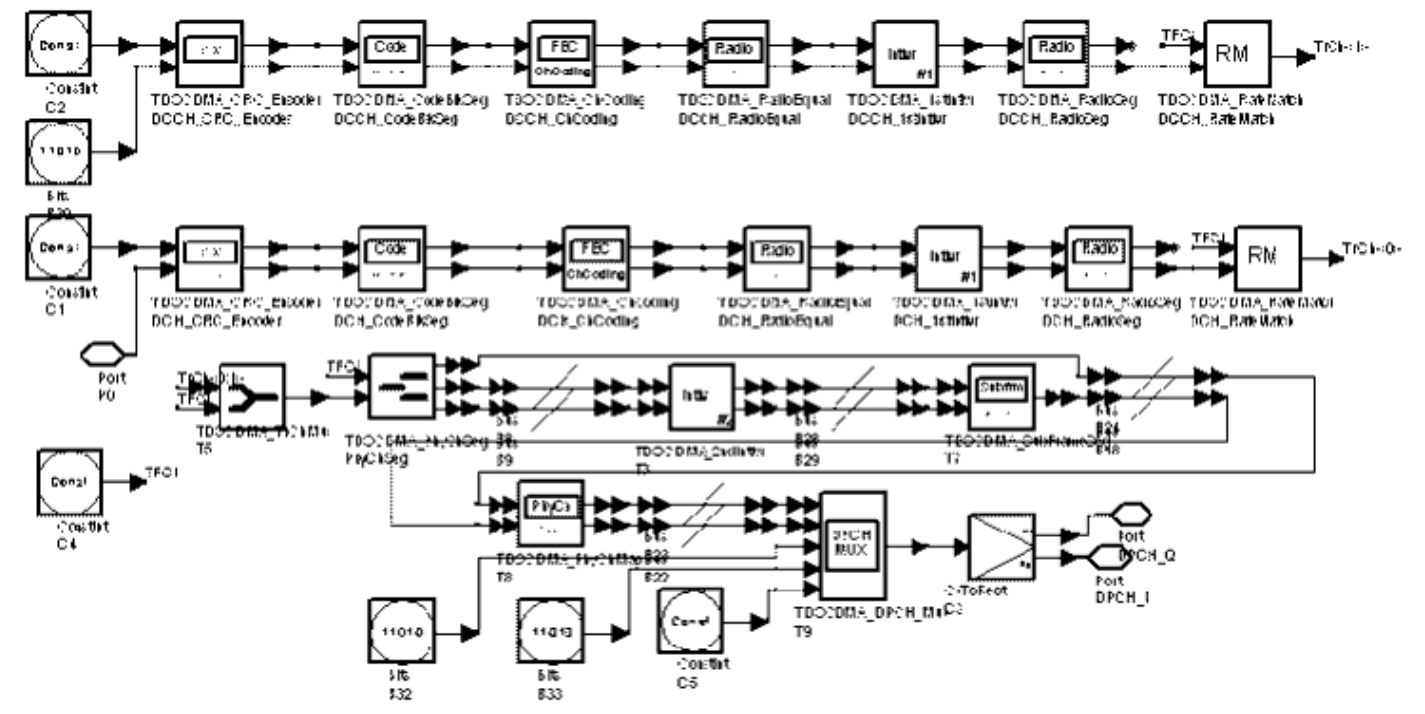

#### **TDSCDMA\_RefCh Schematic**

- 2. MinSF\_PA indicates the minimum spread factor that can be used for corresponding physical channel. The size of MinSF\_PA must be equal to the sum of PhyChNum\_SA elements.
- 3. SS TPC SA indicates the number of SS and TPC symbols transmitted in each slot: 1 denotes one SS and one TPC symbols are transmitted; 2 denotes no SS and no TPC symbols are transmitted; 3 denotes 16/SF SS and 16/SF TPC symbols are transmitted, where SF is the spreading factor of the physical channel used to transmitted SS and TPC symbols. Only the first allocated physical channel in each slot is used to transmit SS and TPC symbols.
- 4. The structure and settings for the various data rates are given in the following tables.

#### **12.2 kbps UL Reference Measurement Channel**

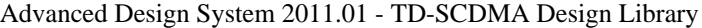

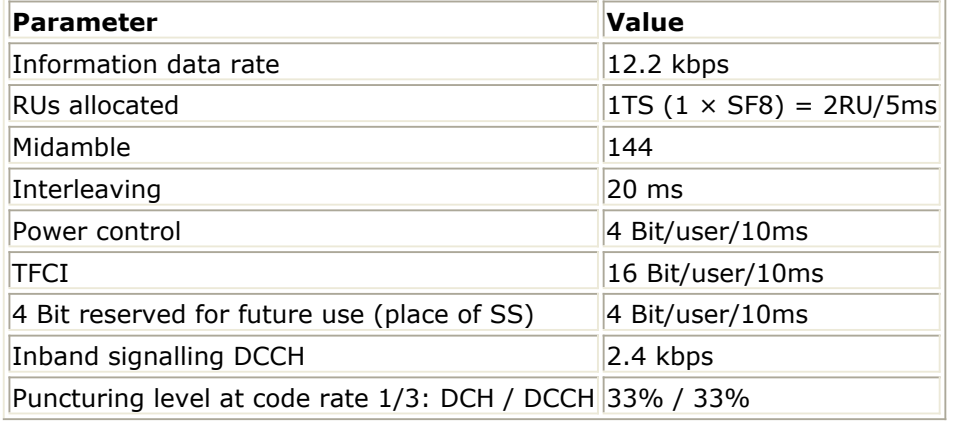

**12.2 kbps UL and DL Multi-Code Reference Measurement Channel**

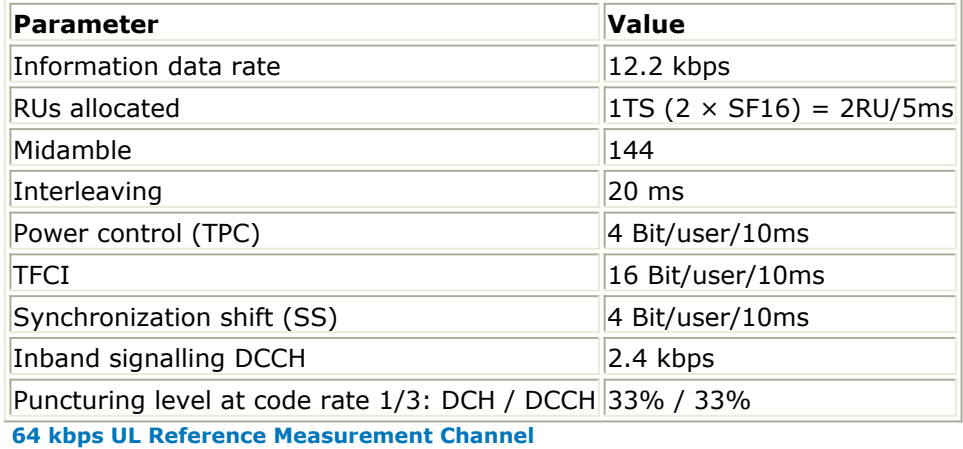

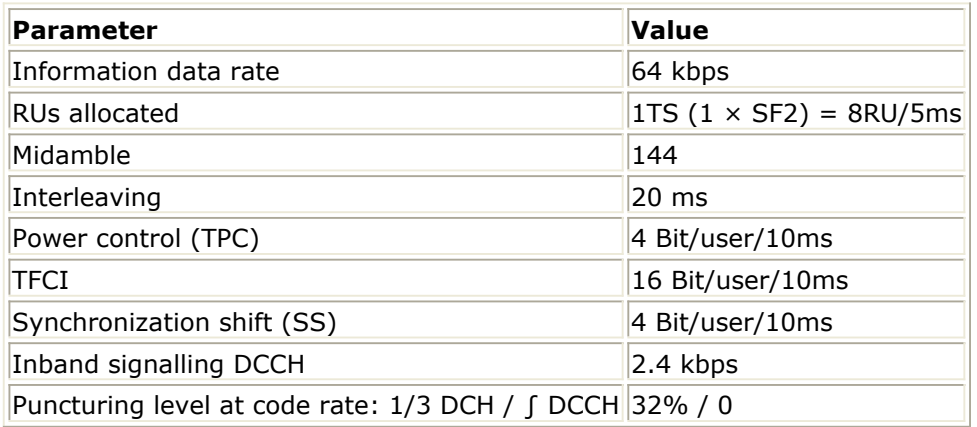

**64 kbps DL Reference Measurement Channel**

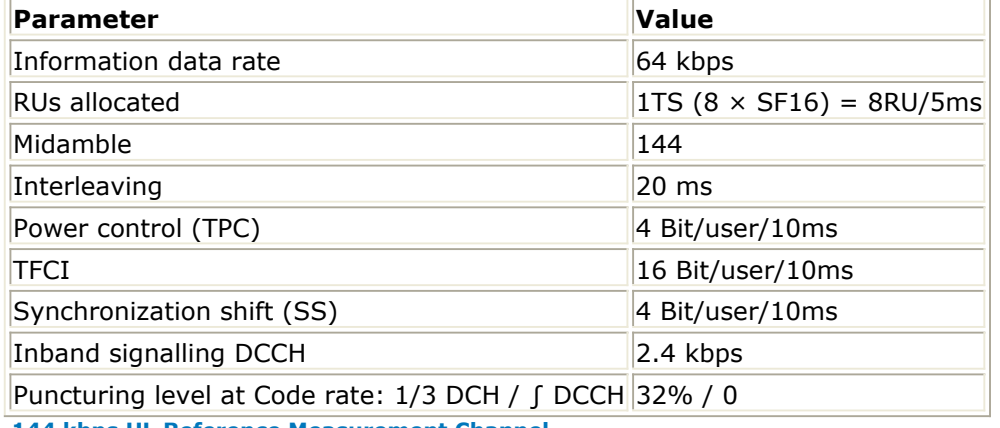

**144 kbps UL Reference Measurement Channel**

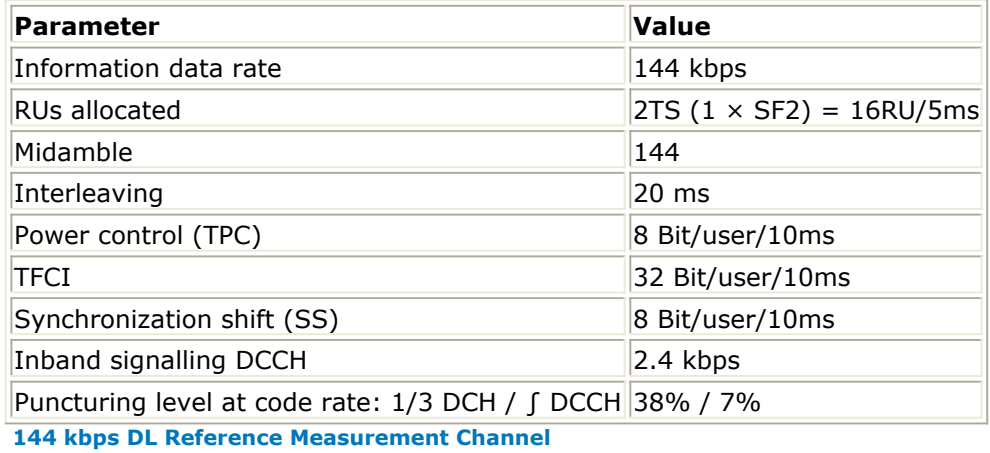

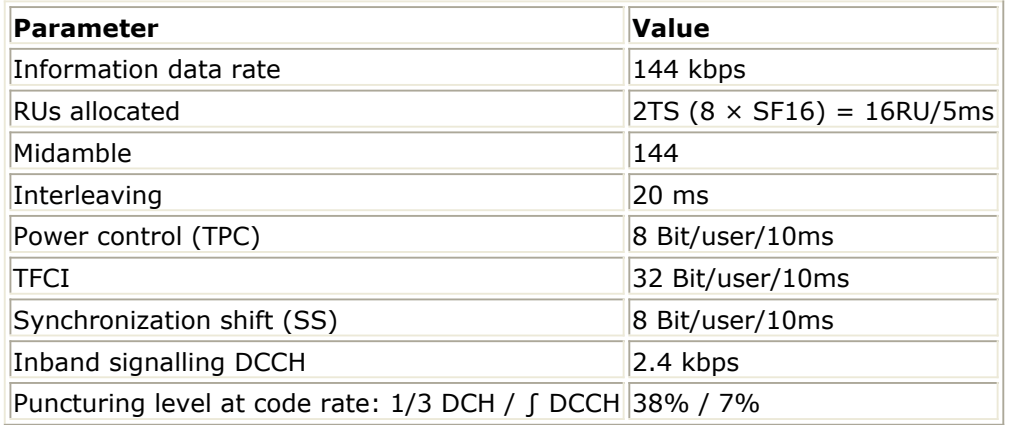

**384 kbps UL Reference Measurement Channel**

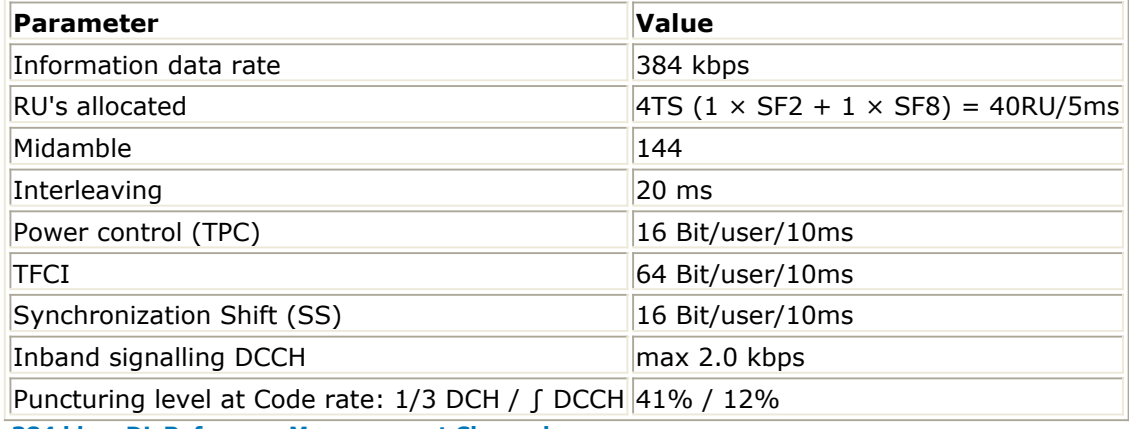

**384 kbps DL Reference Measurement Channel**

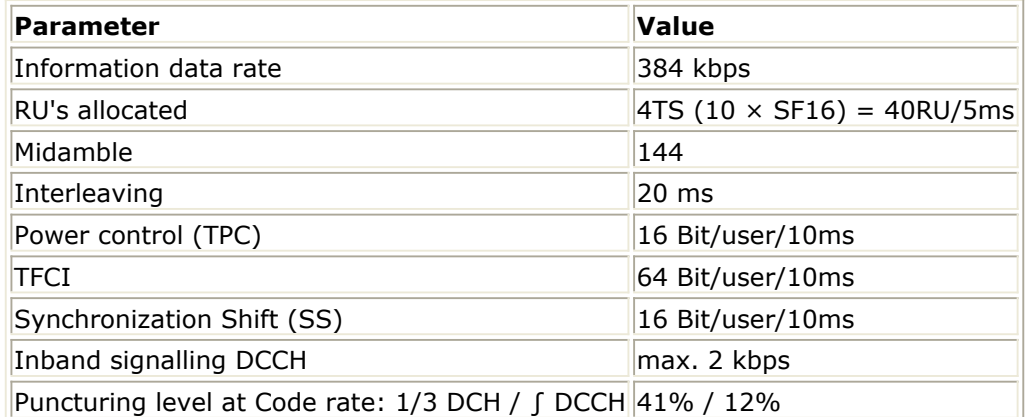

5. The configuration for transport channels is fixed when the Link and RefCh parameter are set. The configuration for physical channels can be set flexibly according to the previous tables. An example for each configuration is shown in the following tables.

#### **12.2 kbps UL Reference Measurement Physical Channel Setting**

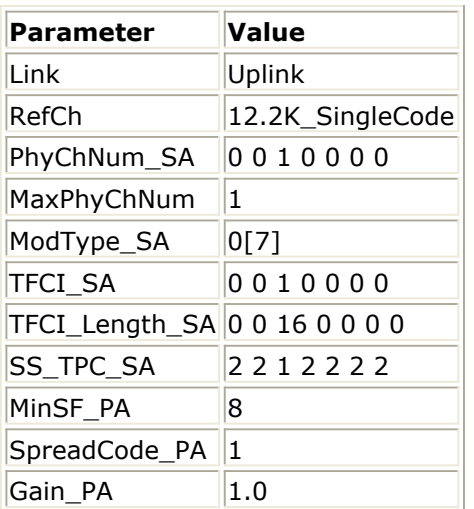

**12.2 kbps UL and DL Multi-Code Reference Measurement Physical Channel Setting**

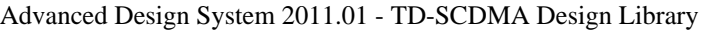

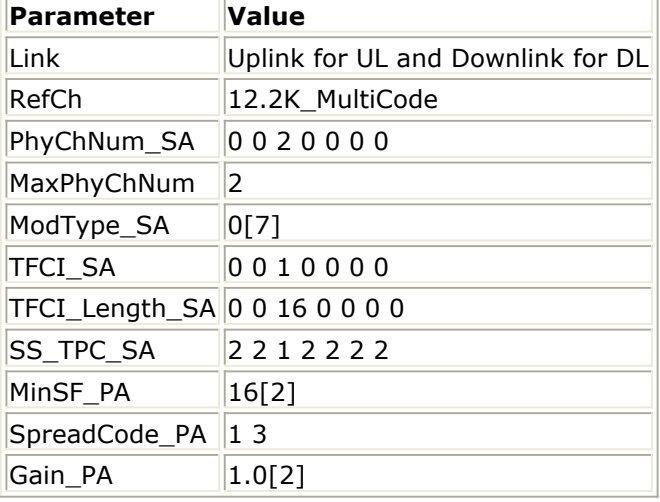

**64 kbps UL Reference Measurement Physical Channel Setting**

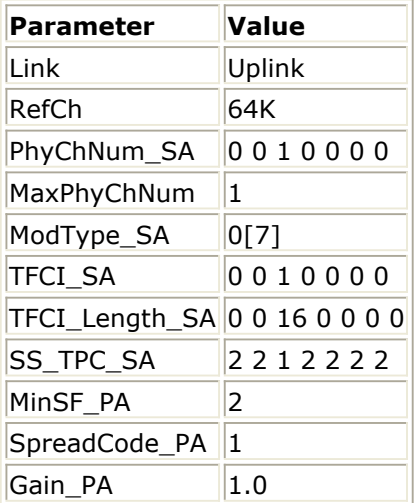

**64 kbps DL Reference Measurement Physical Channel Setting**

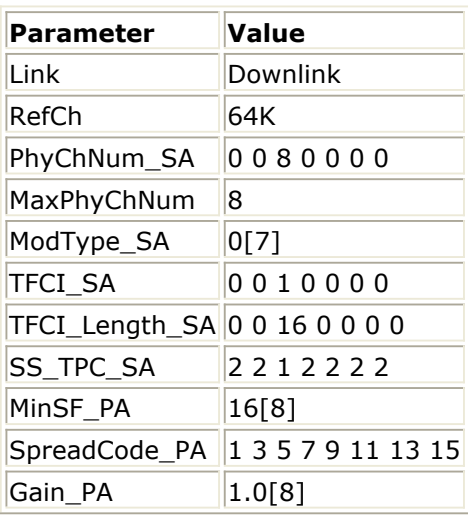

**144 kbps UL Reference Measurement Channel Physical Channel Setting**

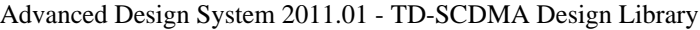

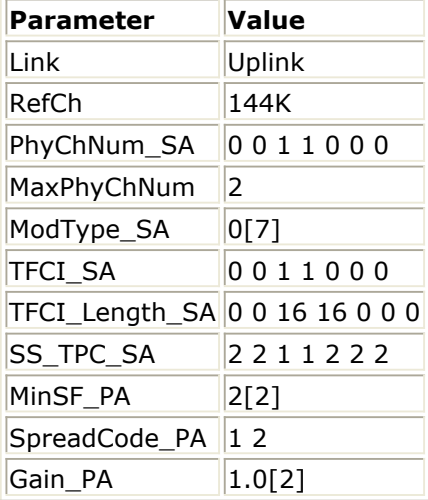

**144 kbps DL Reference Measurement Physical Channel Setting**

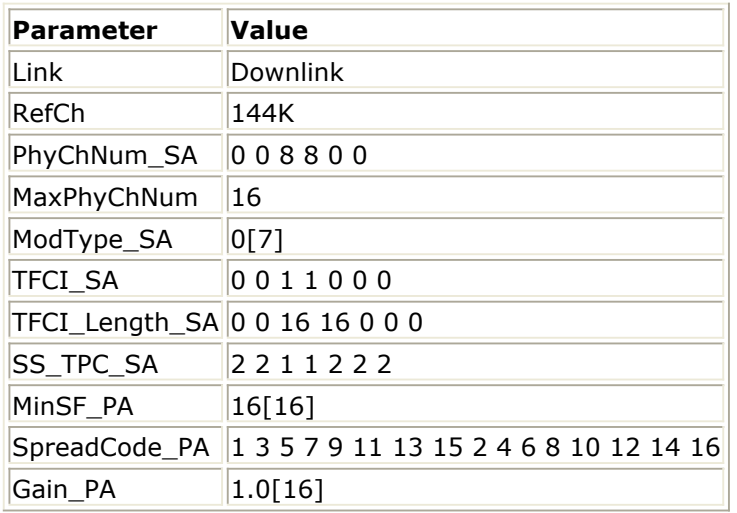

**384 kbps UL Reference Measurement Physical Channel Setting**

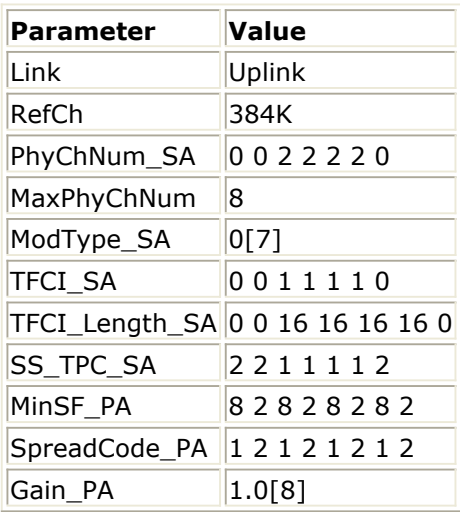

**384 kbps DL Reference Measurement Physical Channel Setting**

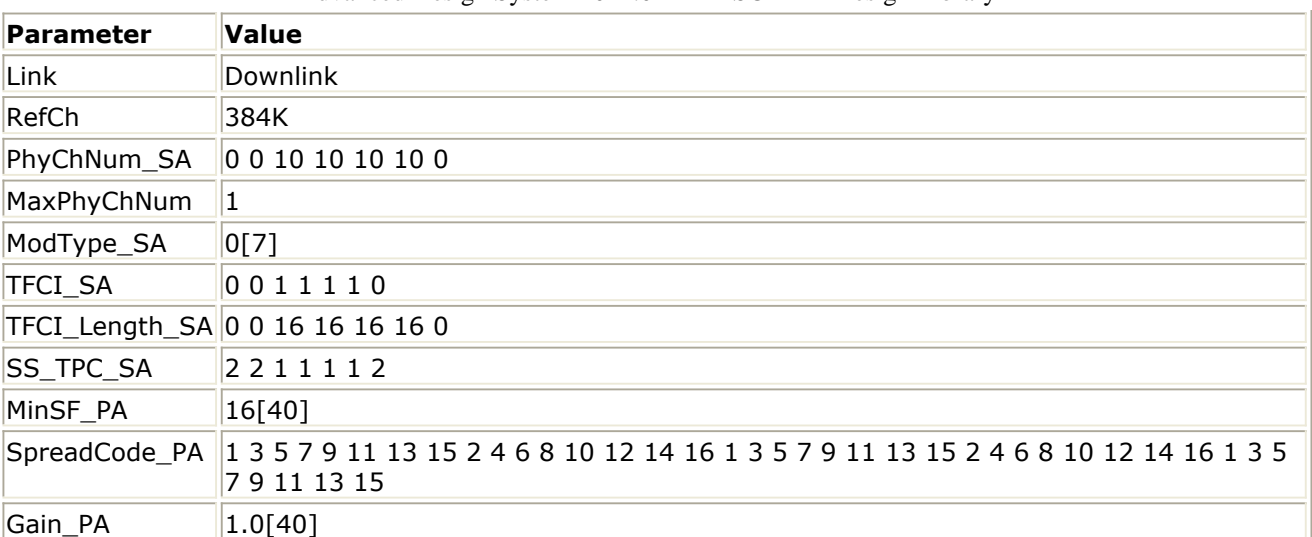

#### **References**

- *1.* 3GPP Technical Specification TS 25.222 V4.4.0, *Multiplexing and channel coding (TDD)* Release 4.
- *2.* 3GPP Technical Specification TS 25.102 V4.5.0, *UE Radio Transmission and Reception (TDD)* Release 4.
- *3.* 3GPP Technical Specification TS 25.105 V4.5.0, *BS Radio transmission and Reception (TDD)* Release 4.

## <span id="page-23-0"></span>**TDSCDMA\_RefCh\_RF**

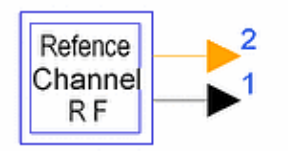

**Description RF reference measurement channel Library TDSCDMA, Fully Coded Source Class TSDFTDSCDMA\_RefCh\_RF**

**Parameters**

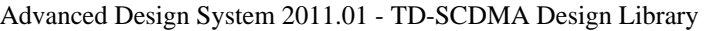

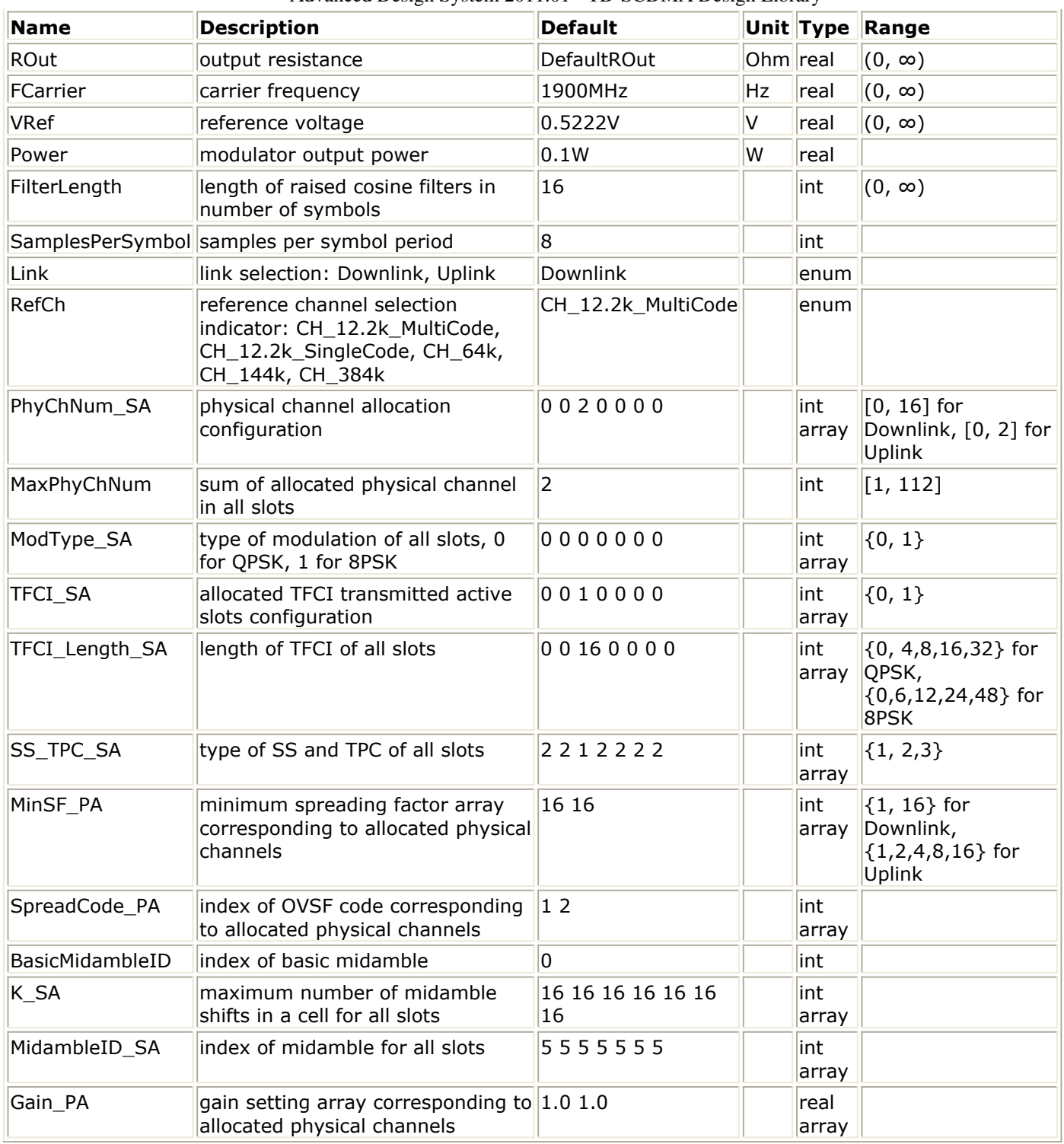

#### **Pin Outputs**

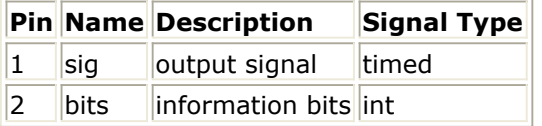

#### **Notes/Equations**

1. This subnetwork implements RF reference measurement channel. The schematic for this subnetwork is shown in the following figure.

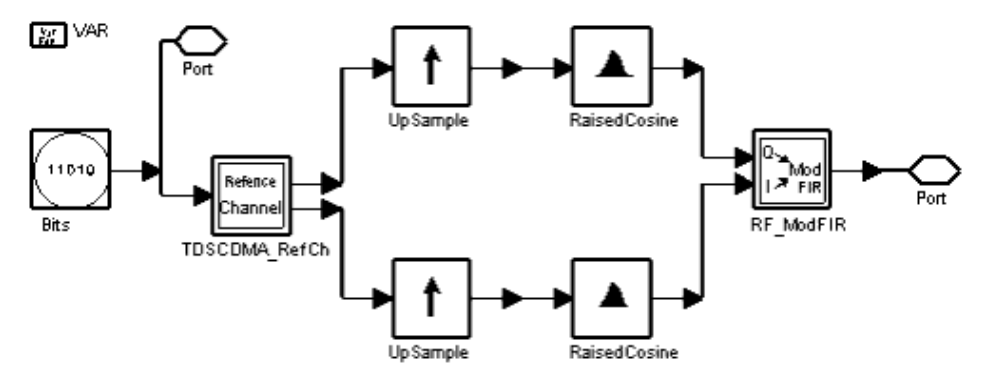

#### **TDSCDMA\_RefCh\_RF Schematic**

2. This subnetwork supports both uplink and downlink channels with date rates from 12.2k to 384k. VRef must be set according to date rate in order to obtain the desired output power. Parameter settings for reference channel can be referred to the TDSCDMA\_RefCh.

# <span id="page-26-0"></span>**Measurements for TD-SCDMA Design Library**

- *TDSCDMA BER* (tdscdma)
- *TDSCDMA Constellation* (tdscdma)
- *TDSCDMA EVM* (tdscdma)
- *TDSCDMA FrameSync* (tdscdma)
- *TDSCDMA RF CCDF* (tdscdma)
- *TDSCDMA RF PwrMeasure* (tdscdma)

## <span id="page-27-0"></span>**TDSCDMA\_BER**

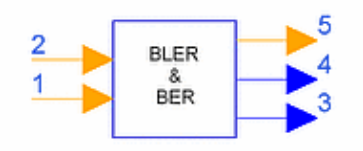

#### **Description BER and BLER measurement Library TDSCDMA, Measurements Class SDFTDSCDMA\_BER**

#### **Parameters**

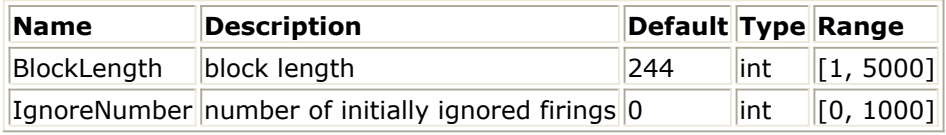

#### **Pin Inputs**

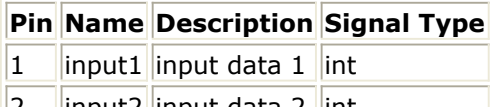

||2 ||input2||input data 2 ||int

#### **Pin Outputs**

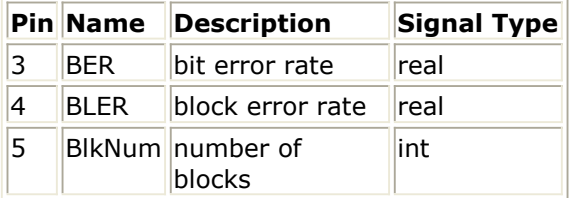

#### **Notes/Equations**

1. This model is used to measure BER and BLER. Each firing, 1 BER token, 1 BLER token and 1 Block token are produced when BlockLength Input1 and Input2 Output tokens are consumed.

## <span id="page-28-0"></span>**TDSCDMA\_Constellation**

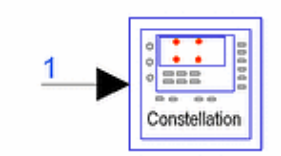

**Description Constellation of received data Library TDSCDMA, Measurements Class TSDFTDSCDMA\_Constellation**

**Parameters**

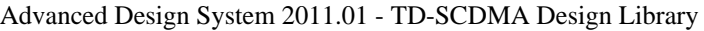

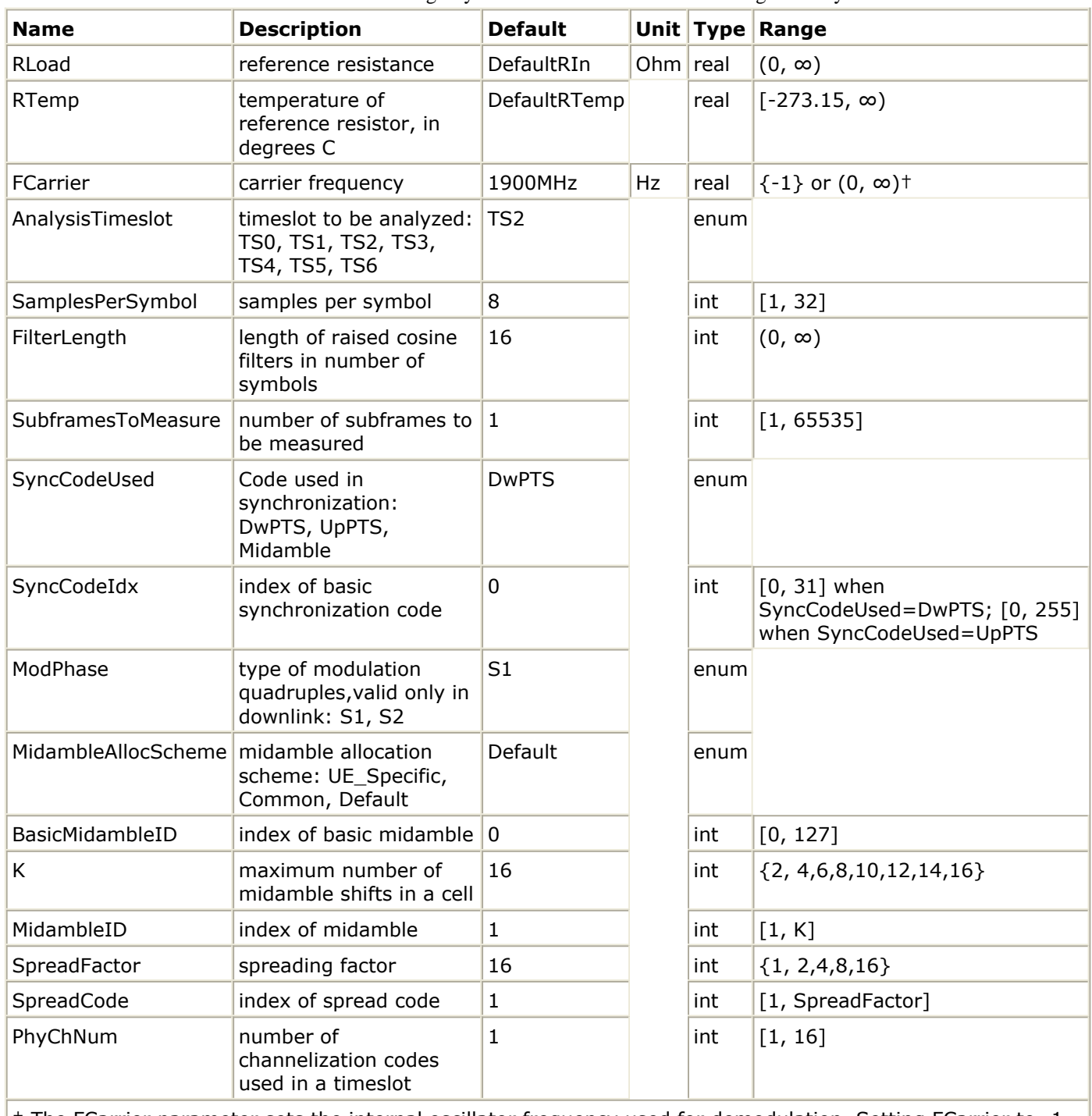

† The FCarrier parameter sets the internal oscillator frequency used for demodulation. Setting FCarrier to -1 will use the input signal characterization frequency as the internal oscillator frequency.

#### **Pin Inputs**

**Pin Name Description Signal Type**  $\begin{vmatrix} 1 & \text{lin} \\ \text{input signals} \end{vmatrix}$ timed

#### **Notes/Equations**

1. This subnetwork is used to measure the TDSCDMA signal constellation. The schematic for this subnetwork is shown in the following figure.

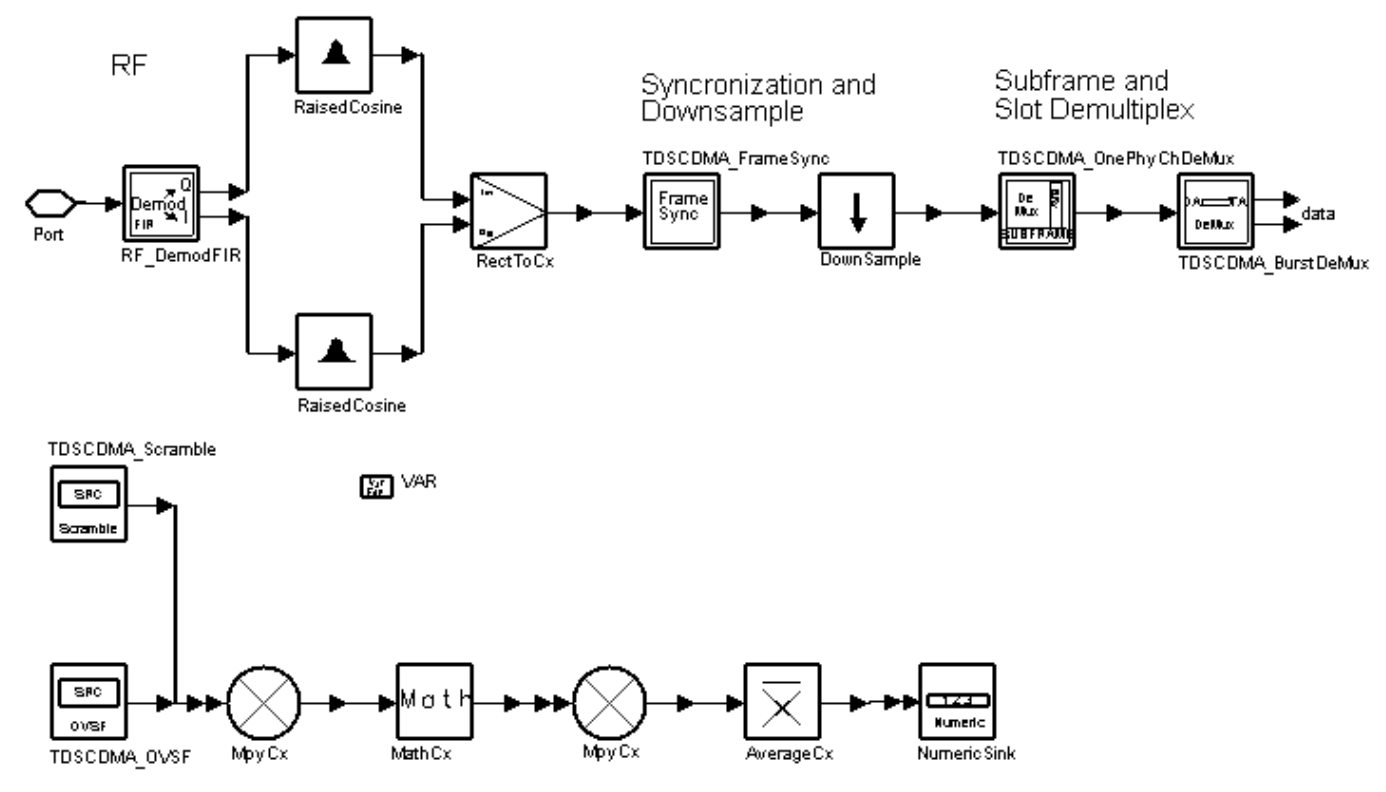

#### **TDSCDMA\_Constellation Schematic**

- 2. The TDSCDMA input signal delay is introduced by the filter (or device under test). The maximum delay that can be detected is the length of one subframe.
- 3. The received signal is synchronized and the information data is separated from the analyzed timeslot set by the AnalysisTimeslot parameter; the modulated symbols are despread from the information data and stored as a complex number. The constellation is determined by drawing the imagininary vs. the real part of the complex data stored.
- 4. AnalysisTimeslot specifies which timeslot is analyzed in the current measurement. It is also used to determine the frame boundary during synchronization when SyncCodeUsed is set to Midamble.
- 5. A raised-cosine filter is used in this subnetwork. FilterLength specifies the length of the filter; set this parameter to the same value as the signal source filter.
- 6. SyncCodeUsed specifies the synchronization code.
	- DwPTS (downlink pilot codes) SyncCodeIdx and ModPhase synchronizationcode-related parameters must be set.
	- UpPTS (uplink pilot codes) SyncCodeIdx synchronization-code-related parameter must be set.
	- Midamble (midamble codes) MidambleAllocScheme, BasicMidambleID, K, MidambleID, PhyChNum, SpreadFactor and SpreadCode synchronization-coderelated parameters must be set.

#### **References**

1. 3GPP TS 25.221, 3rd Generation Partnership Project; Technical Specification Group Radio Access Network; Physical channels and mapping of transport channels onto physical channels onto physical channels (TDD) (Release 4), version 4.3.0, Dec.,

2001.

## <span id="page-32-0"></span>**TDSCDMA\_EVM**

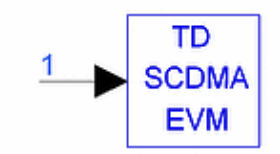

**Description EVM measurement Library TDSCDMA, Measurements Class TSDF\_TDSCDMA\_EVM**

**Parameters**

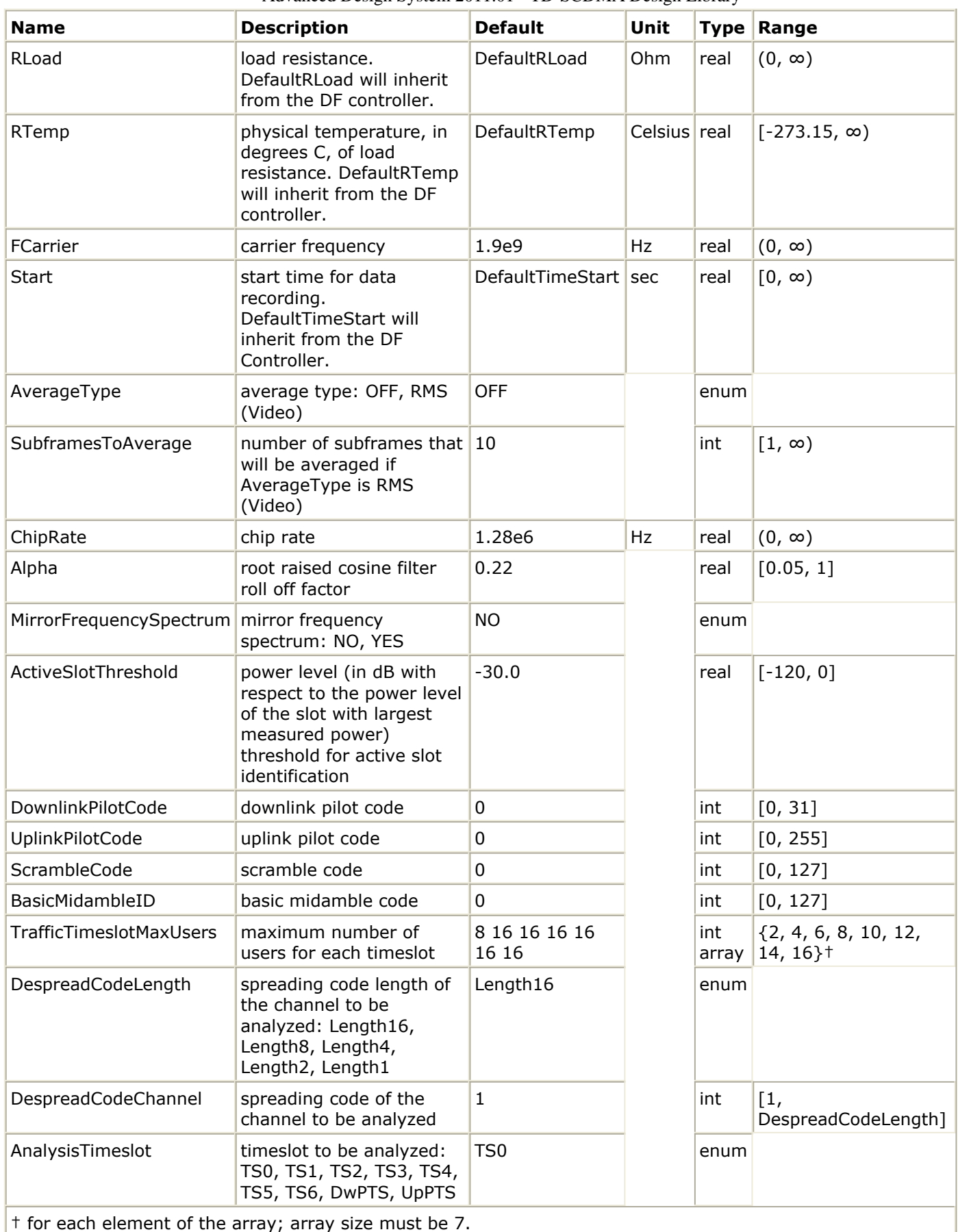

**Pin Inputs**

#### **Pin Name Description Signal Type**

 $\frac{1}{1}$  input linput signal timed

#### **Notes/Equations**

- 1. This model performs an EVM measurement for a TD-SCDMA signal. The input signal must be a timed RF (complex envelope) signal or else the model will error out. The available results from this measurement are:
	- Avg\_ChEVMrms\_pct: average channel EVM rms in %
	- ChEVMrms pct: channel EVM rms in % versus subframe
	- ChEVM Pk pct: channel peak EVM in % versus subframe
	- ChEVM Pk symbol idx: channel peak EVM symbol index versus subframe
	- Avg\_ChMagErr\_rms\_pct: average channel magnitude error rms in %
	- ChMagErr\_rms\_pct: channel magnitude error rms in % versus subframe
	- ChMagErr, Pk, pct: channel peak magnitude error in % versus subframe
	- ChMagErr Pk symbol idx: channel peak magnitude error symbol index versus subframe
	- Avg\_ChPhaseErr\_deg: average channel phase error in degrees
	- ChPhaseErr\_deg: channel phase error in degrees versus subframe
	- ChPhaseErr Pk deg: channel peak phase error in degrees versus subframe
	- ChPhaseErr\_Pk\_symbol\_idx: channel peak phase error symbol index versus subframe
	- ChCodePhase deg: channel code phase (phase of the channel code with respect to the pilot) versus subframe
	- Avg CompEVMrms pct: average composite EVM rms in %
	- CompEVMrms\_pct: composite EVM rms in % versus subframe
	- CompEVM Pk pct: composite peak EVM in % versus subframe
	- CompEVM, Pk, chip, idx: composite peak EVM chip index versus subframe
	- Avg\_CompMagErr\_rms\_pct: average composite magnitude error rms in %
	- CompMagErr\_rms\_pct: composite magnitude error rms in % versus subframe
	- CompMagErr\_Pk\_pct: composite peak magnitude error in % versus subframe
	- CompMagErr Pk chip idx: composite peak magnitude error chip index versus subframe
	- Avg CompPhaseErr deg: average composite phase error in degrees
	- CompPhaseErr\_deg: composite phase error in degrees versus subframe
	- CompPhaseErr\_Pk\_deg: composite peak phase error in degrees versus subframe
	- CompPhaseErr Pk chip idx: composite peak phase error chip index versus subframe
	- Avg Rho: average rho
	- Rho: rho versus subframe
	- Avg FregError Hz: average frequency error in Hz
	- FregError Hz: frequency error in Hz versus subframe
	- Avg IQ Offset dB: average IQ offset in dB
	- IQ Offset dB: IQ offset in dB versus subframe
	- Avg QuadErr deg: average quadrature error in degrees
	- QuadErr deg: quadrature error in degrees versus subframe
	- Avg GainImb dB: average IQ gain imbalance in dB
	- GainImb\_dB: IQ gain imbalance in dB versus subframe Results named with the *Avg*\_ prefix are results averaged over the number of subframes specified by the user (if AverageType is set to RMS (Video)). Results that are not named *Avg*\_ are results versus subframe. To use any of the results

Advanced Design System 2011.01 - TD-SCDMA Design Library in an ael expression or in the *Goal* expression in an optimization setup, you must prefix them with the instance name of the model followed by a dot, for example *T1.Avg\_CompEVMrms\_pct* .

2. The following is a brief description of the algorithm used in this model and details of its parameter usage.

Starting at the time instant specified by the Start parameter, the model captures a signal segment of 10 msec and detects the beginning of a subframe (a 10 msec signal segment is guaranteed to contain a whole subframe). After the subframe is detected, the I and Q envelopes of the input signal are extracted. The FCarrier parameter sets the frequency of the internal local oscillator signal for the I and Q envelope extraction. Finally, the I and Q envelopes are passed to a complex algorithm that performs synchronization, demodulation, and EVM analysis. The algorithm that performs the synchronization, demodulation, and EVM analysis is the same as the one used in the Agilent 89600 VSA.

3. If AverageType is set to OFF, only one subframe is detected, demodulated, and analyzed.

If AverageType is set to RMS (Video), after the first subframe is analyzed the signal segment corresponding to it is discarded and new signal samples are collected from the input to fill in the 10 msec-long signal buffer. When the buffer is full again a new subframe is detected, demodulated, and analyzed. These steps are repeated until SubframesToAverage subframes are processed.

If, for any reason, a subframe is mis-detected, the results from its analysis are discarded. The EVM results obtained from all the successfully detected, demodulated, and analyzed subframes are averaged to give the final averaged results. The EVM results from each successfully analyzed subframe are also recorded (in the variables without the *Avg*\_ prefix in their name).

- 4. The ChipRate parameter can be used to set the chip rate for the demodulation. Although the TD-SCDMA standard defines the chip rate to be 1.28 MHz, this parameter allows the user to enter nonstandard chip rates for test and analysis purposes. Of course, in order for the demodulation to be successful, the value of the ChipRate parameter must match the actual chip rate of the input signal.
- 5. The Alpha parameter can be used to set the measurement filter (root-raised cosine) alpha factor. Although the TD-SCDMA standard defines alpha to be 0.22, this parameter allows the user to enter nonstandard alpha values for test and analysis purposes. However, in order to get correct EVM results, the value of the Alpha parameter must match the alpha value used to generate the input signal.
- 6. The MirrorFrequencySpectrum parameter can be used to conjugate the input signal (when MirrorFrequencySpectrum is set to YES) before any other processing is done. Conjugating the input signal is necessary if the configuration of the mixers in your system has resulted in a conjugated signal compared to the one at the input of the up-converter. In this case, if MirrorFrequencySpectrum is not set to YES, the demodulation will fail.
- 7. The ActiveSlotThreshold parameter sets the active slot detection threshold, that is the power level (in dB with respect to the power level of the slot with the largest measured power) below which a slot will be considered as inactive.
- 8. The following table gives TD-SCDMA standard compliant allocations for downlink pilot, uplink pilot, scrambling, and basic midamble codes for the different code groups.

**Associated Codes**
Advanced Design System 2011.01 - TD-SCDMA Design Library

|          | Code Group DownlinkPilotCode UplinkPilotCode ScrambleCode BasicMidambleID |          |                           |      |  |  |  |  |
|----------|---------------------------------------------------------------------------|----------|---------------------------|------|--|--|--|--|
| Group1   | O                                                                         | $0 - 7$  | 0123                      | 0123 |  |  |  |  |
| Group 2  |                                                                           | $8 - 15$ | 4567                      |      |  |  |  |  |
| $\cdots$ |                                                                           |          |                           |      |  |  |  |  |
| Group 32 | 31                                                                        | 248-255  | 124125126127 124125126127 |      |  |  |  |  |

- The DownlinkPilotCode parameter sets the downlink pilot synchronization ID sequence (SYNC-DL). Downlink pilot synchronization (DwPTS) is used for DL synchronization and cell initial search. There are 32 different SYNC-DL code groups, which are used to distinguish base stations.
- The UplinkPilotCode parameter sets the uplink pilot synchronization ID sequence (SYNC-UL). Uplink pilot synchronization (UpPTS) is used for UL initial synchronization, random access and measurement for adjacent cell handoff. There are 256 different SYNC-UL codes, which can be divided into 32 groups. Each group includes 8 different SYNC-UL codes, i.e., each base station has 8 different SYNC-UL codes.

For test and analysis purposes UplinkPilotCode can be set to non-standardcompliant values (that do not follow the allocation scheme given in the previous table). However, in this case a warning message is displayed to remind the user that the value used is non-compliant.

• The ScrambleCode parameter sets the scramble code ID. There are 128 different scrambling codes, which are associated with a corresponding basic midamble code. Scrambling codes are cell specific and are used to identify separate cells.

For test and analysis purposes ScrambleCode can be set to non-standardcompliant values (that do not follow the allocation scheme given in the previous table). However, in this case a warning message is displayed to remind the designer that the value used is non-compliant.

The BasicMidambleID parameter sets the basic midamble code ID. The basic midamble code ID is used as training sequences for uplink and downlink channel estimation, power measurements and maintaining uplink synchronization. There are 128 different sequences divided into 32 groups corresponding to 32 SYNC-DL codes. Each group consists of 4 different basic midamble sequences, i.e. each base station has 4 different midambles.

For test and analysis purposes BasicMidambleID can be set to non-standardcompliant values (that do not follow the allocation scheme given in the previous table). However, in this case a warning message is displayed to remind the designer that the value used is non-compliant.

- 9. The TrafficTimeslotMaxUsers parameter sets the maximum number of users in each timeslot (TS0 - TS6). This parameter is an array with 7 elements. If the number of elements specified is not exactly 7, the simulation will error out. Each array element must be an even number greater than or equal to 2 and smaller than or equal to 16.
- 10. The DespreadCodeLength and DespreadCodeChannel parameters can be used to specify the active code layer and channel for which channel EVM results will be provided.
- 11. The AnalysisTimeslot parameter can be used to specify which timeslot in the detected subframe will be analyzed. The available options are: timeslots 0 through 6 (TS0 - TS6), DwPTS, and UpPTS. When DwPTS or UpPTS is selected the results do not include any channel specific measurements (variables whose name starts with Ch or Avg Ch), which means that the values of the DespreadCodeLength and DespreadCodeChannel parameters are ignored (not used).

Advanced Design System 2011.01 - TD-SCDMA Design Library

# **TDSCDMA\_FrameSync**

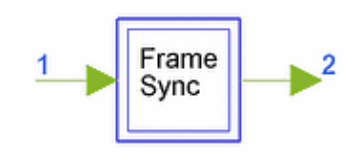

# **Description Synchronized frame generator Library TDSCDMA, Measurements Class SDFTDSCDMA\_FrameSync**

#### **Parameters**

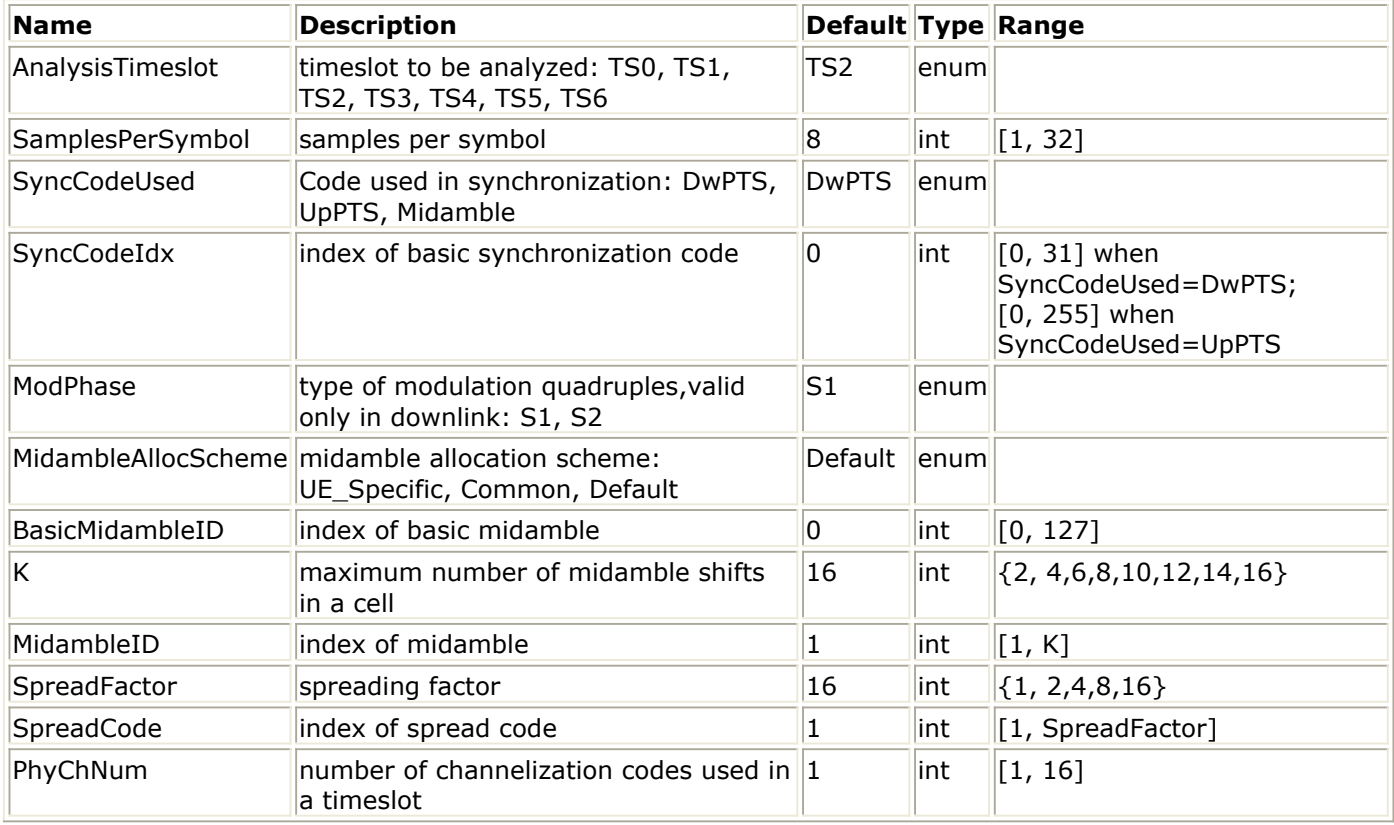

#### **Pin Inputs**

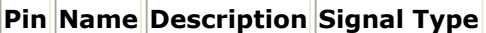

 $\begin{array}{|c|c|c|c|c|}\n1 & \text{Data} & \text{input data} & \text{complex}\n\end{array}$ 

#### **Pin Outputs**

**Pin Name Description Signal Type**  $\vert$ 2 |DataO |output data |complex

#### **Notes/Equations**

1. This subnetwork is used to synchronize the TDSCDMA signal frame-by-frame using pilot code or midamble code to find the first sample of the first frame and align the

#### Advanced Design System 2011.01 - TD-SCDMA Design Library

signal to the subframe boundary. Each firing, the subnetwork will consume data in one subframe length, buffer data in two subframe lengths, and produce a synchronized signal in one subframe length. The schematic for this subnetwork is shown in the following figure.

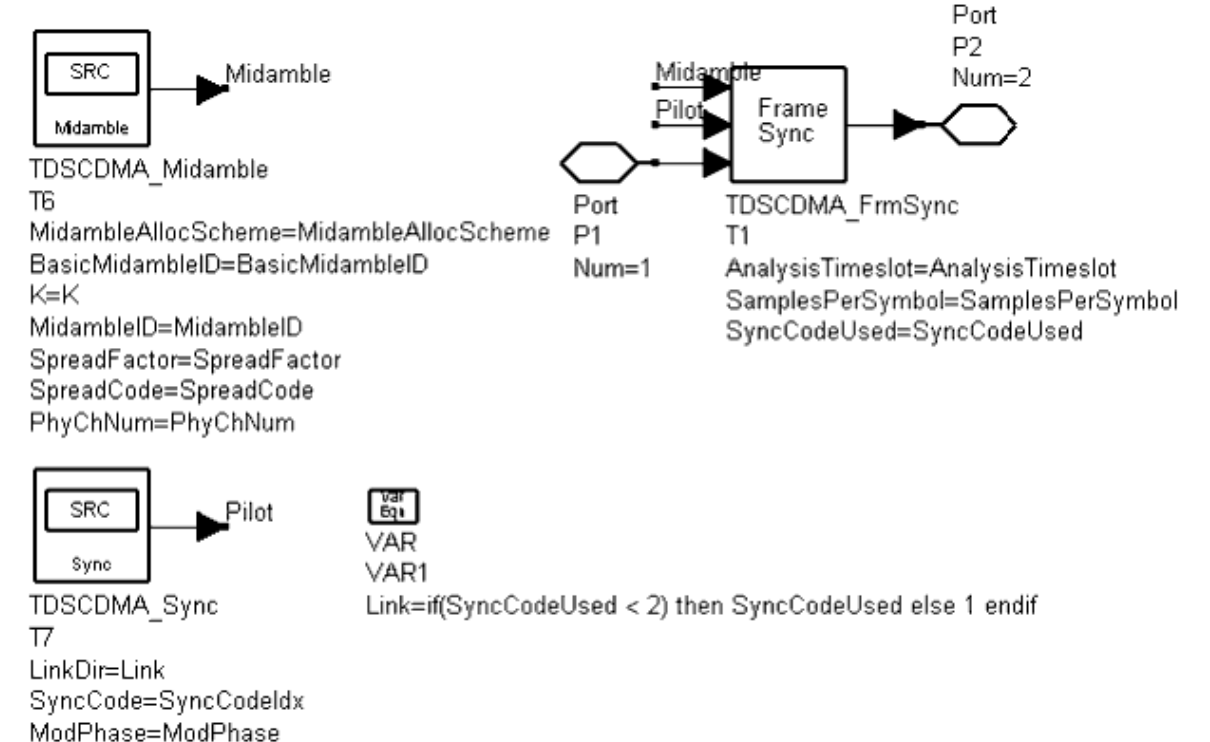

### **TDSCDMA\_FrameSync Schematic**

2. The TDSCDMA input signal delay is introduced by a filter or device under test. The maximum delay that can be detected by this subnetwork is the length of one subframe.

This model introduces an additional one-subframe delay that is padded with all zeros.

- 3. Synchronization is achieved by correlating the signals with the pilot codes or the midamble codes depending on the SyncCodeUsed setting. The largest correlation value is used to determine the synchronization point. Because the position of the pilot codes and midamble codes of a specific timeslot is fixed in each subframe, the frame boundary is determined easily.
- 4. SyncCodeUsed specifies the synchronization code.
	- DwPTS (downlink pilot codes) SyncCodeIdx and ModPhase synchronizationcode-related parameters must be set.
	- UpPTS (uplink pilot codes) SyncCodeIdx synchronization-code-related parameter must be set.
	- Midamble (midamble codes) MidambleAllocScheme, BasicMidambleID, K, MidambleID, PhyChNum, SpreadFactor and SpreadCode synchronization-coderelated parameters must be set.
- 5. AnalysisTimeslot determines the frame boundary when the maximum correlated value is found; set AnalysisTimeslot only if SyncCodeUsed is set to Midamble.

#### **References**

1. 3GPP TS 25.221, 3rd Generation Partnership Project; Technical Specification Group

# Advanced Design System 2011.01 - TD-SCDMA Design Library

Radio Access Network; Physical channels and mapping of transport channels onto physical channels onto physical channels (TDD) (Release 4), version 4.3.0, Dec., 2001.

# **TDSCDMA\_RF\_CCDF**

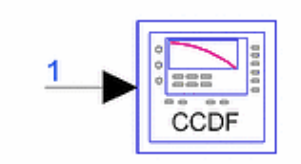

# **Description RF signal complementary cumulative distribution function Library TDSCDMA, Measurements Class TSDFTDSCDMA\_RF\_CCDF**

#### **Parameters**

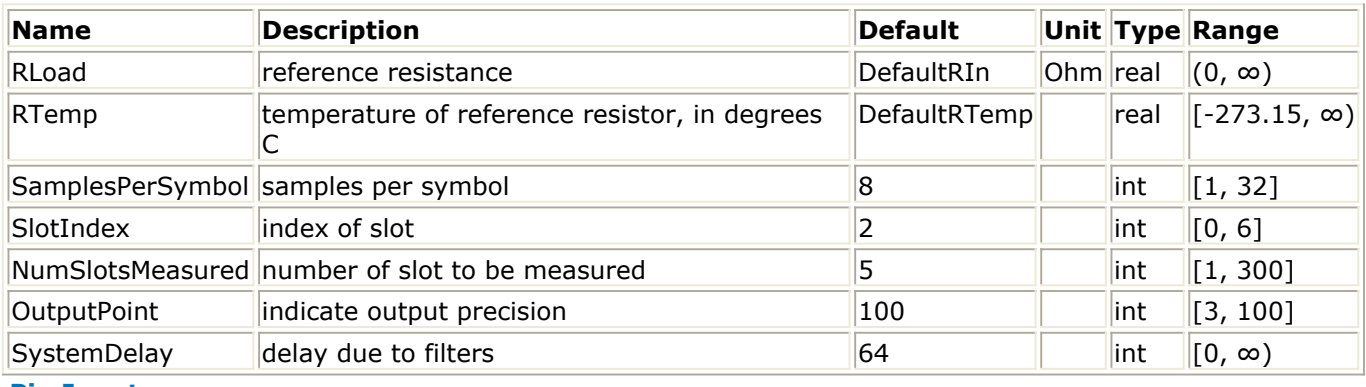

**Pin Inputs**

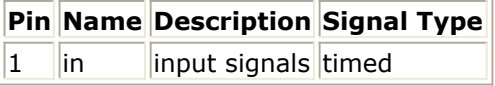

#### **Notes/Equations**

1. This subnetwork measures the complementary cumulative distribution function (CCDF) of the RF signal.

The schematic for this subnetwork is shown in the following figure.

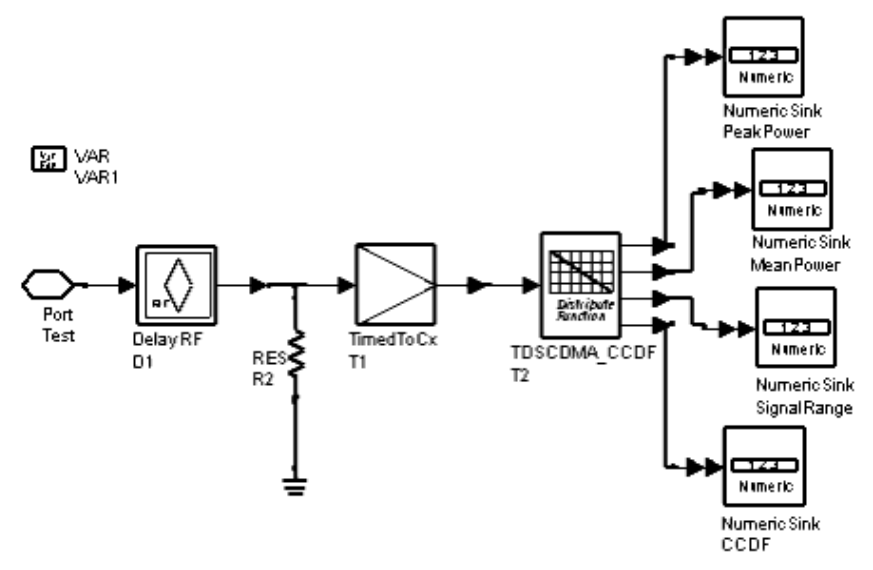

**TDSCDMA\_RF\_CCDF Schematic**

2. TDSCDMA\_RF\_CCDF measures the distribution function according to input signal power; results are collected by four NumericSink models. The distribution range is sent to the SignalRange NumericSink; here the distribution range is divided into segments (based on the OutputPoint setting). Corresponding distribution probabilities are measured on these segments and sent to the CCDF NumericSink.

NumericSinks PeakPower, MeanPower and SignalRange units are dBm

- 3. SlotIndex indicates which slot in a frame will be measured; CCDF can be measured on several time slots. The slots with No. SlotIndex in NumSlotsMeasured consecutive subframes are combined to get more precise results.
- 4. The signal is regarded as subframe-synchronized. SystemDelay indicates the number of delay in samples caused by filters and other devices. If the delay is not a multiple of subframe, extra delay will be added in DelayRF so that the test begins at the first effective data.

#### **References**

*1.* 3GPP TS 25.221, *3rd Generation Partnership Project; Technical Specification Group Radio Access Network; Physical channels and mapping of transport channels onto physical channels onto physical channels (TDD) (Release 4)*, version 4.3.0, Dec., 2001.

# **TDSCDMA\_RF\_PwrMeasure**

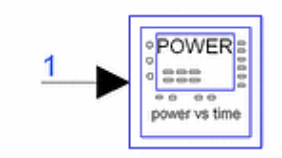

# **Description:** RF power meter **Library:** TDSCDMA, Measurements **Class:** TSDFTDSCDMA\_RF\_PwrMeasure

#### **Parameters**

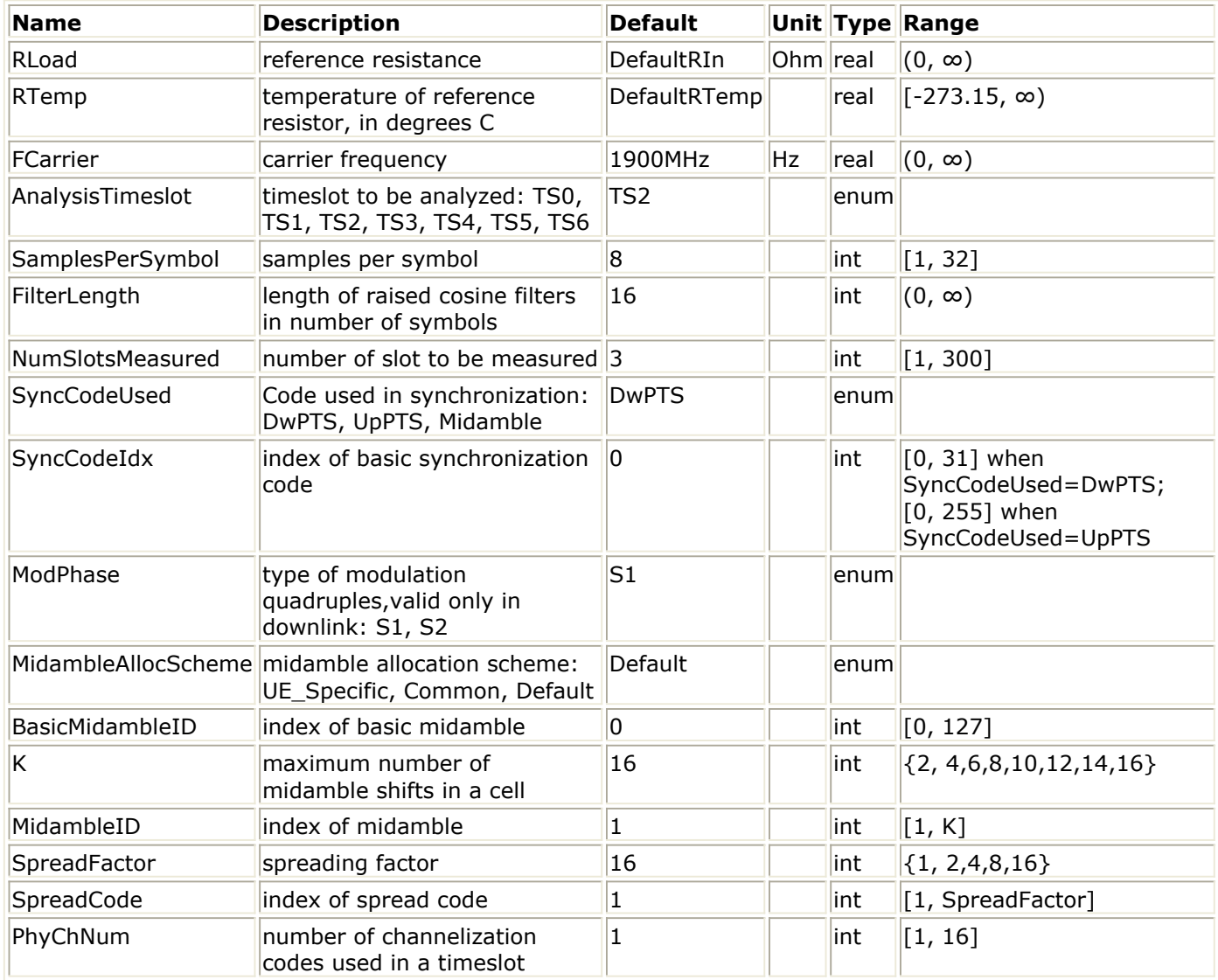

### **Pin Inputs**

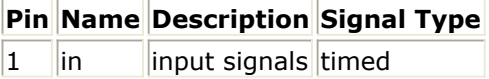

#### **Notes/Equations**

1. This subnetwork measures the average power and power vs. time of the RF signal. The schematic for this subnetwork is shown in the following figure.

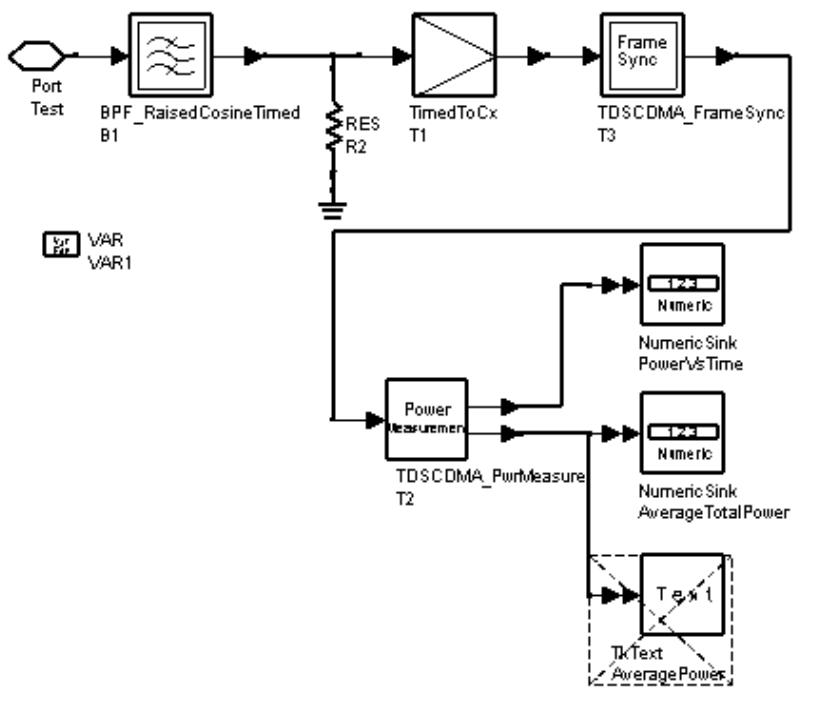

#### **TDSCDMA\_RF\_PwrMeasure Schematic**

- 2. There are two outputs.
	- One output is the average power for each time slot GP, DwPTS and UpPTS. Ten values will be fed into NumericSink AverageTotalPower (see the previous figure). They are average power for Slot 0, DwPTS, GP, UpPTS, Slot 1 to Slot 6 sequentially. The power of one slot can be averaged with correspondent slots in NumSlotsMeasured subframes. For example, if NumSlotsMeasured is 8 the average power of Slot 1 will be the average power of Slot 1 in all 8 subframes. Note that the GP part in each slot will not be counted when measuring the average power.
	- One output is the average power of each chip in one subframe. 6400 values will be fed into NumericSink PowerVsTime (see the previous figure). The power of each chip will be averaged with correspondent chips in NumSlotsMeasured subframes.
- 3. NumericSinks PowerVsTime and AverageTotalPower units are dBm.
- 4. SyncCodeUsed specifies the synchronization code.
	- DwPTS (downlink pilot codes) SyncCodeIdx and ModPhase synchronizationcode-related parameters must be set.
	- UpPTS (uplink pilot codes) SyncCodeIdx synchronization-code-related parameter must be set.
	- Midamble (midamble codes) MidambleAllocScheme, BasicMidambleID, K, MidambleID, PhyChNum, SpreadFactor and SpreadCode synchronization-coderelated parameters must be set.
- 5. AnalysisTimeslot determines the frame boundary when the maximum correlated value is found; set AnalysisTimeslot only if SyncCodeUsed is set to Midamble.

#### **References**

*1.* 3GPP TS 25.221, *3rd Generation Partnership Project; Technical Specification Group Radio Access Network; Physical channels and mapping of transport channels onto physical channels onto physical channels (TDD) (Release 4)*, version 4.3.0, Dec., 2001.

# **Modems for TD-SCDMA Design Library**

- *TDSCDMA BurstDeMux* (tdscdma)
- *TDSCDMA BurstMux* (tdscdma)
- *TDSCDMA Demodulator* (tdscdma)
- *TDSCDMA DPCH DataDeMux* (tdscdma)
- *TDSCDMA DPCH DataMux* (tdscdma)
- *TDSCDMA DPCH Mux* (tdscdma)
- *TDSCDMA Midamble* (tdscdma)
- *TDSCDMA Modulator* (tdscdma)
- *TDSCDMA OnePhyCh* (tdscdma)
- *TDSCDMA OnePhyChDeMux* (tdscdma)
- *TDSCDMA OVSF* (tdscdma)
- *TDSCDMA PSCH DataMux* (tdscdma)
- *TDSCDMA Scramble* (tdscdma)
- *TDSCDMA Sync* (tdscdma)

# **TDSCDMA\_BurstDeMux**

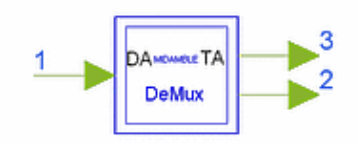

# **Description Burst demultiplexer Library TDSCDMA, Modems Class SDFTDSCDMA\_BurstDeMux**

#### **Parameters**

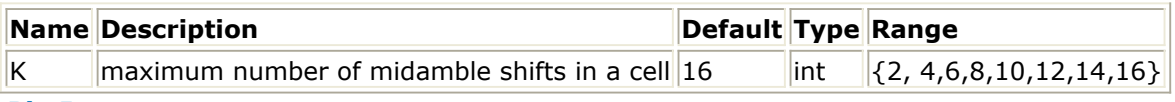

#### **Pin Inputs**

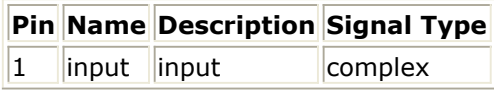

#### **Pin Outputs**

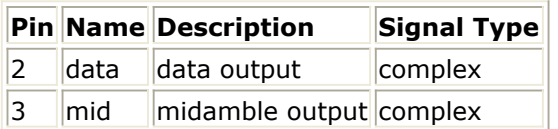

#### **Notes/Equations**

1. This subnetwork is used to demultiplex data and midamble from a burst. The schematic for this subnetwork is shown in the following figure. Each firing, 864 tokens are consumed while (352+W)  $\times$  2 data tokens and 144 midamble tokens are produced, where W=128/K, which is the channel estimation window length.

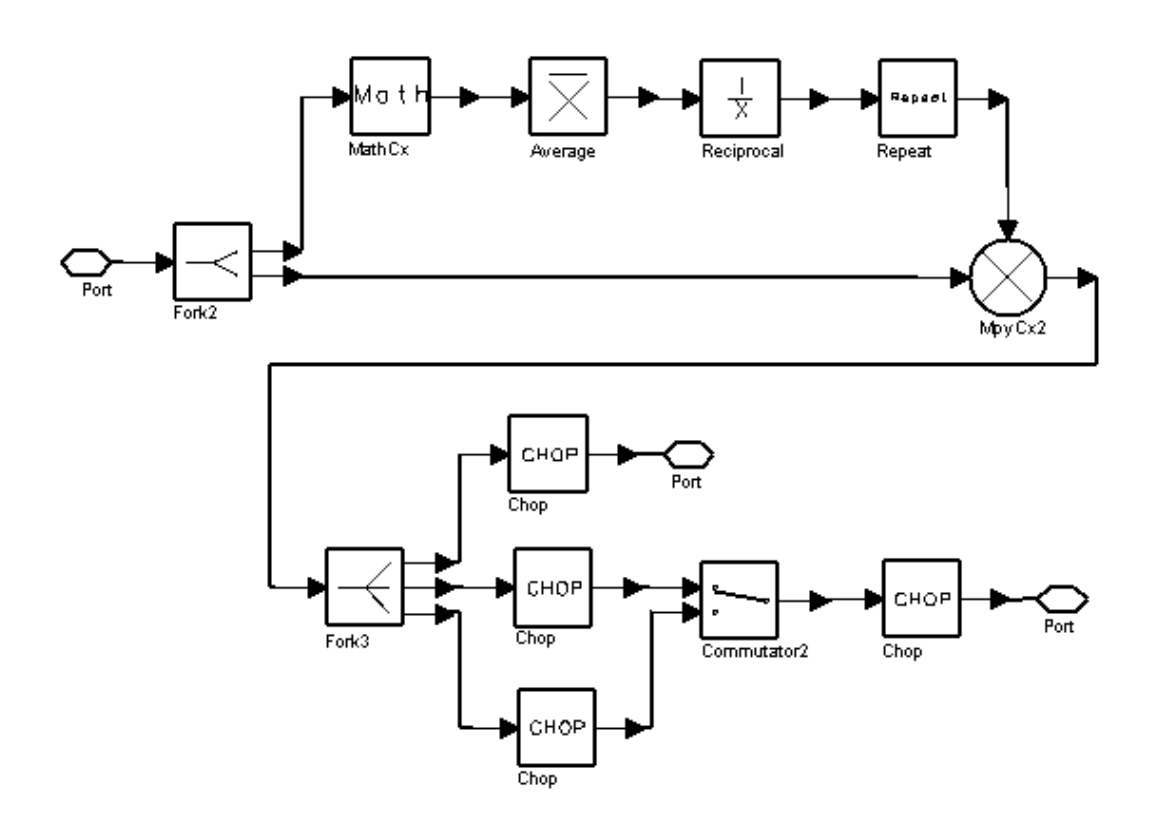

#### **TDSCDMA\_BurstDeMux Schematic**

The burst structure is illustrated in the following figure.

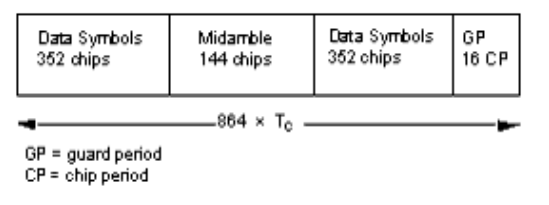

**Burst Structure of Traffic Burst Format**

#### **References**

*1.* 3GPP TS 25.221, *3rd Generation Partnership Project; Technical Specification Group Radio Access Network; Physical channels and mapping of transport channels onto physical channels (TDD) (Release 4)*, version 4.5.0, Dec., 2001.

# **TDSCDMA\_BurstMux**

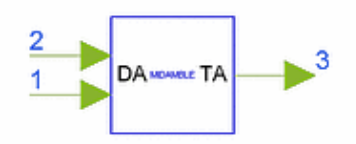

## **Description Burst multiplexer Library TDSCDMA, Modems Class SDFTDSCDMA\_BurstMux**

#### **Pin Inputs**

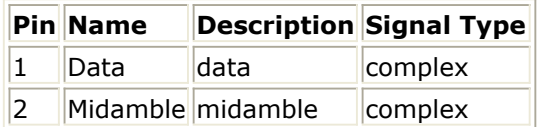

#### **Pin Outputs**

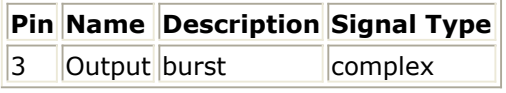

#### **Notes/Equations**

- 1. This model multiplexes data and midamble and forms a burst. Each firing, 864 Output tokens are produced when 704 Data tokens and 144 Midamble tokens are consumed.
- 2. The burst structure of the traffic burst format is illustrated in the following figure.

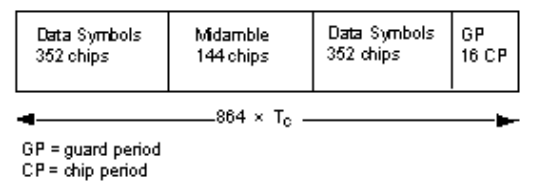

**Burst Structure of Traffic Burst Format**

#### **References**

*1.* 3GPP TS 25.221, *3rd Generation Partnership Project; Technical Specification Group Radio Access Network; Physical channels and mapping of transport channels onto physical channels (TDD) (Release 4)*, version 4.3.0, Dec., 2001.

# **TDSCDMA\_Demodulator**

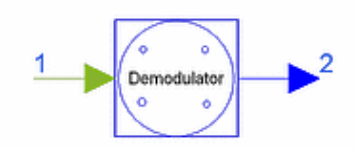

## **Description QPSK, 8PSK demodulator Library TDSCDMA, Modems Class SDFTDSCDMA\_Demodulator**

#### **Parameters**

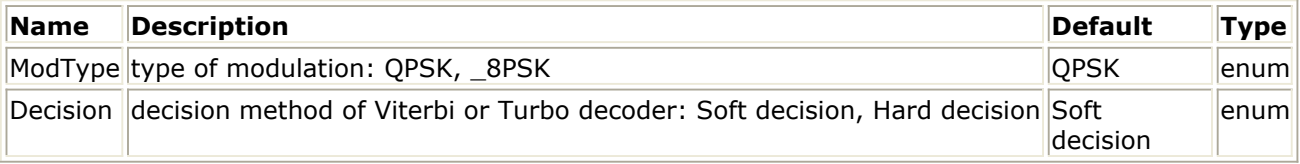

#### **Pin Inputs**

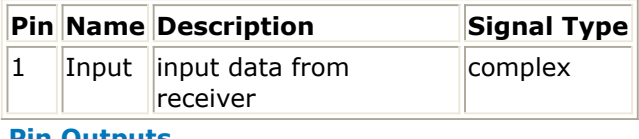

#### **Pin Outputs**

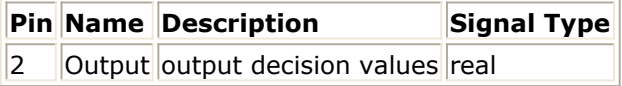

#### **Notes/Equations**

1. This component is used to perform demodulation for QPSK, 8PSK and provide hardor soft-decision values for Viterbi decoder or Turbo decoder. Each firing, 2 Output tokens for QPSK, 3 Output tokens for 8PSK are produced when 1 Input token is consumed.

#### **References**

*1.* 3GPP TS 25.223, *3rd Generation Partnership Project; Technical Specification Group Radio Access Network: Spreading and Modulation (TDD) (Release 4)*, version 4.5.0, June 2002.

# **TDSCDMA\_DPCH\_DataDeMux**

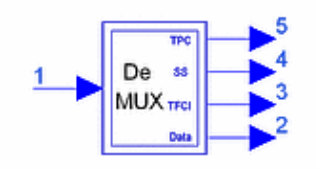

# **Description DeMultiplexer for data, TFCI, SS, and TPC in DPCH Library TDSCDMA, Modems Class SDFTDSCDMA\_DPCH\_DataDeMux**

#### **Parameters**

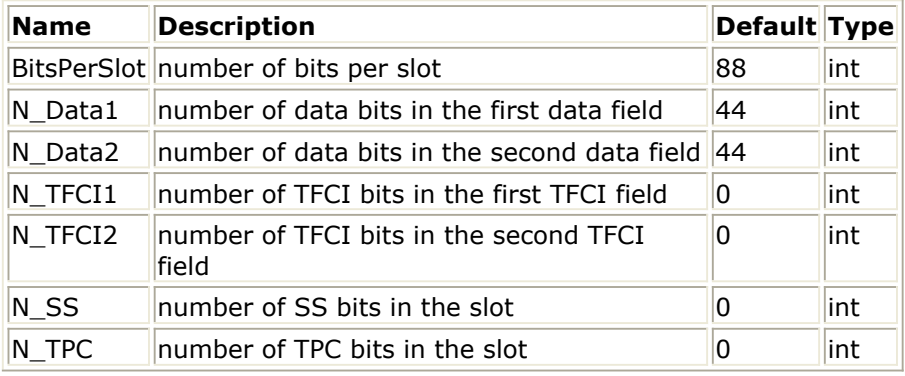

**Pin Inputs**

#### **Pin Name Description Signal Type**

 $\|1\|$  Input  $\|$ input signal  $\|$ real

#### **Pin Outputs**

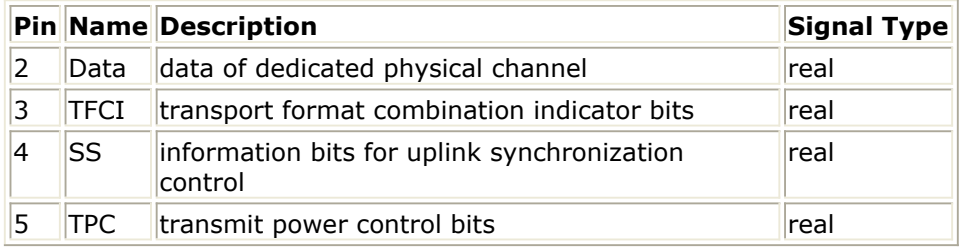

#### **Notes/Equations**

1. This subnetwork is used to demultiplex data, TFCI bits, SS bits and TPC bits from a DPCH.

The schematic for this subnetwork is shown in the following figure.

Advanced Design System 2011.01 - TD-SCDMA Design Library

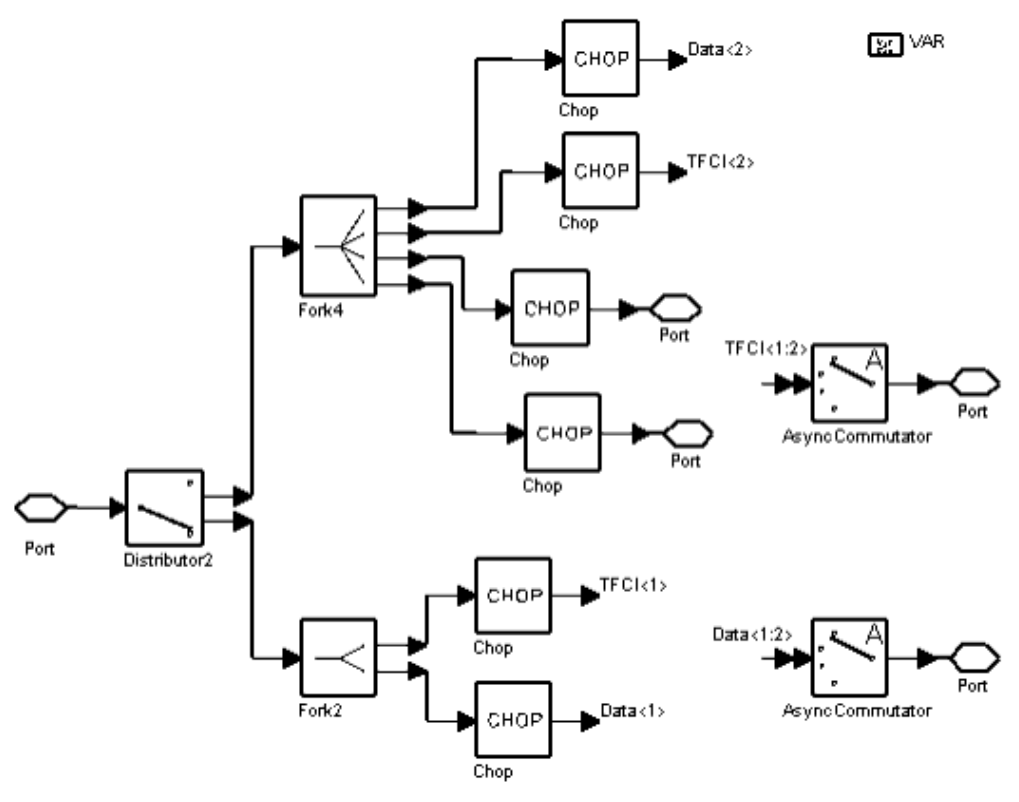

#### **TDSCDMA\_DPCH\_DataDeMux Schematic**

2. The structure of a typical slot is illustrated in the following figure.<br>First part of TFC second part<br>of TFCI symbols symbols of TFCI

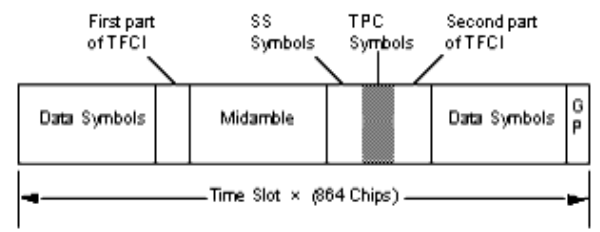

#### **TDSCDMA Slot Structure**

3. Time slot formats for the downlink with QPSK modulation are given in the first table; time slot formats for uplink with QPSK modulation are given in the second table; time slot formats for both links with 8PSK modulation are given in the third table.

**Downlink Time Slot Formats**

| <b>Slot</b><br><b>Format</b><br># | <b>Factor</b> | <b>Spread Midamble</b><br>Length<br>(chips) | <b>NTFCI</b><br>Code<br>Word<br>(bits) | <b>NSS&amp;</b><br><b>NTPC</b><br>(bits) | Bits/<br><b>Slot</b> | NData/<br><b>Slot</b><br>(bits) | Ndata/<br><b>Data</b><br>Field $(1)$<br>(bits) | Ndata/<br>Data<br>Field (2)<br>(bits) |
|-----------------------------------|---------------|---------------------------------------------|----------------------------------------|------------------------------------------|----------------------|---------------------------------|------------------------------------------------|---------------------------------------|
| $\vert 0 \vert$                   | 16            | 144                                         | 0                                      | 0 & 0                                    | 88                   | 88                              | 44                                             | 44                                    |
| $\mathbf{1}$                      | 16            | 144                                         | $\overline{\mathbf{4}}$                | 0 & 0                                    | 88                   | 86                              | 42                                             | 44                                    |
| $\overline{c}$                    | 16            | 144                                         | 8                                      | 0 & 0                                    | 88                   | 84                              | 42                                             | 42                                    |
| 3                                 | 16            | 144                                         | 16                                     | 0 & 0                                    | 88                   | 80                              | 40                                             | 40                                    |
| $\vert 4 \vert$                   | 16            | 144                                         | 32                                     | 0 & 0                                    | 88                   | 72                              | 36                                             | 36                                    |
| 5                                 | 16            | 144                                         | O                                      | 2 & 2                                    | 88                   | 84                              | 44                                             | 40                                    |
| 6                                 | 16            | 144                                         | $\overline{\mathbf{4}}$                | 2 & 2                                    | 88                   | 82                              | 42                                             | 40                                    |
| 7                                 | 16            | 144                                         | 8                                      | 2 & 2                                    | 88                   | 80                              | 42                                             | 38                                    |
| $\overline{8}$                    | 16            | 144                                         | 16                                     | 2 & 2                                    | 88                   | 76                              | 40                                             | 36                                    |
| $\overline{9}$                    | 16            | 144                                         | 32                                     | 282                                      | 88                   | 68                              | 36                                             | 32                                    |
| 10                                | 1             | 144                                         | 0                                      | 0 & 0                                    | 1408                 | 1408                            | 704                                            | 704                                   |
| 11                                | $\mathbf{1}$  | 144                                         | $\overline{\mathbf{4}}$                | 0 & 0                                    | 1408                 | 1406                            | 702                                            | 704                                   |
| 12                                | 1             | 144                                         | 8                                      | 0 & 0                                    | 1408                 | 1404                            | 702                                            | 702                                   |
| 13                                | $\mathbf{1}$  | 144                                         | 16                                     | 0 & 0                                    | 1408                 | 1400                            | 700                                            | 700                                   |
| 14                                | $\mathbf 1$   | 144                                         | 32                                     | 0 & 0                                    | 1408                 | 1392                            | 696                                            | 696                                   |
| 15                                | $\mathbf{1}$  | 144                                         | 0                                      | 2 & 2                                    | 1408                 | 1404                            | 704                                            | 700                                   |
| 16                                | $\mathbf{1}$  | 144                                         | $\overline{\mathbf{4}}$                | 2 & 2                                    | 1408                 | 1402                            | 702                                            | 700                                   |
| 17                                | $\mathbf 1$   | 144                                         | 8                                      | 2 & 2                                    | 1408                 | 1400                            | 702                                            | 698                                   |
| 18                                | $\mathbf{1}$  | 144                                         | 16                                     | 2 & 2                                    | 1408                 | 1396                            | 700                                            | 696                                   |
| 19                                | $\mathbf{1}$  | 144                                         | 32                                     | 2 & 2                                    | 1408                 | 1388                            | 696                                            | 692                                   |
| 20                                | 1             | 144                                         | 0                                      | 32 & 32 1408                             |                      | 1344                            | 704                                            | 640                                   |
| 21                                | $\mathbf{1}$  | 144                                         | $\overline{\mathbf{4}}$                | 32 & 32 1408                             |                      | 1342                            | 702                                            | 640                                   |
| 22                                | 1             | 144                                         | 8                                      | 32 & 32 1408                             |                      | 1340                            | 702                                            | 638                                   |
| 23                                | $\mathbf{1}$  | 144                                         | 16                                     | 32 & 32 1408                             |                      | 1336                            | 700                                            | 636                                   |
| 24                                | 1             | 144                                         | 32                                     | 32 & 32 1408                             |                      | 1328                            | 696                                            | 632                                   |

Advanced Design System 2011.01 - TD-SCDMA Design Library

**Uplink Time Slot Formats**

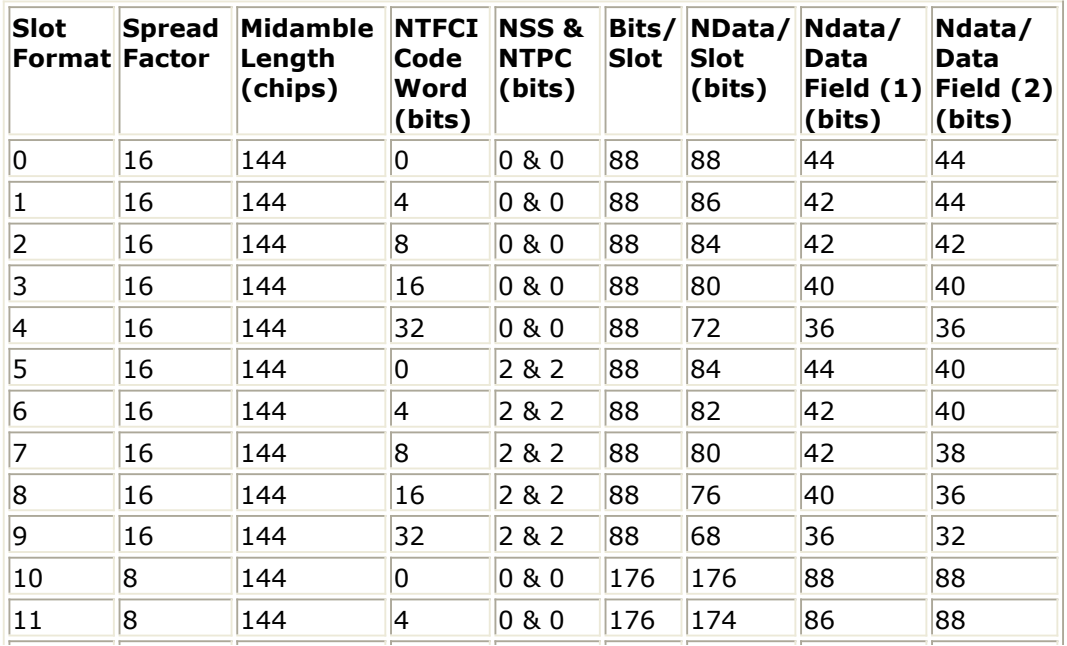

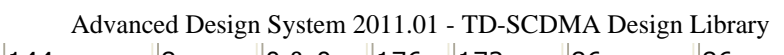

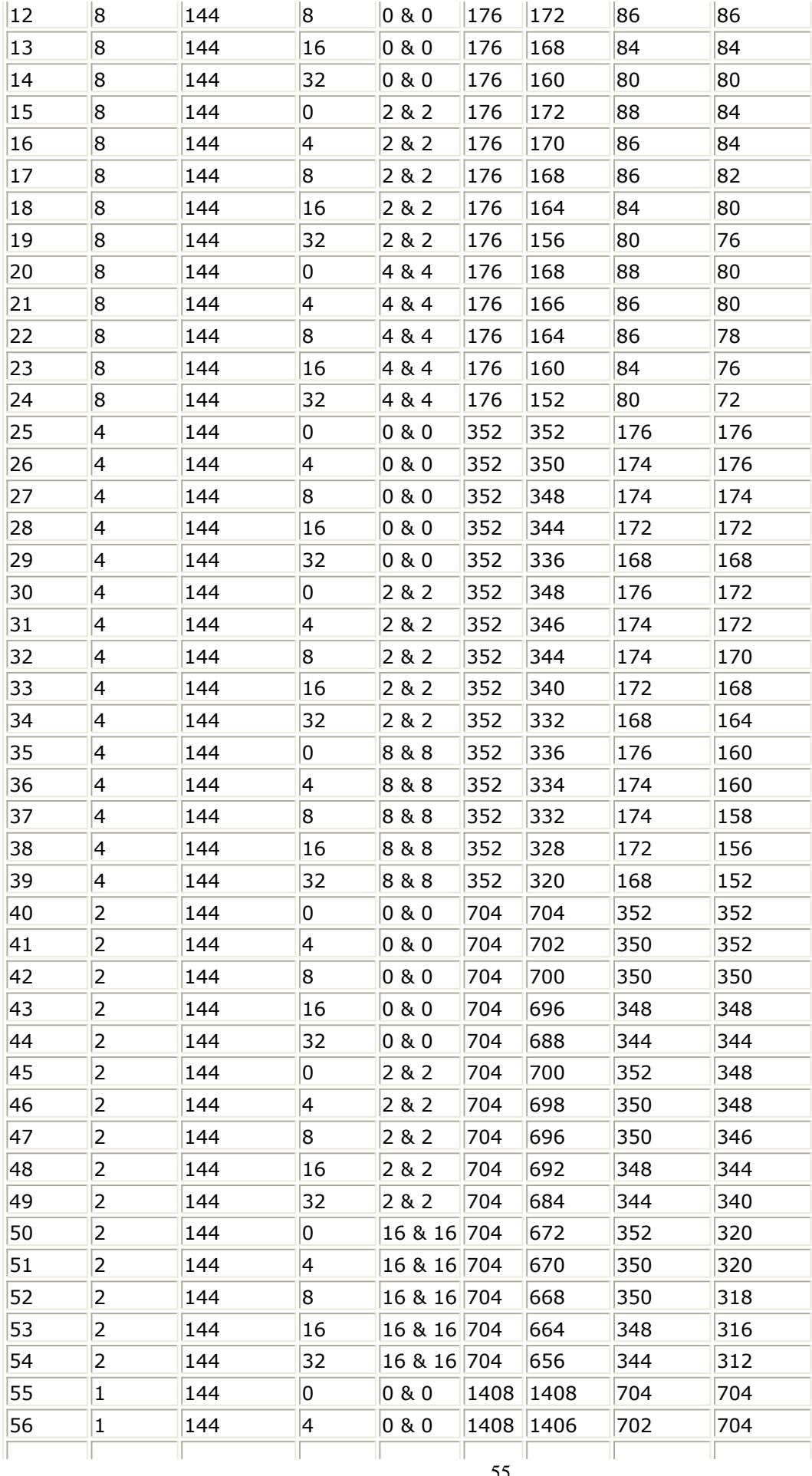

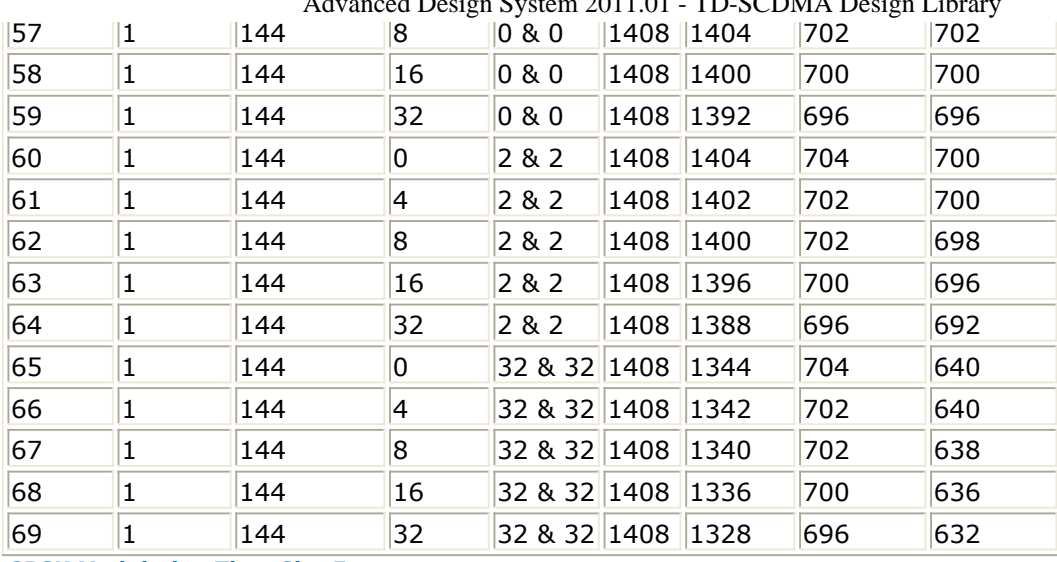

Advanced Design System 2011.01 TD-SCDMA Design Library

**8PSK Modulation Time Slot Formats**

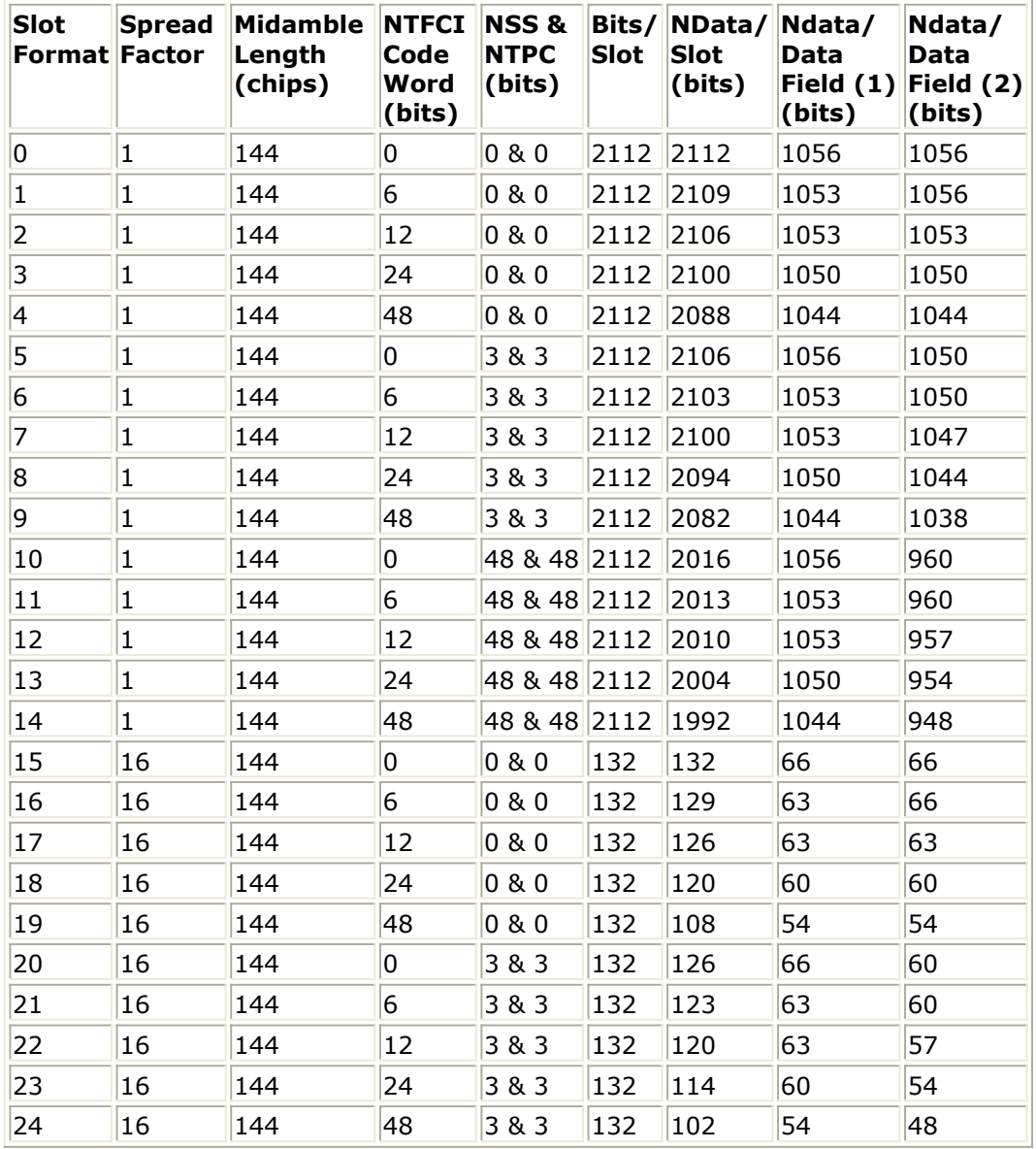

#### **References**

*1.* 3GPP TS 25.221, *3rd Generation Partnership Project; Technical Specification Group Radio Access Network; Physical channels and mapping of transport channels onto physical channels (TDD) (Release 4)*, version 4.5.0, Dec., 2001.

# **TDSCDMA\_DPCH\_DataMux**

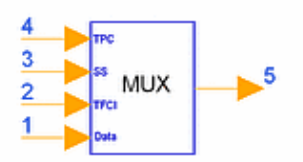

## **Description Multiplexer for data, TFCI, SS and TPC in DPCH Library TDSCDMA, Modems Class SDFTDSCDMA\_DPCH\_DataMux**

#### **Parameters**

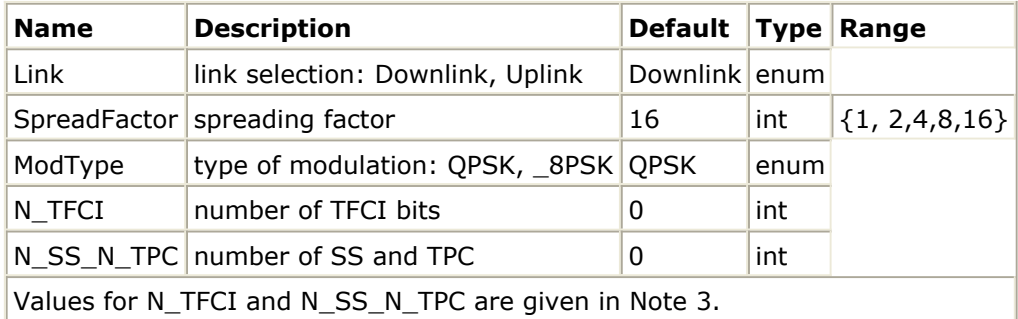

#### **Pin Inputs**

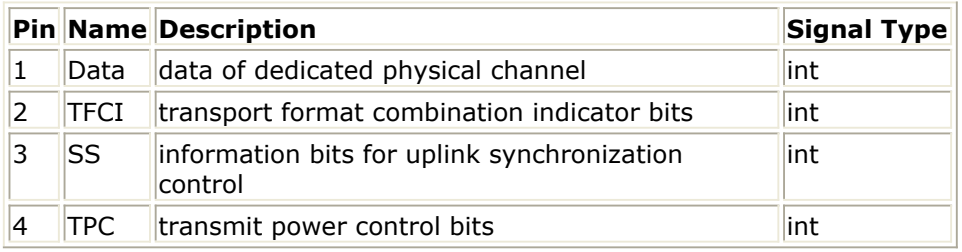

#### **Pin Outputs**

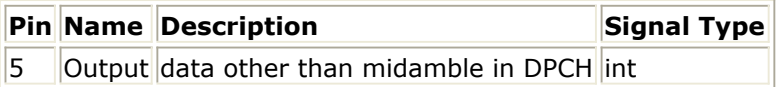

#### **Notes/Equations**

1. This model is used to multiplex data, TFCI bits, SS bits and TPC bits for DPCH. Each firing, Bits/slot Output tokens are produced when N  $_{\text{Data/Slot}}$  Data tokens, N  $_{\text{TECI}}$ 

TFCI tokens, N  $_{SS}$  SS tokens, and N  $_{TPC}$  TPC tokens are consumed.

2. The burst structure is illustrated in the following figure, where time slot  $n(n = 0$  to 6) are the *n* th traffic time slots, 864-chip duration; DwPTS is downlink pilot time slot, 96-chip duration; UpPTS is uplink pilot time slot, 160-chip duration; GP is main guard period for TDD operation, 96-chip duration.

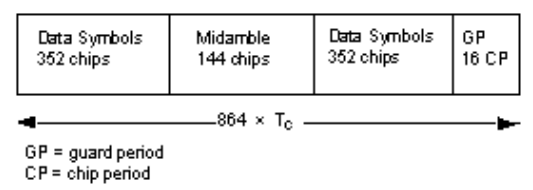

#### **Burst Structure of Traffic Burst Format**

3. Time slot formats for the downlink with QPSK modulation are given in the first table; time slot formats for uplink with QPSK modulation are given in the second table; time slot formats for both links with 8PSK modulation are given in the third table.

#### **Downlink Time Slot Formats**

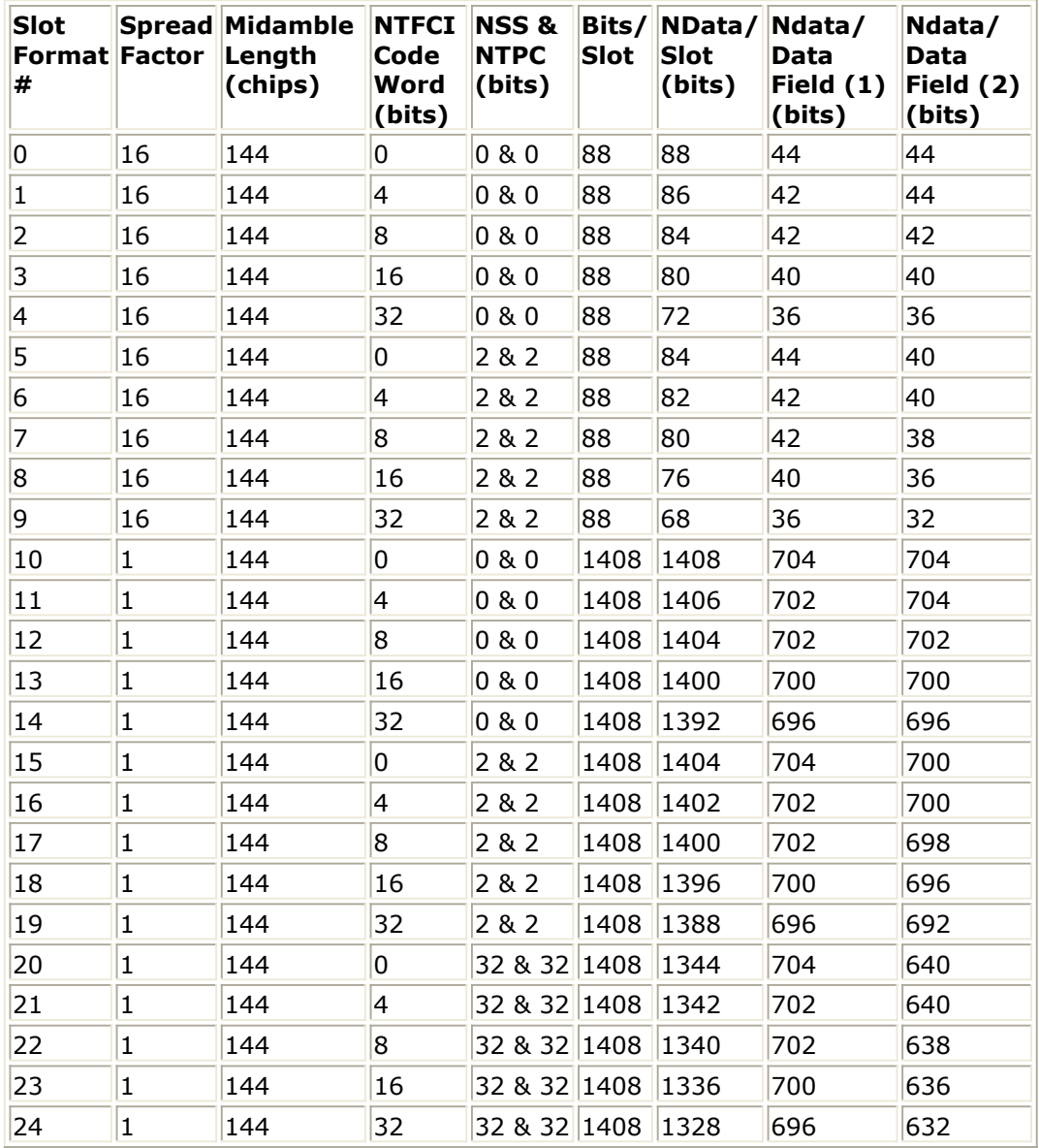

**Uplink Time Slot Formats**

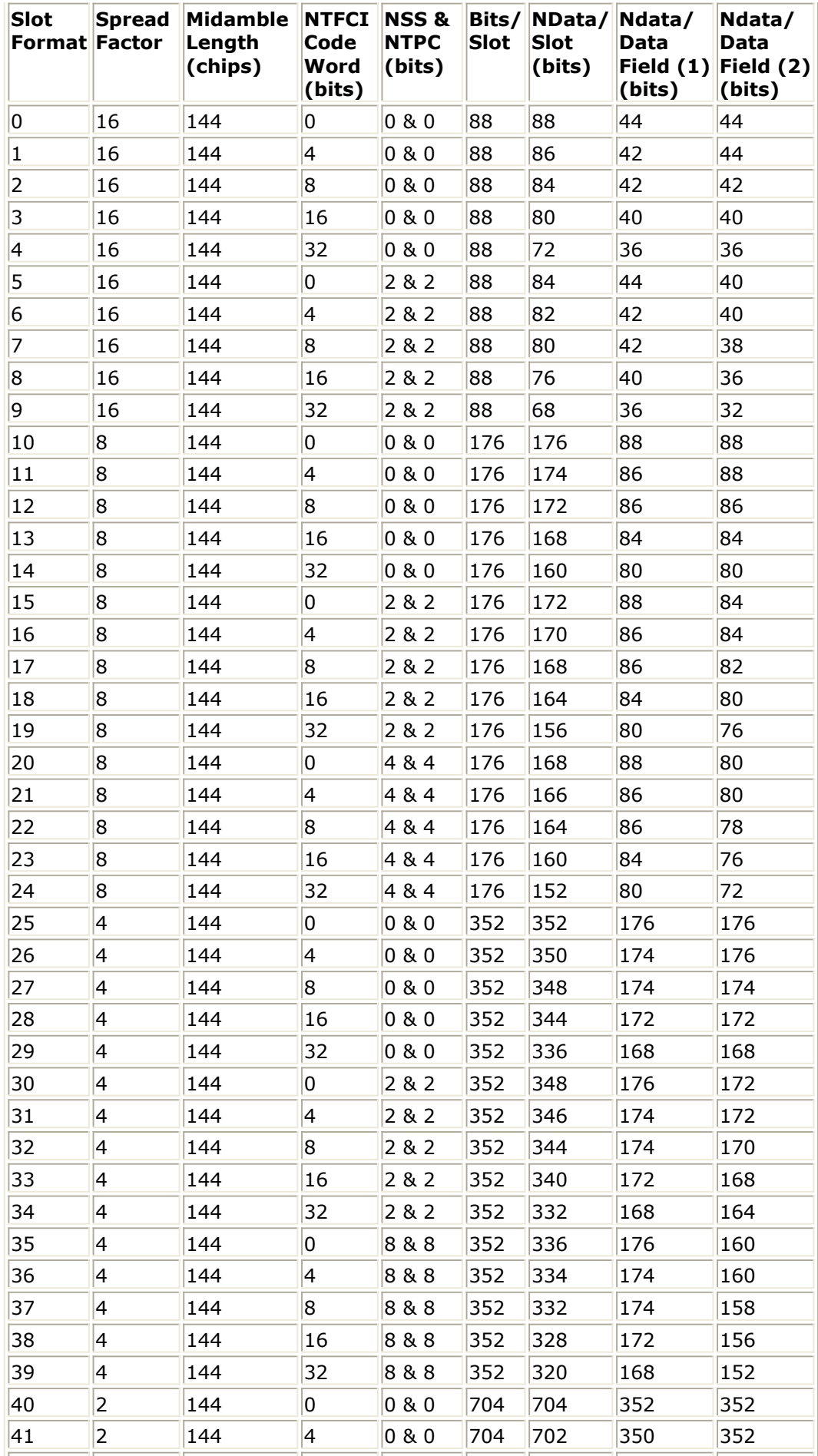

Advanced Design System 2011.01 - TD-SCDMA Design Library

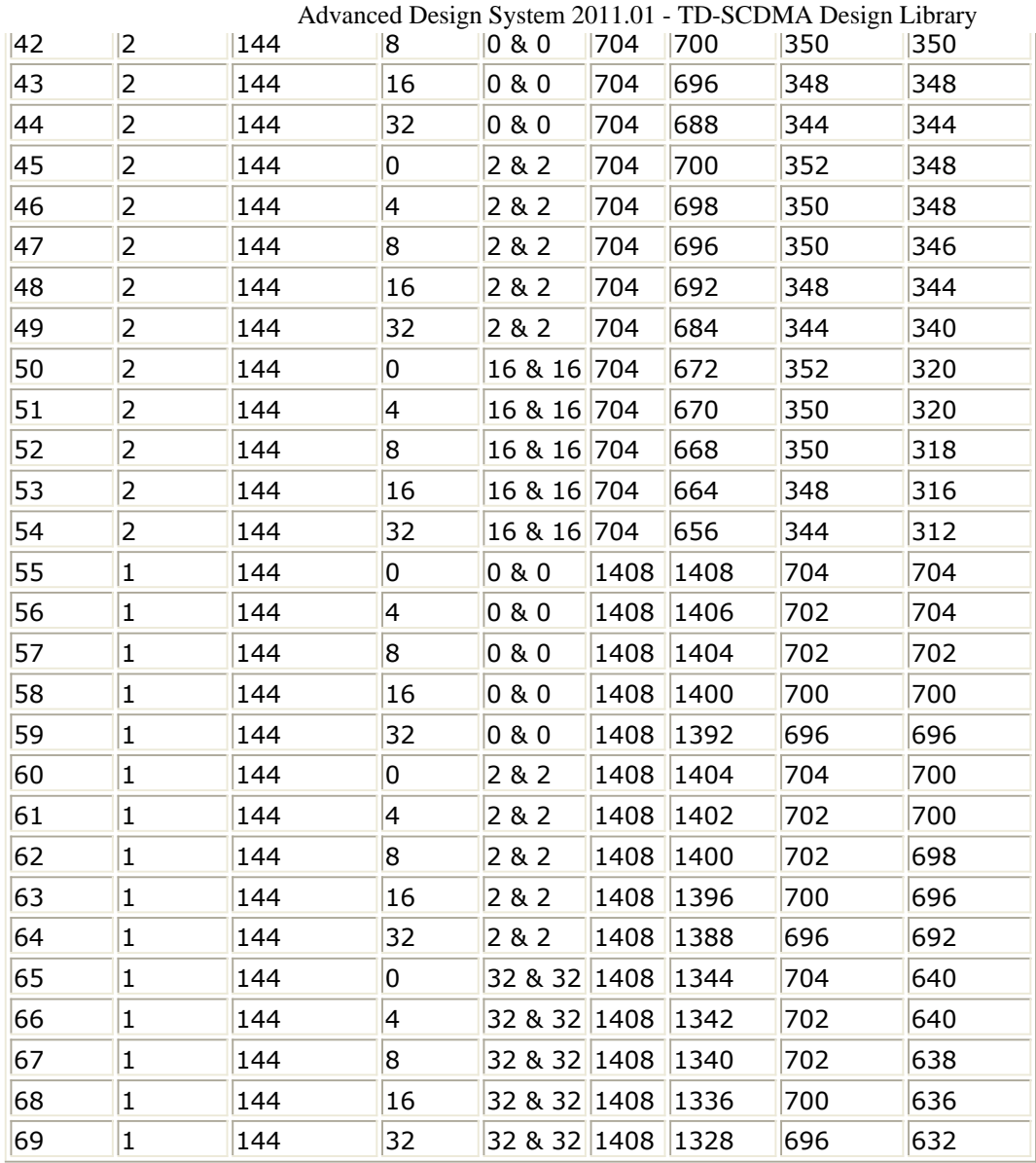

**8PSK Modulation Time Slot Formats**

| Slot<br><b>Format Factor</b> | <b>Spread</b> | Midamble<br>Length<br>(chips) | <b>NTFCI</b><br>Code<br>Word<br>(bits) | <b>NSS &amp;</b><br><b>NTPC</b><br>(bits) | <b>Slot</b> | Bits/NData/<br><b>Slot</b><br>(bits) | Ndata/<br><b>Data</b><br>Field $(1)$<br>(bits) | Ndata/<br>Data<br>Field (2)<br>(bits) |
|------------------------------|---------------|-------------------------------|----------------------------------------|-------------------------------------------|-------------|--------------------------------------|------------------------------------------------|---------------------------------------|
| $\overline{0}$               | $\mathbf{1}$  | 144                           | 0                                      | 0 & 80                                    | 2112        | 2112                                 | 1056                                           | 1056                                  |
| $\mathbf{1}$                 | $\mathbf{1}$  | 144                           | 6                                      | 0 & 0                                     | 2112        | 2109                                 | 1053                                           | 1056                                  |
| 2                            | $\mathbf{1}$  | 144                           | 12                                     | 0 & 0                                     | 2112        | 2106                                 | 1053                                           | 1053                                  |
| 3                            | $\mathbf{1}$  | 144                           | 24                                     | 0 & 0                                     | 2112        | 2100                                 | 1050                                           | 1050                                  |
| $\overline{\mathbf{4}}$      | $\mathbf{1}$  | 144                           | 48                                     | 0 & 0                                     | 2112        | 2088                                 | 1044                                           | 1044                                  |
| 5                            | $\mathbf{1}$  | 144                           | 0                                      | 3 & 3                                     | 2112        | 2106                                 | 1056                                           | 1050                                  |
| 6                            | $\mathbf{1}$  | 144                           | 6                                      | 3 & 3                                     | 2112        | 2103                                 | 1053                                           | 1050                                  |
| 7                            | $\mathbf{1}$  | 144                           | 12                                     | 3 & 3                                     | 2112        | 2100                                 | 1053                                           | 1047                                  |
| $\overline{8}$               | $\mathbf{1}$  | 144                           | 24                                     | 3 & 3                                     | 2112        | 2094                                 | 1050                                           | 1044                                  |
| $\overline{9}$               | $\mathbf{1}$  | 144                           | 48                                     | 3 & 3                                     | 2112        | 2082                                 | 1044                                           | 1038                                  |
| 10                           | $\mathbf{1}$  | 144                           | 0                                      | 48 & 48                                   | 2112        | 2016                                 | 1056                                           | 960                                   |
| 11                           | $\mathbf{1}$  | 144                           | 6                                      | 48 & 48 2112                              |             | 2013                                 | 1053                                           | 960                                   |
| 12                           | $\mathbf{1}$  | 144                           | 12                                     | 48 & 48 2112                              |             | 2010                                 | 1053                                           | 957                                   |
| 13                           | $\mathbf{1}$  | 144                           | 24                                     | 48 & 48 2112                              |             | 2004                                 | 1050                                           | 954                                   |
| 14                           | $\mathbf{1}$  | 144                           | 48                                     | 48 & 48 2112                              |             | 1992                                 | 1044                                           | 948                                   |
| 15                           | 16            | 144                           | 0                                      | 0 & 0                                     | 132         | 132                                  | 66                                             | 66                                    |
| 16                           | 16            | 144                           | 6                                      | 0 & 0                                     | 132         | 129                                  | 63                                             | 66                                    |
| 17                           | 16            | 144                           | 12                                     | 0 & 0                                     | 132         | 126                                  | 63                                             | 63                                    |
| 18                           | 16            | 144                           | 24                                     | 0 & 0                                     | 132         | 120                                  | 60                                             | 60                                    |
| 19                           | 16            | 144                           | 48                                     | 0 & 0                                     | 132         | 108                                  | 54                                             | 54                                    |
| 20                           | 16            | 144                           | 0                                      | 3 & 3                                     | 132         | 126                                  | 66                                             | 60                                    |
| 21                           | 16            | 144                           | 6                                      | 3 & 3                                     | 132         | 123                                  | 63                                             | 60                                    |
| 22                           | 16            | 144                           | 12                                     | 3 & 3                                     | 132         | 120                                  | 63                                             | 57                                    |
| 23                           | 16            | 144                           | 24                                     | 3 & 3                                     | 132         | 114                                  | 60                                             | 54                                    |
| 24                           | 16            | 144                           | 48                                     | 3 & 3                                     | 132         | 102                                  | 54                                             | 48                                    |

Advanced Design System 2011.01 - TD-SCDMA Design Library

#### **References**

*1.* 3GPP TS 25.221, *3rd Generation Partnership Project; Technical Specification Group Radio Access Network; Physical channels and mapping of transport channels onto physical channels (TDD) (Release 4)*, version 4.3.0, Dec., 2001.

# **TDSCDMA\_DPCH\_Mux**

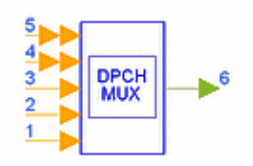

### **Description DPCH multiplexer Library TDSCDMA, Modems Class SDFTDSCDMA\_DPCH\_Mux Derived From TDSCDMA\_CCTrCH\_MuxBase**

#### **Parameters**

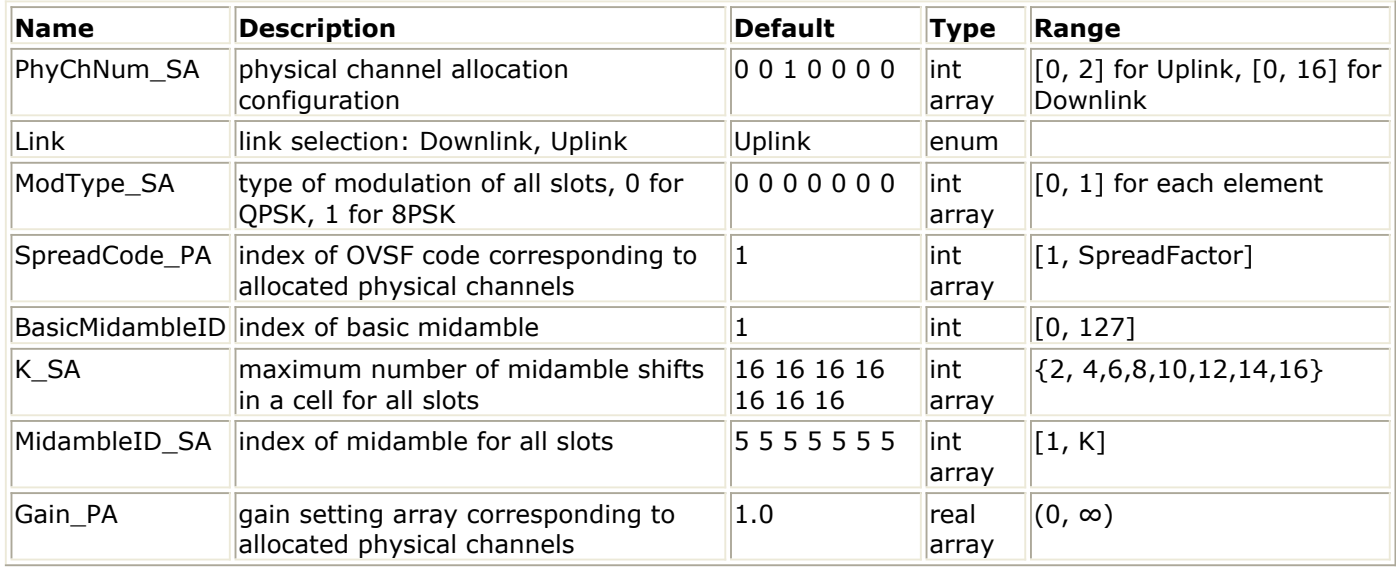

### **Pin Inputs**

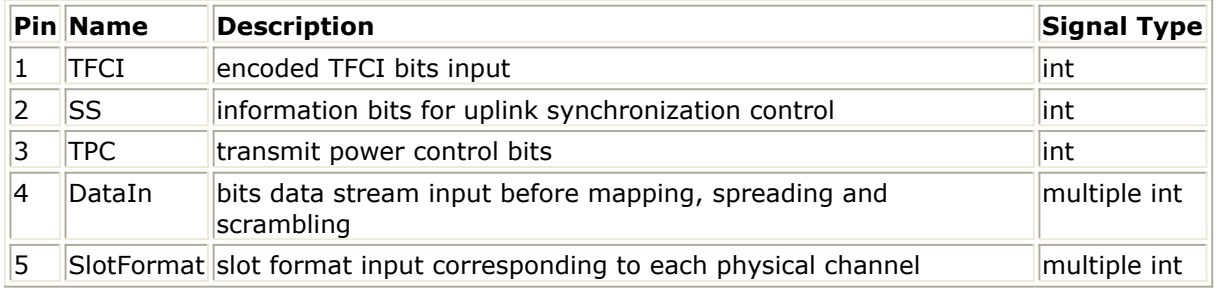

#### **Pin Outputs**

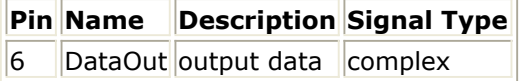

#### **Notes/Equations**

1. This model generates signals for several dedicated physical channels (DPCH). The number of DPCHs can be determined by the size of multiple input DataIn dynamically in run time.

The TDSCDMA\_DPCH subnetwork generates a signal for one DPCH (refer to the schematic in *TDSCDMA\_DPCH Schematic* (tdscdma) to see its structure). However, the TDSCDMa\_DPCH\_Mux model is more flexible and can cover all DPCH combinations from flexible rate matching algorithms in the transport channel. Each firing, 6400 DataOut tokens are produced when 2112 DataIn tokens, 1 SlotFormat token, 48 TFCI, SS and TPC tokens consumed. These are the maximum number of tokens necessary in all cases; the real values needed may be less, padding tokens are filled before this model when needed. Data of all physical channels are fed from the multiple DataIn pin while TFCI bits, SS and TPC bits are fed in TFCI, SS and TPC pins. The valid size of Data, TFCI, SS and

- TPC for each DPCH can be calculated from the corresponding input of SlotFormat pin. 2. PhyChNum\_SA determines which slots will transmit data and how many physical channels are transferred in one specified slot. It contains 7 elements that represent 7 individual slots. The maximum allocated physical channel number is equal to the sum of the PhyChNum\_SA elements. The size of SpreadCode\_PA and Gain\_PA, the port number of SlotFormat and DataIn must be equal to the sum of the PhyChNum\_SA elements.
- 3. ModType\_SA determines the modulation mapping scheme of the data bits: 0 for QPSK, 1 for 8PSK.
- 4. After modulation, data is spread with corresponding spreading codes. The spreading factors of physical channels are determined by the input of SlotFormat, while the spreading codes index is set by SpreadCode\_PA.
- 5. The index of scramble code is the same as BasicMidambleID.
- 6. The midamble of each physical channel is determined by UE\_Specific based on K\_SA and MidambleID\_SA settings.
- 7. Gain\_PA determines the gain of each physical channel.

# **References**

- *1.* 3GPP TS 25.221, *3rd Generation Partnership Project; Technical Specification Group Radio Access Network; Physical channels and mapping of transport channels onto physical channels (TDD) (Release 4)*, version 4.5.0, June 2002.
- *2.* 3GPP TS 25.223, *3rd Generation Partnership Project; Technical Specification Group Radio Access Network; Spreading and modulation (TDD) (Release 4)*, version 4.5.0, June 2002.

# **TDSCDMA\_Midamble**

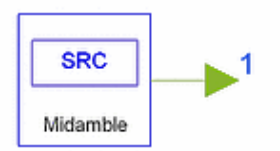

# **Description Midamble generation Library TDSCDMA, Modems Class SDFTDSCDMA\_Midamble**

#### **Parameters**

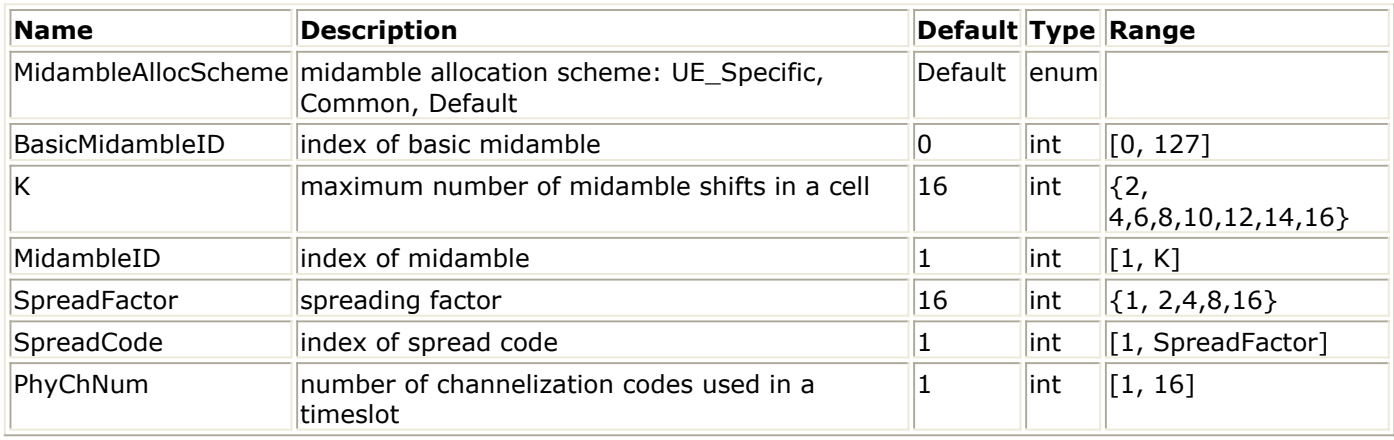

#### **Pin Outputs**

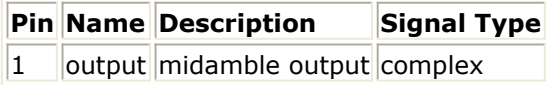

#### **Notes/Equations**

- 1. This model is used to generate midamble sequence used in TD-SCDMA. Each firing, one token is produced.
- 2. Midambles of different users active in the same cell and the same time slot are cyclically shifted versions of one basic midamble code. The value of BasicMidambleID determines the index of the basic midamble to be used. The applicable basic midambles are given in Annex B.1 of [1], 128 totally. The basic midamble codes in Annex B.1 are listed in hexadecimal notation. The binary form is derived as given in the following table.

**Mapping of 4 Binary Elements m <sup>i</sup> on a Single Hexadecimal Digit**

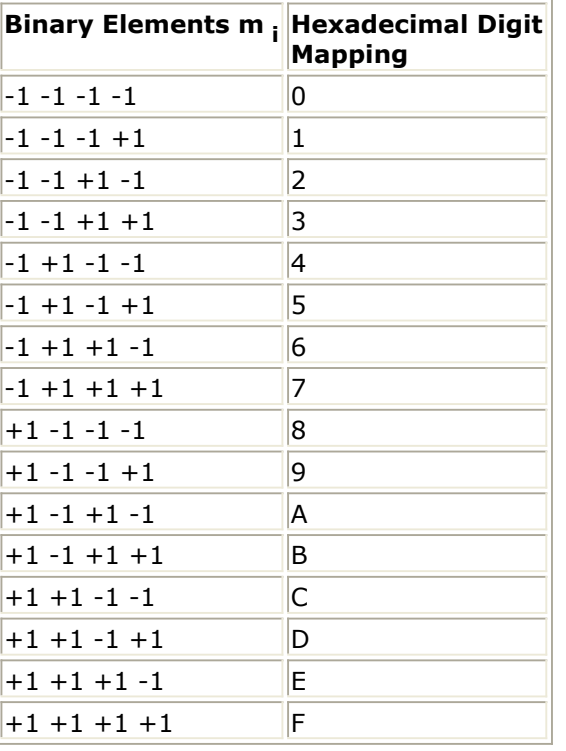

3. For each particular basic midamble code, its binary representation can be written as  $m_p = (m_1, m_2, ..., m_p)$ 

where P=128. As QPSK modulation is used, the midamble is transformed into a complex form  $\frac{m}{p} = (\frac{m}{2}, \frac{m}{2}, \dots, \frac{m}{p})$ . The relation between  $\frac{m}{p}$  and  $\frac{m}{p}$  is given by:

$$
\underline{m}_i = (j)^l m_i \text{ where } i = 1, ..., P
$$

Hence, the elements  $m_i$  of  $m_p$  are alternating real and imaginary.

To derive the required midamble,  $\frac{m}{p}$  is periodically extended to the size i  $_{max}$  = L  $_m$  $+$  (*K* -1) *W*,

where

 $L_m$  = 144, is the midamble length

 $K = 2,4,6,8,10,12,14,16$ , is the maximum number of different midamble shifts in a cell

 $W = \lfloor \overline{K} \rfloor$ , is the shift between midambles and  $\lfloor x \rfloor$  denotes the largest number less or equal to x.

 $P = 128$ , is the length of basic midamble.

So a new vector  $\frac{m}{m}$  is obtained  $\frac{m}{m} = (\frac{m}{m1}, \frac{m}{m2}, \dots, \frac{m}{m}$  imax

The first P elements of  $\frac{m}{n}$  are the same as those in  $\frac{m}{n}$ , the following elements repeat the beginning:<br> $\underline{m} = \underline{m}_{i-P}$  for the subset  $i = (P+1), ..., i_{i max}$ 

The midamble for user k,  $\frac{m}{\tau}$   $^{(k)}$  of length  $_{\sf Lm}$  is derived using  $\frac{m}{\tau}$  , which can be

Advanced Design System 2011.01 - TD-SCDMA Design Library

written as  $\mathbf{m}^{(k)} = \left(\underline{m}_{1}^{(k)}, \underline{m}_{2}^{(k)}, ..., \underline{m}_{Lm}^{(k)}\right)$ 

The  $_{lm}$  midamble elements  $\frac{m^{(k)}_l}{l}$  are generated for each midamble of the *k* users (*k* =1, ..., *K*) based on

 $\underline{m}_{i}^{(k)} = \underline{m}_{i+(K-k)W}$  with  $i=1,...,L_m$  and  $k=1,...,K$ 

The derived midambles have complex values and are not subject to channelization or scrambling.

- 4. There are three midamble allocation schemes.
	- UE specific midamble allocation: a UE specific midamble for DL and UL is explicitly assigned by higher layers
	- Default midamble allocation: the midamble for DL and UL is assigned by layer 1 depending on associated channelization code.
	- Common midamble allocation: the midamble for DL is allocated by layer 1 depending on the number of channelization codes currently present in the DL time slot.

In the implementation of this model

- if MidambleAllocScheme= UE Specific, only the BasicMidambleID, K and MidambleID parameters are used to specify which midamble is exported, the values of the other parameters are ignored.
- if MidambleAllocScheme=Common, only the BasicMidambleID, K and PhyChNum parameters are used to specify which midamble is exported, the values of the other parameters are ignored.
- if MidambleAllocScheme=Default, only the BasicMidambleID, K, SpreadFactor and SpreadCode parameters are used to specify which midamble is exported, the values of the other parameters are ignored.

# **References**

*1.* 3GPP TS 25.221, *3rd Generation Partnership Project; Technical Specification Group Radio Access Network; Physical channels and mapping of transport channels onto physical channels (TDD) (Release 4)*, version 4.3.0, Dec., 2001.

# **TDSCDMA\_Modulator**

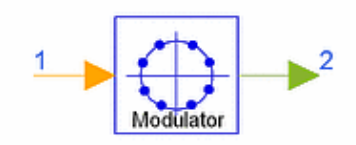

### **Description Modulator to generate QPSK and 8-PSK modulation symbols Library TDSCDMA, Modems Class SDFTDSCDMA\_Modulator**

#### **Parameters**

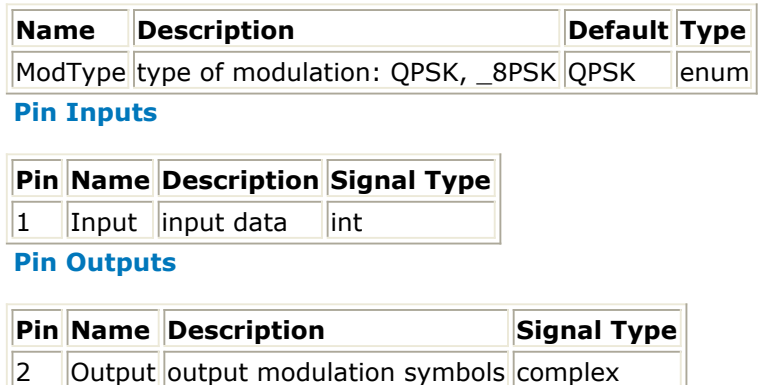

### **Notes/Equations**

- 1. This model is used to map the bits from the output of the physical channel mapping onto the signal point constellation for QPSK and 8PSK modulation. Each firing,
	- for QPSK, 1 output token is produced when 2 input tokens are consumed.
	- for 8PSK, 1 output token is produced when 3 input tokens are consumed.
- 2. QPSK data modulation is performed to the bits from the output of the physical channel mapping and combines 2 consecutive binary bits to a complex valued data symbol. Each user burst has two data carrying parts, termed data blocks:

$$
\underline{d}^{(k, i)} = \left(\underline{d}_1^{(k, i)}, \underline{d}_2^{(k, i)}, \dots, \underline{d}_{N_k}^{(k, i)}\right)_{i} = 1, 2; k = 1, \dots, K_{Code}
$$

*K*  $_{Code}$  is the number of codes used in a time slot, max *K*  $_{Code}$  =6. *N*  $_k$  is the number of symbols per data field for the code *k*. This number is linked to the spreading factor.

$$
d^{(k,\,i)}
$$

Data symbols  $\frac{\alpha}{2}$ 

are generated from two consecutive data bits from the output of the physical channel mapping procedure

$$
b_{l,n}^{(k, l)} \in \{0, 1\} \ l = 1, 2; k = 1, ..., K_{Code} \ n = 1, ..., N_k; i = 1, 2
$$

using the following table.

#### **Symbol Mapping**

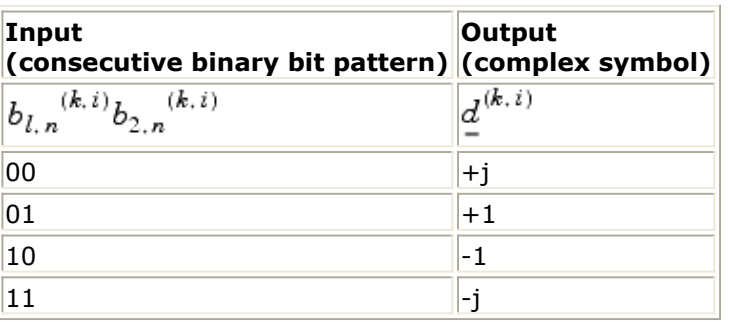

3. 8PSK data modulation is performed to the bits from the output of the physical channel mapping procedure; 3 consecutive binary bits are represented by one complex valued data symbol. Each user burst has two data carrying parts, termed data blocks:

$$
\underline{d}^{(k, i)} = \left(\underline{d}_1^{(k, i)}, \underline{d}_2^{(k, i)}, \dots, \underline{d}_{N_k}^{(k, i)}\right), i = 1, 2; k = 1, \dots, K_{Code}
$$

 $K$   $_{Code}$  is the number of codes used in a time slot, max  $K$   $_{Code}$  =6.  $N$   $_{k}$  is the number

of symbols per data field for the code *k*. This number is linked to the spreading

factor.<br>Data symbols  $\underline{d}^{(k, i)}$ <br>the z' are generated from 3 consecutive data bits from the output of the physical channel mapping procedure:

$$
b_{\ell,n}^{(k,\,l)} \in \{0,1\} \, l=1,2,3; k=1,\ldots,K_{Code}, n=1,\ldots
$$

using the following table.

**Symbol Mapping**

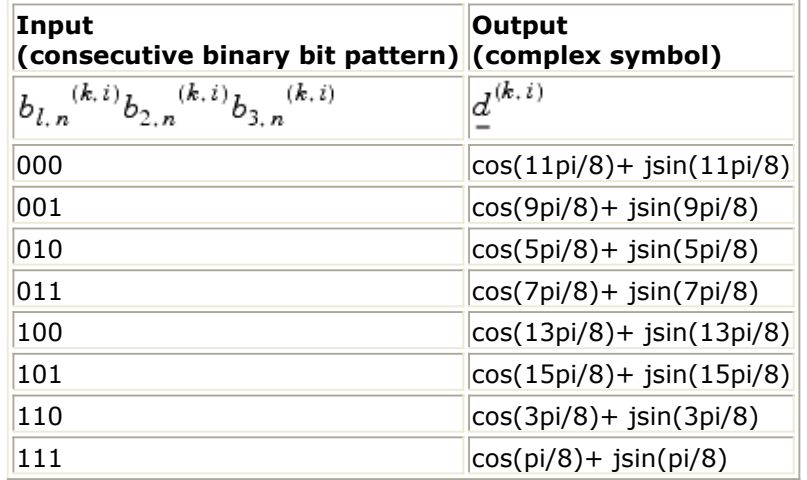

### **References**

*1.* 3GPP TS 25.223, *3rd Generation Partnership Project; Technical Specification Group Radio Access Network; Spreading and modulation (TDD) (Release 4)*, version 4.3.0, Dec., 2001

Advanced Design System 2011.01 - TD-SCDMA Design Library

# **TDSCDMA\_OnePhyCh**

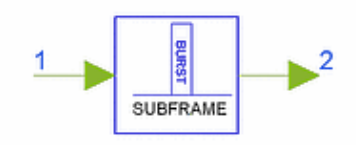

# **Description One physical channel Library TDSCDMA, Modems Class SDFTDSCDMA\_OnePhyCh**

#### **Parameters**

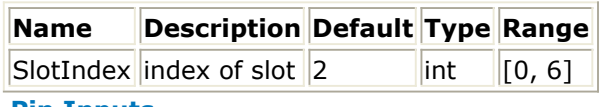

#### **Pin Inputs**

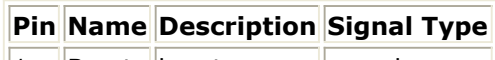

 $\|1\|$  Burst burst complex

#### **Pin Outputs**

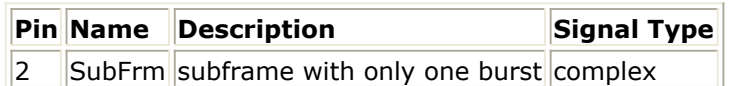

#### **Notes/Equations**

- 1. This model forms one physical channel using a burst. Each firing, 6400 SubFrm tokens are produced when 864 Burst tokens are consumed.
- 2. To simplify combining of the physical channels, each physical channel is placed at a specific interval in one subframe according to the SlotIndex parameter setting. Special models implement DwPTS and UpPTS.
- 3. The sub-frame structure is illustrated in the following figure. Where Time slot #n (n from 0 to 6) are the nth traffic time slot, 864 chips duration; DwPTS is the downlink pilot time slot, 96 chips duration; UpPTS is the uplink pilot time slot, 160 chips duration; GP is the main guard period for TDD operation, 96 chips duration. The total number of traffic time slots for uplink and downlink is 7, and each traffic time slot is 864 chips duration.

Among the 7 traffic time slots, time slot 0 is always allocated as downlink while time slot 1 is always allocated as uplink. Uplink and downlink time slots are separated by switching points. Between downlink and uplink time slots, the special period is the switching point to separate uplink and downlink. In each sub-frame of 5ms for 1.28Mcps option, there are two switching points (uplink to downlink and vice versa).

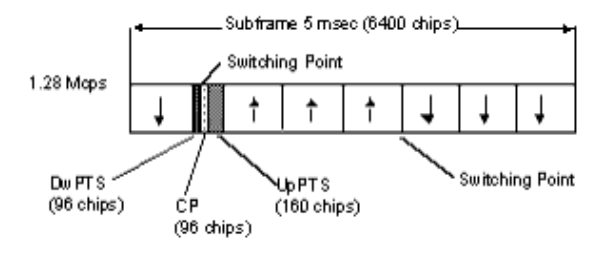

**Structure of Subframe for 1.28Mcps TDD Option**

#### **References**

*1.* 3GPP TS 25.221, *3rd Generation Partnership Project; Technical Specification Group Radio Access Network; Physical channels and mapping of transport channels onto physical channels (TDD) (Release 4)*, version 4.3.0, Dec., 2001.
## **TDSCDMA\_OnePhyChDeMux**

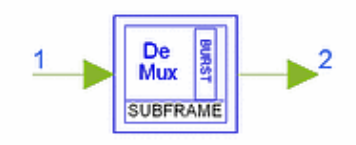

## **Description One physical channel demultiplexer Library TDSCDMA, Modems Class SDFTDSCDMA\_OnePhyChDeMux**

## **Parameters**

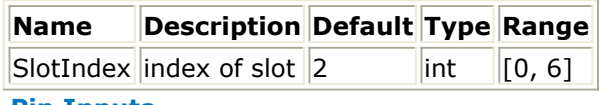

### **Pin Inputs**

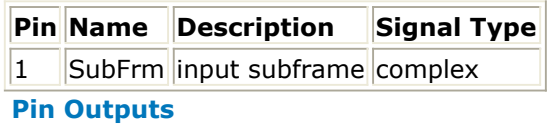

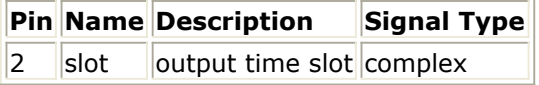

## **Notes/Equations**

1. This subnetwork is used to demultiplex a specified burst from one physical channel. The schematic for this subnetwork is shown in the following figure. Each firing, 6400 tokens are consumed when 864 tokens produced.

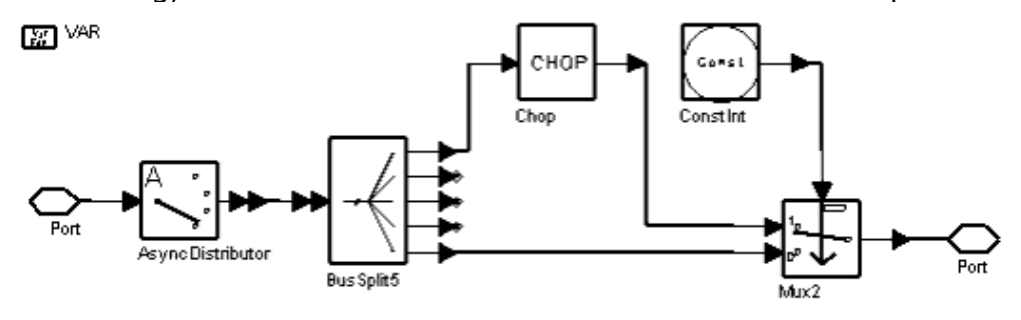

## **TDSCDMA\_OnePhyChDeMux Schematic**

2. The sub-frame structure is illustrated in the following figure. The slot is chopped and output according to specified slot index.

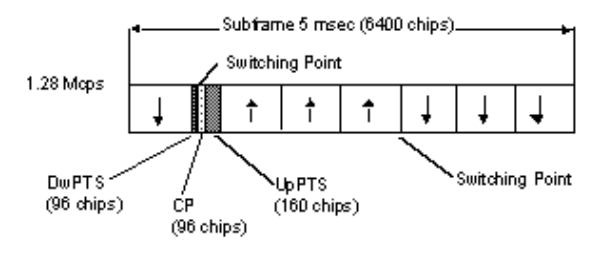

**Structure of Subframe for 1.28Mcps TDD Option**

## **References**

*1.* 3GPP TS 25.221, *3rd Generation Partnership Project; Technical Specification Group Radio Access Network; Physical channels and mapping of transport channels onto physical channels (TDD) (Release 4)*, version 4.5.0, Dec., 2001.

## **TDSCDMA\_OVSF**

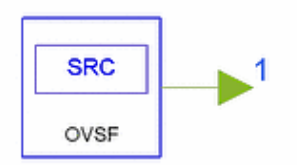

## **Description OVSF code generation Library TDSCDMA, Modems Class SDFTDSCDMA\_OVSF**

## **Parameters**

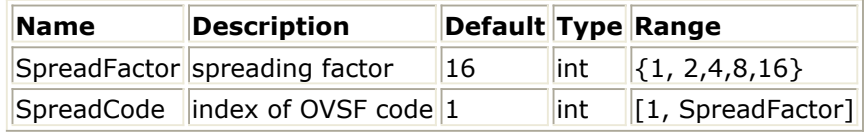

### **Pin Outputs**

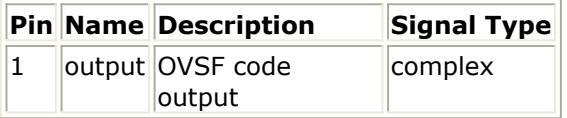

## **Notes/Equations**

- 1. This model is used to generate OVSF codes used in TD-SCDMA. Each firing, one token is produced.
- 2. The OVSF codes are derived from the code tree. Each code at each level with length l will generate two codes at the next level with length  $2 \times 1$ . The first I elements of the two son codes are the same as the l elements of the father code, and the last l elements of the son code with lower index are also the same as the l elements of the father code, whereas, the last l elements of the son code with higher index are opposite to the l elements of the father code.

Associated with each OVSF code is a multiplier

 $(k)$ 

 $w \overline{Q_k}$ 

taking values from the set

$$
\left\{e^{\displaystyle\frac{j\frac{\pi}{2\bm p_k}}}{\displaystyle e}\right\}
$$

where p  $_{k}$  is a permutation of the integer set {0, ... , Q  $_{k}$  -1} and Q  $_{k}$  the spreading

factor.

Values of the multiplier of each channelization code are given in the following table. The output of this model is the product of the specified OVSF code and its corresponding multiplier.

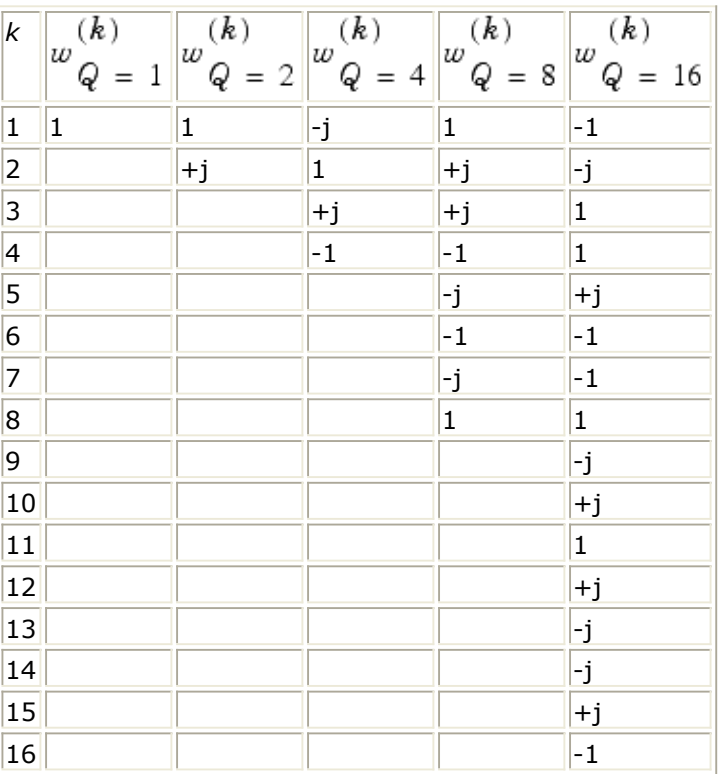

## **References**

*1.* 3GPP TS 25.223, *3rd Generation Partnership Project; Technical Specification Group Radio Access Network; Spreading and modulation (TDD) (Release 4)*, version 4.3.0, Dec., 2001

## **TDSCDMA\_PSCH\_DataMux**

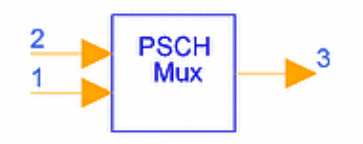

## **Description Time division multiplexer for physical uplink/downlink data Library TDSCDMA, Modems Class SDFTDSCDMA\_PSCH\_DataMux**

## **Parameters**

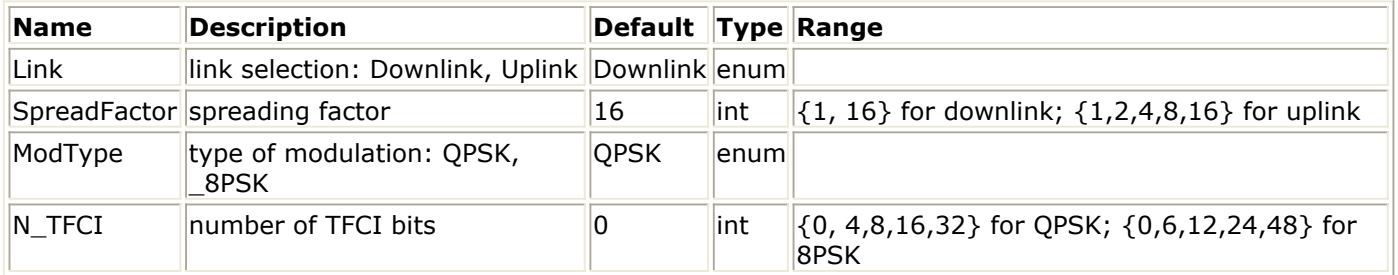

### **Pin Inputs**

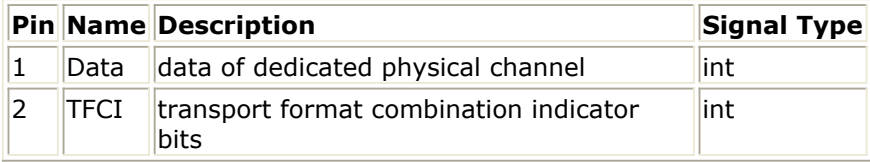

### **Pin Outputs**

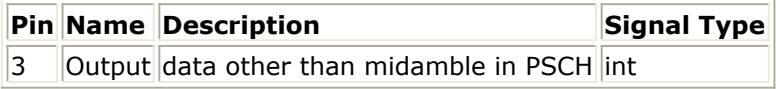

## **Notes/Equations**

- 1. This model is used to multiplex data, TFCI bits for PD/USCH. Each firing,
	- for QPSK, 1408/SpreadFactor Output tokens are produced when (1408/SpreadFactor-N\_TFCI/2) Data tokens and N\_TFCI/2 TFCI tokens are consumed.
	- for 8PSK, 2112/SpreadFactor Output tokens are produced when (2112/SpreadFactor-N\_TFCI/2) Data tokens and N\_TFCI/2 TFCI tokens are consumed.

Physical downlink/uplink shared channel provides TFCI transmission.

### **References**

*1.* 3GPP TS 25.221, *3rd Generation Partnership Project; Technical Specification Group*

Advanced Design System 2011.01 - TD-SCDMA Design Library *Radio Access Network; Physical channels and mapping of transport channels onto physical channels (TDD) (Release 4)*, version 4.3.0, Dec., 2001

## **TDSCDMA\_Scramble**

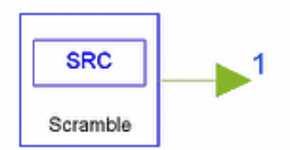

## **Description Scramble generation Library TDSCDMA, Modems Class SDFTDSCDMA\_Scramble**

## **Parameters**

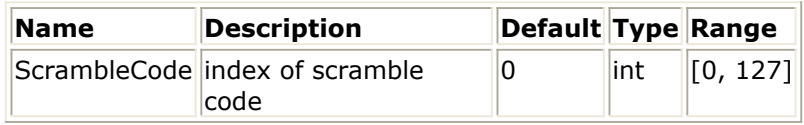

**Pin Outputs**

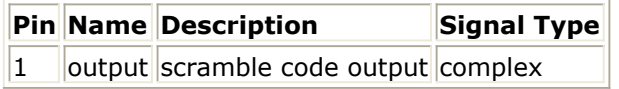

## **Notes/Equations**

- 1. This model is used to generate the scramble code used in TD-SCDMA. Each firing, one token is produced.
- 2. Spreading of data consists of channelization and scrambling operations. Each complex valued data symbol is spread with a real channelization code of length  $Q_k \in \{1, 2, 4, 8, 16\}$ . The resulting sequence is then scrambled by a cell specific

complex scrambling sequence  $\frac{v}{x}$  of length 16, where

 $\underline{v} = (\underline{v}_1, \underline{v}_2, ..., \underline{v}_{16})$ 

The complex scrambling code  $\frac{v}{r}$  is generated from the binary scrambling code

$$
v = (v_1, v_2, ..., v_{16})
$$

The available binary scrambling codes are given in Annex A of [1], 128 totally. The relation between the elements of  $\frac{v}{r}$  and  $\frac{v}{r}$  is given by:

$$
\underline{v} = (j)^{i} v_{i}
$$

where  $v_i \in \{1, -1\}$ , i=1, ..., 16 Hence, the elements  $\frac{v_i}{t}$  of  $\frac{v}{t}$  are alternating real and imaginary.

### **References**

*1.* 3GPP TS 25.223, *3rd Generation Partnership Project; Technical Specification Group Radio Access Network; Spreading and modulation (TDD) (Release 4)*, version 4.3.0, Dec., 2001.

## **TDSCDMA\_Sync**

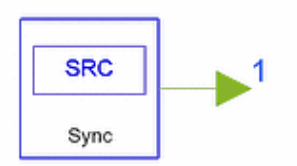

## **Description Sychronization code generation Library TDSCDMA, Modems Class SDFTDSCDMA\_Sync**

### **Parameters**

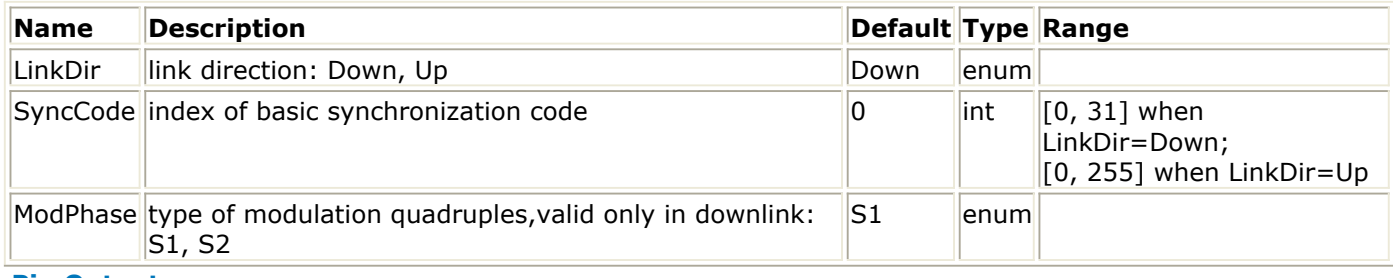

### **Pin Outputs**

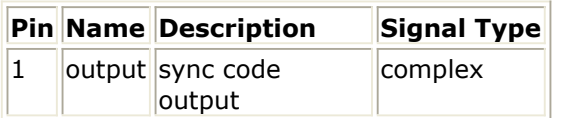

## **Notes/Equations**

- 1. This model generates the SYNC\_DL and SYNC\_UL sequences. Each firing, one token is produced.
- 2. DwPTS is composed of 64 chips of a complex SYNC\_DL sequence
	-

 $\underline{\mathbf{s}} = (\underline{\mathbf{s}}_1, \underline{\mathbf{s}}_2, ..., \underline{\mathbf{s}}_{64})$  and 32 chips of guard period. SYNC\_DL code is not scrambled. To generate the complex SYNC\_DL code, the basic SYNC\_DL code<br> $s = (s_1, s_2, ..., s_{64})$ 

is used. There are 32 different basic SYNC\_DL codes for the

whole system. The relation between  $s$  and  $s$  is given by:

$$
\underline{\mathbf{s}}_i = (j)^{i} \mathbf{s}_i \text{ where } v_i \in \{1, -1\}, i = 1, ..., 64
$$

Hence, the elements  $\frac{s_i}{s}$  of s are alternating real and imaginary.

3. The SYNC\_DL is QPSK modulated; the SYNC\_DL phase is used to signal the presence of the P-CCPCH in the multi-frame of the resource units of the first two code channels in time slot 0.

The SYNC\_DL sequences are modulated with respect to the midamble ( $m^{(1)}$ ) in time slot 0. Four consecutive phases (phase quadruple) of the SYNC\_DL are used to indicate the presence of the P-CCPCH in the following 4 sub-frames. When the presence of a P-CCPCH is indicated, the following sub-frame is the first subframe of

the interleaving period. As QPSK is used for the modulation of the SYNC-DL, the phase 45, 135, 225 and 315 are used.

The total number of different phase quadruples is 2 (S1 and S2). A quadruple always starts with an even system frame number ((SFN mod 2)=0). The following table describes the quadruples.

**Phase Modulation Sequences for SYNC-DL**

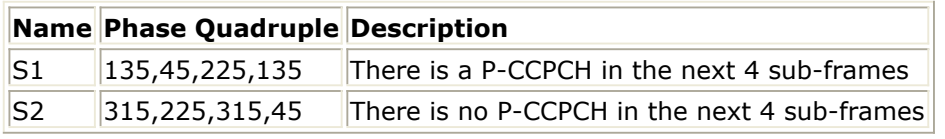

In the implementation of this model,

- if LinkDir=Down and ModPhase=S1, SYNC\_DL sequences  $\frac{s}{s} = (\frac{s}{21}, \frac{s}{22}, ..., \frac{s}{64})$  in every 4 subframes are rotated additionally with angles of 135, 45, 225, and 135 degrees.
- if LinkDir=Down and ModPhase=S2, SYNC\_DL sequences  $\frac{s}{s} = \left(\frac{s}{2}, \frac{s}{2}, \ldots, \frac{s}{64}\right)$  in every 4 subframes are rotated additionally with angles of 315, 225, 315, and 45 degrees.
- If LinkDir=Up, the model ignores the value of ModPhase and the SYNC\_DL

sequence  $\frac{8}{5}$  does not have additional rotation.

4. UpPTS is composed of 128 chips of a complex SYNC\_UL sequence

$$
= (\mathbf{s}_1, \mathbf{s}_2, ..., \mathbf{s}_{128})
$$

 $128'$  and 32 chips of guard period.

The SYNC\_UL code is not scrambled.

For UL code, the basic SYNC\_DL code  $\frac{s}{s} = (\underline{s}_1, \underline{s}_2, ..., \underline{s}_{128})$  is used. There are 256 different basic SYNC\_UL codes for the whole system. The relation between  $\frac{s}{s}$  and *s* is given by:

$$
\underline{s}_{i} = (j)^{i} s_{i} \text{ where } v_{i} \in \{1, -1\}, i = 1, ..., 128
$$

Hence, the elements  $\frac{s_i}{s}$  of s are alternating real and imaginary.

## **References**

*1.* 3GPP TS 25.223, *3rd Generation Partnership Project; Technical Specification Group Radio Access Network; Spreading and modulation (Release 4)*, version 4.3.0, Dec., 2001.

# **Multiplexing and Coding Components**

- *TDSCDMA 1stDeIntlvr* (tdscdma)
- *TDSCDMA 1stIntlvr* (tdscdma)
- *TDSCDMA 2ndDeIntlvr* (tdscdma)
- *TDSCDMA 2ndIntlvr* (tdscdma)
- *TDSCDMA BitScrambling* (tdscdma)
- *TDSCDMA ChCoding* (tdscdma)
- *TDSCDMA ChDecoding* (tdscdma)
- *TDSCDMA CodeBlkSeg* (tdscdma)
- *TDSCDMA CRC Decoder* (tdscdma)
- *TDSCDMA CRC Encoder* (tdscdma)
- *TDSCDMA DeCodeBlkSeg* (tdscdma)
- *TDSCDMA DePhyChMap* (tdscdma)
- *TDSCDMA DePhyChSeg* (tdscdma)
- *TDSCDMA DeRadioEqual* (tdscdma)
- *TDSCDMA DeRadioSeg* (tdscdma)
- *TDSCDMA DeRateMatch* (tdscdma)
- *TDSCDMA DeSubFrameSeg* (tdscdma)
- *TDSCDMA PhyChMap* (tdscdma)
- *TDSCDMA PhyChSeg* (tdscdma)
- *TDSCDMA RadioEqual* (tdscdma)
- *TDSCDMA RadioSeg* (tdscdma)
- *TDSCDMA RateMatch* (tdscdma)
- *TDSCDMA RefChDecoder* (tdscdma)
- *TDSCDMA RM Cal* (tdscdma)
- *TDSCDMA SubFrameSeg* (tdscdma)
- *TDSCDMA TFCI Encoder* (tdscdma)
- *TDSCDMA TrChDeMux* (tdscdma)
- *TDSCDMA TrChMux* (tdscdma)

## **TDSCDMA\_1stDeIntlvr**

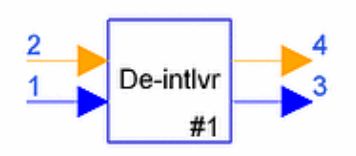

**Description First deinterleaver Library TDSCDMA, Multiplexing & Coding Class SDFTDSCDMA\_1stDeIntlvr Derived From TDSCDMA\_ChDecodingBase**

### **Parameters**

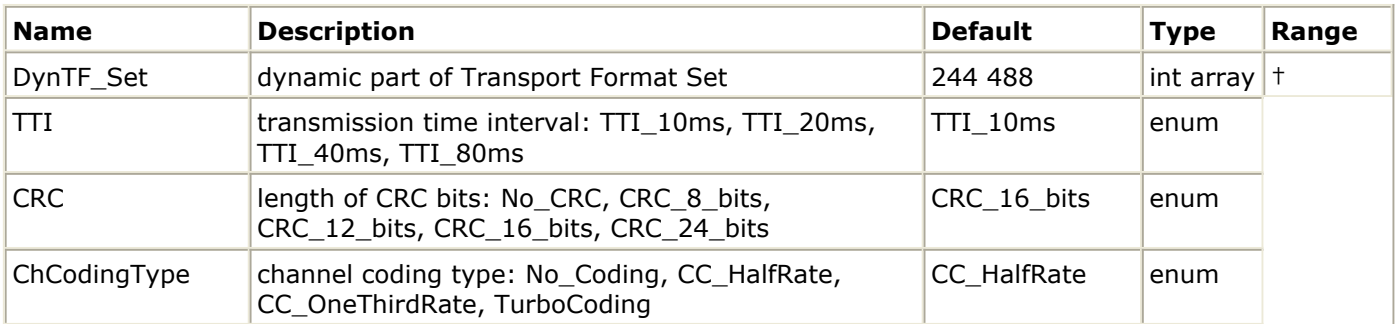

† The array structure of DynTF\_Set is [*transport block size* 1, *transport block set size* 1, *transport block size* 2, *transport block set size* 2, ...] The value range of *transport block size* is [0, 5000]. The value range of *transport block set size* is [0, 20000]. *Transport block set size* must be an integer multiple of transport block size.

## **Pin Inputs**

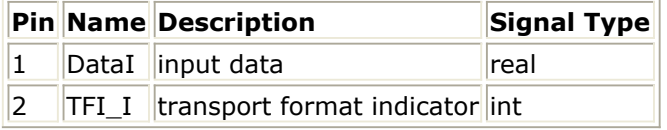

**Pin Outputs**

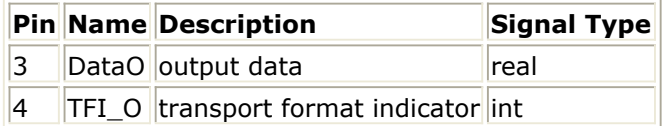

- 1. This model implements reverse process of first interleaver.
- 2. Each firing, 1 TFI\_O token and N DataO tokens are produced when 1 TFI\_I and N DataI tokens consumed, while N is calculated using the maximum value of *transport block set size*, that is, the maximum valid data in one TTI.
- *3.* TFI value is an index used to select the *transport block size* and *transport block set size* from the transport format set, as specified by DynTF\_Set. The minimal TFI is 0,

the step is 1. The number of input and output tokens in each firing is calculated using the maximum value of *transport block set size*, while the valid tokens is calculated using the *transport block set* indexed by TFI.

4. The first interleaving is a block interleaver with inter-column permutations. This model recover the order of data in one TTI.

## **References**

## **TDSCDMA\_1stIntlvr**

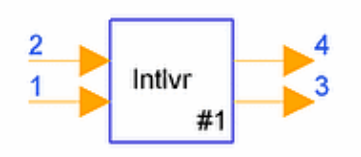

**Description First interleaver Library TDSCDMA, Multiplexing & Coding Class SDFTDSCDMA\_1stIntlvr Derived From TDSCDMA\_ChEncodingBase**

### **Parameters**

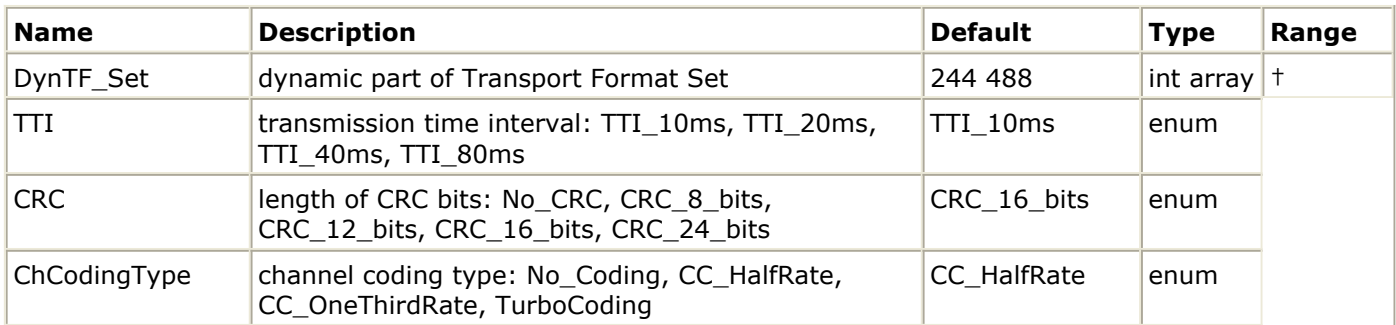

† The array structure of DynTF\_Set is [*transport block size* 1, *transport block set size* 1, *transport block+size* 2, *transport block set size* 2, ...] The value range of *transport block size* is [0, 5000]. The value range of *transport block set size* is [0, 20000]. *Transport block set size* must be an integer multiple of *transport block size.*

### **Pin Inputs**

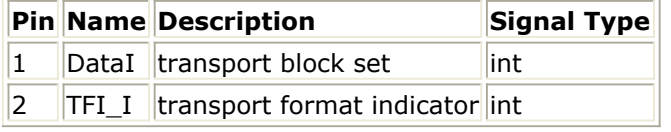

**Pin Outputs**

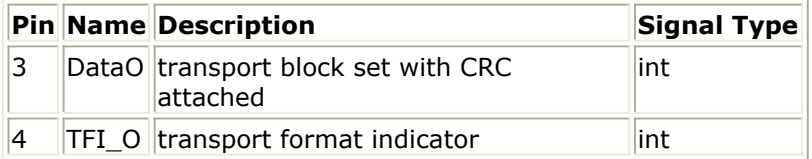

- 1. This model implements block interleaving.
- 2. Each firing, 1 TFI\_O token and N DataO tokens are produced when 1 TFI\_I and N DataI tokens consumed, while N is calculated using the maximum value of *transport block set size*, that is, the maximum valid data in one TTI.
- *3.* TFI value is an index used to select the *transport block size* and *transport block set*

size from the transport format set, as specified by DynTF\_Set. The minimal TFI is 0, the step is 1. The number of input and output tokens in each firing is calculated using the maximum value of *transport block set size*, while the valid tokens is calculated using the *transport block set* indexed by TFI.

4. The first interleaving is a block interleaver with inter-column permutations.

## **References**

## **TDSCDMA\_2ndDeIntlvr**

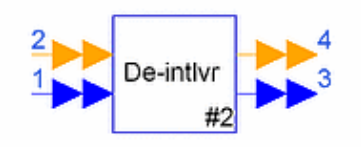

## **Description Second deinterleaver Library TDSCDMA, Multiplexing & Coding Class SDFTDSCDMA\_2ndDeIntlvr Derived From TDSCDMA\_CCTrCH\_Base**

## **Parameters**

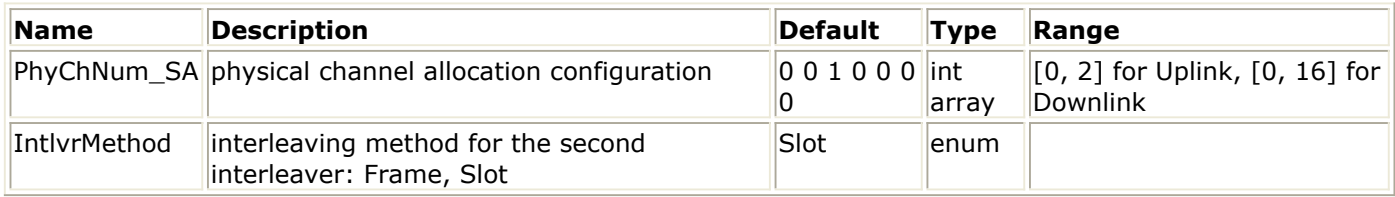

### **Pin Inputs**

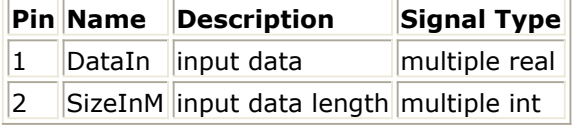

### **Pin Outputs**

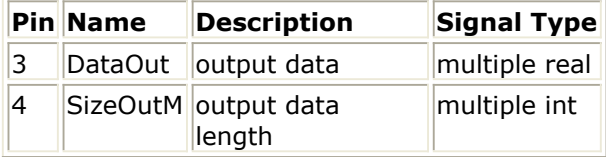

- 1. This model performs the inverse operation of the second interleaving. Each firing, this model consumes 704  $\times$  3  $\times$  2 interleaved tokens for each physical channel on multiple pin DataIn, which is the maximum number of data bits one physical channel can contain in one frame. The tokens consist of valid ones and padding ones. 1 token for each physical channel is consumed on multiple pin SizeInM to indicate the number of valid tokens on DataIn. 704  $\times$  3  $\times$  2 deinterleaved tokens are exported for each physical channel on multiple pin DataOut, which also consists of valid ones and padding ones. 1 token for each physical channel is consumed on multiple pin SizeOutM to indicate the number of valid tokens on DataOut.
- 2. PhyChNum SA indicates the number of physical channels allocated in each time slot.
- 3. Second interleaving can be applied jointly to all data bits transmitted during one frame, or separately within each time slot, on which the CCTrCH is mapped. IntlvrMethod indicates which method is used.
- 4. For details regarding second interleaving, refer to [1].

## **References**

## **TDSCDMA\_2ndIntlvr**

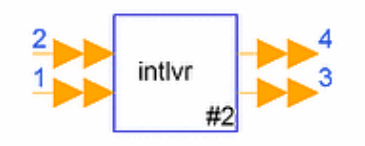

## **Description Second interleaver Library TDSCDMA, Multiplexing & Coding Class SDFTDSCDMA\_2ndIntlvr Derived From TDSCDMA\_CCTrCH\_Base**

## **Parameters**

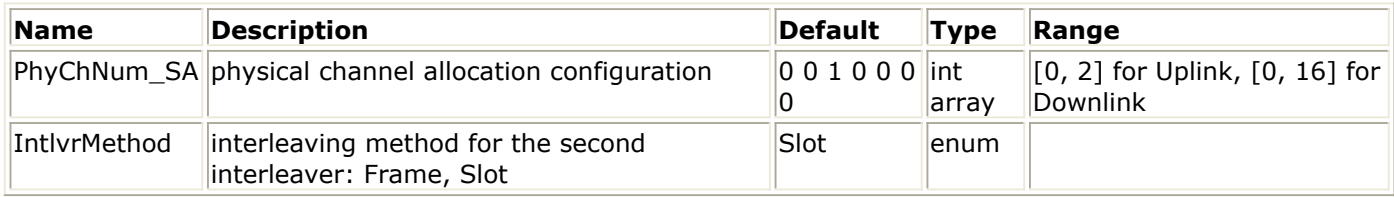

### **Pin Inputs**

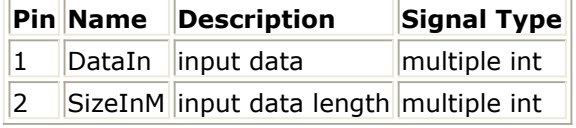

### **Pin Outputs**

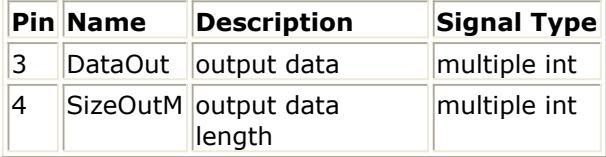

- 1. This model performs second interleaving, which acts as a block interleaver and consists of bits input to a matrix with padding, the inter-column permutation for the matrix and bits output from the matrix with pruning. Each firing, this model consumes 704  $\times$  3  $\times$  2 tokens for each physical channel on multiple pin DataIn, which is the maximum number of data bits one physical channel can contain in one frame. The tokens consist of valid ones and padding ones. 1 token for each physical channel is consumed on multiple pin SizeInM to indicate the number of valid tokens on DataIn. 704  $\times$  3  $\times$  2 interleaved tokens are exported for each physical channel on multiple pin DataOut, which also consists of valid ones and padding ones. 1 token for each physical channel is consumed on multiple pin SizeOutM to indicate the number of valid tokens on DataOut.
- 2. PhyChNum SA indicates the number of physical channels allocated in each time slot.
- 3. Second interleaving can be applied jointly to all data bits transmitted during one frame, or separately within each time slot, on which the CCTrCH is mapped. IntlvrMethod indicates which method is used.

## **References**

## **TDSCDMA\_BitScrambling**

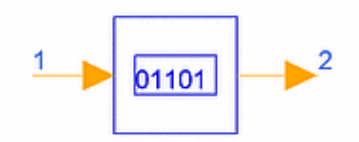

## **Description Bit scrambling Library TDSCDMA, Multiplexing & Coding Class SDFTDSCDMA\_BitScrambling**

## **Parameters**

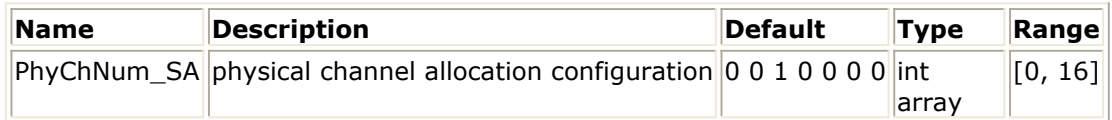

**Pin Inputs**

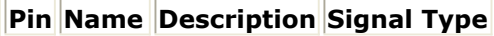

 $\|1\|$  DataIn input data int

## **Pin Outputs**

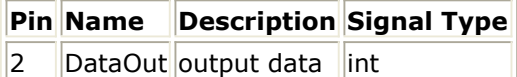

## **Notes/Equations**

- 1. This model implements bit scrambing.
- 2. Each firing, PhyChNumAll × MAX\_BIT\_SLOT tokens are consumed at DataIn, and PhyChNumAll × MAX\_BIT\_SLOT tokens are exported at DataOut. PhyChNumAll is the number of allocated physical channels and MAX\_BIT\_SLOT is the maximum number of bits possible in one physical channel, that is 704  $\times$  3  $\times$  2.
- 3. The bits output from the transport channel multiplexer are scrambled by bit scrambler. The input bits to the bit scrambler are denoted by *h* 1, *h* 2, *h* 3,..., *h* s, where *S* is the number of bits input to the bit scrambling block equal to the total number of bits on the CCTrCH. The bits after bit scrambling are denoted by *s* 1, *s* 2, *s* 3,..., *s <sup>s</sup>* . Bit scrambling is defined by the following action:

$$
S_k = h_k \oplus p_k
$$

where  $k=1, 2, ..., S$  and  $p_{k}$  results from the following operation:

$$
p_k = \left(\sum_{i=1}^{16} g_i \times p_{k-i}\right) \mod 2; p_k = 0; (k < 1); p_1 = 1; g = \{0, 0, 0, 0, 0, 0, 0, 0, 0, 0, 1, 0, 1, 1, 0, 1\}
$$

### **References**

Advanced Design System 2011.01 - TD-SCDMA Design Library

## **TDSCDMA\_ChCoding**

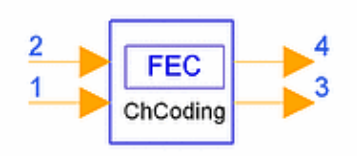

**Description Channel coding Library TDSCDMA, Multiplexing & Coding Class SDFTDSCDMA\_ChCoding Derived From TDSCDMA\_ChEncodingBase**

### **Parameters**

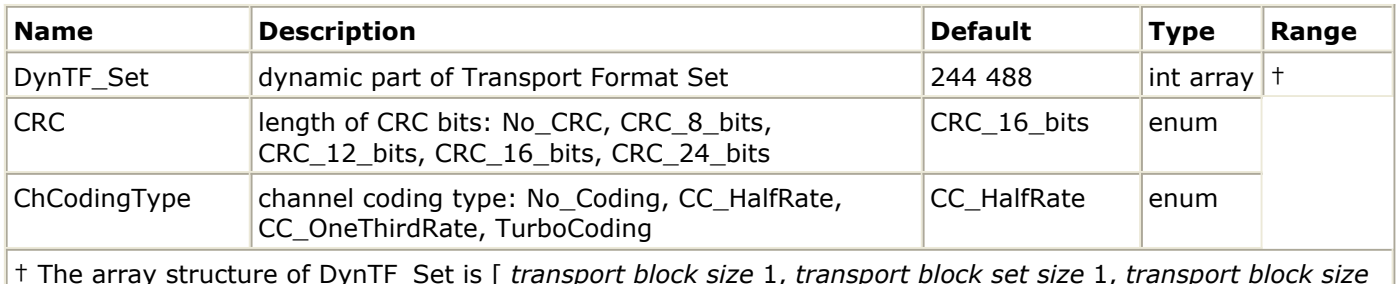

† The array structure of DynTF\_Set is [ *transport block size* 1, *transport block set size* 1, *transport block size* 2, *transport block set size* 2, ...] The value range of *transport block size* is [0, 5000]. The value range of *transport block set size* is [0, 20000]. *Transport block set size* must be an integer multiple of *transport block size.*

### **Pin Inputs**

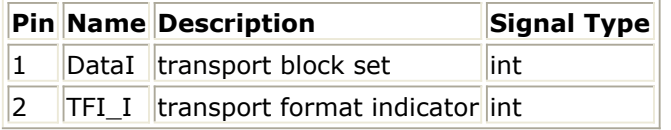

**Pin Outputs**

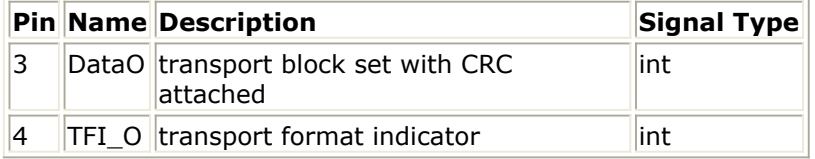

## **Notes/Equations**

- 1. This model implements channel coding.
- 2. Each firing, 1 TFI\_O token and N DataO tokens are produced when 1 TFI\_I and M DataI tokens consumed, while N and M are calculated using the maximum value of *transport block set size*, that is, the maximum valid data in one TTI after and before channel coding.

TFI value is an index used to select the *transport block size* and *transport block set size* from the transport format set, as specified by DynTF\_Set. The minimal TFI is 0,

the step is 1. The number of input and output tokens in each firing is calculated using the maximum value of *transport block set size*, while the valid tokens is calculated using the *transport block set* indexed by TFI.

- 3. The following channel coding schemes can be applied to transport channels:
	- convolutional coding
	- turbo coding
	- no coding

Usage of coding scheme and coding rate for the different types of TrCH is given in the following table. The values of Y <sub>*i*</sub> in connection with each coding scheme:

- convolutional coding with rate 1/2:  $Y_i = 2 \times K_i + 16$ ; rate 1/3:  $Y_i = 3 \times K_i + 16$ 
	- 24;
- turbo coding with rate  $1/3$ :  $Y_i = 3 \times K_i + 12$ ;
- no coding:  $Y_i = K_i$ .

where *Y <sup>i</sup>* is the number of encoded bits, and *K <sup>i</sup>* is the number of bits in each code block.

## **Channel Coding Schemes and Rates for 1.28 Mcps TDD**

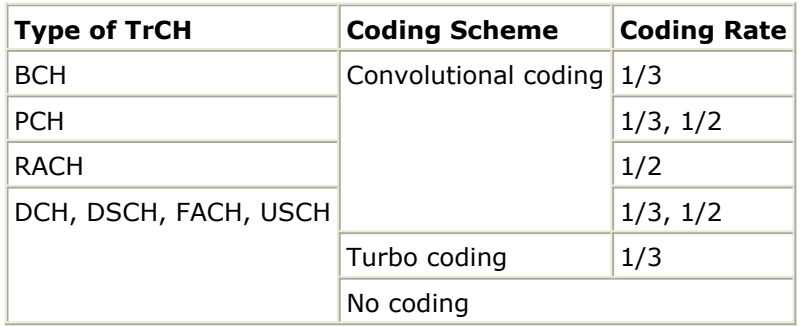

4. Convolutional codes with constraint length 9 and coding rates  $1/3$  (G  $_0$  =557 (octal), G  $_1$  =663 (octal), G  $_2$  =711 (octal)) and 1/2 (G  $_0$  =561 (octal), G  $_1$  =753 (octal)) are

defined.

5. The scheme of Turbo coder is a parallel concatenated convolutional code (PCCC) with two 8-state constituent encoders and one Turbo code internal interleaver. The coding rate of Turbo coder is 1/3.

The transfer function of the 8-state constituent code for PCCC is:

$$
G(D) = [1, g_1(D)/g_0(D)]
$$

where

 $g_0(D) = 1 + D^2 + D^3$  $g_1(D) = 1 + D + D^3$ 

Trellis termination is performed by taking the tail bits from the shift register feedback after all information bits are encoded. Tail bits are padded after the encoding of information bits.

## **References**

## **TDSCDMA\_ChDecoding**

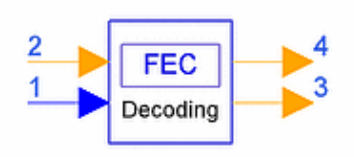

**Description Channel decoding Library TDSCDMA, Multiplexing & Coding Class SDFTDSCDMA\_ChDecoding Derived From TDSCDMA\_ChCodingBase**

### **Parameters**

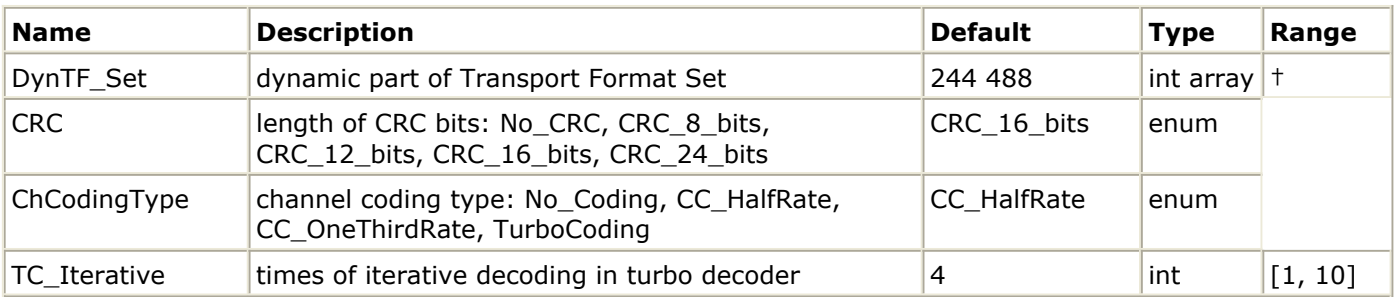

† The array structure of DynTF\_Set is [*transport block size* 1, *transport block set size* 1, *transport block size* 2, *transport block set size* 2, ...] The value range of *transport block size* is [0, 5000].The value range of *transport block set size* is [0, 20000]. *Transport block set size* must be an integer multiple of *transport block size.*

### **Pin Inputs**

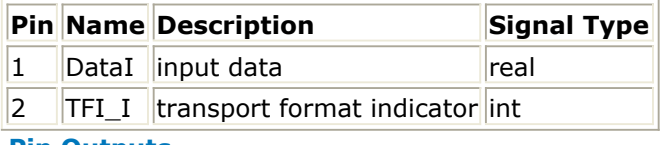

**Pin Outputs**

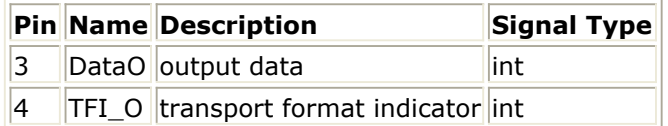

## **Notes/Equations**

- 1. This model implements channel decoding.
- 2. Each firing, 1 TFI\_O token and N DataO tokens are produced when 1 TFI\_I and M DataI tokens are consumed, while M and N are calculated using the maximum value of *transport block set size* ; that is, the maximum valid data in one TTI before and after channel coding.

TFI value is an index used to select the *transport block size* and *transport block set size* from the transport format set, as specified by DynTF\_Set. The minimal TFI is 0,

the step is 1. The number of input and output tokens in each firing is calculated using the maximum value of *transport block set size*, while the valid tokens is calculated using the *transport block set* indexed by TFI.

- 3. These channel coding schemes can be applied to transport channels:
	- convolutional coding;
	- turbo coding;
	- no coding. Usage of coding scheme and coding rate for the different types of TrCH is given in the following table. The values of Y <sub>*i*</sub> in connection with each coding scheme:
	- convolutional coding with rate 1/2:  $Y_i = 2 \times K_i + 16$ ; rate 1/3:  $Y_i = 3 \times K_i + 16$

24;

- turbo coding with rate  $1/3$ :  $Y_i = 3 \times K_i + 12$ ;
- no coding:  $Y_i = K_i$ .

where Y<sub>j</sub> is the number of encoded bits, and K<sub>j</sub> is the number of bits in each code block.

## **Channel Coding Schemes and Rates for 1.28Mcps TDD**

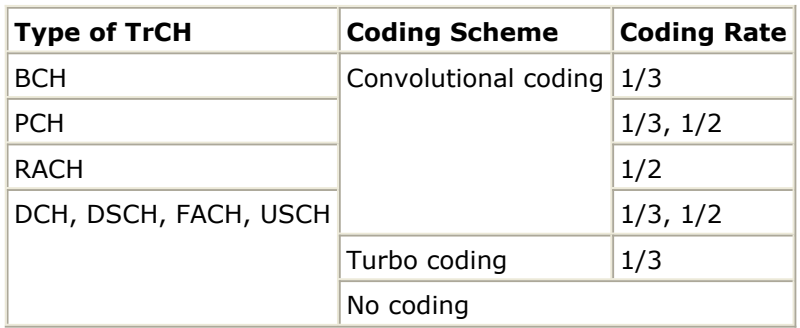

4. Convolutional codes with constraint length 9 and coding rates  $1/3$  (G  $_0$  =557 (octal),

G  $_1$  =663 (octal), G  $_2$  =711 (octal)) and 1/2 (G  $_0$  =561 (octal), G  $_1$  =753 (octal)) are

defined.

- 5. This model uses Viterbi algorithm to decode convolutional code.
- 6. The scheme of turbo coder is a parallel concatenated convolutional code (PCCC) with two 8-state constituent encoders and one Turbo code internal interleaver. The coding rate of turbo coder is 1/3.

The transfer function of the 8-state constituent code for PCCC is:

$$
G(D) = [1, g_1(D)/g_0(D)],
$$

where

 $g_0(D) = 1 + D^2 + D^3$ ,  $g_1(D) = 1 + D + D^3$ .

Trellis termination is performed by taking the tail bits from the shift register feedback after all information bits are encoded. Tail bits are padded after the encoding of information bits.

7. This model performs turbo code decoding with MAP algorithm (Maximum A

Posterior). It is a modified BCJR algorithm for RSC code. Two parallel concatenated MAP decoders constitute the turbo code decoder.

## **References**

- *1.* 3GPP Technical Specification TS 25.222 V4.4.0, *Multiplexing and channel coding (TDD) Release 4*.
- 2. S. Lin and D. J. Costello, Jr., *Error Control Coding Fundamentals and Applications*, Prentice Hall, Englewood Cliffs NJ, 1983.
- 3. L.R. Bahl, J. Cocke, F. Jeinek and J. Raviv. "Optimal decoding of linear codes for minimizing symbol error rate," *IEEE Trans. Inform. Theory*, vol. IT-20. pp.248-287, Mar. 1974.
- 4. C. Berrou, A. Glavieux, and P. Thitimjshima, "Near Shannon limit error correcting coding: Turbo codes," *IEEE International Conference on Communications*, pp. 1064- 1070, May 1993.

## **TDSCDMA\_CodeBlkSeg**

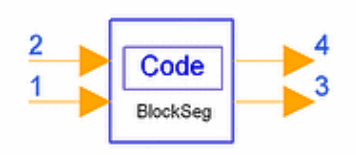

## **Description Code block segmentation Library TDSCDMA, Multiplexing & Coding Class SDFTDSCDMA\_CodeBlkSeg Derived From TDSCDMA\_ChEncodingBase**

## **Parameters**

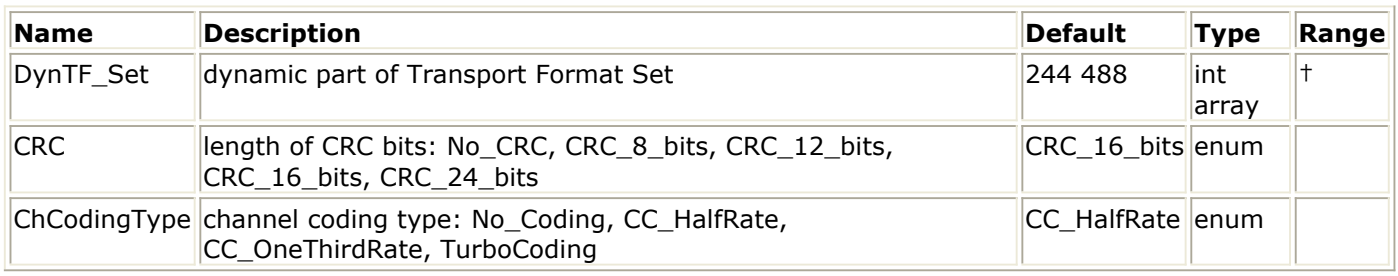

### **Pin Inputs**

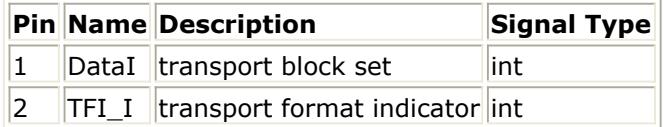

### **Pin Outputs**

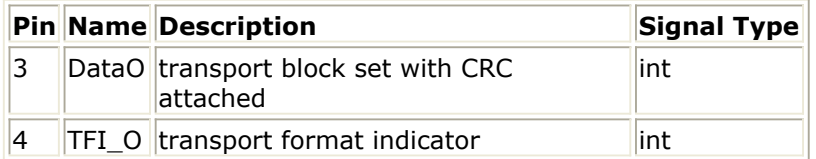

- 1. This model implements transport block concatenation and code block segmentation.
- 2. Each firing, 1 TFI I token and N DataO tokens are produced when 1 TFI I and M DataI tokens consumed, while N and M is calculated using the maximum value of *transport block set size* ; that is, the maximum valid data in one TTI after and before adding possible filler bits.
- *3.* TFI value is an index used to select the *transport block size* and *transport block set size* from the transport format set, as specified by DynTF\_Set. The minimal TFI is 0, the step is 1. The number of input and output tokens in each firing is calculated using the maximum value of *transport block set size*, while the valid tokens is calculated using the *transport block set* indexed by TFI.
- 4. All transport blocks in a TTI are serially concatenated. If the number of bits in a TTI is larger than the maximum size of a code block, then code block segmentation is performed after the concatenation of the transport blocks. The maximum size of the

code blocks depends on whether convolutional, turbo coding or no coding is used for the TrCH.

Segmentation of the bit sequence from transport block concatenation is performed if *X <sup>i</sup>*

> Z. The code blocks after segmentation are of the same size. The number of code blocks on TrCH i is denoted by Ci. If the number of bits input to the segmentation, *X <sup>i</sup>*

, is not a multiple of Ci, filler bits are added to the beginning of the first block. If turbo coding is selected and *X <sup>i</sup>* < 40, filler bits are added to the beginning of the

code block. The filler bits are transmitted and they are always set to 0. The maximum code block sizes are:

- convolutional coding:  $Z = 504$ ;
- turbo coding:  $Z = 5114$ ;
- no channel coding: Z = *unlimited*.

## **References**

## **TDSCDMA\_CRC\_Decoder**

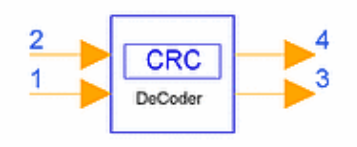

**Description CRC decoder for transport block Library TDSCDMA, Multiplexing & Coding Class SDFTDSCDMA\_CRC\_Decoder Derived From TDSCDMA\_ChCodingBase**

### **Parameters**

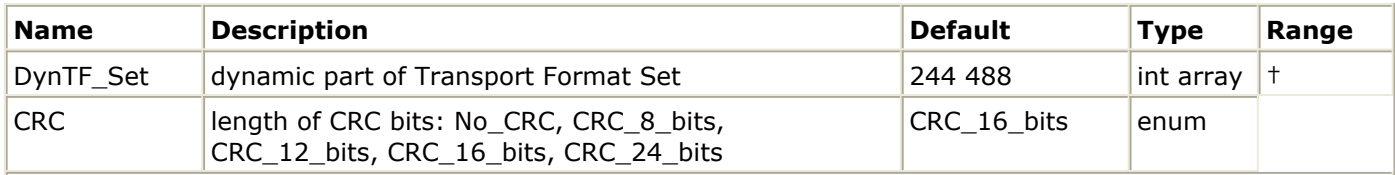

† The array structure of DynTF\_Set is [*transport block size* 1, *transport block set+size* 1, *transport block size* 2, *transport block set size* 2, ...] The value range of *transport block size* is [0, 5000]. The value range of *transport block set size* is [0, 20000]. *Transport block set size* must be an integer multiple of *transport block size.*

### **Pin Inputs**

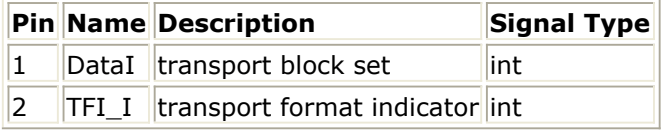

### **Pin Outputs**

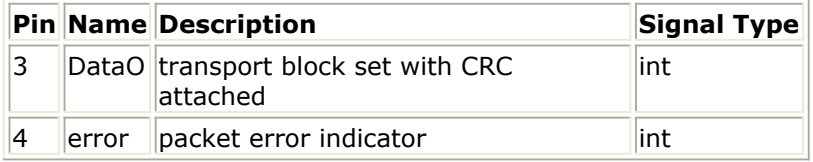

- 1. This model adds CRC bits to each transport block.
- 2. Each firing, 1 error token and N DataO tokens are produced when 1 TFI\_I and (N+CRC × m) DataI tokens consumed, while N is the maximum value of *transport block set size*, m is N divided by corresponding *transport block size* and CRC is the length of CRC bits.
- *3.* TFI value is an index used to select the *transport block size* and *transport block set size* from the transport format set, as specified by DynTF\_Set. The minimal TFI is 0, the step is 1. The number of input and output tokens in each firing is calculated using the maximum value of *transport block set size*, while the valid tokens is calculated

Advanced Design System 2011.01 - TD-SCDMA Design Library

using the *transport block set* indexed by TFI. 4. CRC bits are attached to each transport block.

The entire transport block is used to calculate the CRC parity bits for each transport block. The parity bits are generated by one of the following cyclic generator polynomials:

 $g_{CRC24}$  (D) = D<sup>24</sup> + D<sup>23</sup> + D<sup>6</sup> + D<sup>5</sup> + D + 1  $g_{CRC16}$  (D) = D<sup>16</sup> + D<sup>12</sup> + D<sup>5</sup> + 1  $g_{CRC12}$  (D) = D<sup>12</sup> + D<sup>11</sup> + D<sup>3</sup> + D<sup>2</sup> + D + 1  $g_{CRC8}$  (D) =  $D^8$  +  $D^7$  +  $D^4$  +  $D^3$  +  $D$  + 1

If transport blocks are not input to the CRC calculation ( $Mi = 0$ ), a CRC will not be attached; if transport blocks are input to the CRC calculation (Mi  $\neq$  0) and the size of a transport block is zero (Ai = 0), a CRC will be attached (all parity bits equal to zero).

The bits after the CRC attachment are denoted by b  $_{\text{im1}}$  b  $_{\text{im2}}$  b  $_{\text{im3}}$ , b  $_{\text{imB}}$  i, where  $Bi = Ai + Li$ . The relation between aimk and bimk is:

b 
$$
imk = a
$$
  $imk$   
\n $k = 1, 2, 3, ..., Ai$   
\nb  $imk = p$   $im(L+1-(K-A))'$ 

k= Ai + 1, Ai + 2, Ai + 3, ..., Ai + Li

5. The model regenerates the CRC bits and compares with the received CRC bits for each transport block. If any are different, the transport block will be marked as a wrong block. The number of wrong blocks of each firing is the output of error.

## **References**

## **TDSCDMA\_CRC\_Encoder**

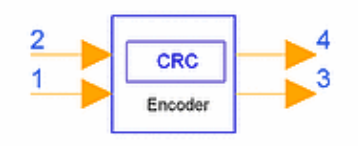

**Description CRC generator for transport block Library TDSCDMA, Multiplexing & Coding Class SDFTDSCDMA\_CRC\_Encoder Derived From TDSCDMA\_ChEncodingBase**

### **Parameters**

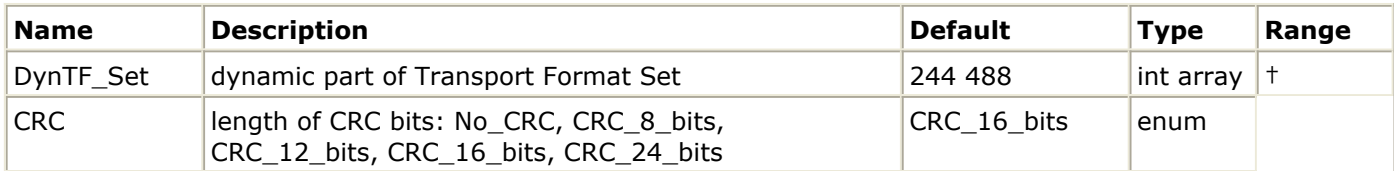

† The array structure of DynTF\_Set is [*transport block size* 1, *transport block set size* 1, *transport block size* 2, *transport block set size* 2, ...] The value range of *transport block size* is [0, 5000]. The value range of *transport block set size* is [0, 20000]. *Transport block set size* must be an integer multiple of *transport block size.*

### **Pin Inputs**

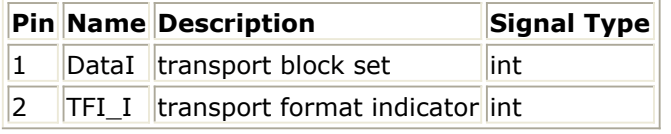

### **Pin Outputs**

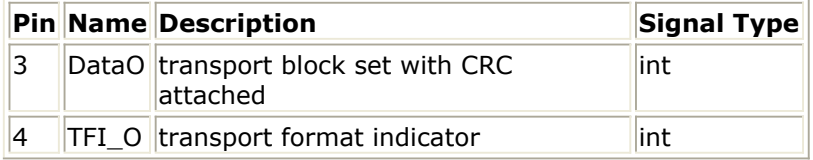

- 1. This model adds CRC bits to each transport block.
- 2. Each firing, 1 TFI O token and (N+CRC  $\times$  m) DataO tokens are produced when 1 TFI\_I and N DataI tokens consumed, while N is the maximum value of *transport block set size*, m is N divided by corresponding *transport block size* and CRC is the length of CRC bits.
- *3.* TFI value is an index used to select the *transport block size* and *transport block set size* from the transport format set, as specified by DynTF\_Set. The minimal TFI is 0, the step is 1. The number of input and output tokens in each firing is calculated using the maximum value of *transport block set size*, while the valid tokens is calculated

Advanced Design System 2011.01 - TD-SCDMA Design Library

- using the *transport block set* indexed by TFI. 4. CRC bits are attached to each transport block.
	- The entire transport block is used to calculate the CRC parity bits for each transport block. The parity bits are generated by one of the following cyclic generator polynomials:

$$
g_{ CRC24}(D) = D^{24} + D^{23} + D^{6} + D^{5} + D + 1
$$
  
\n
$$
g_{ CRC16}(D) = D^{16} + D^{12} + D^{5} + 1
$$
  
\n
$$
g_{ CRC12}(D) = D^{12} + D^{11} + D^{3} + D^{2} + D + 1
$$
  
\n
$$
g_{ CRC8}(D) = D^{8} + D^{7} + D^{4} + D^{3} + D + 1
$$

If no transport blocks are input to the CRC calculation ( $Mi = 0$ ), no CRC attachment will be done. If transport blocks are input to the CRC calculation (Mi  $\neq$  0) and the size of a transport block is zero (Ai = 0), CRC must be attached, i.e. all parity bits equal to zero.

The bits after CRC attachment are denoted by b  $_{\text{im1}}$ , b  $_{\text{im2}}$ , b  $_{\text{im3},...,}$  b  $_{\text{im8}}$  i, where Bi  $=$  Ai + Li. The relation between aimk and bimk is:

b 
$$
_{imk} = a_{imk}
$$
  
\nk = 1, 2, 3, ..., A<sub>i</sub>  
\nb  $_{imk} = p_{im(L+1-(K-A))}$ ,  
\nk = A<sub>i</sub> + 1, A<sub>i</sub> + 2, A<sub>i</sub> + 3, ..., A<sub>i</sub> + L<sub>i</sub>

## **References**

## **TDSCDMA\_DeCodeBlkSeg**

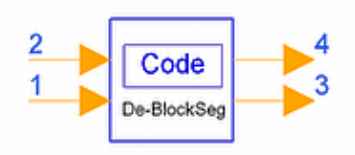

**Description Code block desegmentation Library TDSCDMA, Multiplexing & Coding Class SDFTDSCDMA\_DeCodeBlkSeg Derived From TDSCDMA\_ChEncodingBase**

### **Parameters**

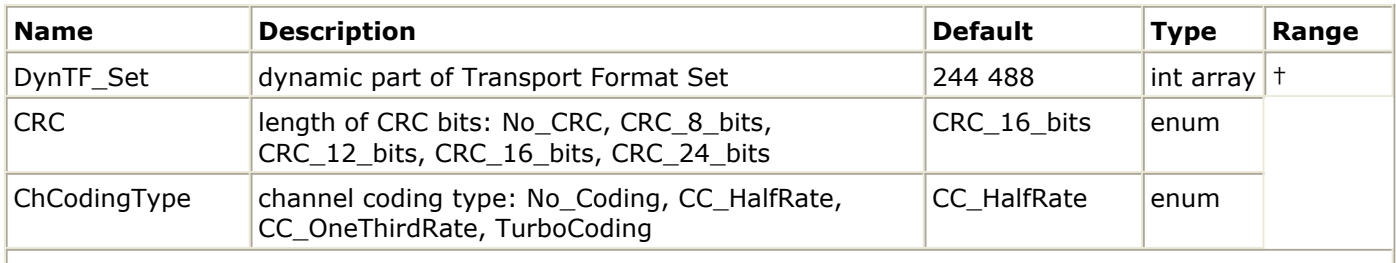

† The array structure of DynTF\_Set is [*transport block size* 1, *transport block set size* 1, *transport block size* 2, *transport block set size* 2, ...] The value range of *transport block size* is [0, 5000]. The value range of *transport block set size* is [0, 20000]. *Transport block set size* must be an integer multiple of *transport block size.*

### **Pin Inputs**

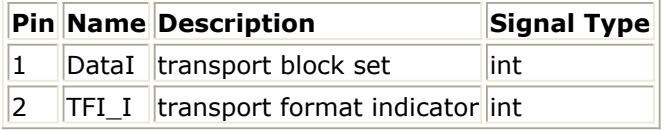

**Pin Outputs**

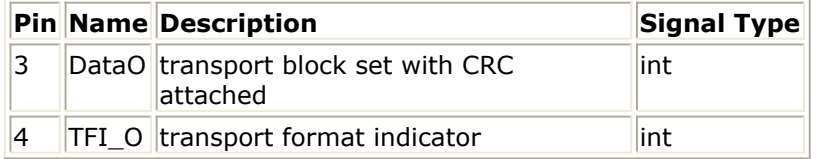

- 1. This model implements reverse process of transport block concatenation and code block segmentation.
- 2. Each firing, 1 TFI\_I token and N DataO tokens are produced when 1 TFI\_I and M DataI tokens consumed, while N and M is calculated using the maximum value of *transport block set size*, that is, the maximum valid data in one TTI after and before removing possible filler bits.
- *3.* TFI value is an index used to select the transport block size and *transport block set*

*size* from the transport format set, as specified by DynTF\_Set. The minimal TFI is 0, the step is 1. The number of input and output tokens in each firing is calculated using the maximum value of *transport block set size*, while the valid tokens is calculated using the *transport block set* indexed by TFI.

4. All transport blocks in a TTI are serially concatenated. If the number of bits in a TTI is larger than the maximum size of a code block, then code block segmentation is performed after the concatenation of the transport blocks. The maximum size of the code blocks depends on whether convolutional, turbo coding or no coding is used for the TrCH.

Segmentation of the bit sequence from transport block concatenation is performed if *X <sup>i</sup>*

> Z. The code blocks after segmentation are of the same size. The number of code blocks on TrCH <sub>i</sub> is denoted by Ci. If the number of bits input to the segmentation, X <sub>i</sub>

, is not a multiple of C <sub>i</sub>, filler bits are added to the beginning of the first block. If

turbo coding is selected and *X <sup>i</sup>* < 40, filler bits are added to the beginning of the

code block. The filler bits are transmitted and they are always set to 0. The maximum code block sizes are:

convolutional coding:  $Z = 504$ turbo coding:  $Z = 5114$ no channel coding: Z = *unlimited*.

5. This model removes the possible filler bits.

## **References**

## **TDSCDMA\_DePhyChMap**

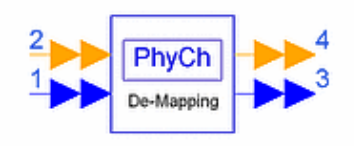

## **Description Physical channel demapping Library TDSCDMA, Multiplexing & Coding Class SDFTDSCDMA\_DePhyChMap Derived From TDSCDMA\_CCTrCH\_Base**

## **Parameters**

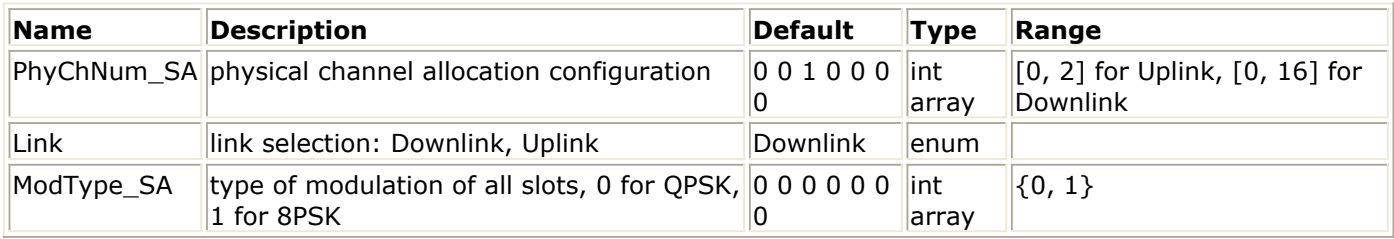

### **Pin Inputs**

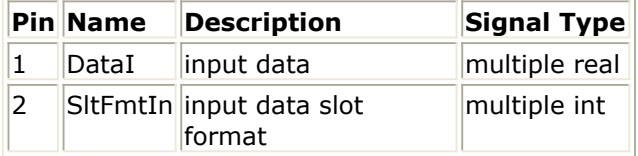

### **Pin Outputs**

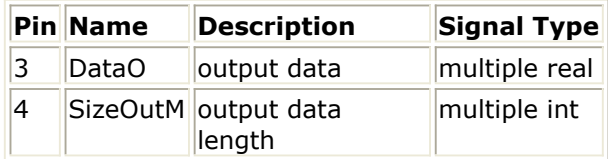

- 1. This model performs the inverse operation of physical channel mapping. Each firing, this model consumes 704  $\times$  3 mapped tokens for each physical channel on multiple pin DataI, which is the maximum number of tokens one physical channel can contain in one subframe. 1 token for each physical channel on multiple pin SltFmtIn is consumed to indicate the slot format index for the physical channel. 704  $\times$  3 demapped tokens which consist of valid and padding ones are exported for each physical channel in one subframe on multiple pin DataO and 1 token is exported on multiple pin SizeOutM to indicate the number of valid tokens for the physical channel on DataO.
- 2. PhyChNum SA indicates the number of physical channels allocated in each time slot.
- 3. For details regarding physical channel mapping algorithm, refer to [1].
#### **References**

# **TDSCDMA\_DePhyChSeg**

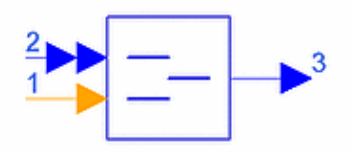

## **Description Physical channel desegmentation Library TDSCDMA, Multiplexing & Coding Class SDFTDSCDMA\_DePhyChSeg Derived From TDSCDMA\_CCTrCH\_MuxBase**

#### **Parameters**

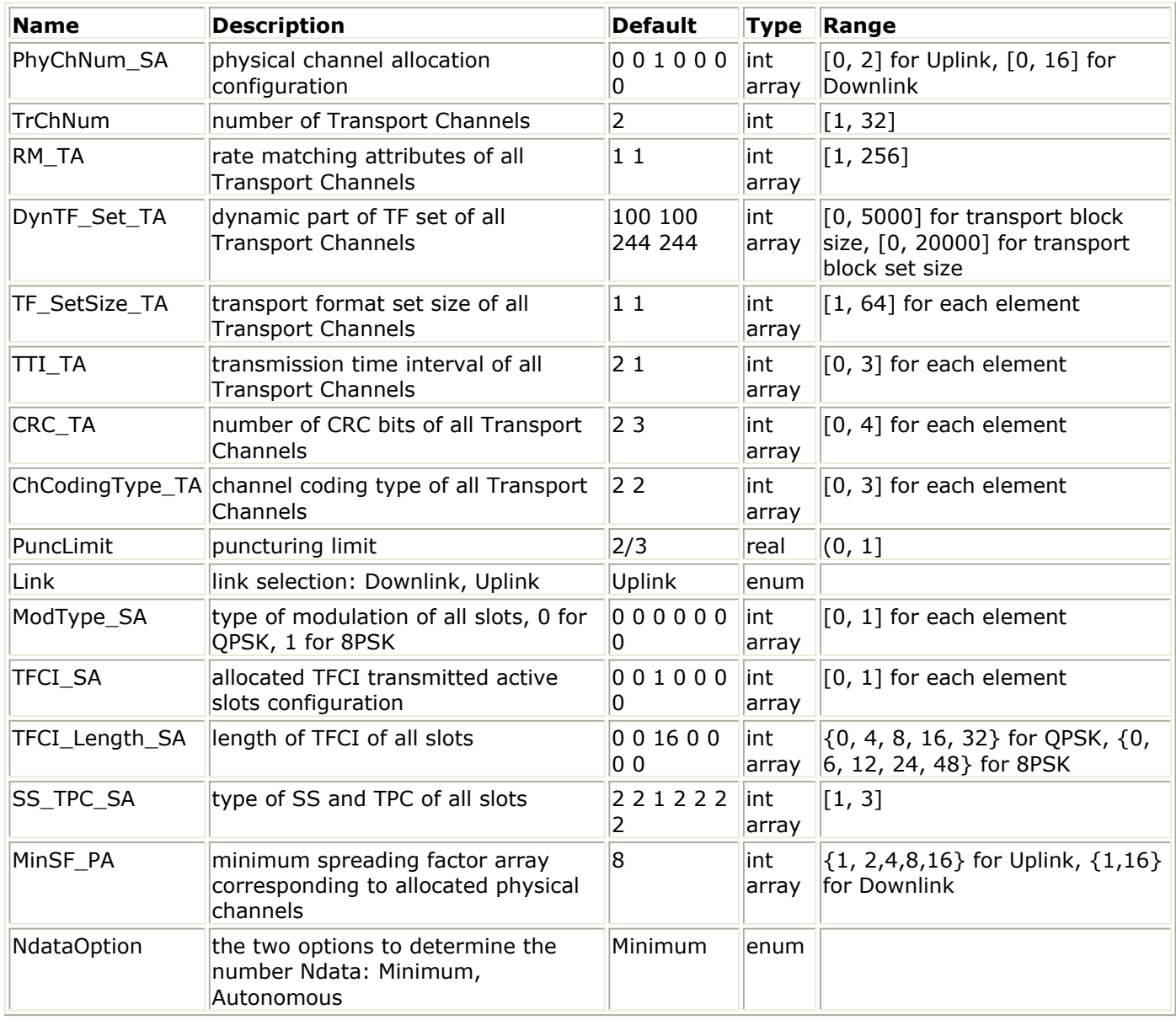

**Pin Inputs**

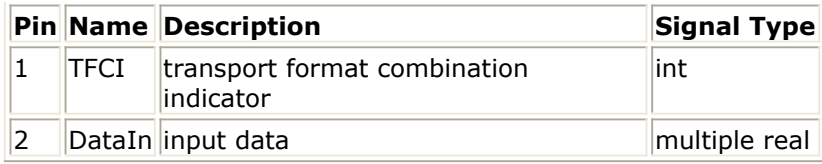

#### **Pin Outputs**

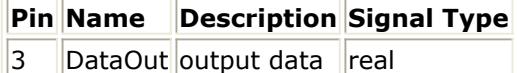

## **Notes/Equations**

- 1. This model is used to perform physical channel desegmentation, the inverse operation of physical channel segmentation. Each firing, MAX\_BIT\_SLOT tokens for each physical channel are consumed for each physical channel at multiple pin DataIn, in which MAX\_BIT\_SLOT is the possible maximum number of tokens in one physical channel, that is 704  $\times$  3  $\times$  2; 1 token consumed at TFCI indicates the value of transport format combination indicator; bm\_PhyChNumAll  $\times$  MAX\_BIT\_SLOT tokens are exported at DataOut, in which bm\_PhyChNumAll is the number of allocated physical channels.
- 2. Each firing, this model consumes the tokens in all allocated physical channels and combines them into one CCTrCH data block.

The bits input to the physical channel desegmentation are denoted by

, *p* =1,2,...,P, where *p* is physical channel number and *U <sup>p</sup>* is the number of bits in physical channel *p*, P is number of physical channels. The output bits are denoted by  $x_1, x_2, x_3, ..., x_Y$ , where  $Y = U_1 + U_2 + ... U_P$ . The relation between x <sub>k</sub> and u <sub>pk</sub> is given below.

 $u_{1,k} = x_{i,k}$   $k = 1, 2, ... U_1$  $u_{2,k} = x_{i,k+U}$   $k = 1, 2, ... U_2$  $u_{P,k} = x_{i,k+(P-1)U}$   $k = 1, 2, ... U_P$ 

The  $x_1, x_2, x_3, ..., x_Y$  is exported at DataOut, if Y is less than bm\_PhyChNumAll  $\times$ MAX BIT SLOT, padding bits (0) are added.

3. All transport channel information must be provided in the form of arrays. For DynTF\_Set\_TA the correct form is *transport block size 1, transport block set size 1, transport block size 2, transport block set size 2*, etc. The size of this array must be a multiple of 2, and the *transport block set size* must be a multiple of the relative *transport block size*.

When setting TTI\_TA, CRC\_TA and ChCodingType\_TA, refer to the following table.

**Array Values**

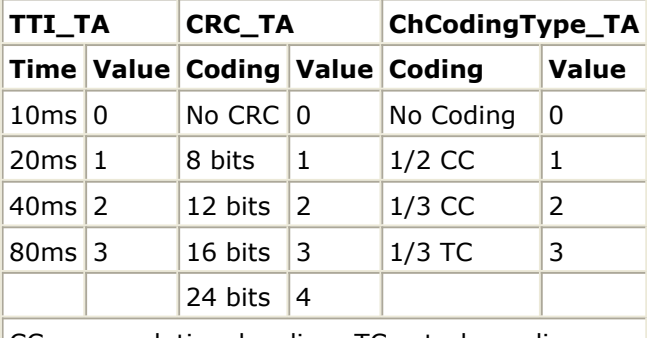

 $CC = convolutional coding; TC = turbo coding$ 

- 4. PuncLimit denotes the variable PL defined in [2]. Refer to [2] for details regarding use of this variable in rate matching algorithm.
- 5. PhyChNum\_SA indicates the number of allocated physical channels in each slot. The sum of PhyChNum SA elements is the number of allocated physical channels.
- 6. TFCI SA indicates in which slots TFCI bits will be transmitted. 0 denotes no TFCI bits will be transmitted in the slot. 1 denotes TFCI bits can be transmitted in the slot. The setting must be consistent with PhyChNum\_SA setting, which means TFCI bits can only be transmitted in those slots in which the elements of PhyChNum\_SA are not zero. Only the first allocated physical channel in each slot is used to transmit TFCI bits.
- 7. TFCI\_Length\_SA indicates the number of TFCI bits transmitted in each slot. If 0 is selected, the number of TFCI bits transmitted in the slot is dependent on the value of TFCI imported at TFCI pin. If a non-zero is selected, the number of TFCI bits transmitted in the slot is this non-zero value.
- 8. MinSF\_PA indicates the minimum spread factor that can be used for corresponding physical channel. The size of MinSF\_PA must be equal to the sum of PhyChNum\_SA elements.
- 9. NdataOption specifies how the target number of rate-matched data is calculated with MinSF\_PA. For Downlink, only Minimum can be selected. For Uplink, both can be selected. Refer to [2] for details.
- 10. SS TPC SA indicates the number of SS and TPC symbols transmitted in each slot. 1 denotes one SS and one TPC symbols are transmitted in the slot; 2 denotes no SS and no TPC symbols are transmitted in the slot; 3 denotes 16/SF SS and 16/SF TPC symbols are transmitted in the slot, where SF is the spreading factor of the physical channel used to transmitted SS and TPC symbols. Only the first allocated physical channel in each slot is used to transmit SS and TPC symbols.

# **References**

- *1.* 3GPP Technical Specification TS 25.221 V4.5.0, *Physical channels and mapping of transport channels (TDD) Release 4*.
- *2.* 3GPP Technical Specification TS 25.222 V4.4.0, *Multiplexing and channel coding (TDD) Release 4*.
- *3.* 3GPP Technical Specification TS 25.223 V4.4.0, *Spreading and modulation (TDD) Release 4*.
- 4. 3GPP Technical Specification TS 25.224 V4.5.0, *Physical layer procedures (TDD) 4*.

# **TDSCDMA\_DeRadioEqual**

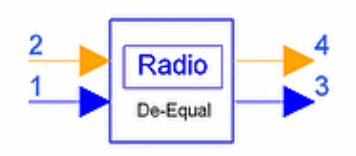

**Description Radio frame size deequalization Library TDSCDMA, Multiplexing & Coding Class SDFTDSCDMA\_DeRadioEqual Derived From TDSCDMA\_ChDecodingBase**

#### **Parameters**

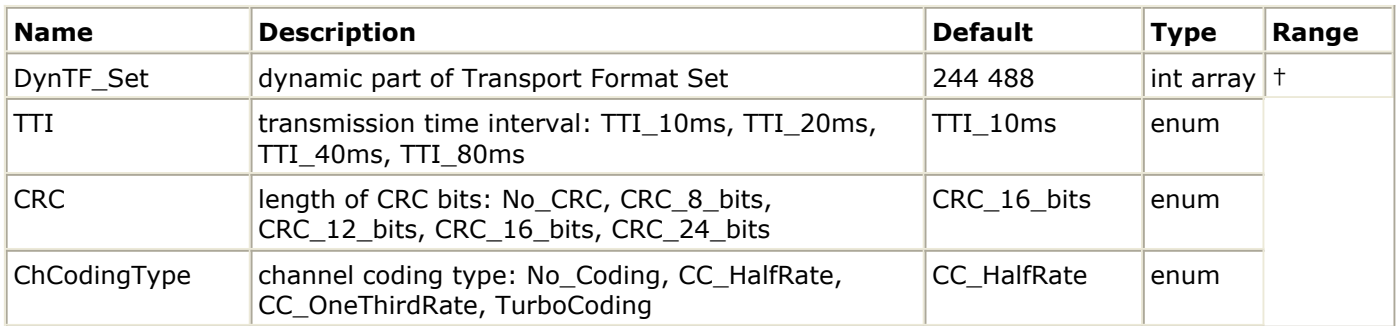

† The array structure of DynTF\_Set is [*transport block size* 1, *transport block set size* 1, *transport block size* 2, *transport block set size* 2, ...] The value range of *transport block size* is [0, 5000]. The value range of *transport block set size* is [0, 20000]. *Transport block set size* must be an integer multiple of *transport block size.*

### **Pin Inputs**

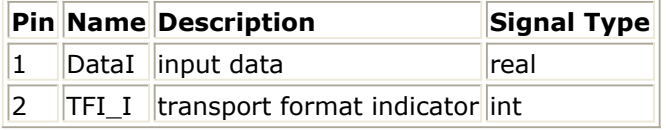

**Pin Outputs**

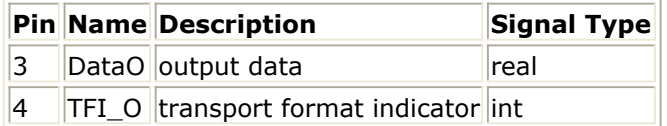

### **Notes/Equations**

- 1. This model implements reverse process of radio frame size equalization.
- 2. Each firing, 1 TFI\_I token and N DataO tokens are produced when 1 TFI\_I and M DataI tokens consumed, while N and M are calculated using the maximum value of *transport block set size*, that is, the maximum valid data in one TTI after and before radio frame size deequalization.
- *3.* TFI value is an index used to select the *transport block size* and *transport block set*

*size* from the transport format set, as specified by DynTF\_Set. The minimal TFI is 0, the step is 1. The number of input and output tokens in each firing is calculated using the maximum value of *transport block set size*, while the valid tokens is calculated using the *transport block set* indexed by TFI.

- 4. Radio frame size equalization is padding the input bit sequence in order to ensure that the output can be averaged into radio frames if the number of radio frames in one TTI is larger than 1.
- 5. Radio frame size deequalization removes the padding bits.

## **References**

# **TDSCDMA\_DeRadioSeg**

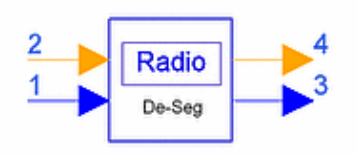

**Description Radio frame desegmentation Library TDSCDMA, Multiplexing & Coding Class SDFTDSCDMA\_DeRadioSeg Derived From TDSCDMA\_ChDecodingBase**

#### **Parameters**

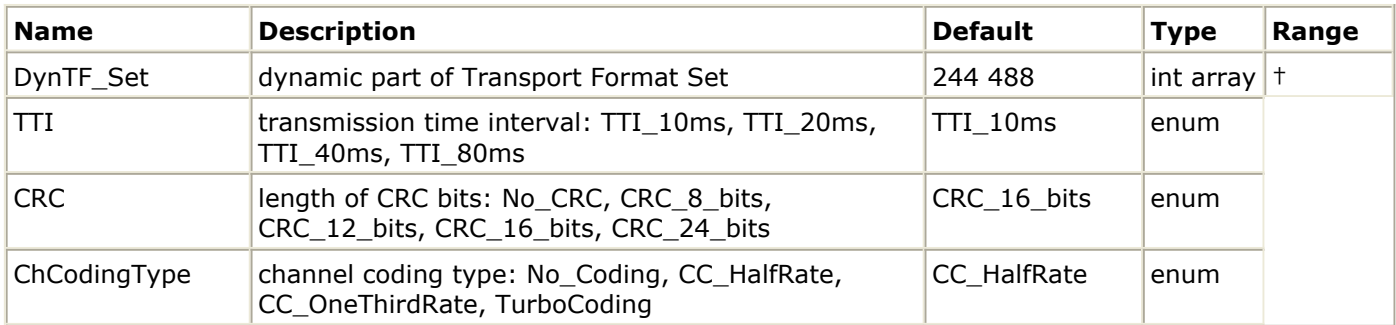

† The array structure of DynTF\_Set is [*transport block size* 1, *transport block set size* 1, *transport block size* 2, *transport block set size* 2, ...] The value range of *transport block size* is [0, 5000]. The value range of *transport block set size* is [0, 20000]. *Transport block set size* must be an integer multiple of *transport block size.*

### **Pin Inputs**

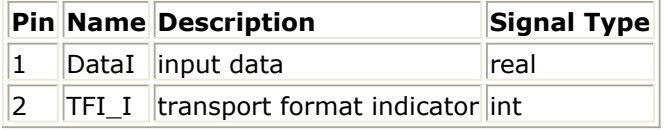

**Pin Outputs**

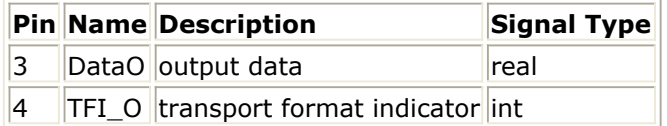

#### **Notes/Equations**

- 1. This model implements the reverse process of radio frame segmentation.
- *2.* Each firing, 1 TFI\_I token and *N* DataO tokens are produced when 1 TFI\_I and *N* DataI tokens are consumed, while *N* is calculated using the maximum value of *transport block set size*, that is, the maximum valid data in one TTI.
- *3.* The TFI value is an index used to select the *transport block size* and *transport block set size* from the transport format set, as specified by DynTF\_Set. The minimum TFI

is 0, the step is 1. The number of input and output tokens in each firing is calculated using the maximum value of *transport block set size*, while the valid tokens are calculated using the *transport block set* indexed by TFI.

4. When the transmission time interval is longer than 10 msec, the input bit sequence on consecutive Fi radio frames is combined and mapped onto one TTI.

## **References**

# **TDSCDMA\_DeRateMatch**

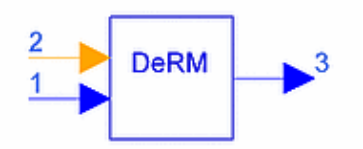

**Description Derate match Library TDSCDMA, Multiplexing & Coding Class SDFTDSCDMA\_DeRateMatch Derived From TDSCDMA\_CCTrCH\_MuxBase**

**Parameters**

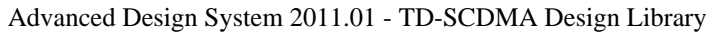

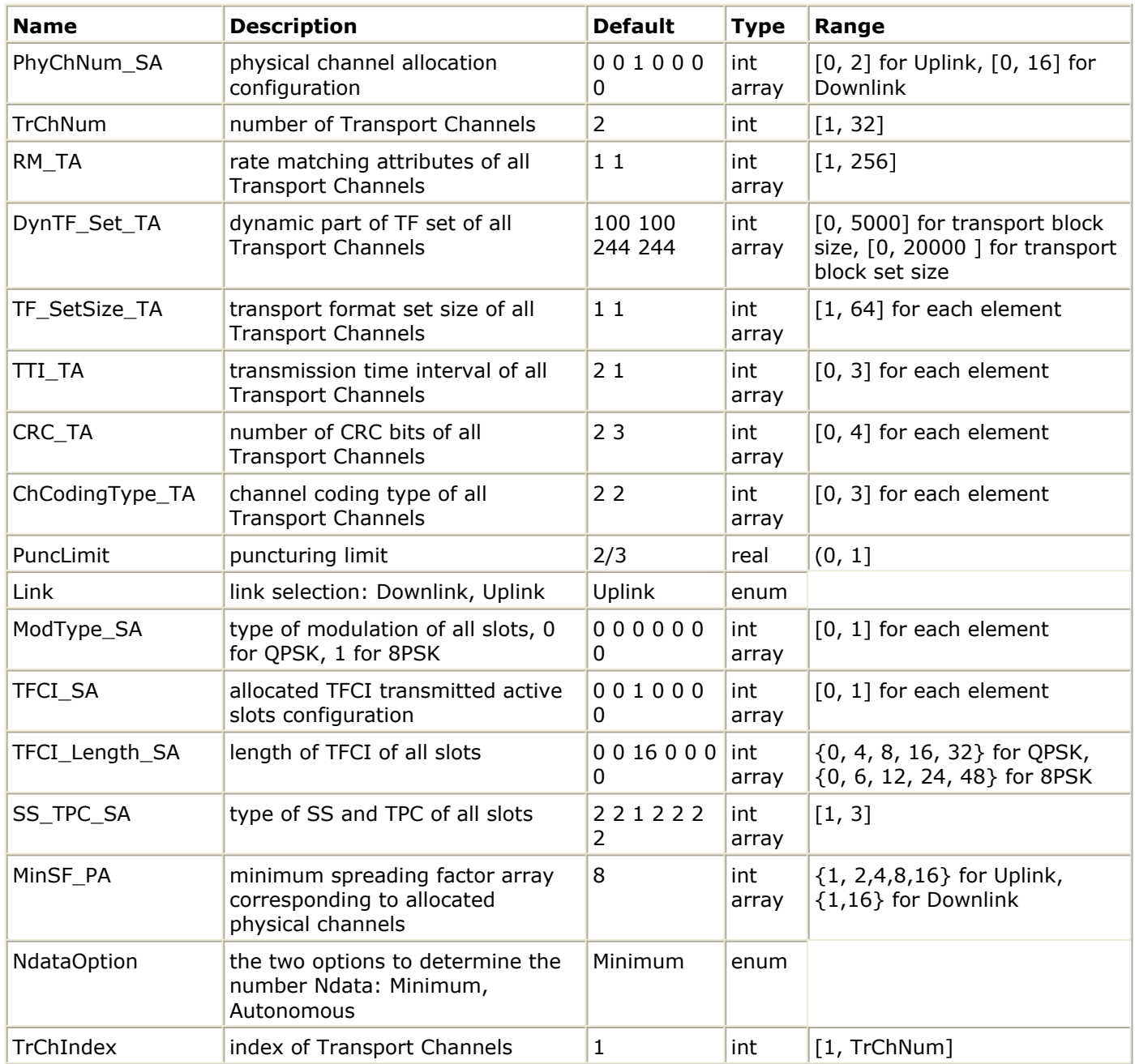

† The array structure of DynTF\_Set\_TA is [*transport block size* 1, *transport block set size* 1, *transport block size* 2, *transport block set size* 2,...]The value range of *transport block size* is [0, 5000].The value range of *transport block set size* is [0, 20000]. *Transport block set size* must be an integer multiple of *transport block size*.

## **Pin Inputs**

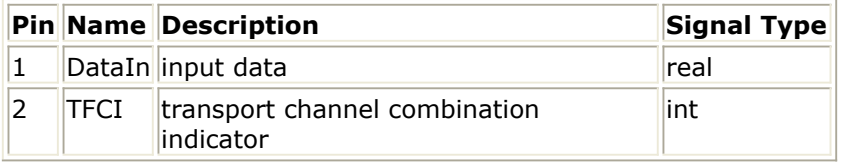

## **Pin Outputs**

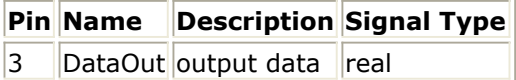

## **Notes/Equations**

- 1. This model is used to perform derate matching, the inverse operation of rate matching. Each firing, 1 token consumed at TFCI indicates the value of transport format combination indicator. The maximum number of rate-matched tokens in one frame for all transport channels involved in rate matching are consumed at DataIn and the possible maximum number of tokens in one frame for all transport formats of the transport channel specified by TrChIndex exported at DataOut each firing.
- 2. Derate matching means removing the repeated tokens which are added in the rate matching or insert zeros where the tokens are punctured in the rate matching.
- 3. Higher layers assign a rate-matching attribute for each transport channel. This attribute is semi-static and can only be changed through higher layer signaling. The rate-matching attribute is used when the number of bits to be repeated or punctured is calculated. RM\_TA is provided so that users can set the semi-static attributes for each transport channel.

The number of bits on a transport channel can vary between different transmission time intervals. When the number of bits between different transmission time intervals changes, bits are repeated or punctured to ensure that the total bit rate after TrCh multiplexing is the same as the total channel bit rate of the allocated physical channels.

For rate matching algorithm details, refer to [2].

4. All transport channel information must be provided in the form of arrays. For DynTF\_Set\_TA the correct form is *transport block size 1, transport block set size 1, transport block size 2, transport block set size 2*, etc. The size of this array must be a multiple of 2, and the *transport block set size* must be a multiple of the relative *transport block size*.

When setting TTI\_TA, CRC\_TA and ChCodingType\_TA, refer to the following table.

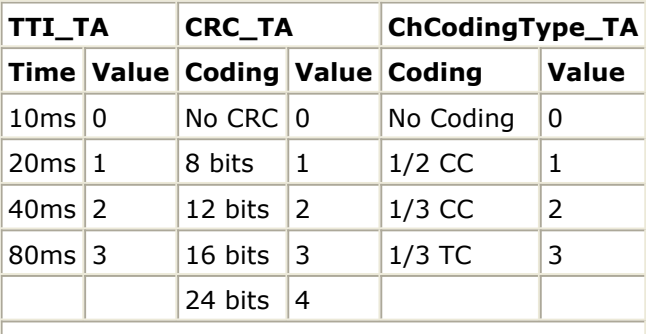

#### **Array Values**

 $CC = convolutional coding; TC = turbo coding$ 

- 5. PuncLimit denotes the variable PL defined in [2]. Refer to [2] for details regarding use of this variable in rate matching algorithm.
- 6. PhyChNum\_SA indicates the number of allocated physical channels in each slot. The sum of PhyChNum SA elements is the number of allocated physical channels.
- 7. TFCI SA indicates in which slots TFCI bits will be transmitted. 0 denotes no TFCI bits will be transmitted in the slot. 1 denotes TFCI bits can be transmitted in the slot. The setting must be consistent with PhyChNum\_SA setting, which means TFCI bits can only be transmitted in those slots in which the elements of PhyChNum\_SA are not zero. Only the first allocated physical channel in each slot is used to transmit TFCI bits.
- 8. TFCI\_Length\_SA indicates the number of TFCI bits transmitted in each slot. If 0 is

selected, the number of TFCI bits transmitted in the slot is dependent on the value of TFCI imported at TFCI pin. If a non-zero is selected, the number of TFCI bits transmitted in the slot is this non-zero value.

- 9. MinSF\_PA indicates the minimum spread factor that can be used for corresponding physical channel. The size of MinSF\_PA must be equal to the sum of PhyChNum\_SA elements.
- 10. NdataOption specifies how the target number of rate-matched data is calculated with MinSF\_PA. For Downlink, only Minimum can be selected. For Uplink, both can be selected. Refer to [2] for details.
- 11. SS TPC SA indicates the number of SS and TPC symbols transmitted in each slot. 1 denotes one SS and one TPC symbols are transmitted in the slot; 2 denotes no SS and no TPC symbols are transmitted in the slot; 3 denotes 16/SF SS and 16/SF TPC symbols are transmitted in the slot, where SF is the spreading factor of the physical channel used to transmitted SS and TPC symbols. Only the first allocated physical channel in each slot is used to transmit SS and TPC symbols.

# **References**

- *1.* 3GPP Technical Specification TS 25.221 V4.5.0, *Physical channels and mapping of transport channels (TDD) Release 4*.
- *2.* 3GPP Technical Specification TS 25.222 V4.4.0, *Multiplexing and channel coding (TDD) Release 4*.
- *3.* 3GPP Technical Specification TS 25.223 V4.4.0, *Spreading and modulation (TDD) Release 4*.
- 4. 3GPP Technical Specification TS 25.224 V4.5.0, *Physical layer procedures (TDD) 4*.

# **TDSCDMA\_DeSubFrameSeg**

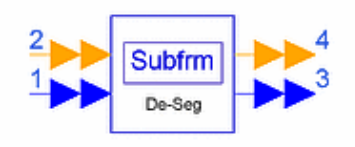

## **Description Subframe desegmentation Library TDSCDMA, Multiplexing & Coding Class SDFTDSCDMA\_DeSubFrameSeg Derived From TDSCDMA\_CCTrCH\_Base**

### **Parameters**

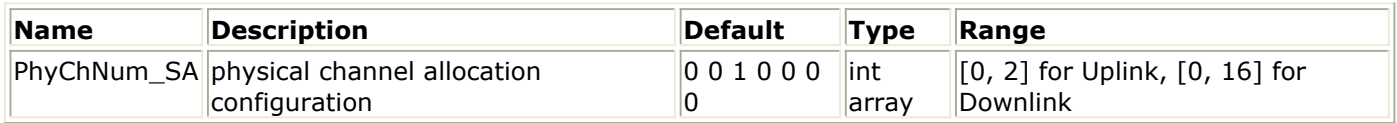

#### **Pin Inputs**

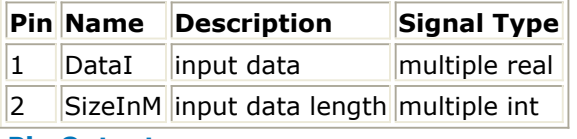

#### **Pin Outputs**

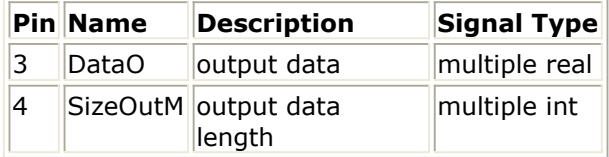

### **Notes/Equations**

- 1. This model performs subframe desegmentation on subframes for each physical channel. Each firing, this model consumes 704  $\times$  3  $\times$  2 tokens for each physical channel on multiple pin DataI, 2 tokens for each physical channel on multiple pin SizeInM, and exports 704  $\times$  3  $\times$  2 tokens for each physical channel on multiple pin DataO, 1 token for each physical channel on multiple pin SizeOutM.
- 2. PhyChNum SA indicates the number of physical channels allocated in each time slot.
- 3. Each firing, two subframes constructing one frame are consumed on DataI for each physical channel, which contains 704  $\times$  3  $\times$  2 tokens, the maximum number of tokens one frame can contain for one physical channel. Each subframe consists of valid tokens and zero padding tokens. The number of valid tokens is specified by the token consumed on SizeInM. If the value of this token is L, the model combines the first L tokens of the first subframe with the first L tokens of the second subframe and exports them with 704  $\times$  3  $\times$  2-2  $\times$  L padding tokens followed on multiple pin DataO for each physical channel. And the number of valid tokens in one frame  $2 \times L$  is exported on multiple pin SizeOutM for each physical channel.

#### **References**

# **TDSCDMA\_PhyChMap**

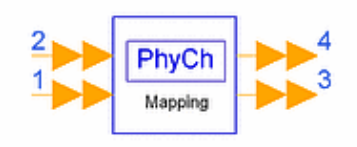

## **Description Physical channel mapping Library TDSCDMA, Multiplexing & Coding Class SDFTDSCDMA\_PhyChMap Derived From TDSCDMA\_CCTrCH\_Base**

### **Parameters**

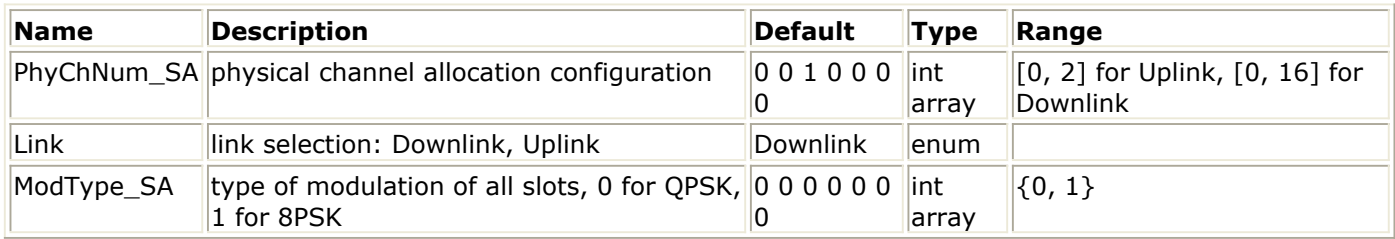

#### **Pin Inputs**

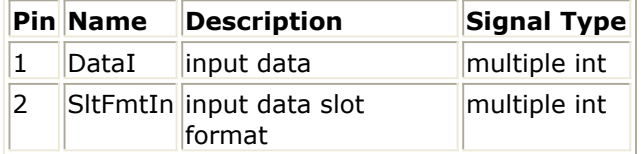

#### **Pin Outputs**

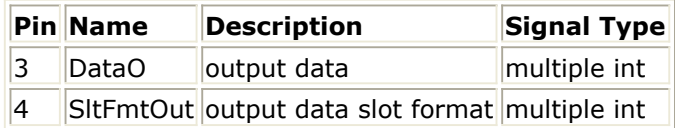

### **Notes/Equations**

- 1. This model performs physical channel mapping. Each firing, this model consumes 704  $\times$  3 tokens for each physical channel on multiple pin DataI, which is the maximum number of tokens one physical channel can contain in one subframe. 1 token for each physical channel on multiple pin SltFmtIn is consumed to indicate the slot format index for the physical channel. 704  $\times$  3 mapped tokens are exported for each physical channel in one subframe on multiple pin DataO and 1 token is exported on multiple pin SltFmtOut to indicate the slot format index for the physical channel.
- 2. PhyChNum\_SA indicates the number of physical channels allocated in each time slot.
- 3. For details regarding physical channel mapping algorithm, refer to [1].

# **TDSCDMA\_PhyChSeg**

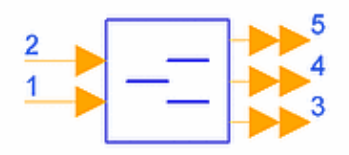

## **Description Physical channel segmentation Library TDSCDMA, Multiplexing & Coding Class SDFTDSCDMA\_PhyChSeg Derived From TDSCDMA\_CCTrCH\_MuxBase**

#### **Parameters**

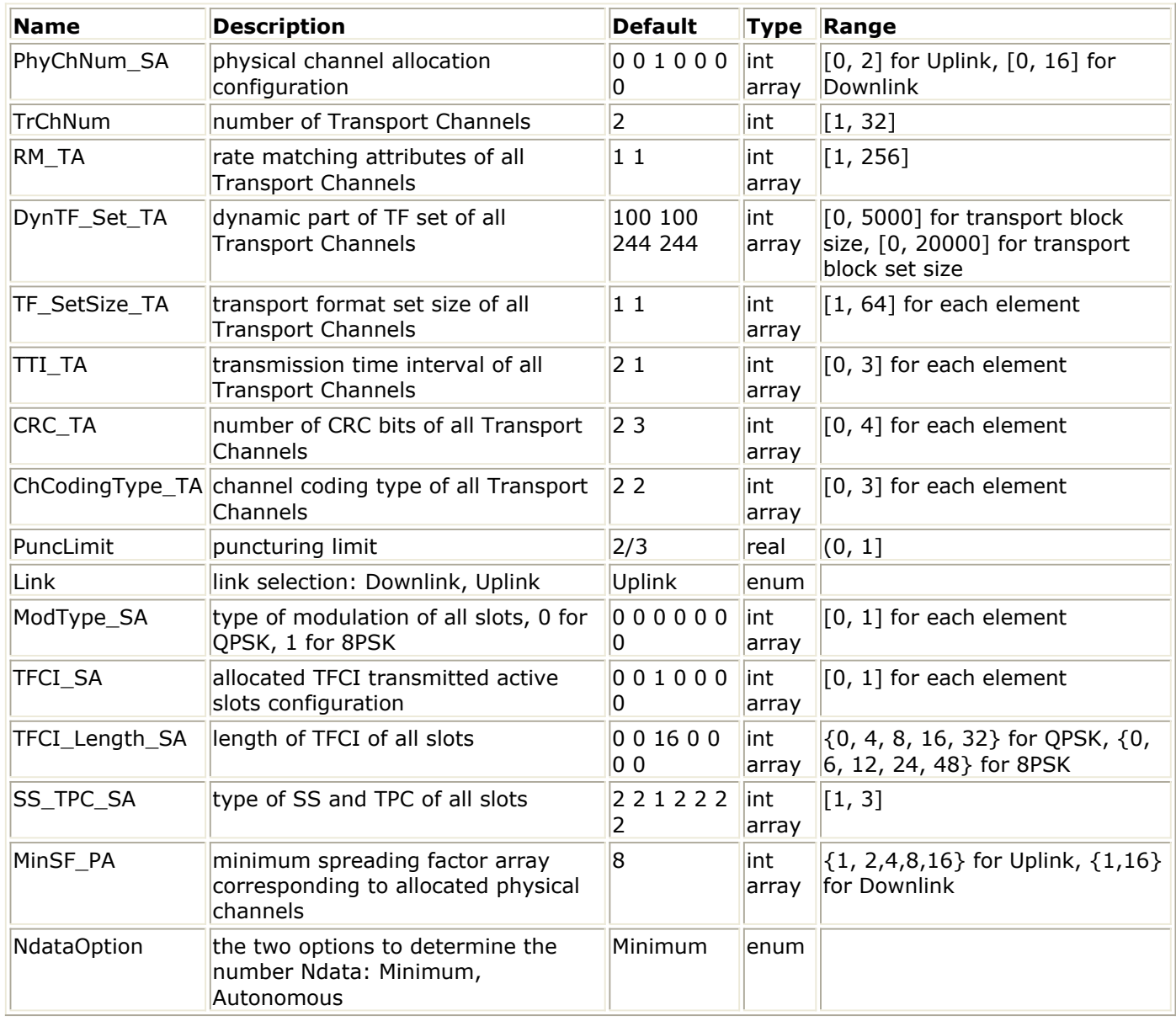

**Pin Inputs**

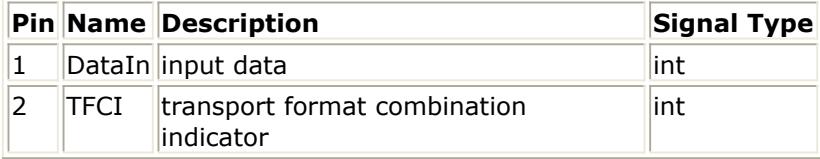

## **Pin Outputs**

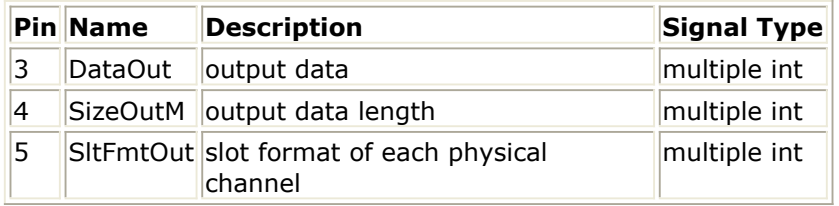

## **Notes/Equations**

- 1. This model is used to perform physical channel segmentation.
- Each firing, bm\_PhyChNumAll × MAX\_BIT\_SLOT tokens are consumed at DataIn, in which bm\_PhyChNumAll is the number of allocated physical channels and MAX\_BIT\_SLOT is the possible maximum number of bits in one physical channel, that is 704  $\times$  3  $\times$  2; 1 token consumed at TFCI indicates the value of transport format combination indicator; MAX\_BIT\_SLOT tokens for each physical channel are exported at multiple pin DataOut which include valid tokens and padding tokens; 1 token is exported for each physical channel at multiple pin SizeOutM which indicates the number of valid tokens; 2 tokens are exported for each physical channel at multiple pin SltFmtOut which indicate the slot format of each physical channel.
- 2. Each firing, this model consumes one CCTrCH data block from the DataIn pin When more than one physical channel is used, physical channel segmentation divides the CCTrCH data block among different physical channels.

The bits input to the physical channel segmentation are denoted by  $x_1, x_2, x_3, ..., x_Y$ . where *Y* is the number of bits input to the physical channel segmentation block. The number of physical channels is denoted by *P*. Bits after physical channel

segmentation are denoted  ${}^{l_{p_1},~u_{p_2},~u_{p_3},~...,~u_{p,}~u_{f}}$ , where p is physical channel number and Up is the number of bits in physical channel p. The relation between xk and upk is given below.

- Bits on first physical channel after physical channel segmentation:  $u_{1,k} = x_{i,k}$   $k = 1, 2, ... U_1$
- Bits on second physical channel after physical channel segmentation:  $u_{2,k} = x_{i,k+U}$   $k = 1, 2, ... U_2$
- Bits on the Pth physical channel after physical channel segmentation:  $u_{P,k} = x_{i,k+(P-1)U}$   $k = 1, 2, ... U_P$

The resulting physical channels are exported at DataOut, if U *<sup>p</sup>* (p=1,2,...,P) is

less than MAX\_BIT\_SLOT, padding bits(0) are added.

3. All transport channel information must be provided in the form of arrays. For DynTF\_Set\_TA the correct form is *transport block size 1, transport block set size 1, transport block size 2, transport block set size 2*, etc. The size of this array must be a multiple of 2, and the *transport block set size* must be a multiple of the relative transport block size.

When setting TTI\_TA, CRC\_TA and ChCodingType\_TA, refer to the following table.

#### **Array Values**

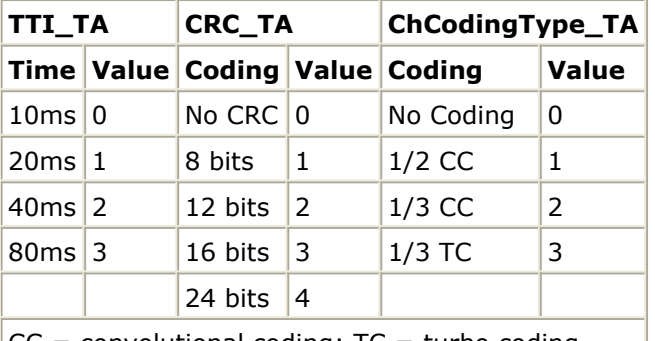

 $CC = convolutional coding; TC = turbo coding$ 

- 4. PuncLimit denotes the variable PL defined in [2]. Refer to [2] for details regarding use of this variable in rate matching algorithm.
- 5. PhyChNum\_SA indicates the number of allocated physical channels in each slot. The sum of PhyChNum SA elements is the number of allocated physical channels.
- 6. TFCI SA indicates in which slots TFCI bits will be transmitted. 0 denotes no TFCI bits will be transmitted in the slot. 1 denotes TFCI bits can be transmitted in the slot. The setting must be consistent with PhyChNum\_SA setting, which means TFCI bits can only be transmitted in those slots in which the elements of PhyChNum\_SA are not zero. Only the first allocated physical channel in each slot is used to transmit TFCI bits.
- 7. TFCI Length SA indicates the number of TFCI bits transmitted in each slot. If 0 is selected, the number of TFCI bits transmitted in the slot is dependent on the value of TFCI imported at TFCI pin. If a non-zero is selected, the number of TFCI bits transmitted in the slot is this non-zero value.
- 8. MinSF\_PA indicates the minimum spread factor that can be used for corresponding physical channel. The size of MinSF\_PA must be equal to the sum of PhyChNum\_SA elements.
- 9. NdataOption specifies how the target number of rate-matched data is calculated with MinSF\_PA. For Downlink, only Minimum can be selected. For Uplink, both can be selected. Refer to [2] for details.
- 10. SS\_TPC\_SA indicates the number of SS and TPC symbols transmitted in each slot. 1 denotes one SS and one TPC symbols are transmitted in the slot; 2 denotes no SS and no TPC symbols are transmitted in the slot; 3 denotes 16/SF SS and 16/SF TPC symbols are transmitted in the slot, where SF is the spreading factor of the physical channel used to transmitted SS and TPC symbols. Only the first allocated physical channel in each slot is used to transmit SS and TPC symbols.

### **References**

- *1.* 3GPP Technical Specification TS 25.221 V4.5.0, *Physical channels and mapping of transport channels (TDD) Release 4*.
- *2.* 3GPP Technical Specification TS 25.222 V4.4.0, *Multiplexing and channel coding (TDD) Release 4*.
- *3.* 3GPP Technical Specification TS 25.223 V4.4.0, *Spreading and modulation (TDD) Release 4*.
- 4. 3GPP Technical Specification TS 25.224 V4.5.0, *Physical layer procedures (TDD) 4*.

# **TDSCDMA\_RadioEqual**

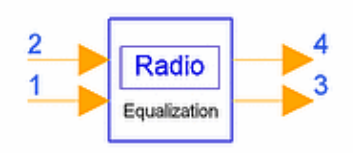

**Description Radio frame size equalization Library TDSCDMA, Multiplexing & Coding Class SDFTDSCDMA\_RadioEqual Derived From TDSCDMA\_ChEncodingBase**

#### **Parameters**

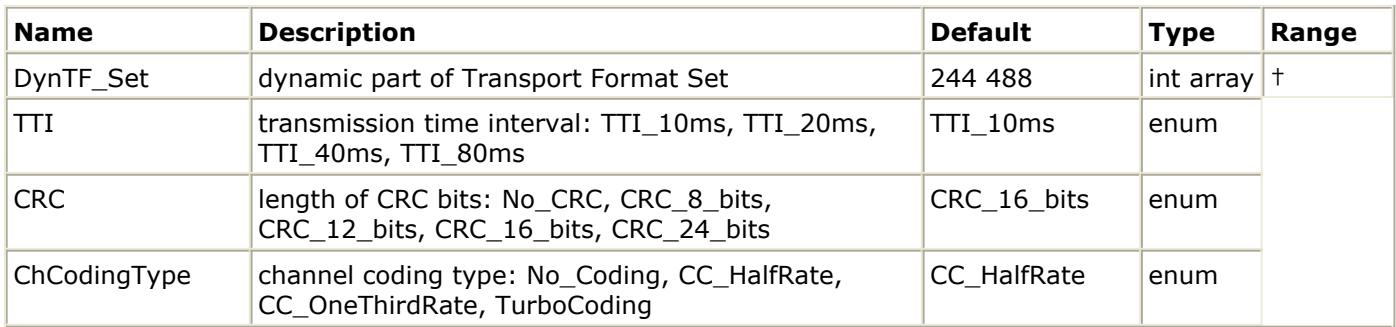

† The array structure of DynTF\_Set is [ *transport block size* 1, *transport block set size* 1, *transport block size* 2, *transport block set size* 2, ...] The value range of *transport block size* is [0, 5000]. The value range of *transport block set size* is [0, 20000]. *Transport block set size* must be an integer multiple of *transport block size.*

#### **Pin Inputs**

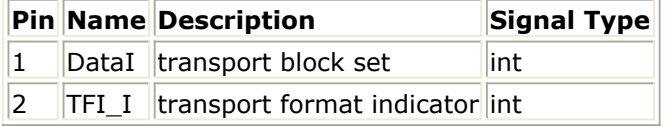

#### **Pin Outputs**

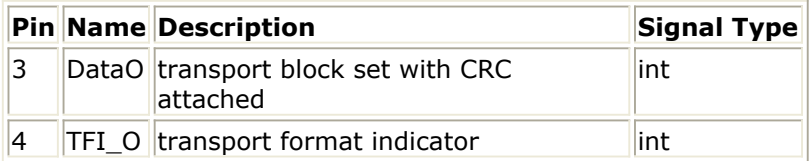

### **Notes/Equations**

- 1. This model implements radio frame size equalization.
- Each firing, 1 TFI\_I token and *N* DataO tokens are produced when 1 TFI\_I and *M* DataI tokens are consumed, while *N* and *M* are calculated using the maximum value of *transport block set size*; that is, the maximum valid data in one TTI before and after radio frame size equalization.

The value of TFI is an index used to select the *transport block size* and *transport block set size* from the transport format set, as specified by DynTF\_Set. The minimum TFI is 0, the step is 1. The number of input and output tokens in each firing is calculated using the maximum value of *transport block set size*, while the valid tokens are calculated using the *transport block set* indexed by TFI.

2. Radio frame size equalization is padding the input bit sequence in order to ensure that the output can be averaged into radio frames if the number of radio frames in one TTI is larger than 1.

### **References**

# **TDSCDMA\_RadioSeg**

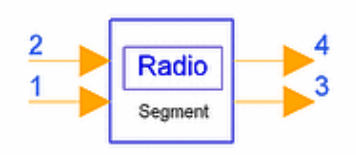

**Description Radio frame segmentation Library TDSCDMA, Multiplexing & Coding Class SDFTDSCDMA\_RadioSeg Derived From TDSCDMA\_ChEncodingBase**

#### **Parameters**

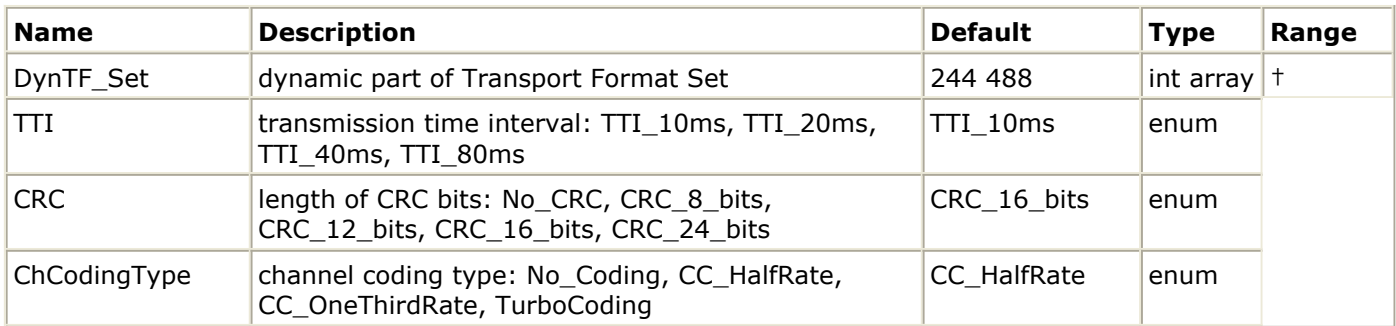

† The array structure of DynTF\_Set is [*transport block size* 1, *transport block set size* 1, *transport block size* 2, *transport block set size* 2,+...] The value range of *transport block size* is [0, 5000]. The value range of *transport block set size* is [0, 20000]. *Transport block set size* must be an integer multiple of *transport block size.*

### **Pin Inputs**

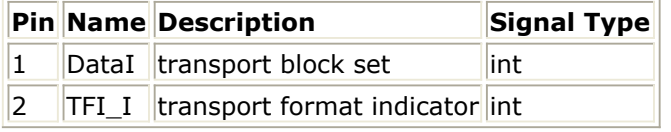

**Pin Outputs**

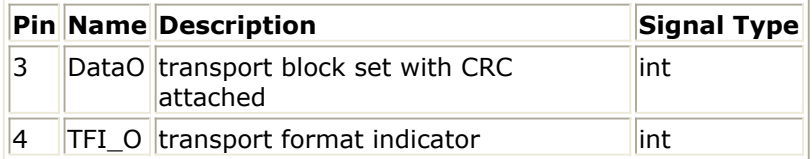

#### **Notes/Equations**

1. This model implements radio frame segmentation.

Each firing, 1 TFI\_I token and N DataO tokens are produced when 1 TFI\_I and N DataI tokens consumed, while N is calculated using the maximum value of *transport block set size*, that is, the maximum valid data in one TTI.

TFI value is an index used to select the *transport block size* and *transport block set*

*size* from the transport format set, as specified by DynTF\_Set. The minimum TFI is 0, the step is 1. The number of input and output tokens in each firing is calculated using the maximum value of *transport block set size*, while the valid tokens are calculated using the *transport block set* indexed by TFI.

2. When the transmission time interval is longer than 10 ms, the input bit sequence is segmented and mapped onto consecutive Fi radio frames. After radio frame size equalization the input bit sequence length is guaranteed to be an integer multiple of *F i* .

## **References**

# **TDSCDMA\_RateMatch**

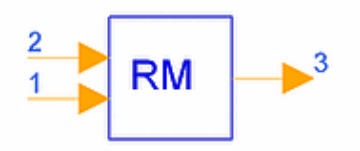

**Description Rate match Library TDSCDMA, Multiplexing & Coding Class SDFTDSCDMA\_RateMatch Derived From TDSCDMA\_CCTrCH\_MuxBase**

**Parameters**

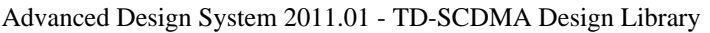

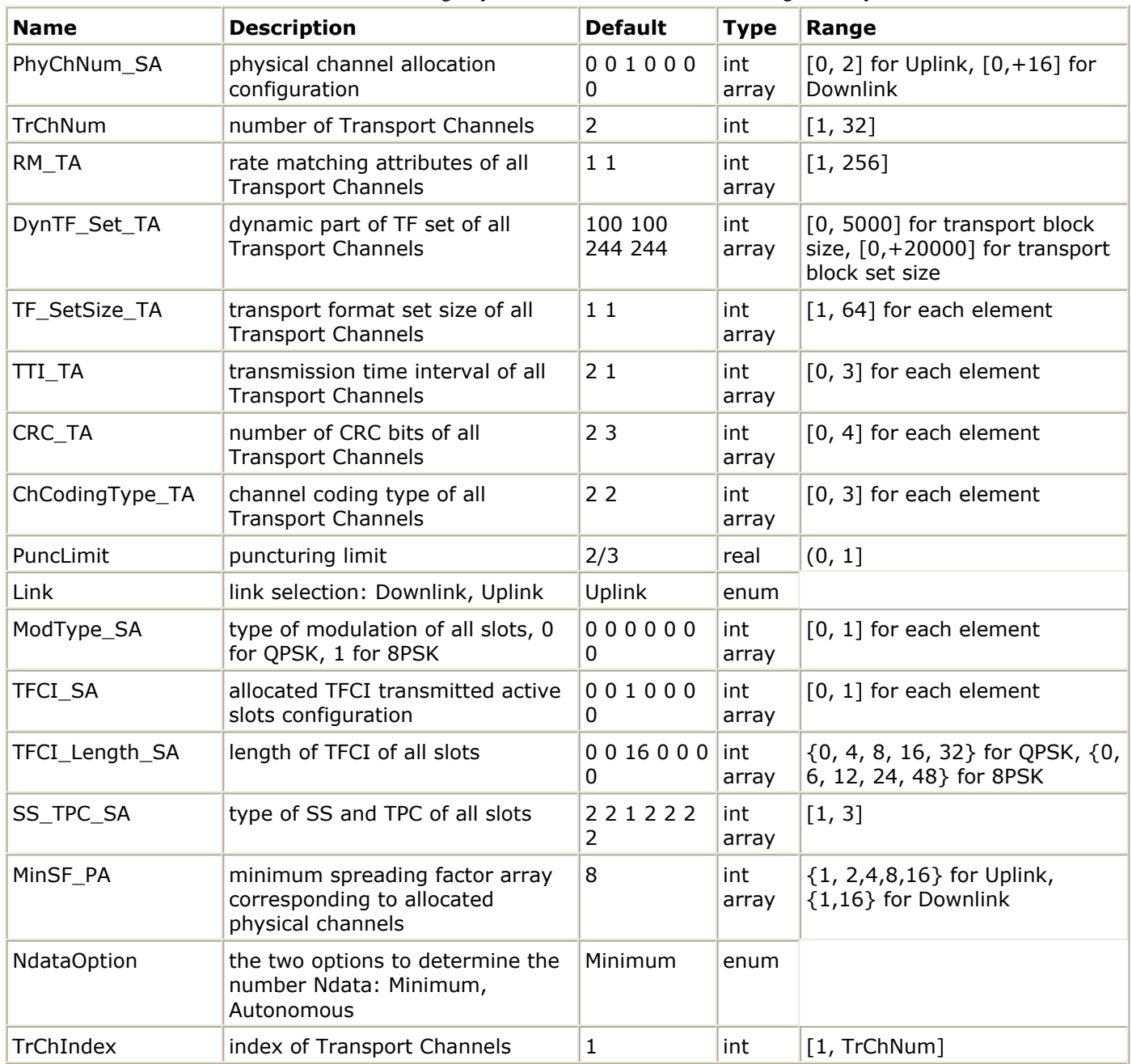

† The array structure of DynTF\_Set\_TA is [*transport block size* 1, *transport block set size* 1, *transport block size* 2, *transport block set size* 2, ...].The value range of *transport block size* is [0, 5000].The value range of *transport block set size* is [0, 20000]. *transport block set size* must be an integer multiple of *transport block size*.

## **Pin Inputs**

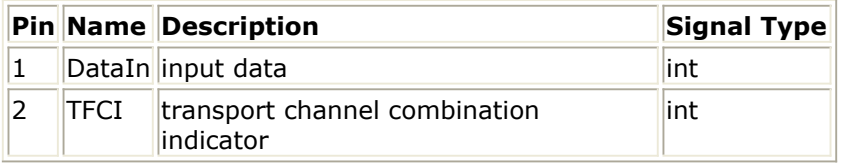

## **Pin Outputs**

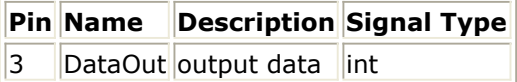

## **Notes/Equations**

- 1. This model is used to perform rate matching.
- Each firing, 1 token consumed at TFCI indicates the value of transport format combination indicator. The maximum number of tokens possible in one frame for all transport formats of the channel specified by TrChIndex are consumed at DataIn; the maximum number of rate-matched tokens in one frame for all transport channels involved in rate matching are exported at DataOut.
- 2. Rate matching means that bits on a transport channel are repeated or punctured. Higher layers assign a rate-matching attribute for each transport channel. This attribute is semi-static and can only be changed through higher layer signaling. The rate-matching attribute is used when the number of bits to be repeated or punctured is calculated. RM\_TA is provided so that users can set the semi-static attributes for each transport channel.

The number of bits on a transport channel can vary between different transmission time intervals. When the number of bits between different transmission time intervals changes, bits are repeated or punctured to ensure that the total bit rate after TrCh multiplexing is the same as the total channel bit rate of the allocated physical channels.

For rate matching algorithm details, refer to [2].

3. All transport channel information must be provided in the form of arrays. For DynTF\_Set\_TA the correct form is *transport block size 1, transport block set size 1, transport block size 2, transport block set size 2*, etc. The size of this array must be a multiple of 2, and the *transport block set size* must be a multiple of the relative *transport block size*.

When setting TTI\_TA, CRC\_TA and ChCodingType\_TA, refer to the following table.

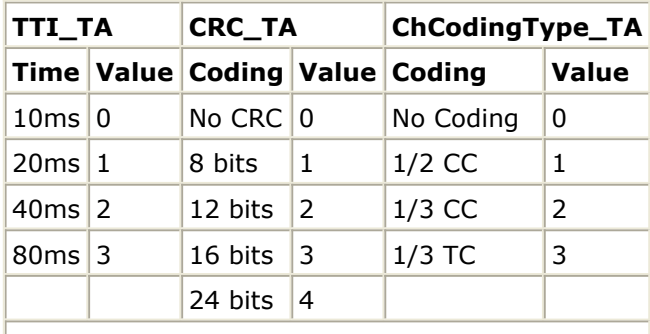

### **Array Values**

 $CC = convolutional coding; TC = turbo coding$ 

- 4. PuncLimit denotes the variable PL defined in [2]. Refer to [2] for details regarding use of this variable in rate matching algorithm.
- 5. PhyChNum\_SA indicates the number of allocated physical channels in each slot. The sum of PhyChNum SA elements is the number of allocated physical channels.
- 6. TFCI\_SA indicates in which slots TFCI bits will be transmitted. 0 denotes no TFCI bits will be transmitted in the slot. 1 denotes TFCI bits can be transmitted in the slot. The setting must be consistent with PhyChNum\_SA setting, which means TFCI bits can only be transmitted in those slots in which the elements of PhyChNum\_SA are not zero. Only the first allocated physical channel in each slot is used to transmit TFCI bits.
- 7. TFCI Length SA indicates the number of TFCI bits transmitted in each slot. If 0 is selected, the number of TFCI bits transmitted in the slot is dependent on the value of
- 8. MinSF PA indicates the minimum spread factor that can be used for corresponding physical channel. The size of MinSF\_PA must be equal to the sum of PhyChNum\_SA elements.
- 9. NdataOption specifies how the target number of rate-matched data is calculated with MinSF\_PA. For Downlink, only Minimum can be selected. For Uplink, both can be selected. Refer to [2] for details.
- 10. SS TPC SA indicates the number of SS and TPC symbols transmitted in each slot. 1 denotes one SS and one TPC symbols are transmitted in the slot; 2 denotes no SS and no TPC symbols are transmitted in the slot; 3 denotes 16/SF SS and 16/SF TPC symbols are transmitted in the slot, where SF is the spreading factor of the physical channel used to transmitted SS and TPC symbols. Only the first allocated physical channel in each slot is used to transmit SS and TPC symbols.

## **References**

- *1.* 3GPP Technical Specification TS 25.221 V4.5.0, *Physical channels and mapping of transport channels (TDD) Release 4*.
- *2.* 3GPP Technical Specification TS 25.222 V4.4.0, *Multiplexing and channel coding (TDD) Release 4*.
- *3.* 3GPP Technical Specification TS 25.223 V4.4.0, *Spreading and modulation (TDD) Release 4*.
- 4. 3GPP Technical Specification TS 25.224 V4.5.0, *Physical layer procedures (TDD) 4*.

# **TDSCDMA\_RefChDecoder**

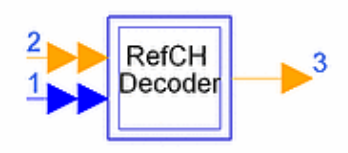

## **Description TDSCDMA reference measurement channel decoder Library TDSCDMA, Multiplexing & Coding Class SDFTDSCDMA\_RefChDecoder**

#### **Parameters**

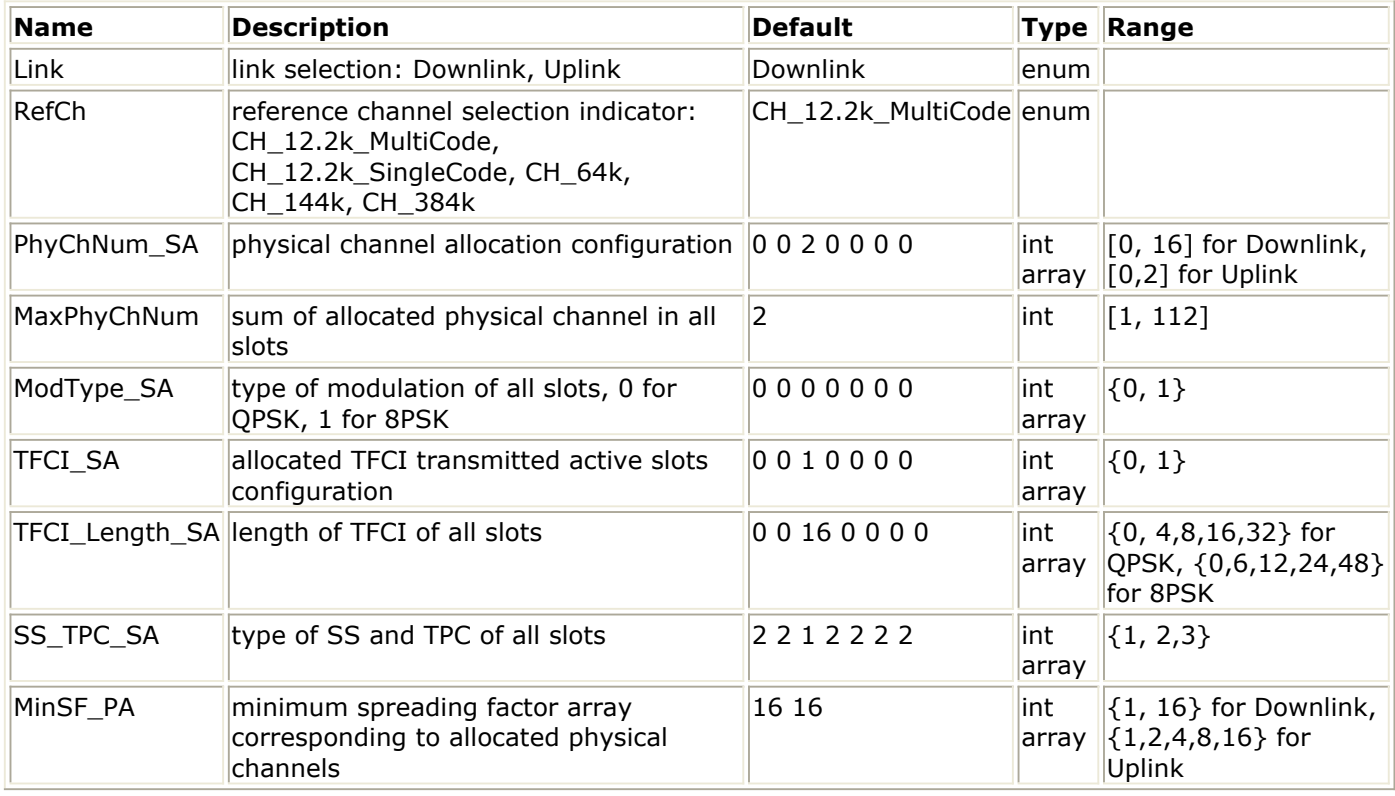

#### **Pin Inputs**

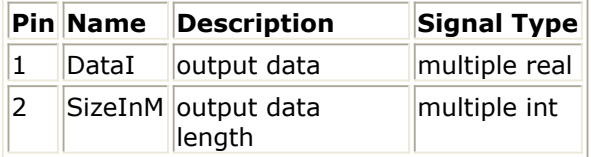

### **Pin Outputs**

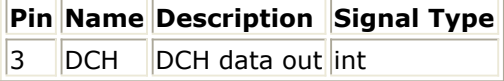

## **Notes/Equations**

1. This subnetwork implements reference measurement channel.

Advanced Design System 2011.01 - TD-SCDMA Design Library The schematic for this subnetwork is shown in the following figure.

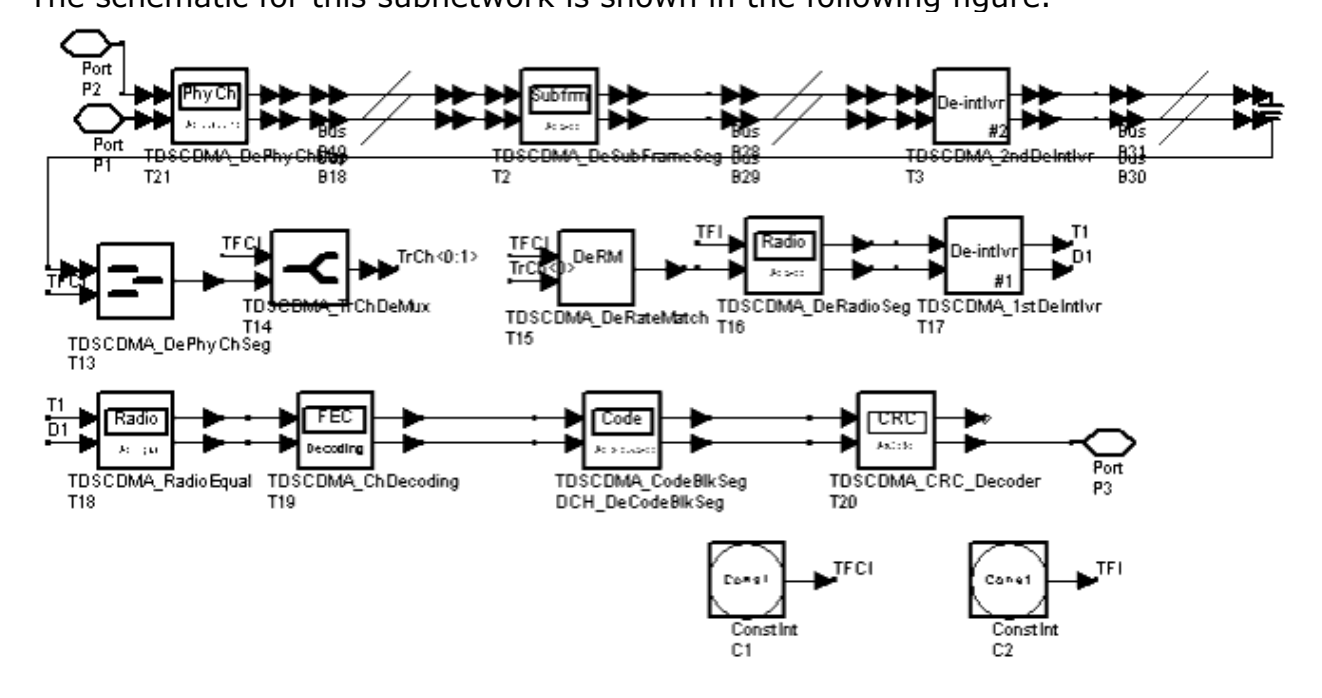

#### **TDSCDMA\_RefChDecoder Schematic**

- 2. MinSF\_PA indicates the minimum spread factor that can be used for corresponding physical channel. The size of MinSF\_PA must be equal to the sum of PhyChNum\_SA elements.
- 3. SS TPC SA indicates the number of SS and TPC symbols transmitted in each slot. 1 denotes one SS and one TPC symbols are transmitted in the slot; 2 denotes no SS and no TPC symbols are transmitted in the slot; 3 denotes 16/SF SS and 16/SF TPC symbols are transmitted in the slot, where SF is the spreading factor of the physical channel used to transmitted SS and TPC symbols. Only the first allocated physical channel in each slot is used to transmit SS and TPC symbols.
- 4. The structure and settings for different data rates are given in the following tables.

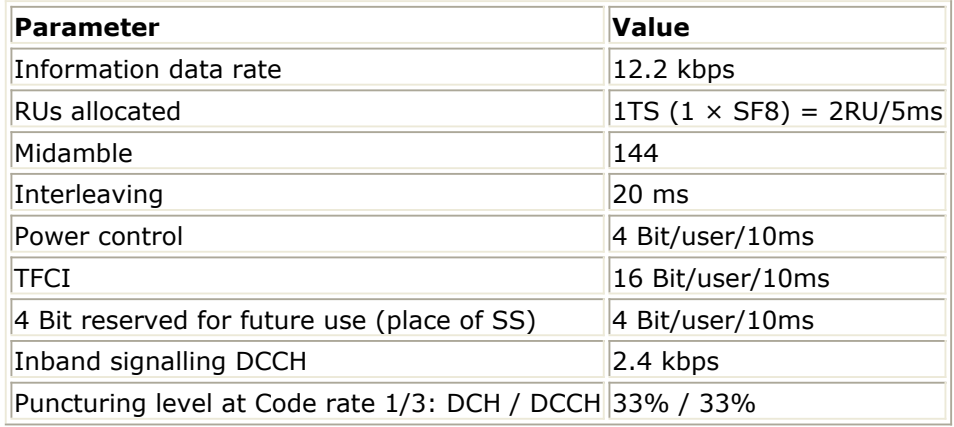

#### **12.2 kbps UL Reference Measurement Channel**

**12.2 kbps UL and DL Multi-Code Reference Measurement Channel**

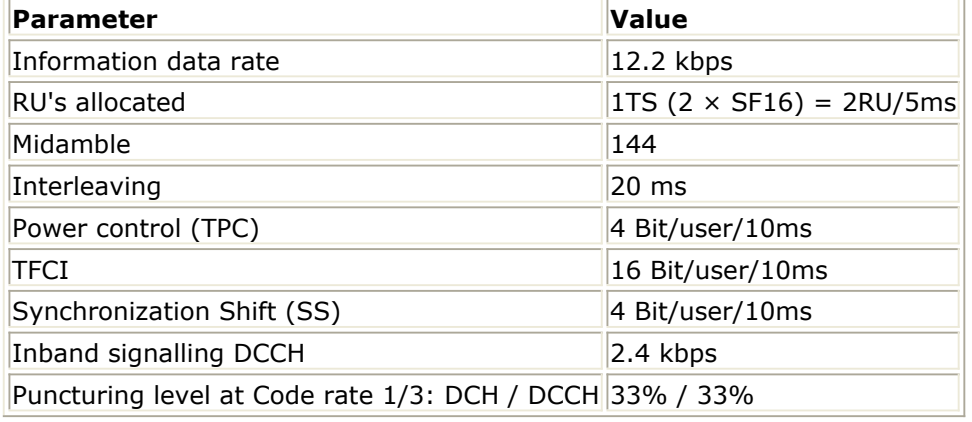

**64 kbps UL Reference Measurement Channel**

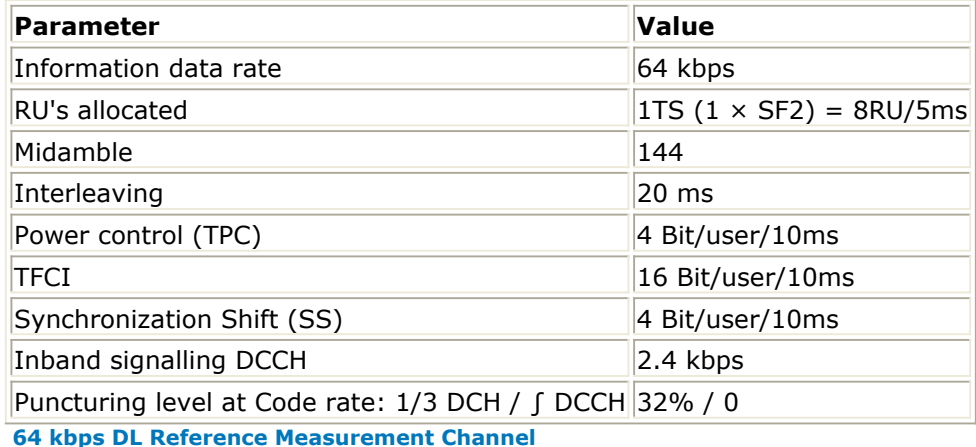

**Parameter Value** Information data rate 64 kbps RU's allocated  $\boxed{\text{RUS}}$  allocated  $\boxed{\text{1TS}}$  (8 × SF16) = 8RU/5ms Midamble 144 Interleaving 20 ms Power control (TPC) and the state of the Bit/user/10ms TFCI 16 Bit/user/10ms Synchronization Shift (SS) 4 Bit/user/10ms Inband signalling DCCH 2.4 kbps Puncturing level at Code rate: 1/3 DCH / ∫ DCCH 32% / 0

**144 kbps UL Reference Measurement Channel**

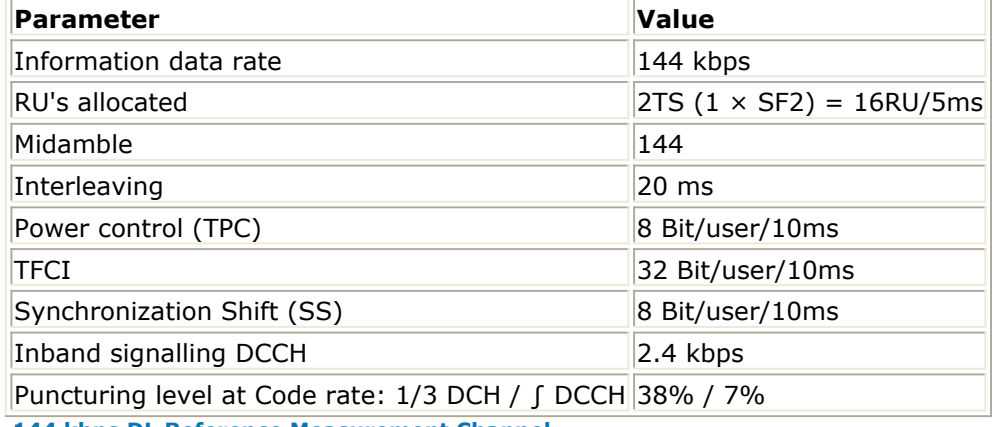

**144 kbps DL Reference Measurement Channel**

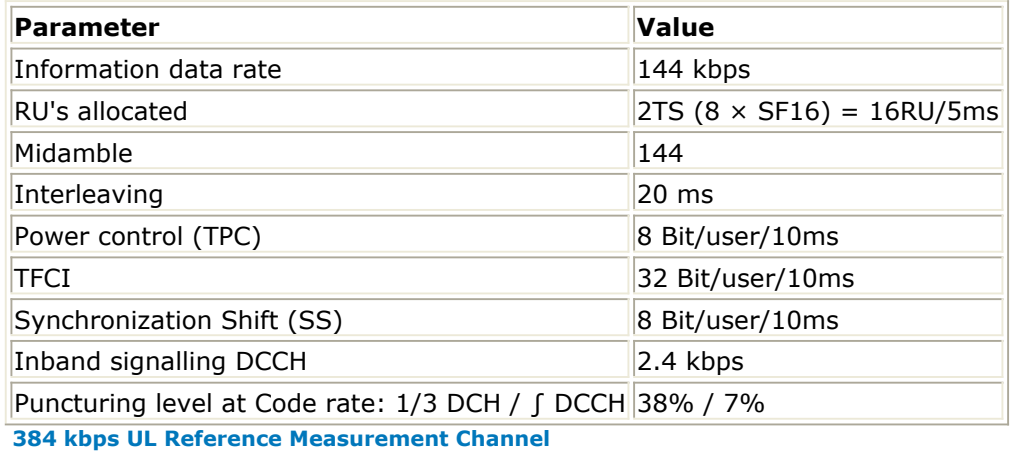

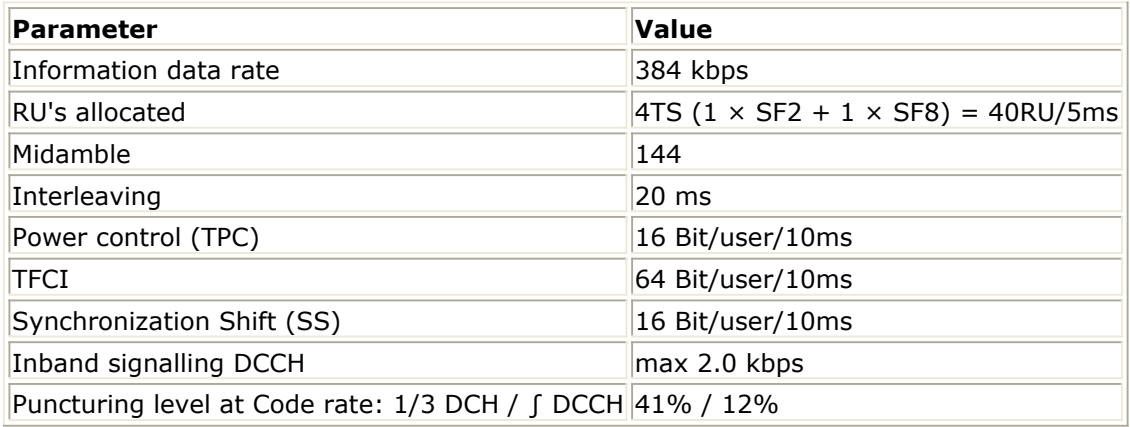

**384 kbps DL Reference Measurement Channel**

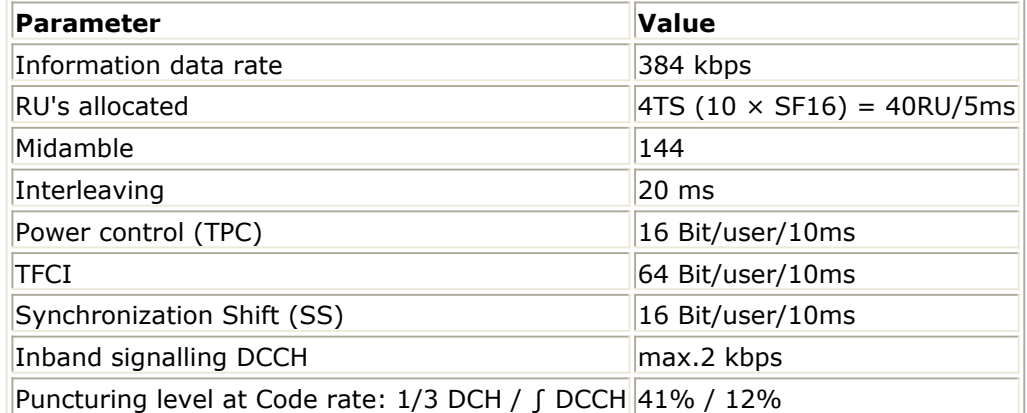

5. The configuration for transport channels is fixed when the parameter Link and RefCh are set. The configuration for physical channels can be set flexibly according to the previous tables. However, the settings for this subnetwork must match the settings of TDSCDMA\_RefCh if it is used to transmit. An example for each configuration is shown in the following tables.

#### **Physical Channel Setting of 12.2 kbps UL Reference Measurement Channel**

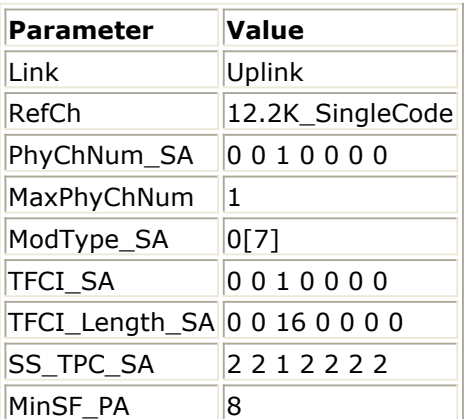

**Physical Channel Setting of 12.2 kbps UL and DL Multi-Code Reference Measurement Channel**

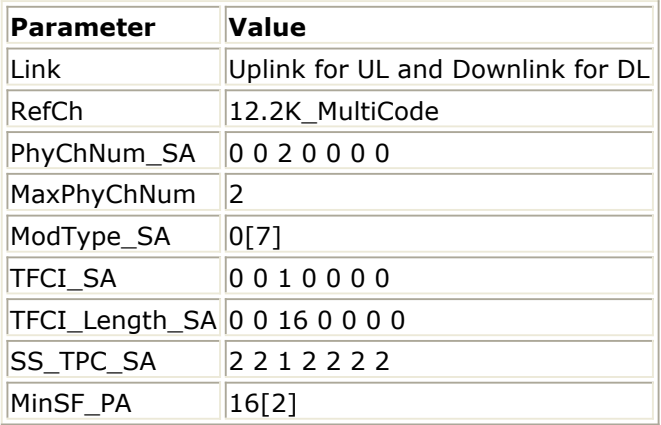

**Physical Channel Setting 64 kbps UL Reference Measurement Channel**

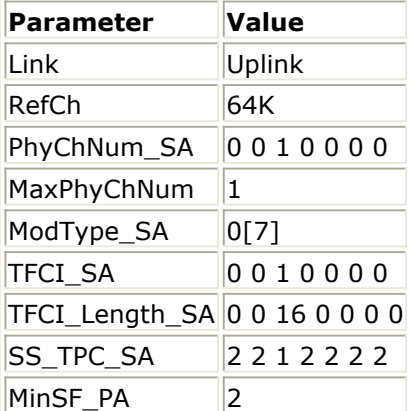

**Physical Channel Setting of 64 kbps DL Reference Measurement Channel**

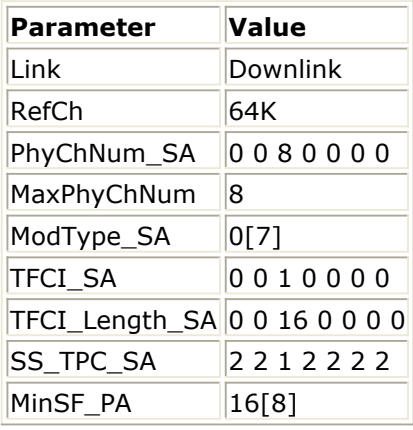

**Physical Channel Setting of 144 kbps UL Reference Measurement Channel**

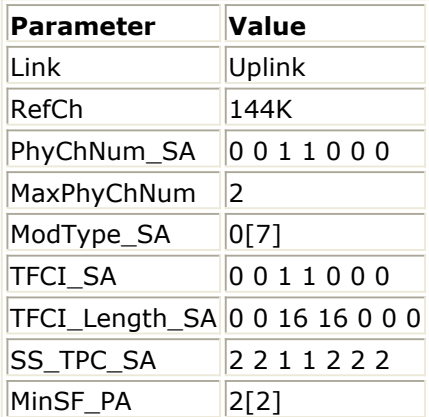

**Physical Channel Setting of 144 kbps DL Reference Measurement Channel**

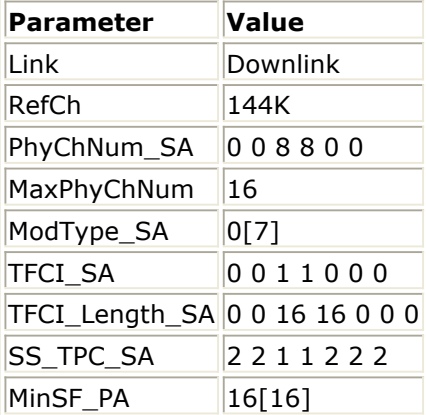

**Physical Channel Setting of 384 kbps UL Reference Measurement Channel**

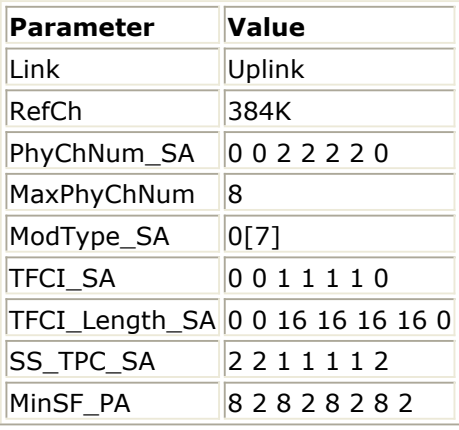

**Physical Channel Setting of 384 kbps DL Reference Measurement Channel**

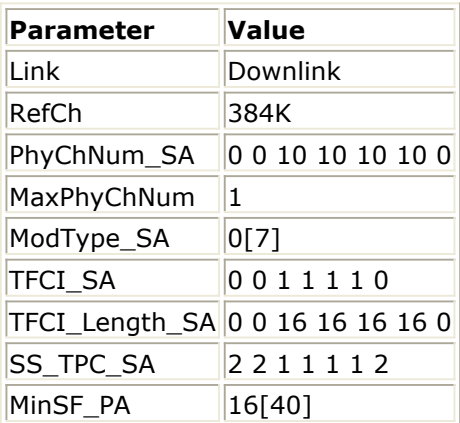

### **References**

- *1.* 3GPP Technical Specification TS 25.222 V4.4.0, *Multiplexing and channel coding (TDD) Release 4*.
- *2.* 3GPP Technical Specification TS 25.102 V4.5.0, *UE Radio Transmission and Reception (TDD) Release 4*.
- *3.* 3GPP Technical Specification TS 25.105 V4.5.0, *BS Radio transmission and Reception (TDD) Release 4*.

# **TDSCDMA\_RM\_Cal**

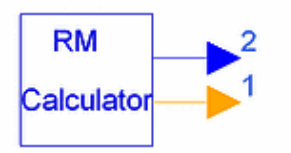

# **Description TDSCDMA RM calculator Library TDSCDMA, Multiplexing & Coding Class SDFTDSCDMA\_RM\_Cal**

### **Parameters**

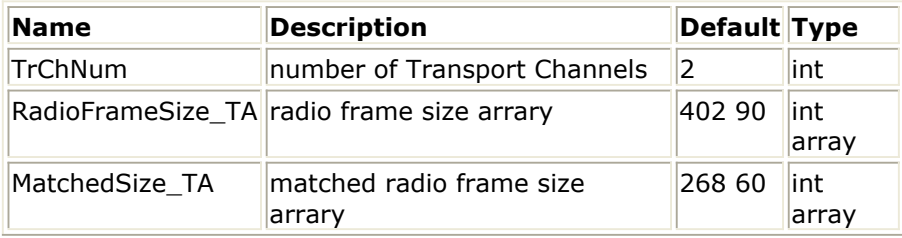

#### **Pin Outputs**

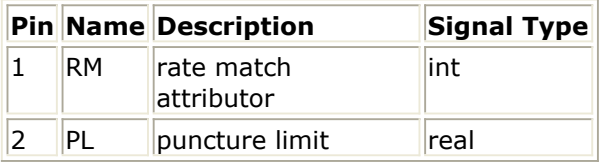

### **Notes/Equations**

- 1. This model is used to calculate the semi-static rate matching attribute for each transport channel and puncturing limit.
- 2. Each firing, 1 PL token and TrChNum RM tokens are produced, where TrChNum is the number of transport channels.
- 3. RadioFrameSize\_TA specifies the frame size of each transport channel before rate match.
- 4. MatchedSize\_TA specifies the frame size of each transport channel after rate match.

### **References**

# **TDSCDMA\_SubFrameSeg**

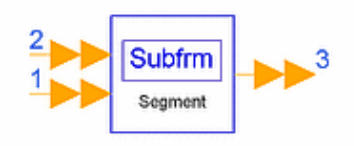

## **Description Subframe segmentation Library TDSCDMA, Multiplexing & Coding Class SDFTDSCDMA\_SubFrameSeg Derived From TDSCDMA\_CCTrCH\_Base**

### **Parameters**

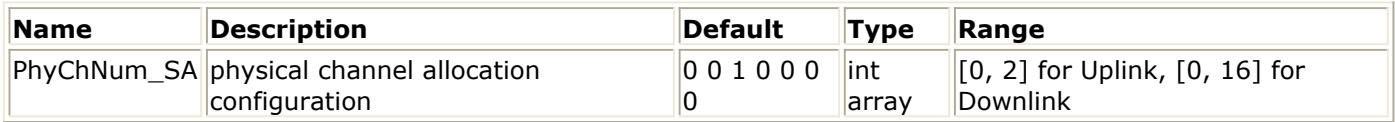

#### **Pin Inputs**

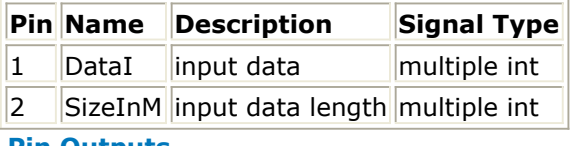

### **Pin Outputs**

**Pin Name Description Signal Type**

 $3$  DataO output data multiple int

### **Notes/Equations**

- 1. This model performs subframe segmentation on frames for each physical channel. Each firing, this model consumes 704  $\times$  3  $\times$  2 tokens from each physical channel on multiple pin DataI, 1 token for each physical channel on multiple pin SizeInM, and exports 704  $\times$  3  $\times$  2 tokens for each physical channel on multiple pin DataO.
- 2. PhyChNum\_SA indicates the number of physical channels allocated in each time slot.
- 3. Each firing, one frame of data bits are consumed on DataI for each physical channel, which contains 704  $\times$  3  $\times$  2 bits, the maximum number of data bits one frame can contain for one physical channel. The first part of frame are valid bits and the second are zero padding bits. The number of valid bits is specified by the token consumed on SizeInM. If the value of this token is  $2 \times L$ , the model divides the valid bits into two parts equally which has a length L each. The first L valid bits are exported with (704  $\times$  3-L) padding bits, which form the first subframe; the second L valid bits are then exported with (704  $\times$  3-L) padding bits, which form the second subframe.

#### **References**
*(TDD) Release 4*.

# **TDSCDMA\_TFCI\_Encoder**

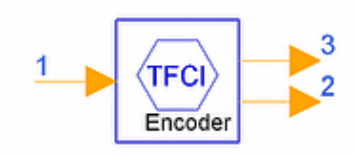

## **Description TFCI coding for 1.28Mcps TDD Library TDSCDMA, Multiplexing & Coding Class SDFTDSCDMA\_TFCI\_Encoder**

#### **Parameters**

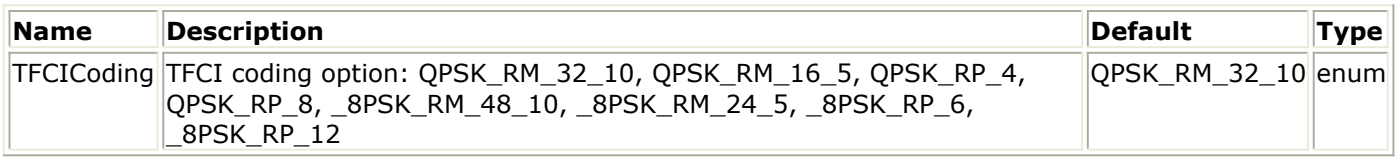

#### **Pin Inputs**

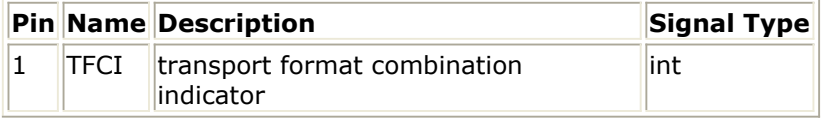

#### **Pin Outputs**

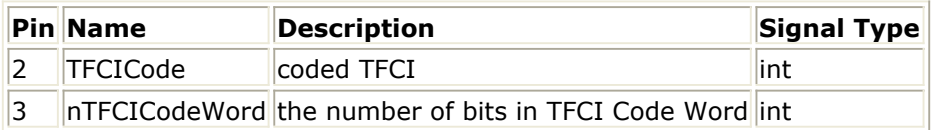

#### **Notes/Equations**

1. This model encodes TFCI bits into TFCI code words. Each firing, 1 nTFCICodeWord token and nTFCICodeWord TFCICode tokens are

produced when 1 TFCI tokens are consumed.

Encoding of the TFCI depends on the modulation method and length. The relationship between the TFCICoding options, input length and the output length are described in the following table.

**TFCI Coding Options**

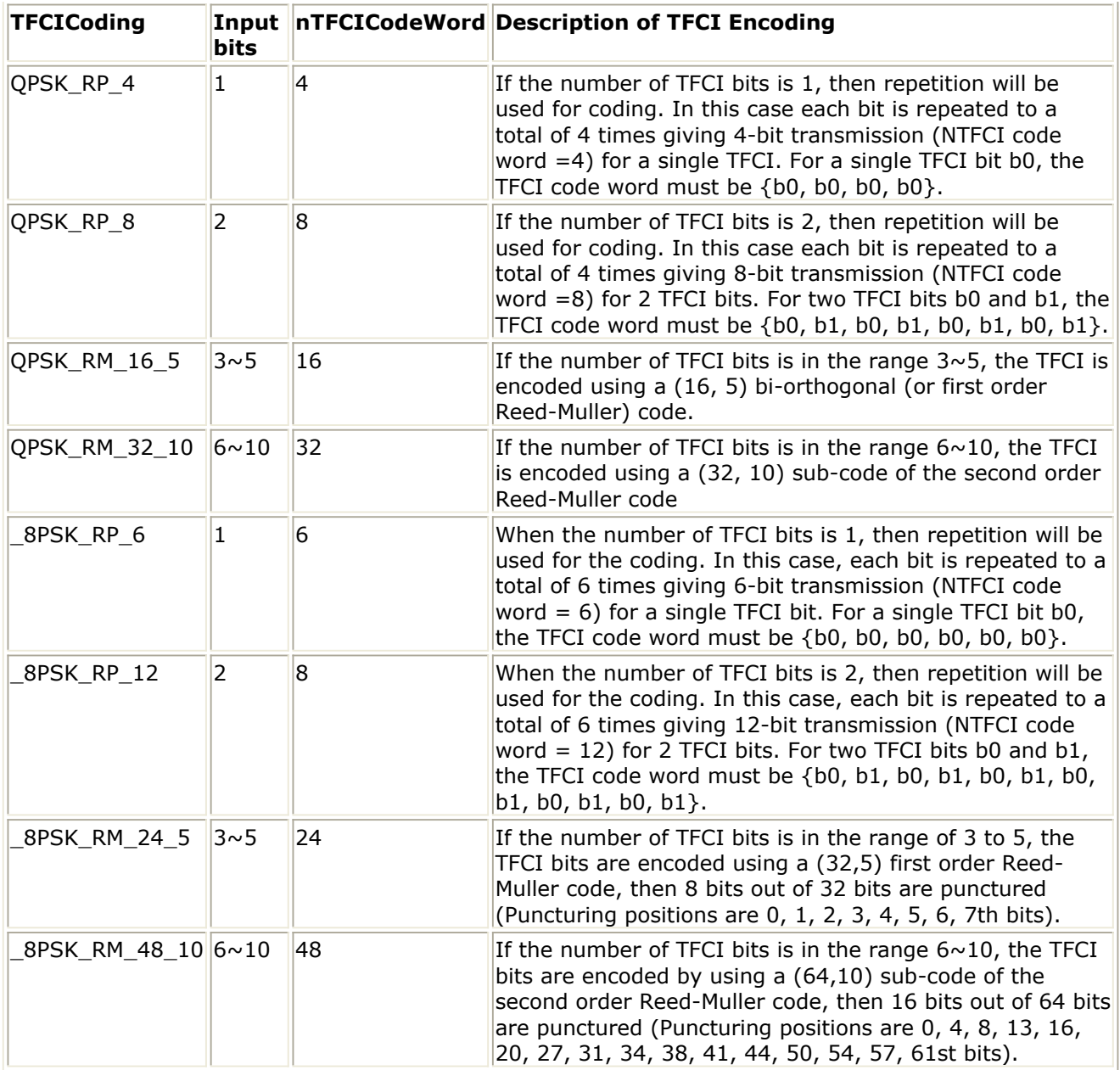

### **References**

*1.* 3GPP TS 25.222, *3rd Generation Partnership Project; Technical Specification Group Radio Access Network; Multiplexing and channel coding (TDD) (Release 4)*, version 4.3.0, Dec., 2001

# **TDSCDMA\_TrChDeMux**

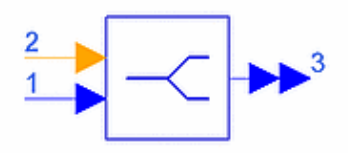

## **Description Transport channel demultiplexer Library TDSCDMA, Multiplexing & Coding Class SDFTDSCDMA\_TrChDeMux Derived From TDSCDMA\_CCTrCH\_MuxBase**

#### **Parameters**

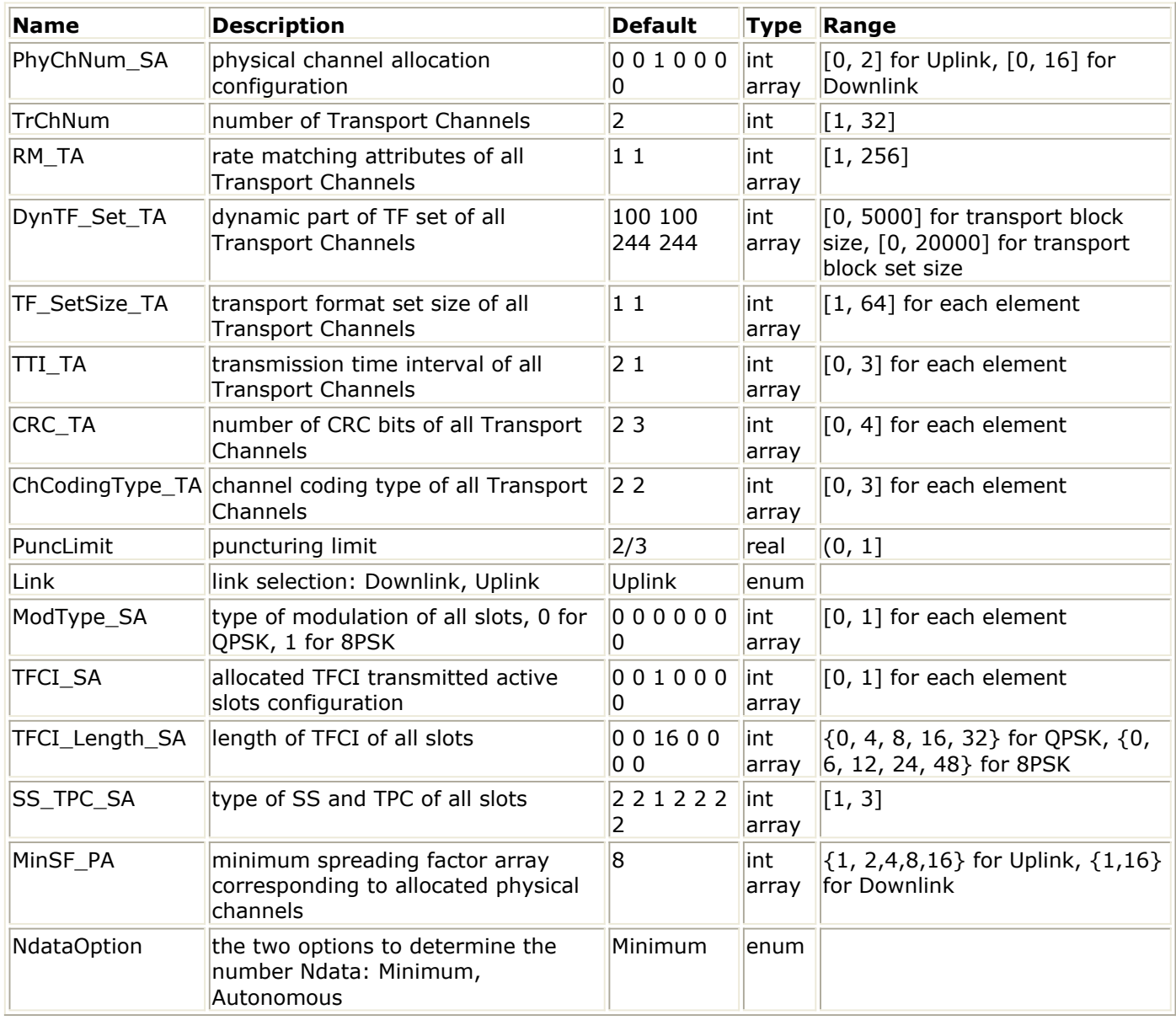

**Pin Inputs**

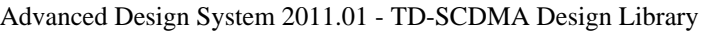

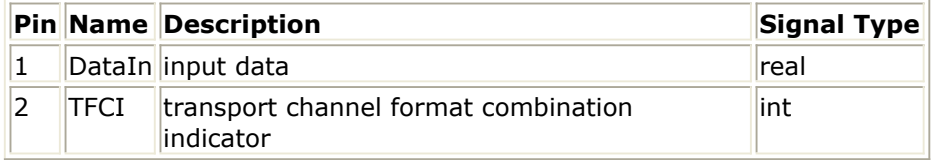

#### **Pin Outputs**

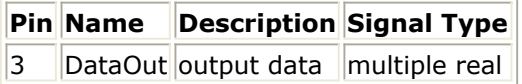

#### **Notes/Equations**

- 1. This model is used to perform transport channel demultiplexing, the inverse operation of transport channel multiplexing. Each firing, 1 token consumed at TFCI indicates the value of transport format combination indicator; bm\_PhyChNumAll  $\times$  MAX\_BIT\_SLOT tokens are consumed at DataIn, in which bm\_PhyChNumAll is the number of allocated physical channels and MAX\_BIT\_SLOT is the possible maximum number of bits in one physical channel, that is 704  $\times$  3  $\times$  2; the maximum number of rate-matched tokens for all possible TFCI values in one frame for each transport channel are exported at multiple pin DataOut.
- 2. Each firing, one coded composite transport channel (CCTrCH) block is delivered to the transport channel demultiplexing. The CCTrCH block consists of frames from each transport channel serially and this model demultiplexes these frames.

The bits input to the transport channel demultiplexing are denoted by  $\mathbb{S}^{1, \, \circ}_{1}, \, \mathbb{S}^{2, \, \circ}_{3}, \, \ldots, \, \mathbb{S}^{3},$ where S is the number of bits in a CCTrCH block. The bits output are denoted by  $\alpha_{i1}, f_{i2}, f_{i3}, ..., f_{iV_i}$ , where i is the transport channel number and Vi is the number of bits in the radio frame of transport channel i. The number of transport channels is  $S = \sum V_i$ denoted by I.  $\frac{1}{i}$ . The transport channel Demultiplexing is defined as follows.  $S_k = f_{1k}$   $k = 1, 2, ..., V_1$  $S_k = f_{2,(k-V_1)}$   $k = V_1 + 1, V_1 + 2, ..., V_1 + V_2$  $S_k = f_{3,(k-(V_1+V_2))}$   $k = (V_1+V_2)+1, (V_1+V_2)+2, ..., (V_1+V_2)+V_3$ . . .

$$
\begin{aligned} S_k &= f_{I,(k-(V_1+V_2+\ldots+V_{I-1}))} \\ k &= (V_1+V_2+\ldots+V_{I-1})+1, (V_1+V_2+\ldots+V_{I-1})+2, \, \ldots, (V_1+V_2+\ldots+V_{I-1})+V_I \end{aligned}
$$

3. All transport channel information must be provided in the form of arrays. For DynTF\_Set\_TA the correct form is *transport block size 1, transport block set size 1, transport block size 2, transport block set size 2*, etc. The size of this array must be a multiple of 2, and the *transport block set size* must be a multiple of the relative *transport block size*.

When setting TTI\_TA, CRC\_TA and ChCodingType\_TA, refer to the following table.

**Array Values**

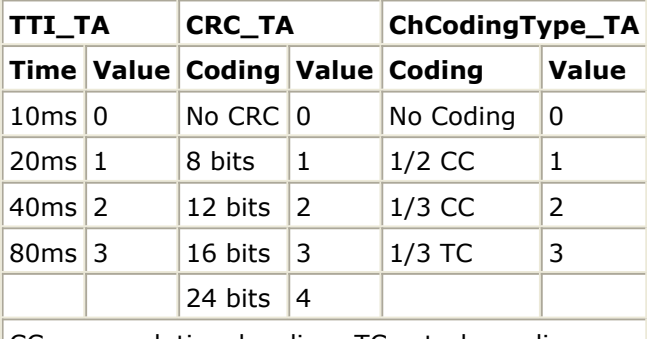

 $CC = convolutional coding; TC = turbo coding$ 

- 4. PuncLimit denotes the variable PL defined in [2]. Refer to [2] for details regarding use of this variable in rate matching algorithm.
- 5. PhyChNum\_SA indicates the number of allocated physical channels in each slot. The sum of PhyChNum SA elements is the number of allocated physical channels.
- 6. TFCI\_SA indicates in which slots TFCI bits will be transmitted. 0 denotes no TFCI bits will be transmitted in the slot. 1 denotes TFCI bits can be transmitted in the slot. The setting must be consistent with PhyChNum\_SA setting, which means TFCI bits can only be transmitted in those slots in which the elements of PhyChNum\_SA are not zero. Only the first allocated physical channel in each slot is used to transmit TFCI bits.
- 7. TFCI\_Length\_SA indicates the number of TFCI bits transmitted in each slot. If 0 is selected, the number of TFCI bits transmitted in the slot is dependent on the value of TFCI imported at TFCI pin. If a non-zero is selected, the number of TFCI bits transmitted in the slot is this non-zero value.
- 8. MinSF PA indicates the minimum spread factor that can be used for corresponding physical channel. The size of MinSF\_PA must be equal to the sum of PhyChNum\_SA elements.
- 9. NdataOption specifies how the target number of rate-matched data is calculated with MinSF\_PA. For Downlink, only Minimum can be selected. For Uplink, both can be selected. Refer to [2] for details.
- 10. SS TPC SA indicates the number of SS and TPC symbols transmitted in each slot. 1 denotes one SS and one TPC symbols are transmitted in the slot; 2 denotes no SS and no TPC symbols are transmitted in the slot; 3 denotes 16/SF SS and 16/SF TPC symbols are transmitted in the slot, where SF is the spreading factor of the physical channel used to transmitted SS and TPC symbols. Only the first allocated physical channel in each slot is used to transmit SS and TPC symbols.

# **References**

- *1.* 3GPP Technical Specification TS 25.221 V4.5.0, *Physical channels and mapping of transport channels (TDD) Release 4*.
- *2.* 3GPP Technical Specification TS 25.222 V4.4.0, *Multiplexing and channel coding (TDD) Release 4*.
- *3.* 3GPP Technical Specification TS 25.223 V4.4.0, *Spreading and modulation (TDD) Release 4*.
- 4. 3GPP Technical Specification TS 25.224 V4.5.0, *Physical layer procedures (TDD) 4*.

# **TDSCDMA\_TrChMux**

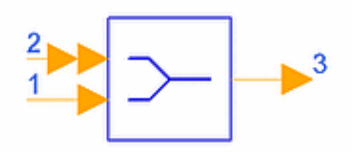

## **Description Transport channel multiplexer Library TDSCDMA, Multiplexing & Coding Class SDFTDSCDMA\_TrChMux Derived From TDSCDMA\_CCTrCH\_MuxBase**

#### **Parameters**

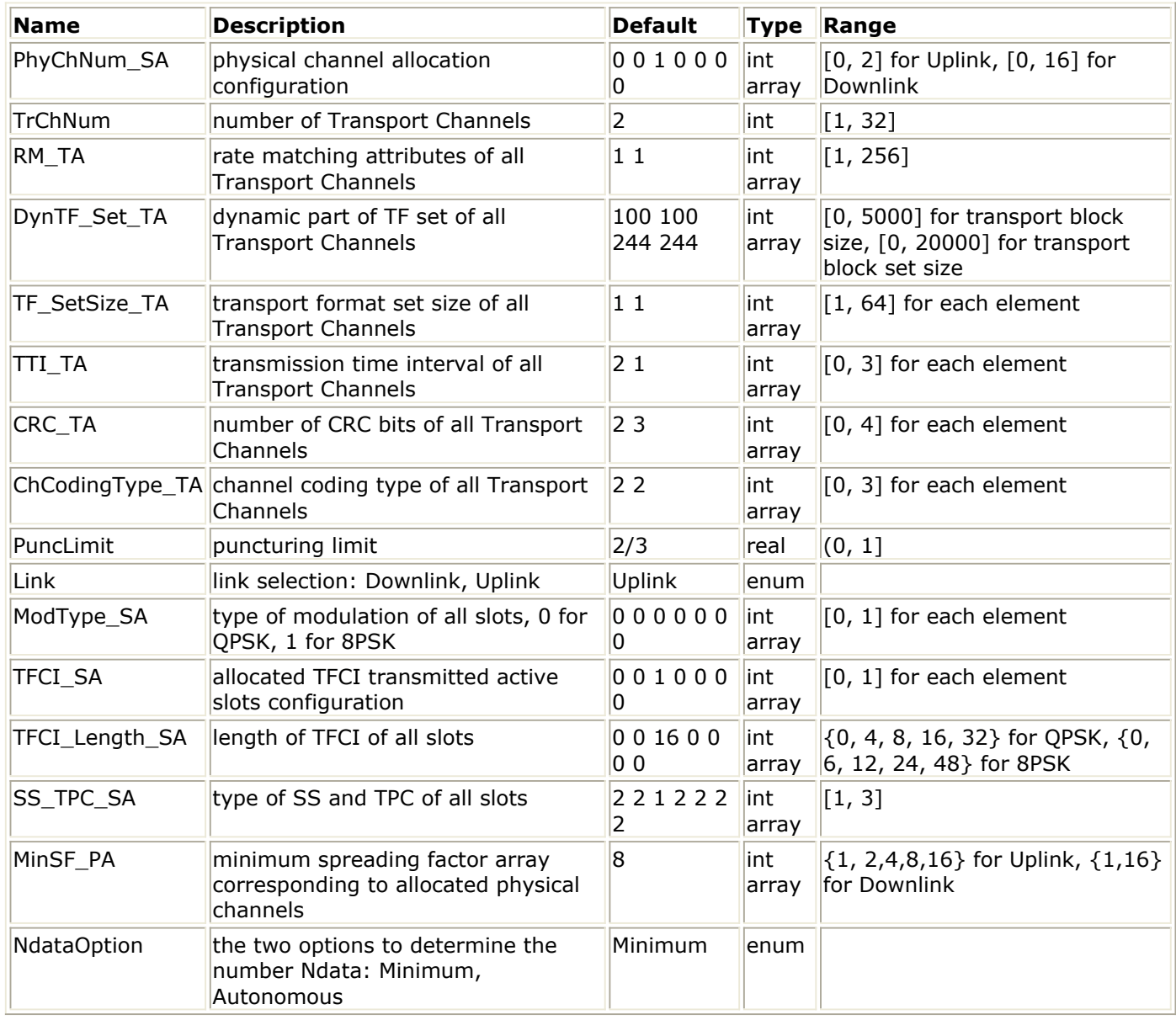

**Pin Inputs**

![](_page_151_Picture_199.jpeg)

![](_page_151_Picture_200.jpeg)

#### **Pin Outputs**

![](_page_151_Picture_201.jpeg)

#### **Notes/Equations**

- 1. This model is used to perform transport channel multiplexing. Each firing, 1 token consumed at TFCI indicates the value of transport format combination indicator; the maximum number of rate-matched tokens for all possible TFCI values in one frame for each transport channel are consumed at multiple pin DataIn; bm\_PhyChNumAll × MAX\_BIT\_SLOT tokens are exported at DataOut, in which bm\_PhyChNumAll is the number of allocated physical channels and MAX\_BIT\_SLOT is the possible maximum number of bits in one physical channel, that is 704  $\times$  3  $\times$  2.
- 2. Every 10 msec, one radio frame from each transport channel is delivered to the transport channel multiplexing. These radio frames are serially multiplexed into a coded composite transport channel (CCTrCH).

The bits input to the transport channel multiplexing are denoted by  $f_{i1}, f_{i2}, f_{i3}, ..., f_{iV_i}$ where i is the transport channel number and Vi is the number of bits in the radio frame of transport channel i. The number of transport channels is denoted by I. The bits output from transport channel multiplexing are denoted by s  $_1$ , s  $_2$ , s  $_3$ , ..., s  $_5$ ,

$$
S = \sum V_i
$$

where S is the number of bits, i.e.  $\overline{i}$  . The transport channel multiplexing is defined as:

$$
S_k = f_{1k} \quad k = 1, 2, ..., V_1
$$
\n
$$
S_k = f_{2, (k - V_1)} \quad k = V_1 + 1, V_1 + 2, ..., V_1 + V_2
$$
\n
$$
S_k = f_{3, (k - (V_1 + V_2))} \quad k = (V_1 + V_2) + 1, (V_1 + V_2) + 2, ..., (V_1 + V_2) + V_3
$$
\n
$$
S_k = f_{I, (k - (V_1 + V_2 + ... + V_{I-1}))}
$$
\n
$$
k = (V_1 + V_2 + ... + V_{I-1}) + 1, (V_1 + V_2 + ... + V_{I-1}) + 2, ..., (V_1 + V_2 + ... + V_{I-1}) + V_I
$$

3. All transport channel information must be provided in the form of arrays. For DynTF\_Set\_TA the correct form is *transport block size 1, transport block set size 1, transport block size 2, transport block set size 2*, etc. The size of this array must be a multiple of 2, and the *transport block set size* must be a multiple of the relative *transport block size*.

When setting TTI\_TA, CRC\_TA and ChCodingType\_TA, refer to the following table.

**Array Values**

![](_page_152_Picture_245.jpeg)

 $CC = convolutional coding; TC = turbo coding$ 

- 4. PuncLimit denotes the variable PL defined in [2]. Refer to [2] for details regarding use of this variable in rate matching algorithm.
- 5. PhyChNum\_SA indicates the number of allocated physical channels in each slot. The sum of PhyChNum SA elements is the number of allocated physical channels.
- 6. TFCI SA indicates in which slots TFCI bits will be transmitted. 0 denotes no TFCI bits will be transmitted in the slot. 1 denotes TFCI bits can be transmitted in the slot. The setting must be consistent with PhyChNum\_SA setting, which means TFCI bits can only be transmitted in those slots in which the elements of PhyChNum\_SA are not zero. Only the first allocated physical channel in each slot is used to transmit TFCI bits.
- 7. TFCI\_Length\_SA indicates the number of TFCI bits transmitted in each slot. If 0 is selected, the number of TFCI bits transmitted in the slot is dependent on the value of TFCI imported at TFCI pin. If a non-zero is selected, the number of TFCI bits transmitted in the slot is this non-zero value.
- 8. MinSF PA indicates the minimum spread factor that can be used for corresponding physical channel. The size of MinSF\_PA must be equal to the sum of PhyChNum\_SA elements.
- 9. NdataOption specifies how the target number of rate-matched data is calculated with MinSF\_PA. For Downlink, only Minimum can be selected. For Uplink, both can be selected. Refer to [2] for details.
- 10. SS TPC SA indicates the number of SS and TPC symbols transmitted in each slot. 1 denotes one SS and one TPC symbols are transmitted in the slot; 2 denotes no SS and no TPC symbols are transmitted in the slot; 3 denotes 16/SF SS and 16/SF TPC symbols are transmitted in the slot, where SF is the spreading factor of the physical channel used to transmitted SS and TPC symbols. Only the first allocated physical channel in each slot is used to transmit SS and TPC symbols.

# **References**

- *1.* 3GPP Technical Specification TS 25.221 V4.5.0, *Physical channels and mapping of transport channels (TDD) Release 4*.
- *2.* 3GPP Technical Specification TS 25.222 V4.4.0, *Multiplexing and channel coding (TDD) Release 4*.
- *3.* 3GPP Technical Specification TS 25.223 V4.4.0, *Spreading and modulation (TDD) Release 4*.
- *4.* 3GPP Technical Specification TS 25.224 V4.5.0, *Physical layer procedures (TDD) Release 4*.

# **Physical Channel Components**

- *TDSCDMA DPCH* (tdscdma)
- *TDSCDMA DwPCH* (tdscdma)
- *TDSCDMA FPACH* (tdscdma)
- *TDSCDMA PCCPCH* (tdscdma)
- *TDSCDMA PICH* (tdscdma)
- *TDSCDMA PRACH* (tdscdma)
- *TDSCDMA PSCH* (tdscdma)
- *TDSCDMA SCCPCH* (tdscdma)
- *TDSCDMA UpPCH* (tdscdma)

# **TDSCDMA\_DPCH**

![](_page_154_Figure_2.jpeg)

# **Description Dedicated physical channel Library TDSCDMA, Physical Channels Class SDFTDSCDMA\_DPCH**

#### **Parameters**

![](_page_154_Picture_260.jpeg)

**Pin Inputs**

![](_page_154_Picture_261.jpeg)

**Pin Outputs**

![](_page_154_Picture_262.jpeg)

#### **Notes/Equations**

1. This subnetwork generates dedicated physical channel signals. The schematic for this subnetwork is shown in the following figure. TDSCDMA\_DPCH\_DataMux multiplexes data, TFCI, SS and TPC bits. Data is then modulated and spread, then multiplexed with midamble and GP. The burst is placed in one subframe of slot according to the SlotIndex setting. Data other than slot will be all 0.

![](_page_155_Figure_3.jpeg)

#### **TDSCDMA\_DPCH Schematic**

2. Sub-frame and burst structure are illustrated in the following figures. Where Time slot  $\#n$  (n = 0 to 6) is the nth traffic time slot, 864-chip duration; DwPTS is downlink pilot time slot, 96-chip duration; UpPTS is uplink pilot time slot, 160-chip duration; GP is main guard period for TDD operation, 96-chip duration.

![](_page_155_Figure_6.jpeg)

#### **Sub-Frame Structure for 1.28Mcps TDD Option**

![](_page_155_Figure_8.jpeg)

#### **Burst Structure of Traffic Burst Format**

3. Time slot formats for downlink and uplink with QPSK modulation are given in the next two tables; time slot formats for both links with 8PSK modulation are given in the

third table.

#### **Time Slot Formats for Downlink with QPSK Modulation**

![](_page_156_Picture_377.jpeg)

**Time Slot Formats for Uplink with QPSK Modulation**

![](_page_156_Picture_378.jpeg)

![](_page_157_Picture_416.jpeg)

![](_page_158_Picture_367.jpeg)

**Time Slot Formats for 8PSK modulation**

![](_page_158_Picture_368.jpeg)

**References**

Advanced Design System 2011.01 - TD-SCDMA Design Library

*1.* 3GPP TS 25.221, *3rd Generation Partnership Project; Technical Specification Group Radio Access Network; Physical channels and mapping of transport channels onto physical channels (TDD) (Release 4)*, version 4.3.0, Dec., 2001.

# **TDSCDMA\_DwPCH**

![](_page_160_Picture_2.jpeg)

### **Description Downlink sychronization channel generation Library TDSCDMA, Physical Channels Class SDFTDSCDMA\_DwPCH**

#### **Parameters**

![](_page_160_Picture_148.jpeg)

#### **Pin Outputs**

![](_page_160_Picture_149.jpeg)

#### **Notes/Equations**

- 1. This model generates downlink synchronization channel signals. The schematic for this subnetwork is shown in the following figure. Each firing, one sub-frame containing 6400 chips is exported. The downlink synchronization sequence containing 64 chips is exported at location 897  $\sim$  960. Data at other locations are 0s.
- 2. Four consecutive phases of the downlink synchronization sequence are used to indicate the presence of the P-CCPCH in thenext 4 sub-frames. If ModPhase=S1, there is a P-CCPCH in the next 4 sub-frames; if ModPhase=S2, there is no P-CCPCH in the next 4 sub-frames.

![](_page_160_Figure_11.jpeg)

#### **TDSCDMA\_DwPCH Schematic**

*1.* 3GPP TS 25.223, 3 *rd Generation Partnership Project; Technical Specification Group Radio Access Network; Spreading and modulation (TDD) (Release 4)*, version 4.3.0, Dec., 2001.

# **TDSCDMA\_FPACH**

![](_page_162_Picture_2.jpeg)

## **Description Fast physical access channel Library TDSCDMA, Physical Channels Class SDFTDSCDMA\_FPACH**

#### **Parameters**

![](_page_162_Picture_205.jpeg)

#### **Pin Inputs**

![](_page_162_Picture_206.jpeg)

#### **Pin Outputs**

![](_page_162_Picture_207.jpeg)

#### **Notes/Equations**

1. This subnetwork generates fast physical access channel signals. The FPACH is used by Node B to carry, in a single burst, the detected signature with timing and power level adjustment indicator to the user equipment. FPACH uses one code with spreading factor of 16, so that its burst is composed of 44 symbols. The spreading code, training sequence, and time slot position are configured by the network and signalled on the BCH.

The schematic for this subnetwork is shown in the following figure.

![](_page_163_Figure_1.jpeg)

**TDSCDMA\_FPACH Schematic**

#### **References**

*1.* 3GPP TS 25.221, *3rd Generation Partnership Project; Technical Specification Group Radio Access Network; Physical channels and mapping of transport channels onto physical channels (TDD) (Release 4)*, version 4.3.0.

# **TDSCDMA\_PCCPCH**

![](_page_164_Figure_2.jpeg)

## **Description Primary common control channel Library TDSCDMA, Physical Channels Class SDFTDSCDMA\_PCCPCH**

#### **Parameters**

![](_page_164_Picture_208.jpeg)

#### **Pin Inputs**

![](_page_164_Picture_209.jpeg)

![](_page_164_Picture_210.jpeg)

#### **Notes/Equations**

- 1. This subnetwork generates primary common control physical channel signals. The schematic for this subnetwork is shown in the following figure.
- 2. P-CCPCHs are mapped onto the first two code channels of timeslot 0. The P-CCPCH is always transmitted with an antenna pattern configuration that provides whole cell coverage.

The P-CCPCH uses fixed spreading with a spreading factor  $SF = 16$ . P-CCPCH1 and P-CCPCHP2 always use first and second channelization codes, respectively.

The training sequences (midambles) are used for the P-CCPCH. For timeslot 0 in  $(1)$  $(2)$ 

which the P-CCPCH is transmitted, midambles  $m^{1/2}$  and  $m^{1/2}$  are reserved for P-CCPCH in order to support Space Code Transmit Diversity (SCTD) and the beacon

function. The use of midambles depends on whether SCTD is applied to the P-CCPCH.<br>If antenna diversity is not applied to P-CCPCH,  $\frac{m}{m}$  is used and  $\frac{m}{m}$  is left unused If antenna diversity is not applied to P-CCPCH,  $\frac{m}{n}^{(1)}$  is used and  $\frac{m}{n}^{(2)}$  is left unused.  $(2)$ Otherwise,  $\frac{m}{n}$  is used for the first antenna and  $\frac{m}{n}$  is used for the diversity

antenna.

![](_page_165_Figure_1.jpeg)

**TDSCDMA\_PCCPCH Schematic**

#### **References**

*1.* 3GPP TS 25.221, *3rd Generation Partnership Project; Technical Specification Group Radio Access Network; Physical channels and mapping of transport channels onto physical channels (TDD) (Release 4)*, version 4.3.0.

# **TDSCDMA\_PICH**

![](_page_166_Picture_2.jpeg)

## **Description Page indicator channel Library TDSCDMA, Physical Channels Class SDFTDSCDMA\_PICH**

#### **Parameters**

![](_page_166_Picture_222.jpeg)

#### **Pin Input**

#### **Pin Name Description Signal Type**

 $\begin{array}{|c|c|c|c|c|}\n1 & \text{Input} & \text{data} & \text{int}\n\end{array}$ 

**Pin Output**

**Pin Name Description Signal Type**  $2$  Output output data complex

#### **Notes/Equations**

1. This subnetwork generates page indicator channel signals. The schematic for this subnetwork is shown in the following figures.

![](_page_167_Figure_1.jpeg)

**TDSCDMA\_PICH Schematic (1 of 2)**

![](_page_168_Figure_1.jpeg)

#### **TDSCDMA\_PICH Schematic (2 of 2)**

2. The following figure illustrates the structure of a PICH transmission and the numbering of bits within the bursts. NPIB bits are used to carry the paging indicators, where NPIB=352. The PICH uses fixed spreading with a spreading factor  $SF = 16$ .

![](_page_168_Figure_4.jpeg)

**Transmission of Paging Indicator Carrying Bits in PICH Bursts**

#### **References**

*1.* 3GPP TS 25.221, *3rd Generation Partnership Project; Technical Specification Group Radio Access Network; Physical channels and mapping of transport channels onto physical channels (TDD) (Release 4)* , version 4.3.0.

# **TDSCDMA\_PRACH**

![](_page_169_Picture_2.jpeg)

## **Description Physical random access channel Library TDSCDMA, Physical Channels Class SDFTDSCDMA\_PRACH**

#### **Parameters**

![](_page_169_Picture_213.jpeg)

#### **Pin Inputs**

![](_page_169_Picture_214.jpeg)

#### **Pin Outputs**

![](_page_169_Picture_215.jpeg)

#### **Notes/Equations**

1. This subnetwork generates physical random access channel data. Each firing, for QPSK, 864 Output tokens are produced when 1408/SpreadFactor Data tokens are consumed. For 8PSK, 864 Output tokens are produced when 2112/SpreadFactor Data tokens are consumed.

The schematic for this subnetwork is shown in the following figure.

![](_page_170_Figure_1.jpeg)

**TDSCDMA\_PRACH Schematic**

#### **References**

*1.* 3GPP TS 25.221, *3rd Generation Partnership Project; Technical Specification Group Radio Access Network; Physical channels and mapping of transport channels onto physical channels (TDD) (Release 4)*, version 4.3.0, Dec., 2001.

# **TDSCDMA\_PSCH**

![](_page_171_Picture_2.jpeg)

### **Description Uplink/downlink physical shared channel Library TDSCDMA, Physical Channels Class SDFTDSCDMA\_PSCH**

#### **Parameters**

![](_page_171_Picture_256.jpeg)

### **Pin Inputs**

![](_page_171_Picture_257.jpeg)

**Pin Outputs**

![](_page_171_Picture_258.jpeg)

#### **Notes/Equations**

- 1. This subnetwork generates physical downlink/uplink shared channel data. The schematic for this subnetwork is shown in the following figure. Each firing:
	- for QPSK, 864 Output tokens are produced when (1408/SpreadFactor-N\_TFCI/2)

Advanced Design System 2011.01 - TD-SCDMA Design Library

- Data tokens and N\_TFCI/2 TFCI tokens are consumed;
- for 8PSK, 864 Output tokens are produced when (2112/SpreadFactor-N\_TFCI/2) Data tokens and N\_TFCI/2 TFCI tokens are consumed. Physical downlink/uplink shared channel provides for transmission of TFCI.

![](_page_172_Figure_3.jpeg)

**TDSCDMA\_PSCH Schematic**

#### **References**

*1.* 3GPP TS 25.221, *3rd Generation Partnership Project; Technical Specification Group Radio Access Network; Physical channels and mapping of transport channels onto physical channels (TDD) (Release 4)*, version 4.3.0, Dec., 2001.

# **TDSCDMA\_SCCPCH**

![](_page_173_Picture_2.jpeg)

## **Description Secondary common control channel Library TDSCDMA, Physical Channels Class SDFTDSCDMA\_SCCPCH**

#### **Parameters**

![](_page_173_Picture_238.jpeg)

#### **Pin Inputs**

![](_page_173_Picture_239.jpeg)

#### **Pin Outputs**

![](_page_173_Picture_240.jpeg)

#### **Notes/Equations**

1. This subnetwork generates secondary common control physical channels. S-CCPCH 1 and S-CCPCH 2 are always used in pairs, mapped onto two code channels with a spreading factor of 16. There can be more than one pair of S-CCPCHs in use in one cell.

The schematic for this subnetwork is shown in the following figure.

Advanced Design System 2011.01 - TD-SCDMA Design Library

![](_page_174_Figure_1.jpeg)

**TDSCDMA\_SCCPCH Schematic**

#### **References**

*1.* 3GPP TS 25.221, *3rd Generation Partnership Project; Technical Specification Group Radio Access Network; Physical channels and mapping of transport channels onto physical channels (TDD) (Release 4)*, version 4.3.0.

# **TDSCDMA\_UpPCH**

![](_page_175_Picture_2.jpeg)

## **Description Uplink sychronization channel generation Library TDSCDMA, Physical Channels Class SDFTDSCDMA\_UpPCH**

#### **Parameters**

![](_page_175_Picture_122.jpeg)

#### **Pin Outputs**

![](_page_175_Picture_123.jpeg)

#### **Notes/Equations**

1. This subnetwork generates an uplink synchronization channel. The schematic for this subnetwork is shown in the following figure. Each firing, one sub-frame containing 6400 chips is exported. The uplink synchronization sequence containing 128 chips is exported at location 1057  $\sim$  1184. Data at other locations is 0.

![](_page_175_Figure_10.jpeg)

**TDSCDMA\_UpPCH Schematic**

# **References**

*1.* 3GPP TS 25.223, *3rd Generation Partnership Project; Technical Specification Group Radio Access Network; Spreading and modulation (TDD) (Release 4)*, version 4.3.0, Dec.2001.

# **Receivers for TD-SCDMA Design Library**

- *TDSCDMA 12 2 DL JD Receiver* (tdscdma)
- *TDSCDMA 12 2 DL RakeReceiver* (tdscdma)
- *TDSCDMA 12 2 UL JD Receiver* (tdscdma)
- *TDSCDMA 12 2 UL RakeReceiver* (tdscdma)
- *TDSCDMA A Generator* (tdscdma)
- *TDSCDMA b k Generator* (tdscdma)
- *TDSCDMA ChannelEstimation* (tdscdma)
- *TDSCDMA JointDetection* (tdscdma)
- *TDSCDMA Rake* (tdscdma)

# **TDSCDMA\_12\_2\_DL\_JD\_Receiver**

 $\mathbf{L}^2$  $\overline{1}$ m  $12.2k$  DL

**Description Downlink joint detection receiver with 8 DPCH0 Library TDSCDMA, Receiver Class TSDFTDSCDMA\_12\_2\_DL\_JD\_Receiver**

**Parameters**

![](_page_179_Picture_411.jpeg)

![](_page_179_Picture_412.jpeg)

† The FCarrier parameter sets the internal oscillator frequency used for demodulation. Setting FCarrier to -1 will use the input signal characterization frequency as the internal oscillator frequency.

### **Pin Inputs**

### **Pin Name Description Signal Type**

 $\left|1\right\rangle$  InRF  $\left|\right|$  input signals timed

**Pin Outputs**
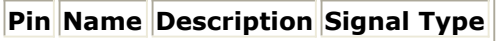

 $\vert 2 \vert$  output  $\vert$  output  $\vert$  int

### **Notes/Equations**

1. This subnetwork is used to implement a 12.2k DL JD receiver. The schematic for this subnetwork is shown in the following figure.

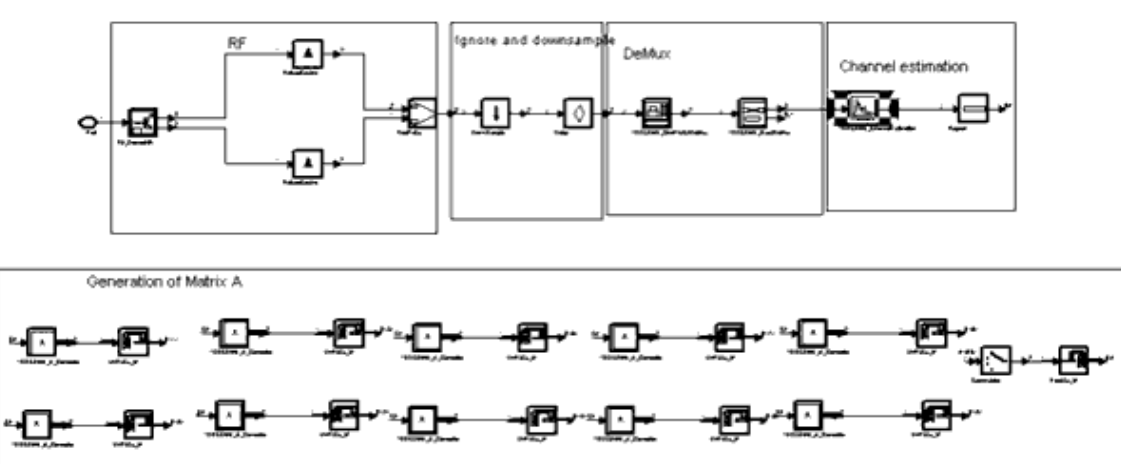

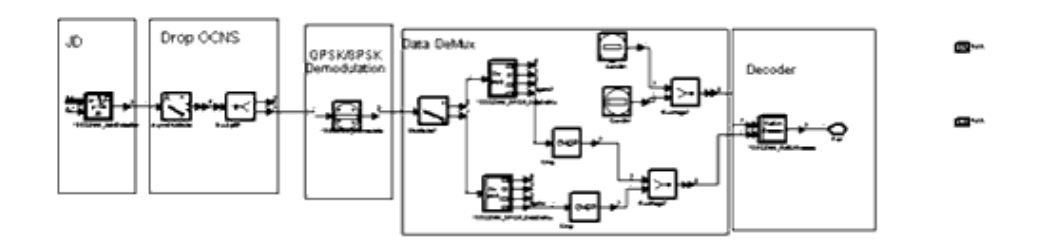

#### **TDSCDMA\_12\_2\_DL\_JD\_Receiver Schematic**

2. The ZF-BLE (zero forcing block linear equalization) joint detection algorithm is applied in this model. Let

$$
d^{(k)} = (d_1^{(k)}, d_2^{(k)}, \dots d_N^{(k)})^T, k = 1...K,
$$

where *K* is number of users, *N* is the number of information bits. *A* is the structure matrix, which is defined in document for TDSCDMA\_A\_Generator. And *n* is the stationary white Gaussian noise. Then the received sequence *e* can be written as

$$
e = (e_1, e_2, ... e_{N \times Q + W - 1})^T = Ad + n
$$

where *W* is the length of channel impulse response. In ZF-BLE algorithm, the estimate ˆ *d* can be obtained by optimizing

$$
\left(e-A\hat{d}\right)^{*T}\!\!R_n{}^{-1}(e-A\hat{d})
$$

where  $R_{n}$ <sup>-1</sup> is the noise covariance matrix.

Suppose  $R_n^{-1} = I$ , then from the estimation theory,

$$
\hat{\boldsymbol{d}} = (\boldsymbol{A^*}^T \times \boldsymbol{A})^{-1} \times \boldsymbol{A^*}^T \times \boldsymbol{e}
$$

#### **References**

- 1. A. Klein and P. W. Baier, "Linear Unbiased Data Estimation in Mobile Radio Systems Applying CDMA" *IEEE JASC*, vol. 11. no. 7, Sept., 1993, pp.1058-66.
- *2.* 3GPP Technical Specification TS 25.142 V4.5.0, *Base station conformance testing (TDD) Release 4*.

# **TDSCDMA\_12\_2\_DL\_RakeReceiver**

 $\sqrt{2}$  $\mathbf{1}$  $\mathbb{R}$  $12.2k$  DL

**Description Downlink rake receiver Library TDSCDMA, Receiver Class TSDFTDSCDMA\_12\_2\_DL\_RakeReceiver**

**Parameters**

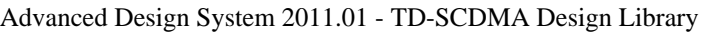

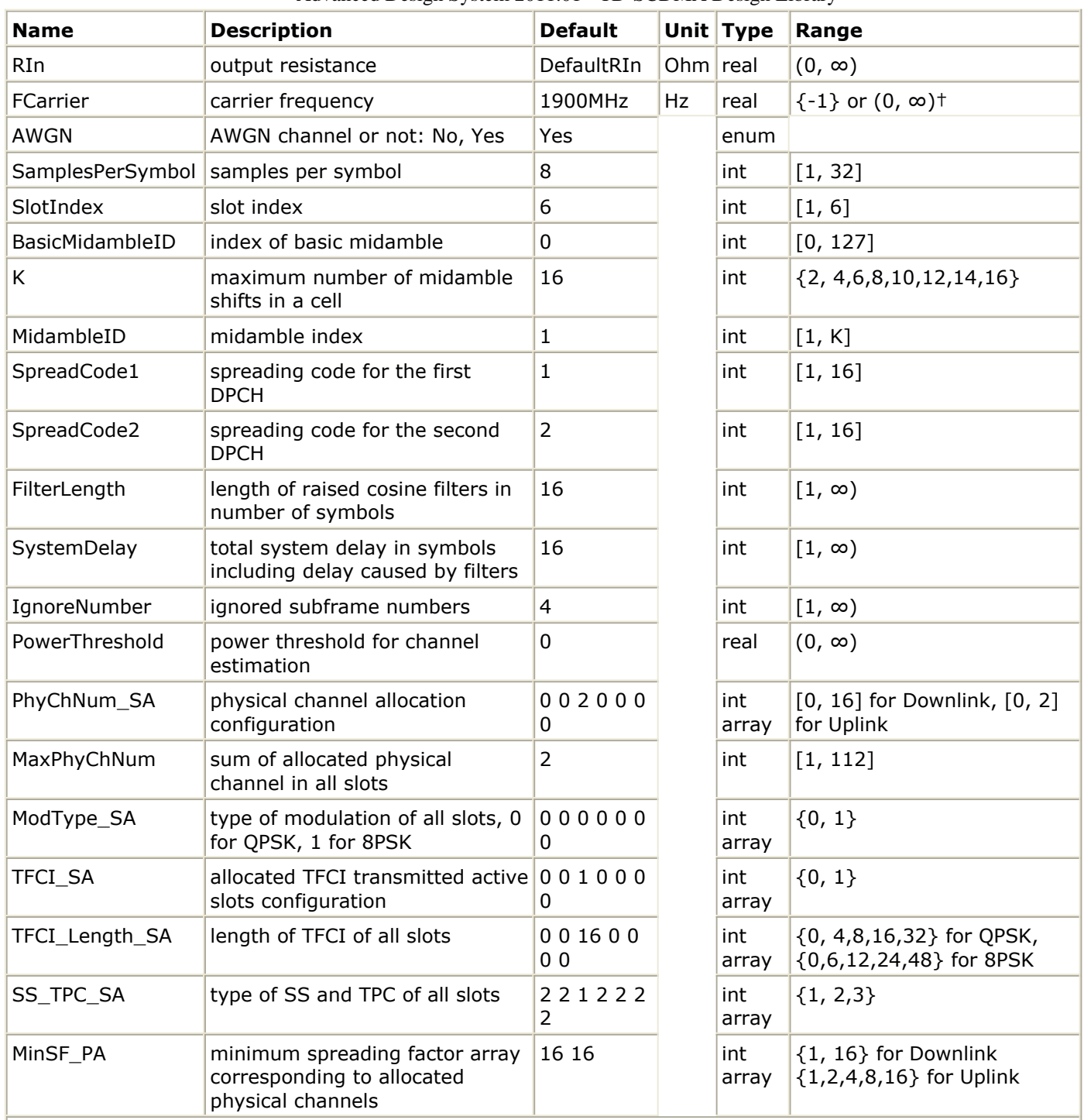

† The FCarrier parameter sets the internal oscillator frequency used for demodulation. Setting FCarrier to -1 will use the input signal characterization frequency as the internal oscillator frequency.

### **Pin Inputs**

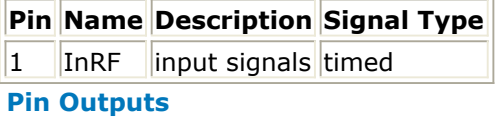

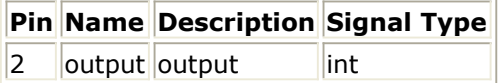

### **Notes/Equations**

1. This subnetwork is used to implement 12.2k DL Rake receiver. The schematic for this subnetwork is shown in the following figure.

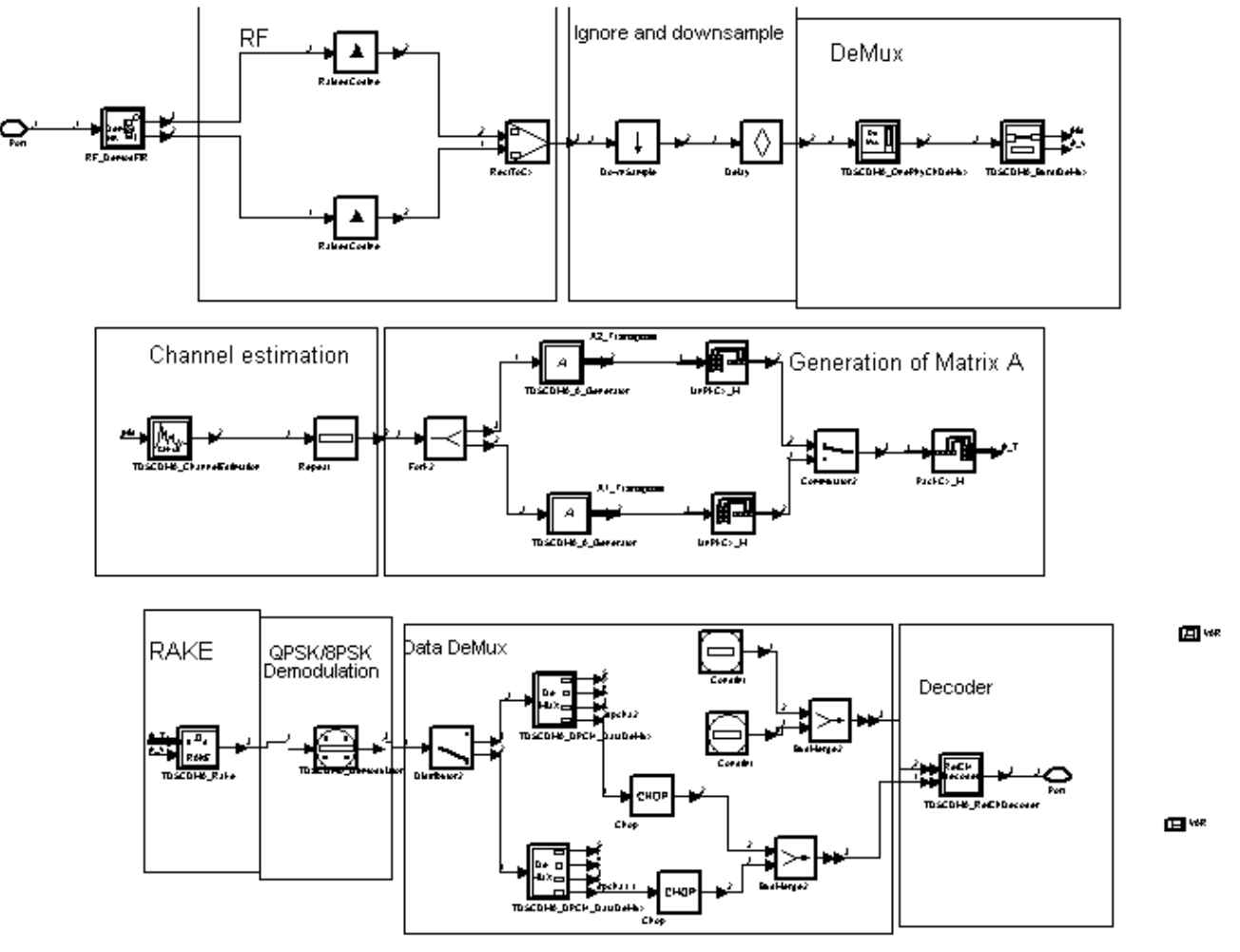

#### **TDSCDMA\_12\_2\_DL\_RakeReceiver Schematic**

2. The received signal is demodulated to baseband and passed through a root raisedcosine filter. Certain delay is added to handle the mis-alignment caused by the filters in the transmitter and the receiver. The baseband signal is then demultiplexed and separated into two parts: midamble signal and data signal. The midamble signal is used to estimate the channel impulse response and further construct Matrix A. The Matrix A and data signal are used to estimate the original data symbols.

Different algorithms, RAKE or Joint Detection (JD), can be used in the estimator. In this subnetwork, the core algorithm is RAKE (also called discrete matched filter). The interference caused by multiple users is ignored. The optimal criteria is to maximize the SNR at the output. If the ZF-BLE JD algorithm is applied, which is the zero forcing block linear equalization algorithm, the noise is ignored, while the interference caused by multiple users is totally eliminated.

After a QPSK/8PSK demodulation, data symbol is converted to data bits. The TFCI, SS and TPC bits are dropped while the information bits are decoded.

Please refer to TDSCDMA\_ChannelEstimation, TDSCDMA\_A\_Generator,

TDSCDMA\_b\_k\_Generator, TDSCDMA\_RAKE and TDSCDMA\_JointDetection for detail information on channel estimation and RAKE/JD core algorithm.

#### **References**

- 1. A. Klein and P. W. Baier, "Linear Unbiased Data Estimation in Mobile Radio Systems Applying CDMA" *IEEE JASC*, vol. 11. no. 7, Sept. 1993, pp.1058-66.
- *2.* 3GPP Technical Specification TS 25.142 V4.5.0, *Base station conformance testing (TDD) Release 4*.

# **TDSCDMA\_12\_2\_UL\_JD\_Receiver**

 $\mathbb{R}^2$  $\overline{1}$ JD  $12.2k$ UL

**Description Uplink joint detection receiver with 4 DPCH0 Library TDSCDMA, Receiver Class TSDFTDSCDMA\_12\_2\_UL\_JD\_Receiver**

**Parameters**

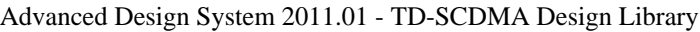

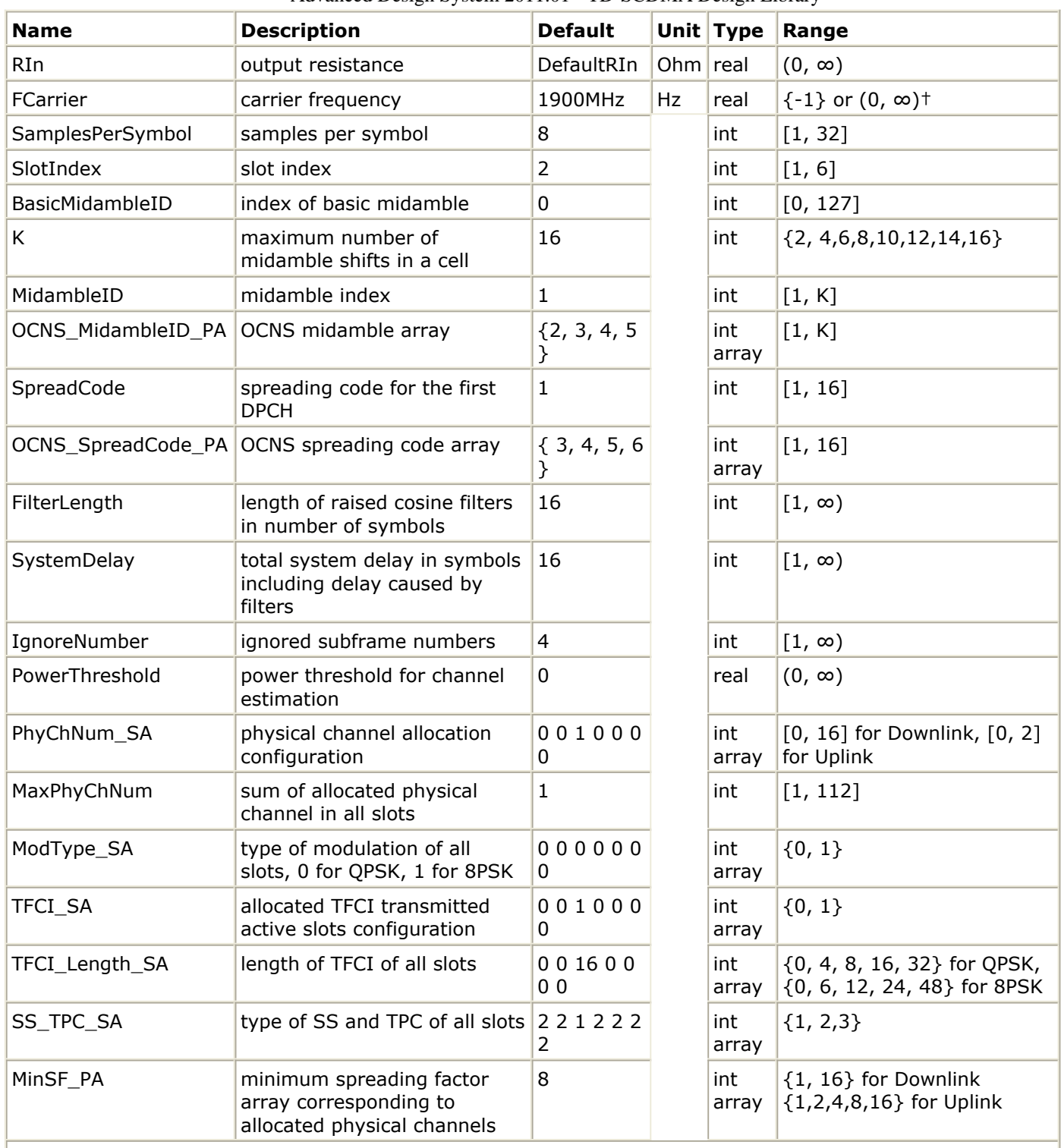

† The FCarrier parameter sets the internal oscillator frequency used for demodulation. Setting FCarrier to -1 will use the input signal characterization frequency as the internal oscillator frequency.

#### **Pin Inputs**

### **Pin Name Description Signal Type**

 $\sqrt{1}$  InRF  $\sqrt{1}$  input signals timed

#### **Pin Outputs**

# **Pin Name Description Signal Type**

 $\|2\|$  output  $\|$  output  $\|$  int

#### **Notes/Equations**

1. This subnetwork is used to implement 12.2k UL JD receiver. The schematic for this subnetwork is shown in the following figure.

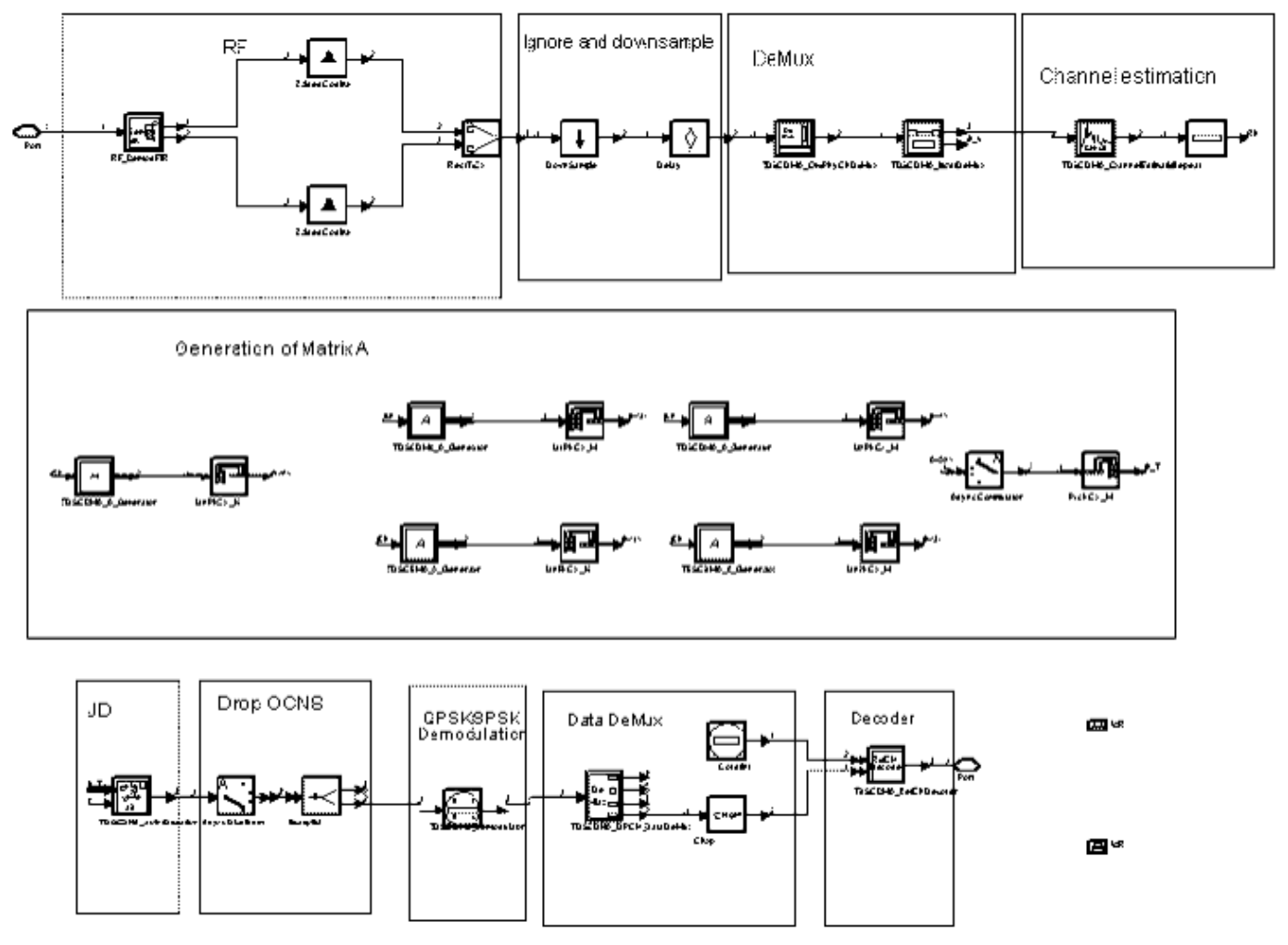

**TDSCDMA\_12\_2\_UL\_JD\_Receiver Schematic**

2. Please refer to the *TDSCDMA\_12\_2\_DL\_RakeReceiver* (tdscdma) for the description of the receiver structure and algorithm.

#### **References**

- 1. A. Klein and P. W. Baier, "Linear Unbiased Data Estimation in Mobile Radio Systems Applying CDMA" *IEEE JASC*, vol. 11. no. 7, Sept. 1993, pp.1058-66.
- 2. 3GPP Technical Specification TS 34.122 V4.5.0, Terminal Conformance Specification, Radio Transmission and Reception (TDD) (Release 4).

# **TDSCDMA\_12\_2\_UL\_RakeReceiver**

 $\sqrt{2}$  $\overline{1}$  $\mathbb{R}$  $12.2k$ UL

**Description Uplink rake receiver Library TDSCDMA, Receiver Class TSDFTDSCDMA\_12\_2\_UL\_RakeReceiver**

**Parameters**

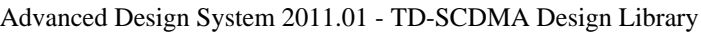

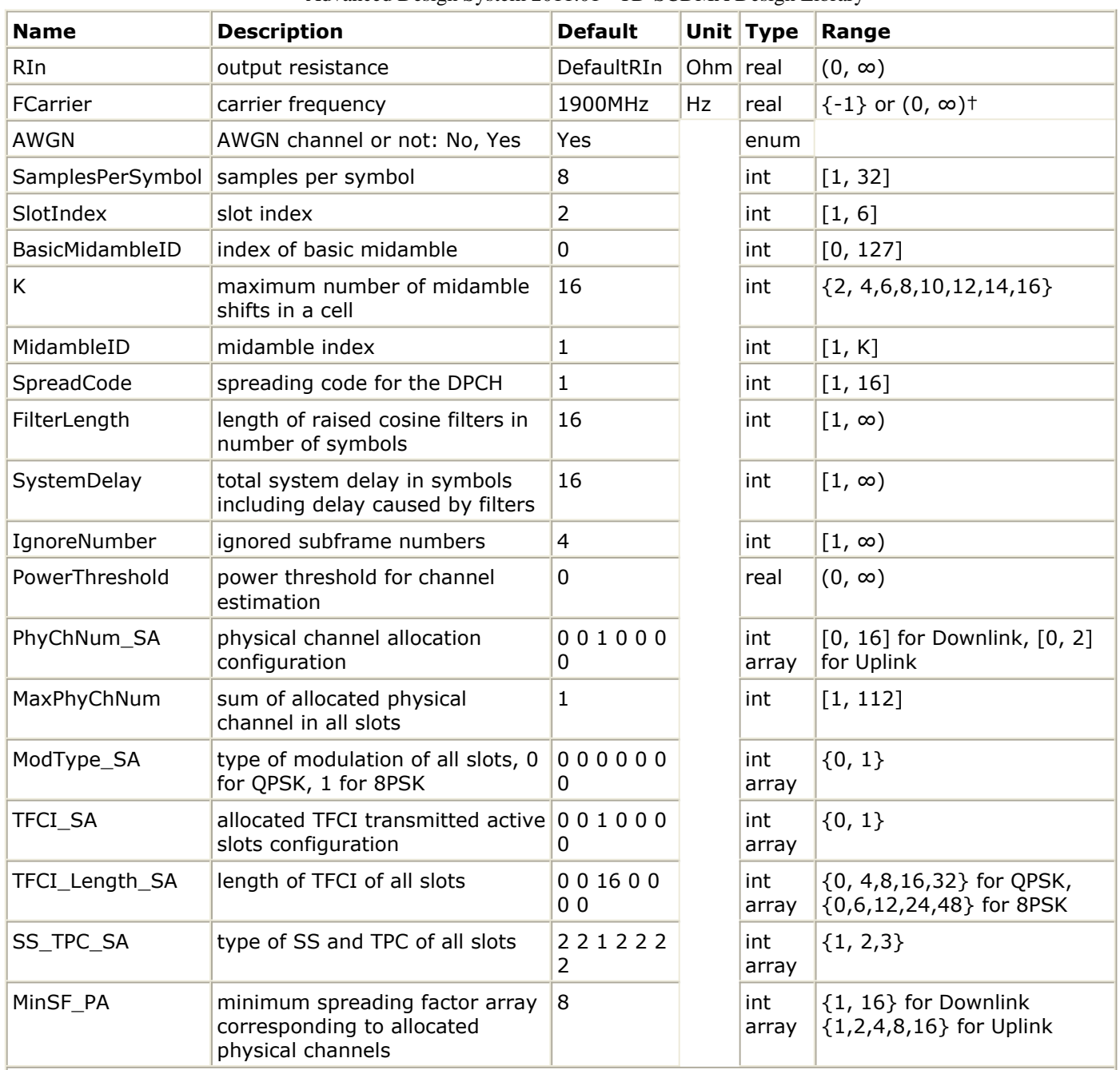

† The FCarrier parameter sets the internal oscillator frequency used for demodulation. Setting FCarrier to -1 will use the input signal characterization frequency as the internal oscillator frequency.

**Pin Inputs**

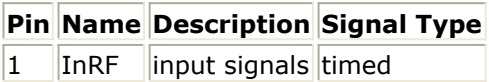

#### **Pin Outputs**

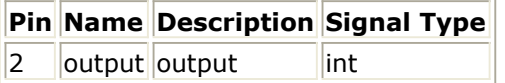

## **Notes/Equations**

1. This subnetwork is used to implement 12.2k UL Rake receiver.

Advanced Design System 2011.01 - TD-SCDMA Design Library The schematic for this subnetwork is shown in the following figure.

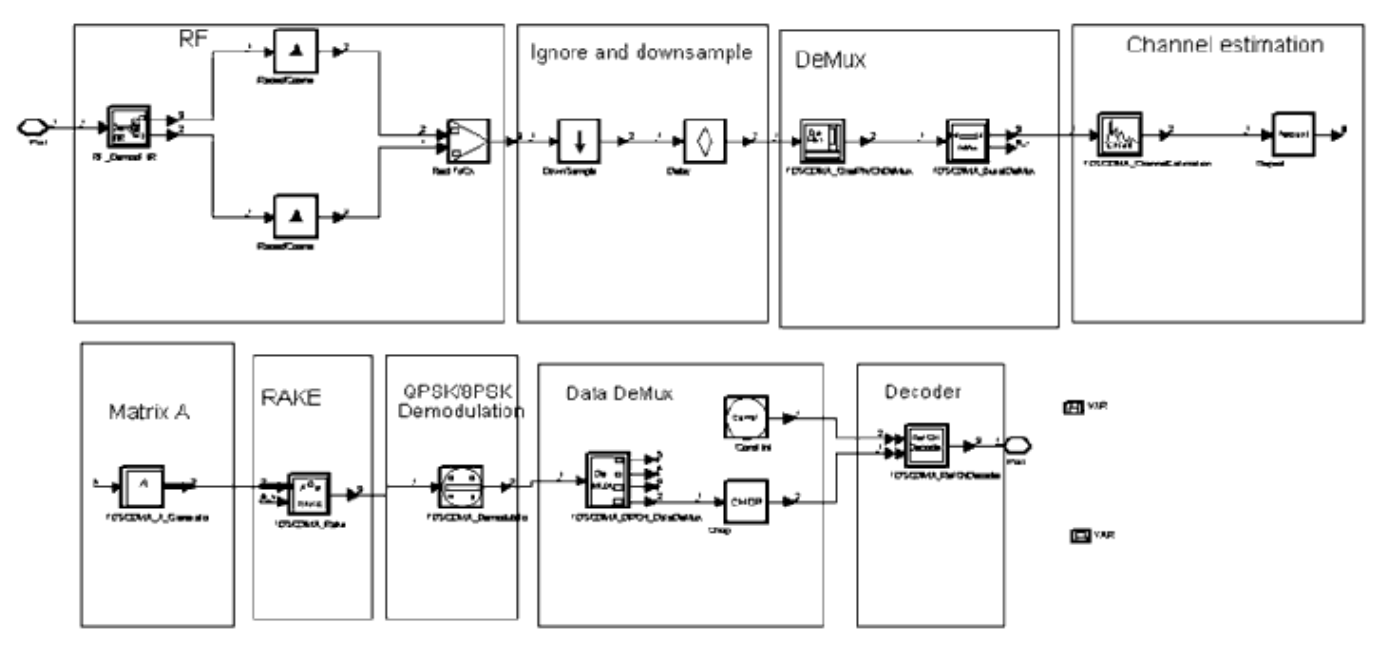

**TDSCDMA\_12\_2\_UL\_RakeReceiver Schematic**

2. Please refer to the *TDSCDMA\_12\_2\_DL\_RakeReceiver* (tdscdma) for the description of the receiver structure and algorithm.

#### **References**

- 1. A. Klein and P.W.Baier, "Linear Unbiased Data Estimation in Mobile Radio Systems Applying CDMA" *IEEE JASC*, vol.11. no. 7, Sept. 1993, pp.1058-66.
- *2.* 3GPP Technical Specification TS 34.122 V4.5.0, *Terminal Conformance Specification, Radio Transmission and Reception (TDD) (Release 4)*.

# **TDSCDMA\_A\_Generator**

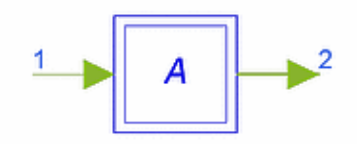

### **Description Matrix A generator Library TDSCDMA, Receiver Class SDFTDSCDMA\_A\_Generator**

#### **Parameters**

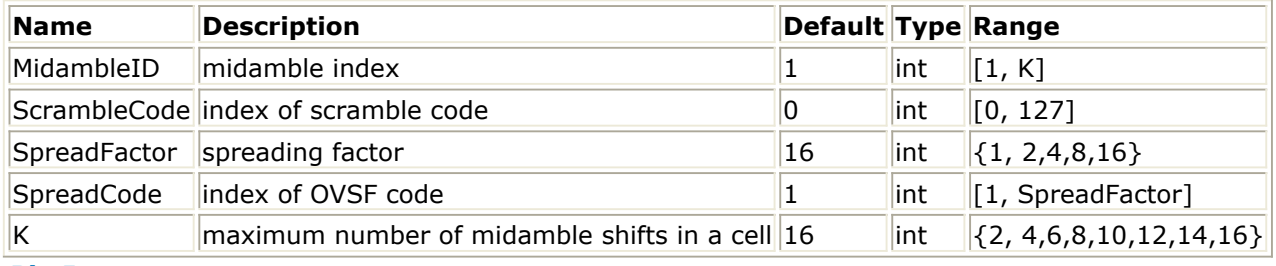

**Pin Inputs**

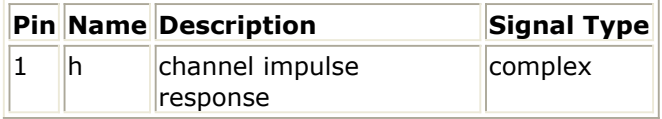

#### **Pin Outputs**

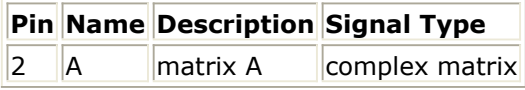

#### **Notes/Equations**

1. This subnetwork is used to generate matrix A, which is used in the Rake or JD receiver.

The schematic for this subnetwork is shown in the following figure.

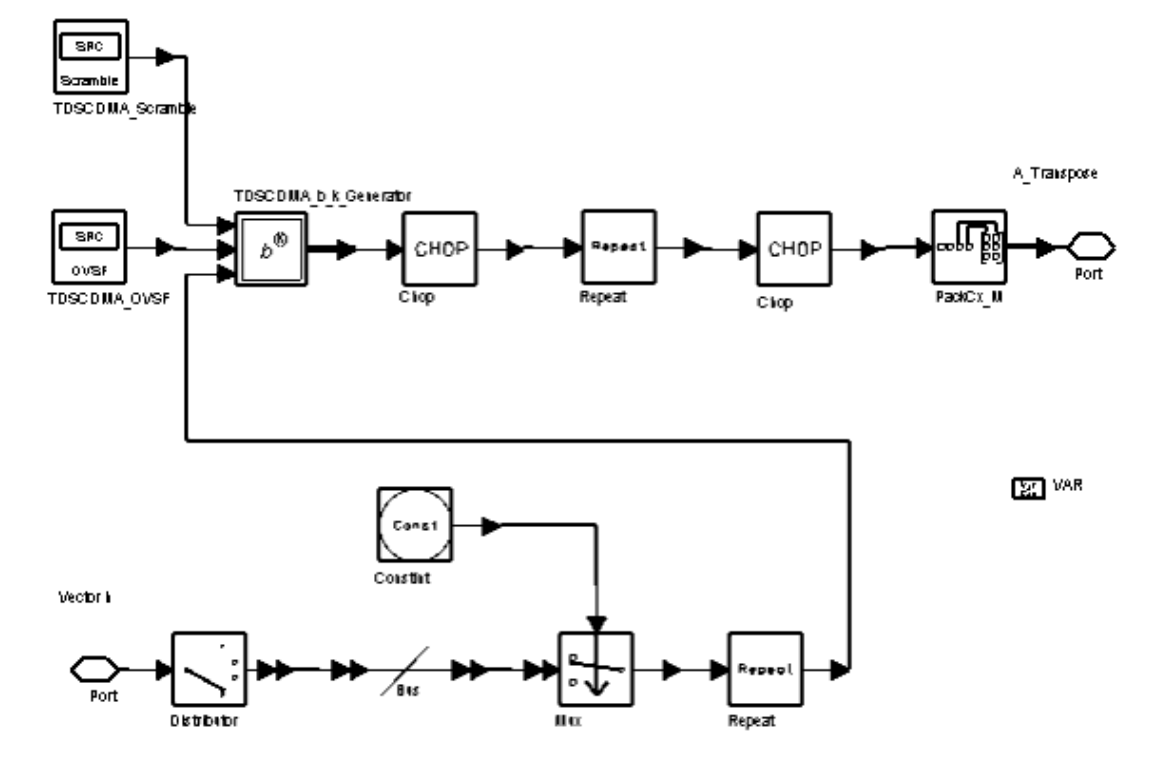

#### **TDSCDMA\_A\_Generator Schematic**

2. Matrix A is illustrated in the following figure.

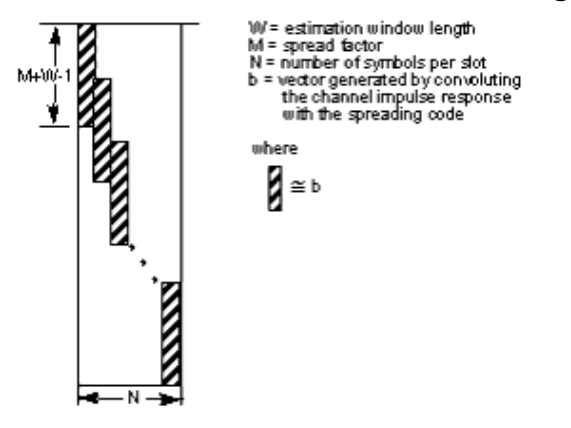

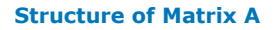

#### **References**

1. A. Klein and P.W.Baier, "Linear Unbiased Data Estimation in Mobile Radio Systems Applying CDMA" *IEEE JASC*, vol. 11. no.7, Sept. 1993, pp. 1058-66.

# **TDSCDMA\_b\_k\_Generator**

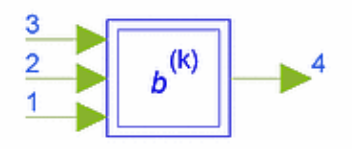

### **Description Vector b\_k generator Library TDSCDMA, Receiver Class SDFTDSCDMA\_b\_k\_Generator**

#### **Parameters**

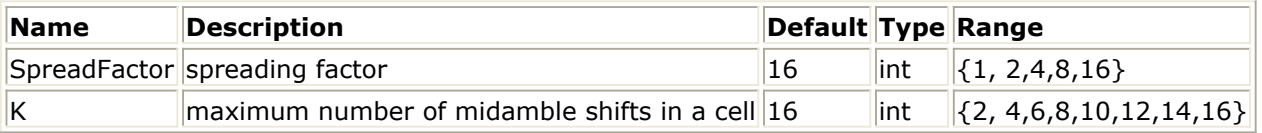

#### **Pin Inputs**

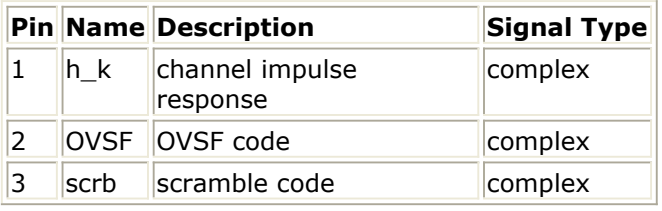

#### **Pin Outputs**

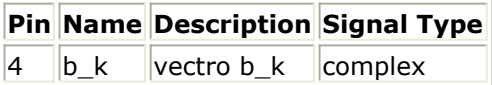

#### **Notes/Equations**

- 1. This subnetwork is used to generate vector  $b$  k, which is used to generate matrix A. The schematic for this subnetwork is shown in the following figure.
- 2. Let  $W =$  estimation window length, M = spreading factor and  $\overline{N} =$  number of symbols per slot.

The output b is the convolution of c with h, where

$$
c = (c_1 c_2 c_3 ... c_M)^T
$$
  
is the spreading code

is the spreading code,<br>  $h = (h_1 h_2 h_3 ... h_W)^T$ 

is the channel impulse response.

Each firing, M spreading code tokens, M scramble code tokens, and W channel impulse response tokens are consumed; M+W-1 output tokens are produced.

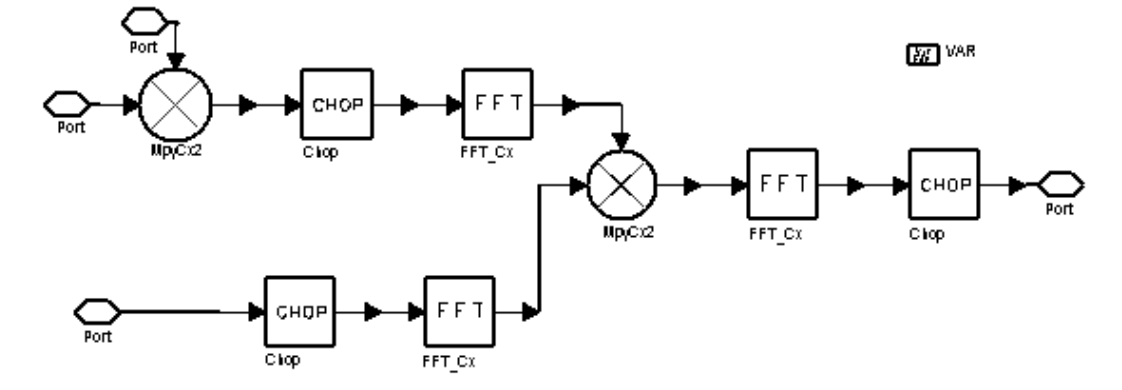

**TDSCDMA\_b\_k\_Generator Schematic**

#### **References**

1. A. Klein and P.W.Baier, "Linear Unbiased Data Estimation in Mobile Radio Systems Applying CDMA" *IEEE JASC*, vol. 11. no.7, Sept. 1993, pp.1058-66.

# **TDSCDMA\_ChannelEstimation**

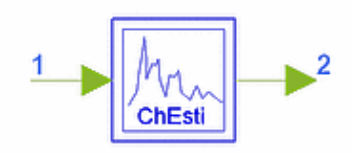

### **Description Channel estimation Library TDSCDMA, Receiver Class SDFTDSCDMA\_ChannelEstimation**

#### **Parameters**

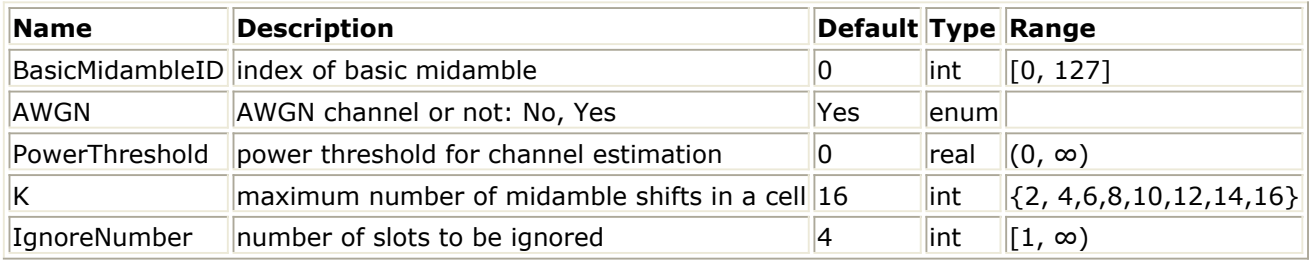

#### **Pin Inputs**

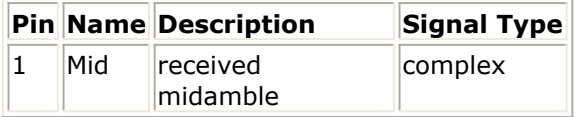

#### **Pin Outputs**

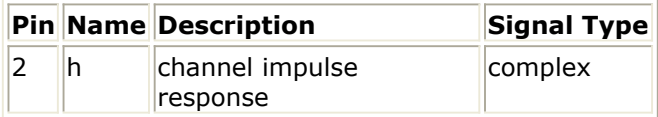

#### **Notes/Equations**

1. This subnetwork is used to estimate channel impulse response. The schematic for this subnetwork is shown in the following figure. Each firing, 144 tokens are consumed, while 128 tokens are produced.

Advanced Design System 2011.01 - TD-SCDMA Design Library

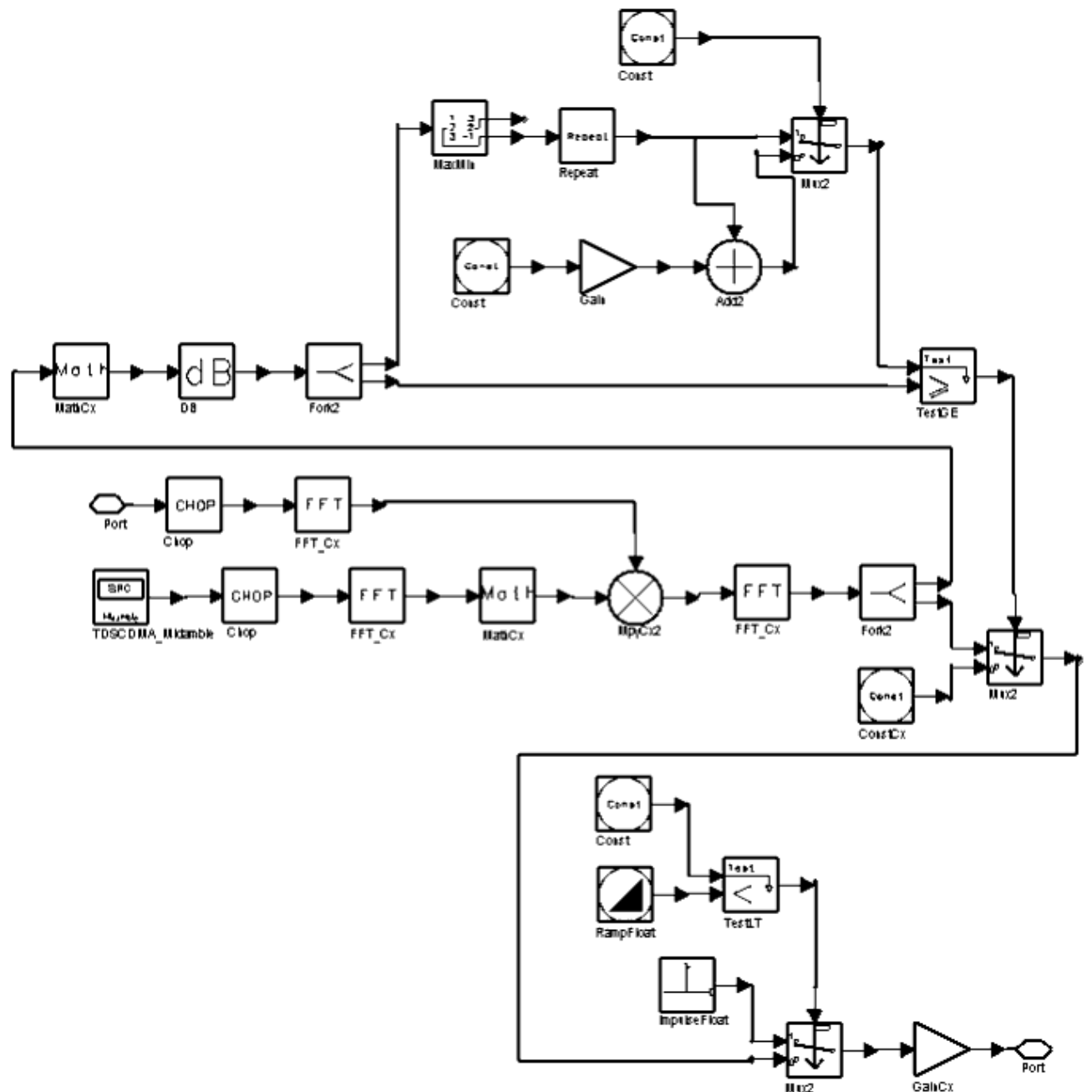

#### **TDSCDMA\_ChannelEstimation Schematic**

The channel impulse response is calculated by applying FFT. The advantage of FFT/IFFT is the circular characteristic of midamble. After 3 FFT/IFFT the channel impulse response for all the users can be determined. The algorithm is described as follows:

h(1:128)= 128IFFT (128FFT(midamble\_data (16:144))./128FFT (basic\_midable\_code  $(16:144))$ 

2. If channel type is AWGN, there is only one path, so only the path with maximum magnitude is selected. If channel type is not AWGN, PowerThreshold is used to refined the estimation; then

Advanced Design System 2011.01 - TD-SCDMA Design Library

$$
h_{refined}(i) = \begin{cases} 0. if \left( \left\| \hat{h}_{Max}^2 \right\| - \left\| \hat{h}^2(i) \right\| \ge Power_{Threshold} \right) \\ h(i); else \end{cases}
$$

#### **References**

*1.* 3GPP TS 25.221, *3rd Generation Partnership Project; Technical Specification Group Radio Access Network; Physical channels and mapping of transport channels onto physical channels onto physical channels (TDD) (Release 4)*, version 4.5.0, Dec., 2001.

# **TDSCDMA\_JointDetection**

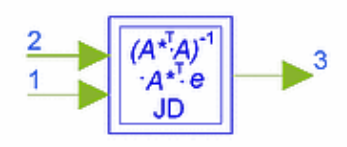

### **Description Joint detection receiver Library TDSCDMA, Receiver Class SDFTDSCDMA\_JointDetection**

#### **Parameters**

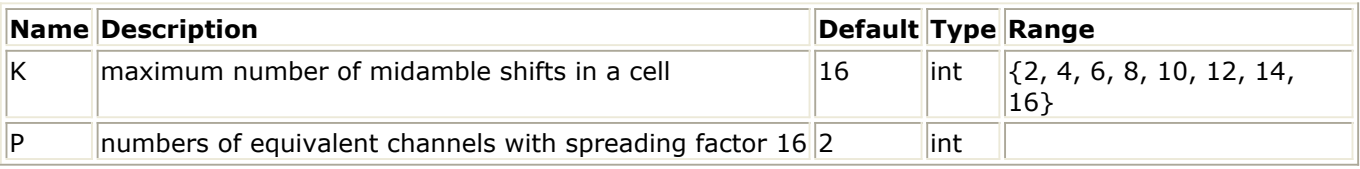

#### **Pin Inputs**

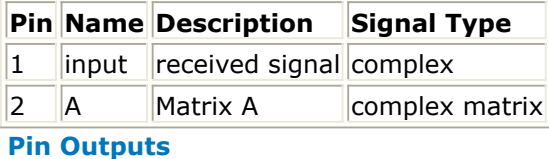

# **Pin Name Description Signal Type** 3 output output complex

#### **Notes/Equations**

1. This subnetwork is used to implement core algorithm of joint detection receiver. The schematic for this subnetwork is shown in the following figure.

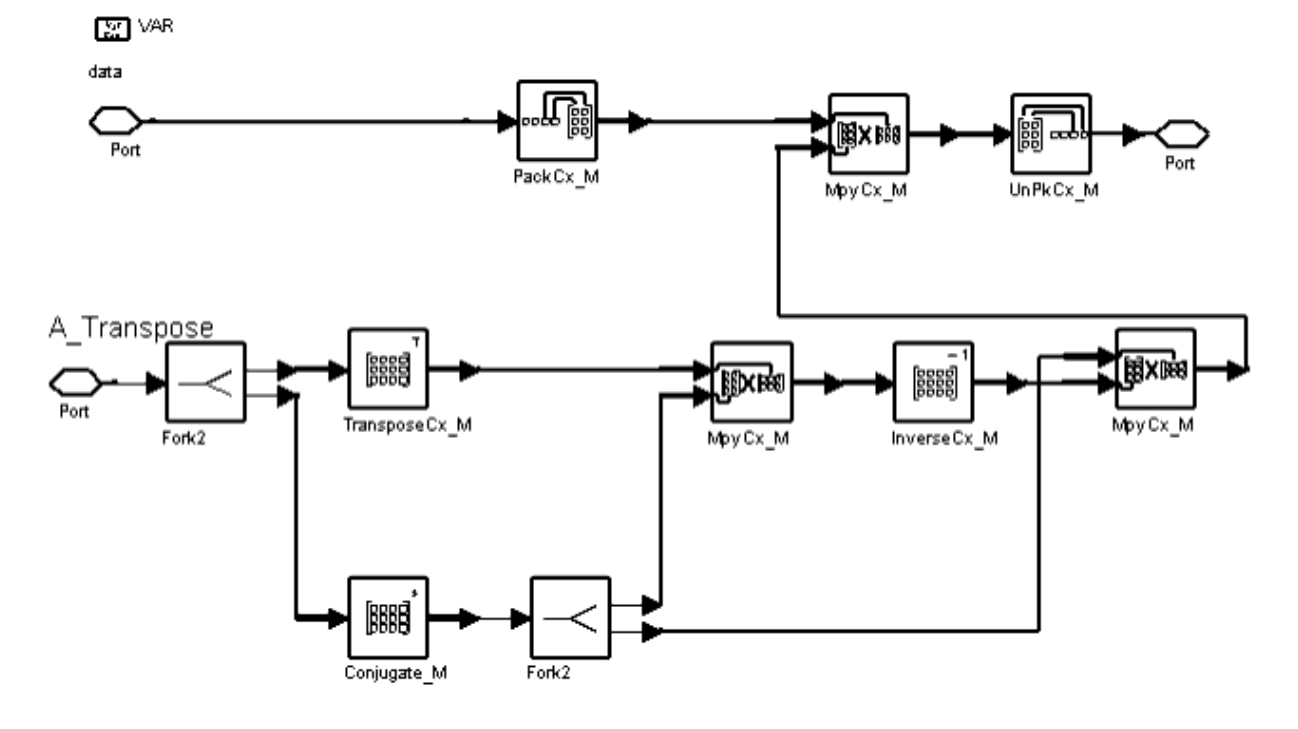

#### **TDSCDMA\_JointDetection Schematic**

2. Let  $e = A \cdot d + n$ , where  $e = (e_1e_2e_3...e_N \cdot M + W - 1)^T$  is the received sequence,  $n = (n_1 n_2 n_3 ... n_N ... n_{N+W-1})^T$  is the noise sequence,  $d = (d_1 d_2 d_3 ... d_N)^T$  is the symbol sequence, A is the transfer matrix defined in [1] and TDSCDMA\_A\_Generator, W is the estimation window length, M denotes the spreading factor and N denotes the number of symbols per slot. Then the zero forcing joint detection receiver could be given by  $\hat{d}_{JD} = (A^H A)^{-1} A^H e$ . The matched filters maximize the output SNR, while the zero forcing joint detection eliminates the multi-user interference to obtain unbiased estimates. Interference results in SNR degradation.

#### **References**

1. A. Klein and P.W.Baier, "Linear Unbiased Data Estimation in Mobile Radio Systems Applying CDMA" *IEEE JASC*, vol.11. no.7, Sept. 1993, pp.1058-66.

# **TDSCDMA\_Rake**

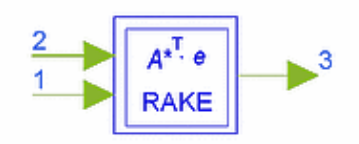

### **Description Rake receiver Library TDSCDMA, Receiver Class SDFTDSCDMA\_Rake**

#### **Parameters**

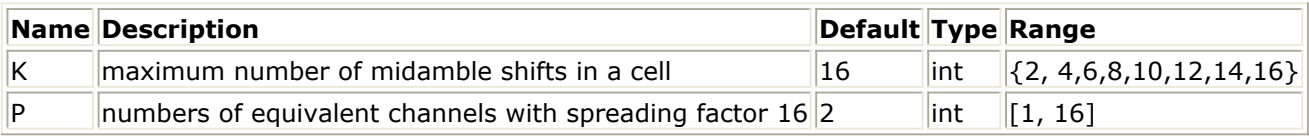

#### **Pin Inputs**

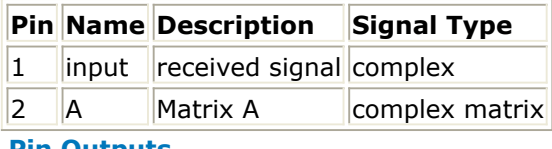

#### **Pin Outputs**

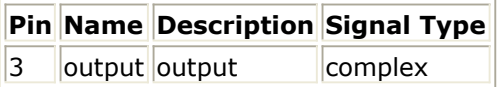

#### **Notes/Equations**

1. This subnetwork is used to implement core algorithm of Rake receiver. The schematic for this subnetwork is shown in the following figure.

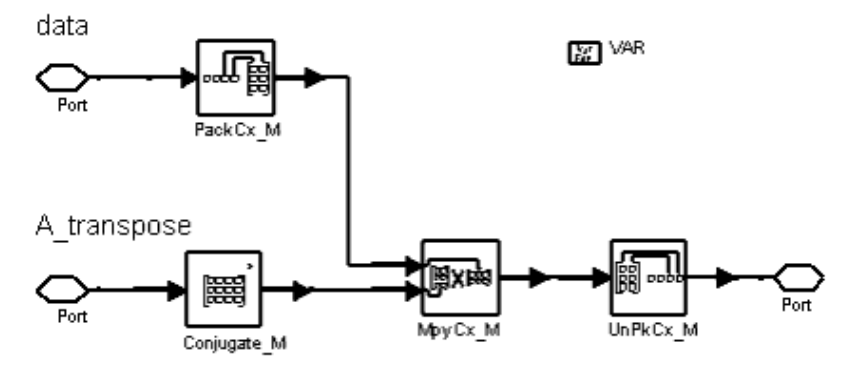

#### **TDSCDMA\_Rake Schematic**

2. Let  $e = \overline{A} \cdot d + n$ , where  $e = (e_1e_2e_3...e_{N-M+W-1})^T$  is the received sequence;  $n = (n_1 n_2 n_3 ... n_N . M + W - 1)^T$  is the noise sequence;  $d = (d_1 d_2 d_3 ... d_N)^T$  is the symbol sequence; A is the transfer matrix defined in [1] and TDSCDMA\_A\_Generator; W is

Advanced Design System 2011.01 - TD-SCDMA Design Library the estimation window length; M denotes the spreading factor; and, N denotes the number of symbols per slot. Then the matched filter receiver or RAKE receiver could be given by  $d_{\hat{R}ake} = A^H e$ 

#### **References**

1. A. Klein and P.W.Baier, "Linear Unbiased Data Estimation in Mobile Radio Systems Applying CDMA" *IEEE JASC*, vol. 11. no.7, Sept. 1993, pp. 1058-66.

# **Signal Sources for TD-SCDMA Design Library**

- *TDSCDMA DL RF* (tdscdma)
- *TDSCDMA DL Src* (tdscdma)
- *TDSCDMA DnLinkRF* (tdscdma)
- *TDSCDMA OCNS* (tdscdma)
- *TDSCDMA SlotSrc* (tdscdma)
- *TDSCDMA UL RF* (tdscdma)
- *TDSCDMA UL Src* (tdscdma)
- *TDSCDMA UpLinkRF* (tdscdma)

# **TDSCDMA\_DL\_RF**

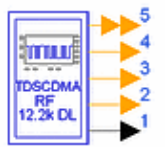

## **Description TDSCDMA downlink RF signal source Library TDSCDMA, Signal Sources Class TSDFTDSCDMA\_DL\_RF**

#### **Parameters**

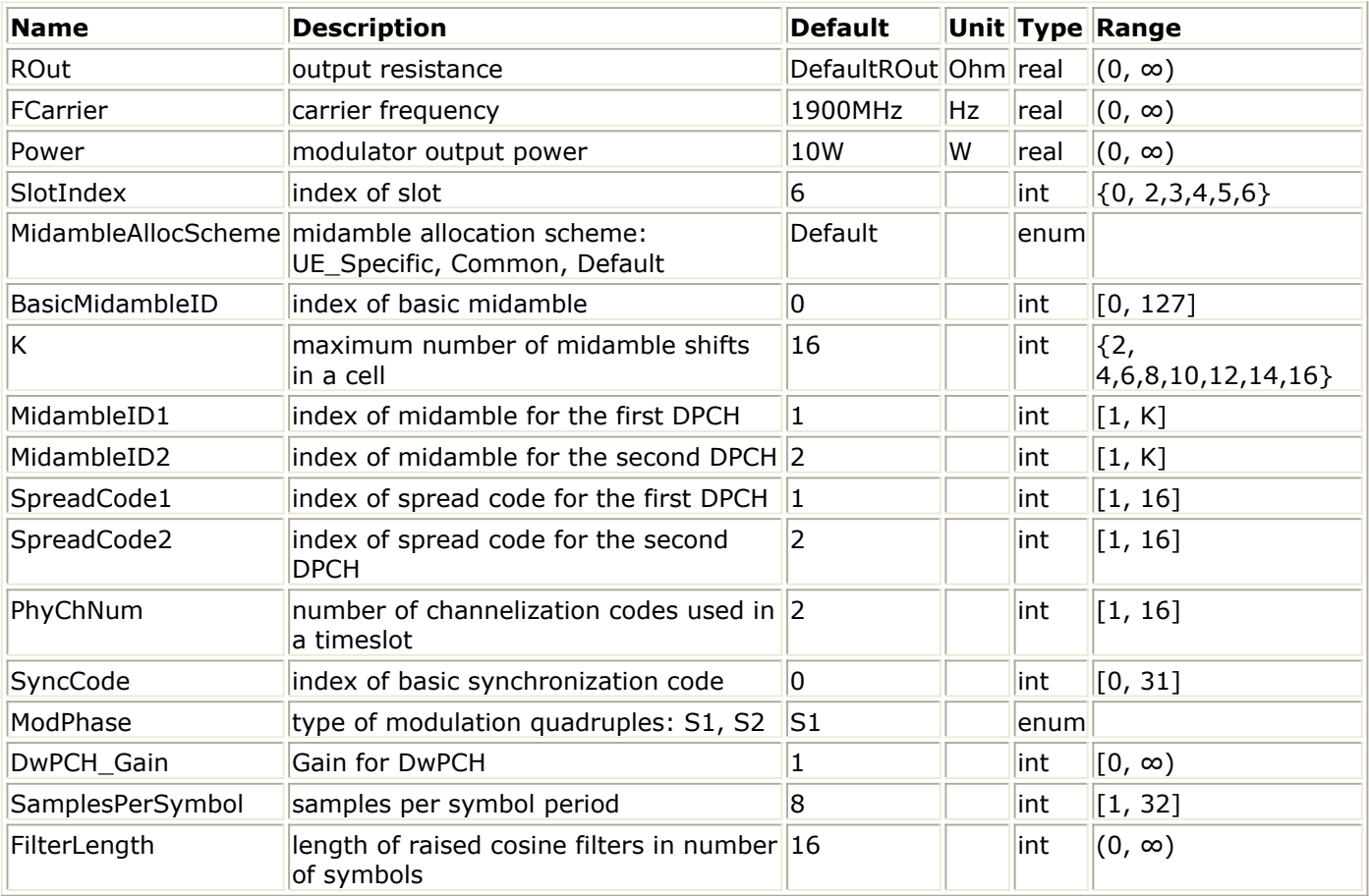

#### **Pin Outputs**

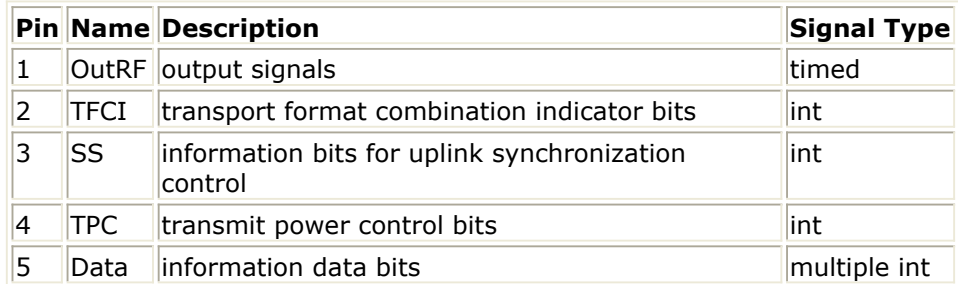

### **Notes/Equations**

1. This TD-SCDMA signal source generates a 12.2 kbps downlink (DL) RF signal with two dedicated physical channels (DPCH) and one downlink pilot channel (DwPCH). To use this source, the designer typically needs to only set the RF carrier frequency (FCarrier) and power (Power).

TD-SCDMA signal characteristics can be specified by setting the FilterLength, ModPhase, MidambleAllocScheme, SlotIndex, BasicMidambleID, MidambleID1, MidambleID2, K, SpreadCode1, SpreadCode2, DwPCH\_Gain and SyncCode parameters.

2. This signal source is composed of a DSP section and RF modulo as shown in the the following figure.

The RF output from the signal source is at the frequency specified (FCarrier), with the specified source resistance (ROut) and power (Power).

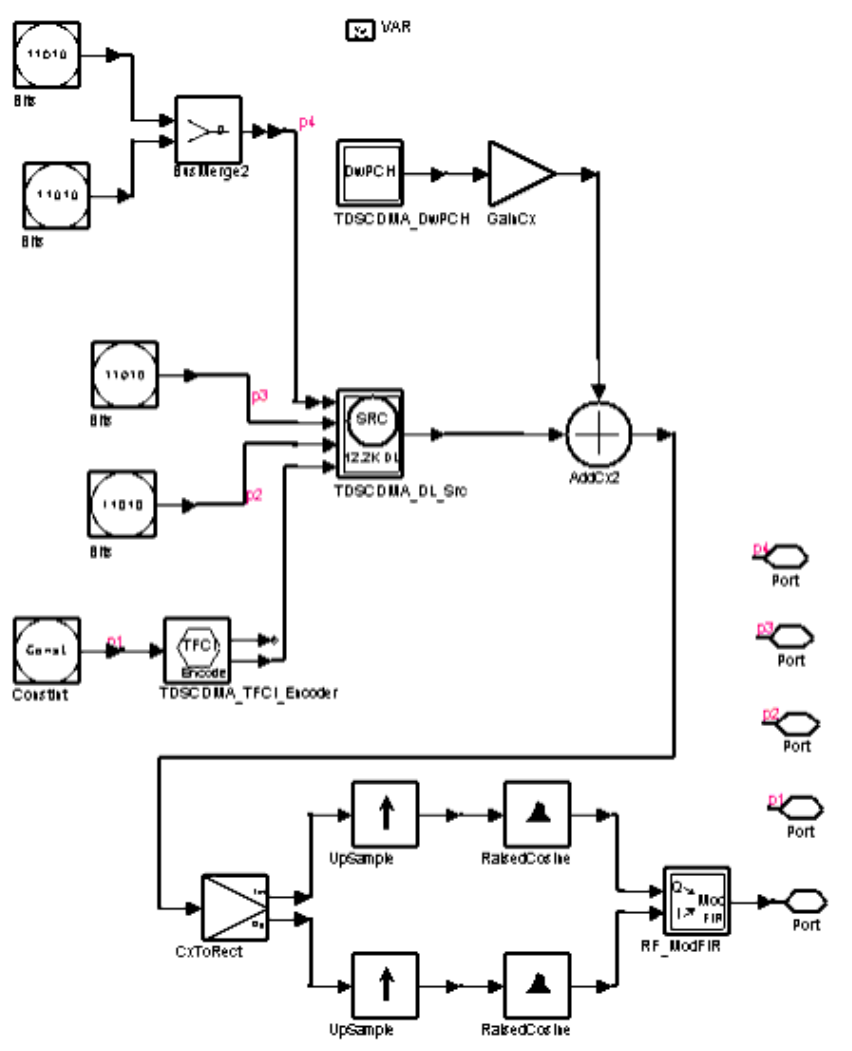

#### **TDSCDMA\_DL\_RF Schematic**

- 3. This TD-SCDMA downlink signal source model is compatible with Agilent Signal Studio software option 411 for transmitter test. Details regarding Signal Studio for TD-SCDMA are included at the website <http://www.agilent.com/find/signalstudio>
- 4. In the TD-SCDMA signal frame structure, one frame consists of two subframes. The subframe structure is illustrated in the following figure. As can be seen, each

subframe consists of 7 time slots (TS), and one downlink pilot time slot (DwPTS), one guard period (GP) and one uplink pilot time slot (UpPTS). Each time slot can transmit DPCH signals.

A TD-SCDMA chip has a sampling rate of 1.28 MHz.

For example, two DPCH signals in DPCH1 and DPCH2 are transmitted in TS0 shown in the following figure.

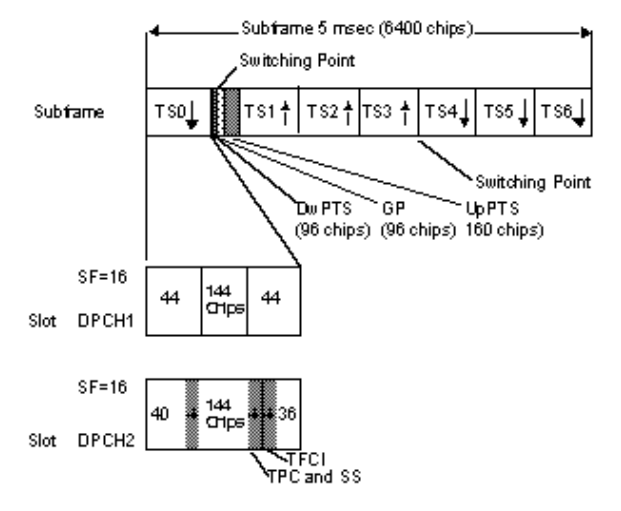

### **SubFrame Structure of 12.2 kbps DL Channel**

- 5. In general, changing the TD-SCDMA downlink source parameters settings from their default value will affect various transmitter measurements, including power, envelope, CCDF, and spectrum.
- 6. Parameter details.
	- SamplesPerSymbol sets the number of samples in a chip. The default value of this parameter is set to 8 to display results properly under settings based on 3GPP NTDD standard.

Set this value to a larger value if a simulation frequency bandwidth for this signal wider than  $8 \times 1.28$  MHz is desired.

Set this value to a smaller value for faster simulation times, but with lower signal fidelity.

FilterLength shows root raised-cosine (RRC) filter length in chips. The default value of this parameter is set to 12 to transmit a TD-SCDMA downlink signal properly in both time and frequency domains based on 3GPP NTDD standard [1- 3].

Set this value to a smaller value for faster simulation times, but at the cost of lower signal fidelity.

• ModPhase is used to select the phase quadruples of DwPTS for different phase rotation pattern. In Signal Studio, a Rotation Phase parameter is used to select the phase quadruples.

There are two different phase quadruples, S1 and S2 specified by 3GPP NTDD standard [3]. A quadruple always starts with an even signal frame number. The following table describes the quadruples, where P-CCPCH is the primary common control physical channel.

**Phase Modulation Sequences for Downlink Synchronization Code**

Advanced Design System 2011.01 - TD-SCDMA Design Library

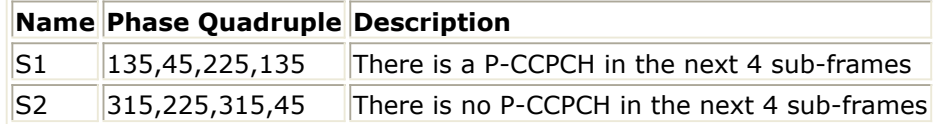

• MidambleAllocScheme is used to select the midamble allocation scheme. There are three midamble allocation schemes based on 3GPP NTDD standard [1,2]. UE Specific: a UE-specific midamble allocation for downlink and uplink is explicitly assigned by higher layers.

Default: the midamble allocation for downlink and uplink is assigned by layer 1 depending on associated channelization code.

Common: the downlink midamble allocation is assigned by layer 1 depending on the number of channelization codes currently present in the downlink time slot. To set MidambleAllocScheme parameter based on 3GPP NTDD standard [1], related parameters must also be set:

if MidambleAllocScheme = UE\_Specific, the BasicMidambleID, K and MidambleID parameters are used to specify which midamble is exported.

if MidambleAllocScheme = Common, only the BasicMidambleID, K are used to specify which midamble is exported, the MidambleID parameter is ignored. if MidambleAllocScheme = Default, only the BasicMidambleID, K are used to specify which midamble is exported, the MidambleID parameter is ignored.

- SlotIndex parameter is used to select which slot signal in the subframe will be transmitted.
- BasicMidambleID sets the basic midamble code ID. The basic midamble code is used for training sequences for uplink and downlink channel estimation, power measurements and maintaining uplink synchronization. There are 128 different sequences; BasicMidambleID can be set from 0 to 127. In Signal Studio, Basic Midamble ID code has the same meaning as this parameter.
- K is the maximum number of different midamble shifts in a cell that can be decided by maximum users in the cell for current time slot.
- MidambleID1 and MidambleID2 set indices of midambles for the first and second DPCH, respectively. Midambles of different users active in the same cell and the same time slot are cyclically shifted versions of one basic midamble code.  $\boldsymbol{P}$

Let P = 128, the length of basic midamble, then  $W = \left[ \overline{K} \right]$ , is the shift between midambles and  $\lfloor x \rfloor$  denotes the largest number less or equal to x. MidambleID range is from 1 to K.

MidambleID and K together correspond to parameter of Midamble Offset in Signal Studio for Timeslot setup. Midamble Offset = MidambleID  $\times$  W.

- SpreadCode1 and SpreadCode2 set spread code indices for the first and second DPCH, respectively. For this signal source, the spreading factor is 16. In Signal Studio, Channelization code for Time slot setup has the same meaning as SpreadCode1 and SpreadCode2.
- DwPCH Gain sets the gain of DwPCH relative to DPCH. In Signal Studio, there are dialog boxes with dB unit for each DwPCH to set the gain of DwPCH relative to DPCH.
- SyncCode sets the downlink pilot synchronization sequence (SYNC-DL). Downlink pilot synchronization is used for downlink synchronization and cell initial search. There are 32 different SYNC-DL code groups that are used to distinguish base stations.

DwPTS is composed of 64 chips of a complex SYNC\_DL sequence:

$$
\mathbf{s} = (\mathbf{s}_1, \mathbf{s}_2, ..., \mathbf{s}_{64})
$$

and 32 chips of guard period.

To generate the complex SYNC\_DL code, the basic SYNC\_DL code

 $s = (s_1, s_2, ..., s_{64})$ 

# is used.

There are 32 different basic SYNC\_DL codes for the entire system. The relation between s and s\_ is given by:

 $s_i = (j)^{l} s_i$  where  $v_i \in \{1, -1\}, i = 1, ..., 64$ 

Therefore, the elements  $s_{-i}$  of  $\_\_\$ s are alternating real and imaginary.

In Signal Studio, SYNC Code is used to set the downlink pilot code.

# **References**

- 1. 3GPP TS 25.221, 3rd Generation Partnership Project; Technical Specification Group Radio Access Network; Physical channels and mapping of transport channels onto physical channels (TDD) (Release 4), version 4.5.0, Dec., 2001.
- 2. 3GPP TS 25.223, 3rd Generation Partnership Project; Technical Specification Group Radio Access Network; Spreading and modulation (TDD) (Release 4), version 4.3.0, Dec., 2001.
- *3.* 3GPP TS 25.105, *3rd Generation Partnership Project; Technical Specification Group Radio Access Network;* BS Radio transmission and Reception (TDD) *(Release 4)*, version 4.5.0, June 2002.

# **TDSCDMA\_DL\_Src**

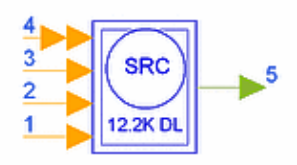

## **Description TDSCDMA downlink signal source Library TDSCDMA, Signal Sources Class SDFTDSCDMA\_DL\_Src**

#### **Parameters**

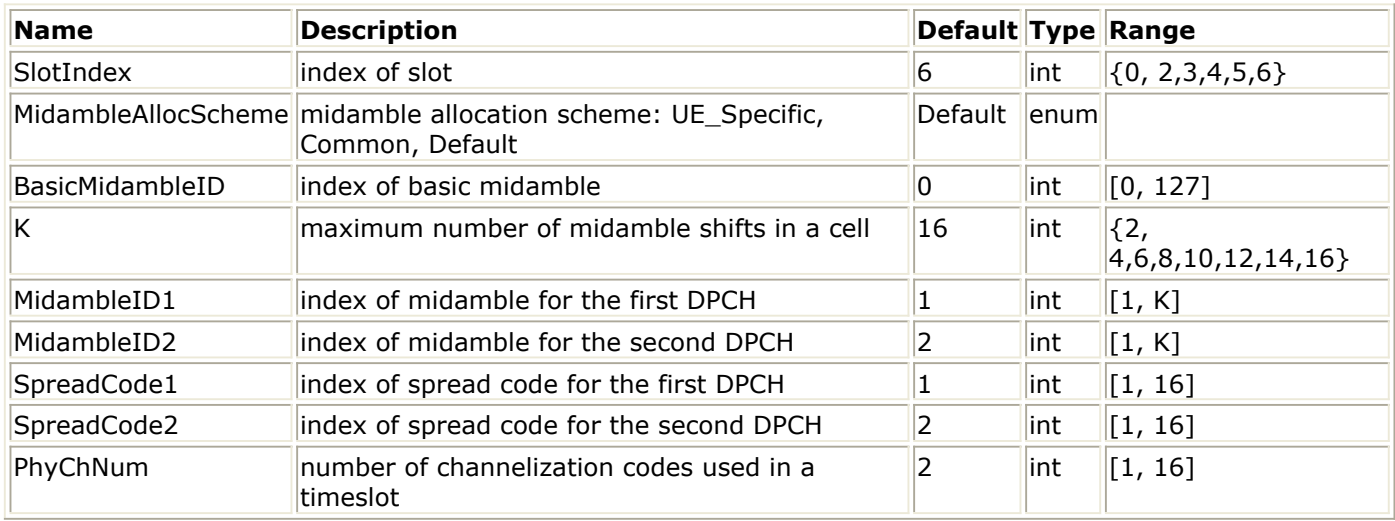

#### **Pin Inputs**

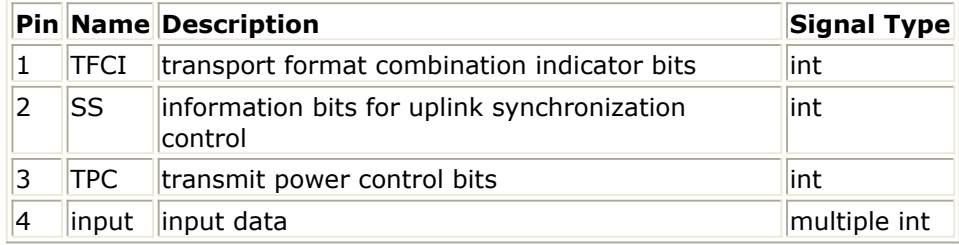

#### **Pin Outputs**

**Pin Name Description Signal Type**  $\vert$ 5  $\vert$ Output $\vert$ output data  $\vert$ complex

#### **Notes/Equations**

1. This subnetwork generates a downlink signal source with 12.2 kbps that includes two DPCHs.

The schematic for this subnetwork is shown in the following figure.

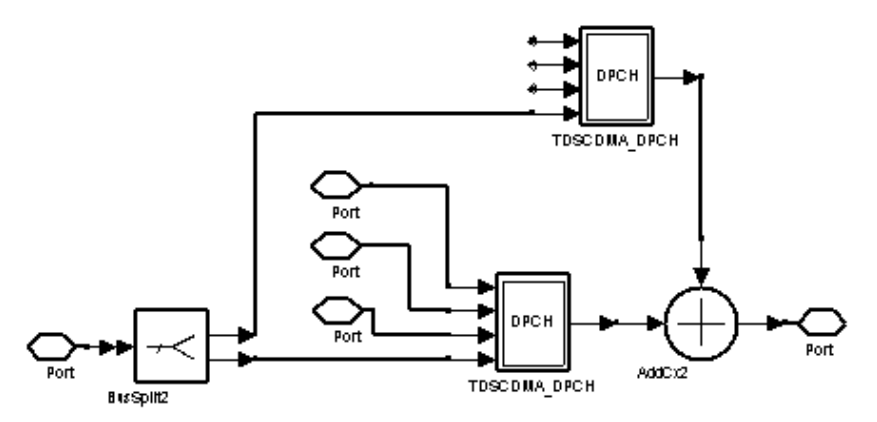

#### **TDSCDMA\_DL\_Src Schematic**

2. The frame structure is illustrated in the following figure.

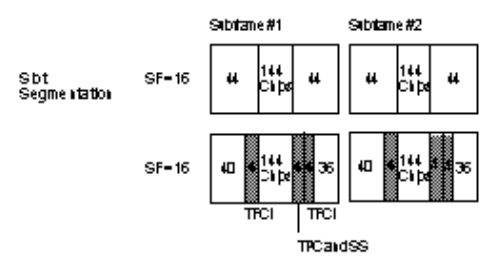

**Frame Structure of 12.2 kbps Downlink Channel**

#### **References**

*1.* 3GPP TS 25.105, *3rd Generation Partnership Project; Technical Specification Group Radio Access Network; UTRA(BS) TDD; Radio Transmission and Reception (Release 4)*, version 4.2.0.

# **TDSCDMA\_DnLinkRF**

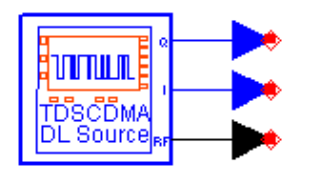

**Description TD-SCDMA downlink signal source Library TDSCDMA, Signal Sources Class TSDFTDSCDMA\_DnLinkRF Derived From baseARFsource**

**Parameters**

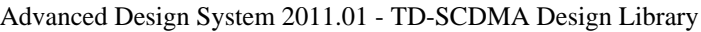

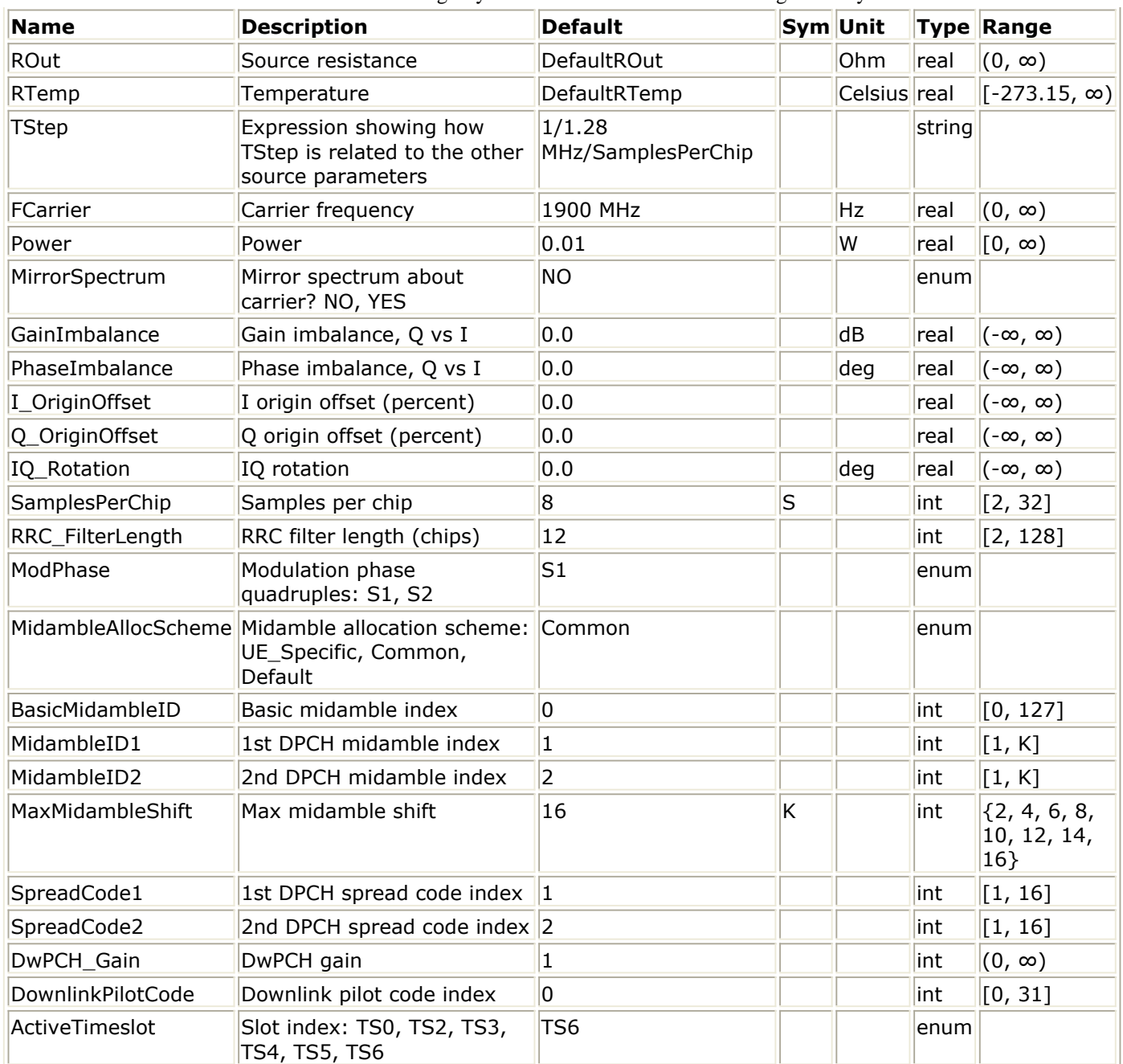

#### **Pin Outputs**

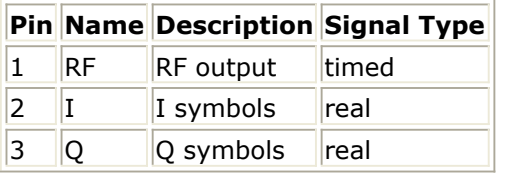

### **Notes/Equations**

1. This TD-SCDMA signal source generates a 12.2 kbps downlink RF signal with two dedicated physical channels (DPCH) and one downlink pilot channel (DwPCH). The RF signal has a chip rate of 1.28 MHz. The downlink is from the base station to the user equipment.

To use this source, the designer needs to set (as a minimum) RF carrier frequency (FCarrier) and power (Power).

RF impairments can be introduced by setting the ROut, RTemp, MirrorSpectrum, GainImbalance, PhaseImbalance, I\_OriginOffset, Q\_OriginOffset, and IO\_Rotation parameters.

TD-SCDMA signal characteristics can be specified by setting the RRC\_FilterLength, ModPhase, MidambleAllocScheme, BasicMidambleID, MidambleID1, MidambleID2, MaxMidambleShift, SpreadCode1, SpreadCode2, DwPCH\_Gain, DownlinkPilotCode, and ActiveTimeslot parameters.

### *A* Note

While the function of this model is similar to TDSCDMA\_DL\_RF, some parameter and output pins are different.

2. This signal source includes a DSP section, RF modulator, and RF output resistance as illustrated in the following figure.

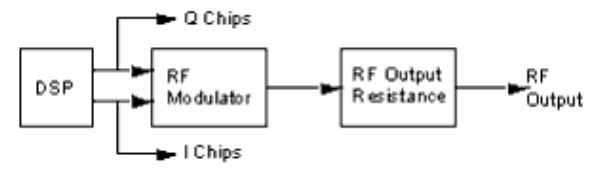

#### **Signal Source Block Diagram**

The ROut and RTemp parameters are used by the RF output resistance. The FCarrier, Power, MirrorSpectrum, GainImbalance, PhaseImbalance, I\_OriginOffset,

Q\_OriginOffset, and IQ\_Rotation parameters are used by the RF modulator. The remaining signal source parameters are used by the DSP block.

The RF output from the signal source is at the frequency specified (FCarrier), with the specified source resistance (ROut) and with power (Power) delivered into a matched load of resistance ROut. The RF signal has additive Gaussian noise power set by the resistor temperature (RTemp).

The I and Q outputs are baseband outputs with zero source resistance and contain the unfiltered I and Q chips available at the RF modulator input. Because the I And Q outputs are from the inputs to the RF modulator, the RF output signal has a time delay relative to the I and Q chips. This RF time delay (RF\_Delay) is related to parameter value for RRC\_FilterLength.

RF Delay = RRC FilterLength/ $(1.28e6)/2$  sec.

3. The RF power delivered into a matched load with resistance ROut is the average power delivered in the subframe time slot specified by ActiveTimeslot (this is not the the average frame power, which is less).

The following figure shows the RF envelope for an output RF signal with 30 dBm power delivered in time slot 6 (ActiveTimeSlot = TS6).

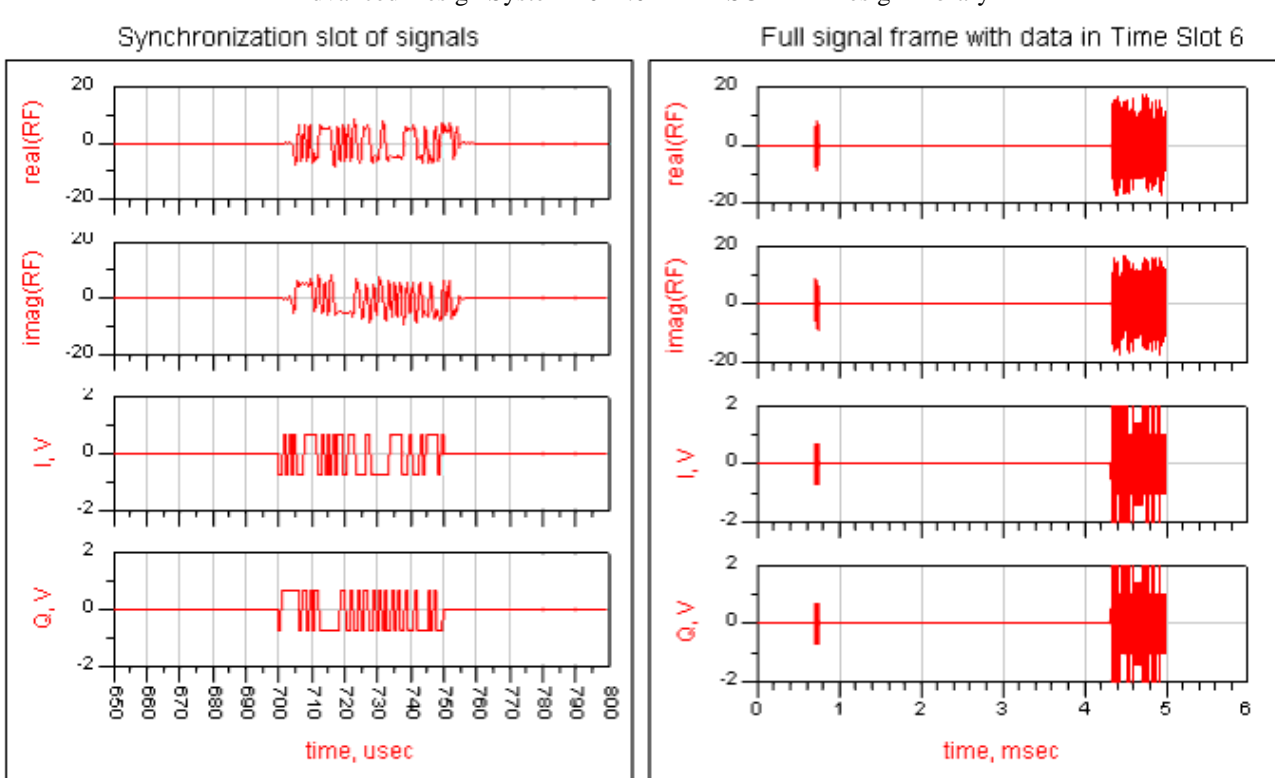

#### Advanced Design System 2011.01 - TD-SCDMA Design Library

### **TD-SCDMA Downlink Source**

4. This TD-SCDMA downlink signal source model is compatible with Agilent Signal Studio software option 411 for transmission test.

Details regarding Signal Studio for TD-SCDMA are included at the website <http://www.agilent.com/find/signalstudio>

#### *A* Note

There are two standards for TD-SCDMA systems: the international standard is called the 3GPP NTDD standard; the China national standard is called the TD-SCDMA TSM standard. This partially-coded TD-SCDMA signal source in ADS is based on the 3GPP NTDD standard. The Agilent TD-SCDMA Signal Studio signal source is based on the TD-SCDMA TSM standard. For TD-SCDMA transmission tests, this partially-coded TD-SCDMA signal source in ADS is compatible with the Agilent Signal Studio signal source.

5. In the TD-SCDMA signal frame structure, one frame consists of two subframes. Each subframe consists of 7 time slots (TS), and one downlink pilot time slot (DwPTS), one guard period (GP) and one uplink pilot time slot (UpPTS). Each time slot can transmit DPCH signals. One subframe is composed of 6400 chips. Because the chip rate is 1.28 MHz, the subframe has a 5 msec duration. The subframe structure is illustrated in the following figure.

For example, two DPCH signals in DPCH1 and DPCH2 are transmitted in TS0 as illustrated in the following figure. The first DPCH bits are modulated by QPSK and Spread by Walsh code of length 16 then transmitted in the slot. The DPCH1 signal is comprised of 88 coded information bits (88  $\times$  16/2 chips) and 144 chips for midamble sequence plus 16 chips for GP. The DPCH2 signal, with the same modulation and spread scheme as DPCH1, is composed of 76 coded information bits (76  $\times$  16/2 chips), 8 bits (8  $\times$  16/2 chips) for transport format combination indicator (TFCI), 144 chips for midamble sequence, 4 bits  $(4 \times 16/2)$  chips) for transmitter power control and synchronization shift (TPC and SS) plus 16 chips for GP. The total chips for the subframe is composed of 7 time slots plus 96 chips for DwPTS, 96 chips for GP and 160 chips for UpPTS and summarized as

Advanced Design System 2011.01 - TD-SCDMA Design Library

 $(88 \times 8 + 144 + 16) \times 7 + 160 + 96 \times 2 = 6400$  chips. Subframe 5 msec (6400 chips).

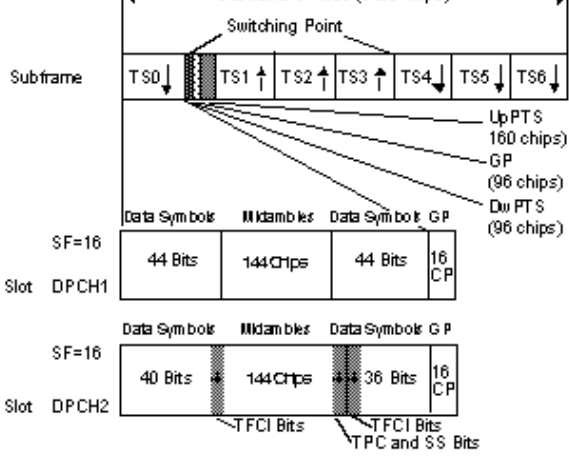

### **Subframe Structure of 12.2 kbps DL Channel**

- 6. Parameter Details
	- The ROut parameter is the RF output source resistance.
	- The RTemp parameter is the RF output source resistance temperature in Celsius and sets the noise density in the RF output signal to (k(RTemp+273.15)) Watts/Hz, where k is Boltzmann's constant.
	- The FCarrier parameter is the RF output signal frequency.
	- The Power parameter is the RF output signal power. The Power of the signal is defined as the average power delivered in the subframe time slot specified by ActiveTimeslot. Refer to *note 3* for details.
	- The MirrorSpectrum parameter is used to mirror the RF out signal spectrum about the carrier. This is equivalent to conjugating the complex RF envelope voltage.

Depending on the configuration and number of mixers in an RF transmitter, the RF output signal from hardware RF generators can be inverted. If such an RF signal is desired, set this parameter to YES.

The GainImbalance, PhaseImbalance, I\_OriginOffset, Q\_OriginOffset, and IQ\_Rotation parameters are used to add certain impairments to the ideal output RF signal. Impairments are added in the order described here.

The unimpaired RF I and Q envelope voltages have gain and phase imbalance applied. The RF is given by:

$$
V_{RF}(t) = A\Big(V_I(t)\cos(\omega_c t) - gV_Q(t)\sin(\omega_c t + \frac{\phi\pi}{180})\Big)
$$

where A is a scaling factor based on the Power and ROut parameters specified by the user, VI(t) is the in-phase RF envelope, VQ(t) is the quadrature phase RF envelope, g is the gain imbalance

$$
\frac{GainImbalance}{20}
$$

 $g = 10$ 

and, φ (in degrees) is the phase imbalance.

Next, the signal *V* RF( *t* ) is rotated by IQ\_Rotation degrees. The I\_OriginOffset and Q\_OriginOffset are then applied to the rotated signal. Note that the amounts specified are percentages with respect to the output rms voltage. The output rms voltage is given by sqrt( $2 \times \text{ROut} \times \text{Power}$ ).

The SamplesPerChip parameter sets the number of samples in a chip.
The default value of this parameter is set to 8 to display settings according to the 3GPP NTDD. It can be set to a larger value for a simulation frequency bandwidth wider than  $8 \times 1.28$  MHz. It can be set to a smaller value for faster simulation; however, this will result in lower signal fidelity. If SamplesPerChip  $=$ 8, the simulation RF bandwidth is larger than the signal bandwidth by a factor of 8 (e.g., simulation RF bandwidth =  $8 \times 1.28$  MHz).

• The RRC FilterLength parameter is used to set root raised-cosine (RRC) filter length in number of chips. The default value of this parameter is set to 12 to transmit TD-SCDMA downlink signals in time and frequency domains based on the 3GPP NTDD standard [1] - [3]. It can be set to a smaller value for faster simulation; however, this will

result in lower signal fidelity.

• ModPhase is used to select the phase quadruples of DwPTS for various phase rotation patterns. In Signal Studio, the Rotation Phase parameter is used to select the phase quadruples.

There are two different phase quadruples, S1 and S2 specified by 3GPP NTDD standard [3], as described in the following table. A quadruple always starts with an even signal frame number.

## **Phase Modulation Sequences**

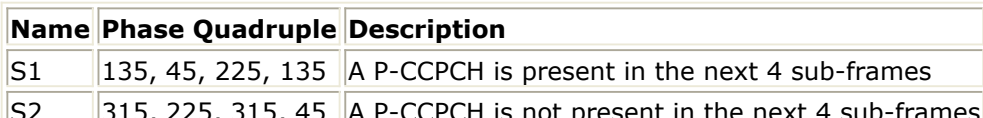

- $\parallel$ 315, 225, 315, 45 | A P-CCPCH is not present in the next 4 sub-frames
- MidambleAllocScheme is used to select the midamble allocation scheme. There are three midamble allocation schemes based on the 3GPP NTDD standard [1], [2].

UE specific midamble allocation a UE specific midamble for uplink and downlink is explicitly assigned by higher layers

Default midamble allocation the midamble for uplink and downlink is assigned by layer 1 depending on associated channelization code.

Common midamble allocation the midamble for downlink is allocated by layer 1 depending on the number of channelization codes currently present in the downlink time slot.

To set MidambleAllocScheme parameter based on the 3GPP NTDD standard [1], related parameters must be set as stated here:

if MidambleAllocScheme=UE\_Specific, the BasicMidambleID, MaxMidambleShift and MidambleID parameters are used to specify which midamble is exported. if MidambleAllocScheme=Common, only the BasicMidambleID,

MaxMidambleShift are used to specify which midamble is exported; the MidambleID parameter is ignored.

if MidambleAllocScheme=Default, only the BasicMidambleID, MaxMidambleShift are used to specify which midamble is exported, the MidambleID parameter is ignored.

BasicMidambleID sets the basic midamble code ID. The basic midamble code is used for training sequences for uplink and downlink channel estimation, power measurements and maintaining uplink synchronization. There are 128 different sequences; BasicMidambleID can be set from 0 to 127.

In Signal Studio, Basic Midamble ID code has the same meaning as this parameter.

MaxMidambleShift is the maximum number of different midamble shifts in a cell

that can be determined by maximum users in the cell for the current time slot.

MidambleID1 and MidambleID2 set the indices of midambles for the first and second DPCH, respectively. Midambles of different users active in the same cell and the same time slot are cyclically shifted versions of one basic midamble code.

Let  $P = 128$ , the length of basic midamble and  $K=MaxMidambleShift$ , then

 $W = \lfloor \overline{K} \rfloor$ , is the shift between midambles and  $\lfloor x \rfloor$  denotes the largest number less or equal to x. The MidambleID range is from 1 to MaxMidambleShift. MidambleID and MaxMidambleShift together correspond to parameter of Midamble Offset in Signal Studio for Timeslot setup. Midamble Offset = MidambleID  $\times$  W.

- SpreadCode1 and SpreadCode2 set spread code indices for the first and second DPCH, respectively. For this signal source, the spreading factor is 16. In Signal Studio, channelization code for time slot setup has the same meaning as SpreadCode1 and SpreadCode2.
- DwPCH Gain sets the gain of DwPCH relative to DPCH. In Signal Studio, there are dialog boxes with dB unit for each DwPCH to set the gain of DwPCH relative to DPCH.
- DownlinkPilotCode sets the downlink pilot synchronization sequence (SYNC-DL). Downlink pilot synchronization is used for DL synchronization and cell initial search. There are 32 different SYNC-DL code groups, which are used to distinguish base stations.

DwPTS has 64 chips of a complex SYNC\_DL sequence  $\frac{s}{s} = \frac{(s_1, s_2, ..., s_{64})}{s_1^2}$  and 32 chips of guard period. To generate the complex SYNC\_DL code, the basic SYNC\_DL code  $s = (s_1, s_2, ..., s_{64})$  is used. There are 32 different basic SYNC\_DL codes for the whole system. The relation between  $s$  and  $s$  is given by:  $s_i = (j)^i s_i$  where  $v_i \in \{1, -1\}, i = 1, ..., 64$ 

Therefore, the elements  $\frac{s_i}{s}$  of s are alternating real and imaginary. In Signal Studio, SYNC Code is used to set the downlink pilot code.

The ActiveTimeslot parameter is used to select which slot signal in the subframe will be transmitted.

# **References**

- 1. 3GPP TS 25.221, 3rd Generation Partnership Project; Technical Specification Group Radio Access Network; Physical channels and mapping of transport channels onto physical channels (TDD) (Release 4), version 4.5.0, Dec., 2001. [http://www.3gpp.org/ftp/specs/archive/25\\_series/25.211/](http://www.3gpp.org/ftp/specs/archive/25_series/25.211/)
- 2. 3GPP TS 25.223, 3rd Generation Partnership Project; Technical Specification Group Radio Access Network; Spreading and modulation (TDD) (Release 4), version 4.3.0, Dec., 2001.

[http://www.3gpp.org/ftp/specs/archive/25\\_series/25.223/](http://www.3gpp.org/ftp/specs/archive/25_series/25.223/)

*3.* 3GPP TS 25.105, *3rd Generation Partnership Project; Technical Specification Group Radio Access Network;* BS Radio transmission and Reception (TDD) *(Release 4)*, version 4.5.0, June 2002. [http://www.3gpp.org/ftp/Specs/2002-06/Rel-4/25\\_series/25105-450.zip](http://www.3gpp.org/ftp/Specs/2002-06/Rel-4/25_series/25105-450.zip)

# **TDSCDMA\_OCNS**

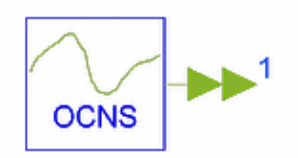

## **Description Flexible OCNS generator Library TDSCDMA, Signal Sources Class SDFTDSCDMA\_OCNS**

#### **Parameters**

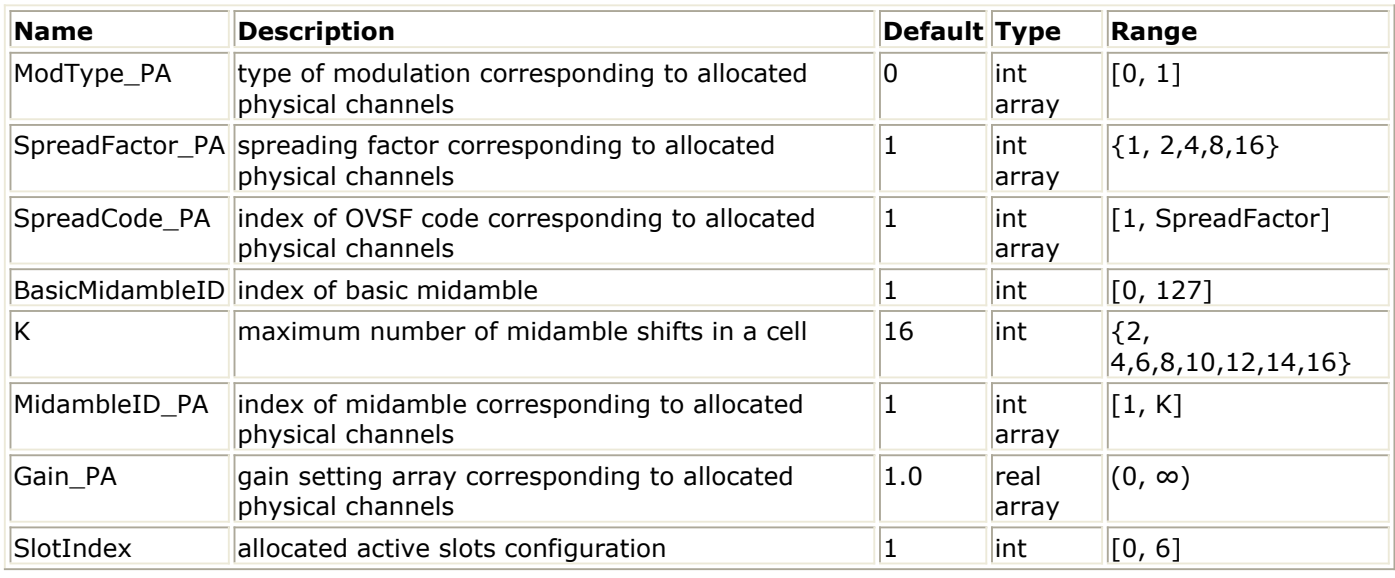

#### **Pin Outputs**

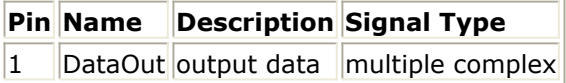

## **Notes/Equations**

1. This model is a flexible orthogonal channel noise simulator. The number of DPCH is determined by the dimension of ModType\_SA. However, the dimensions of all array parameter must be the same.

Each firing, 6400 DataOut tokens are produced.

- 2. SlotIndex indicates the index of slot in which the physical channel will be transmitted.
- 3. ModType\_PA is the modulation mapping scheme of the data bits, 0 for QPSK, 1 for 8PSK.
- 4. The elements of SpreadFactor\_PA and SpreadCode\_PA are the spreading factor and index of spreading code for each physical channel.
- 5. The index of scramble code is the same as BasicMidambleID.
- 6. The midamble of each physical channel is determined by UE\_Specific based on K and MidambleID\_PA settings.
- 7. Gain\_PA determines the gain of each physical channel.

## **References**

- *1.* 3GPP TS 25.221, *3rd Generation Partnership Project; Technical Specification Group Radio Access Network; Physical channels and mapping of transport channels onto physical channels (TDD) (Release 4)*, version 4.5.0, June 2002.
- *2.* 3GPP TS 25.223, *3rd Generation Partnership Project; Technical Specification Group Radio Access Network; Spreading and modulation (TDD) (Release 4)*, version 4.5.0, June 2002.
- *3.* 3GPP TS 25.105, *3rd Generation Partnership Project; Technical Specification Group Radio Access Network; BS Radio transmission and Reception (TDD) (Release 4)*, version 4.5.0, June 2002.

# **TDSCDMA\_SlotSrc**

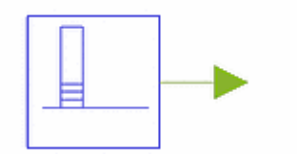

## **Description Flexible SubFrame generator Library TDSCDMA, Signal Sources Class SDFTDSCDMA\_SlotSrc Derived From TDSCDMA\_CCTrCH\_MuxBase**

## **Parameters**

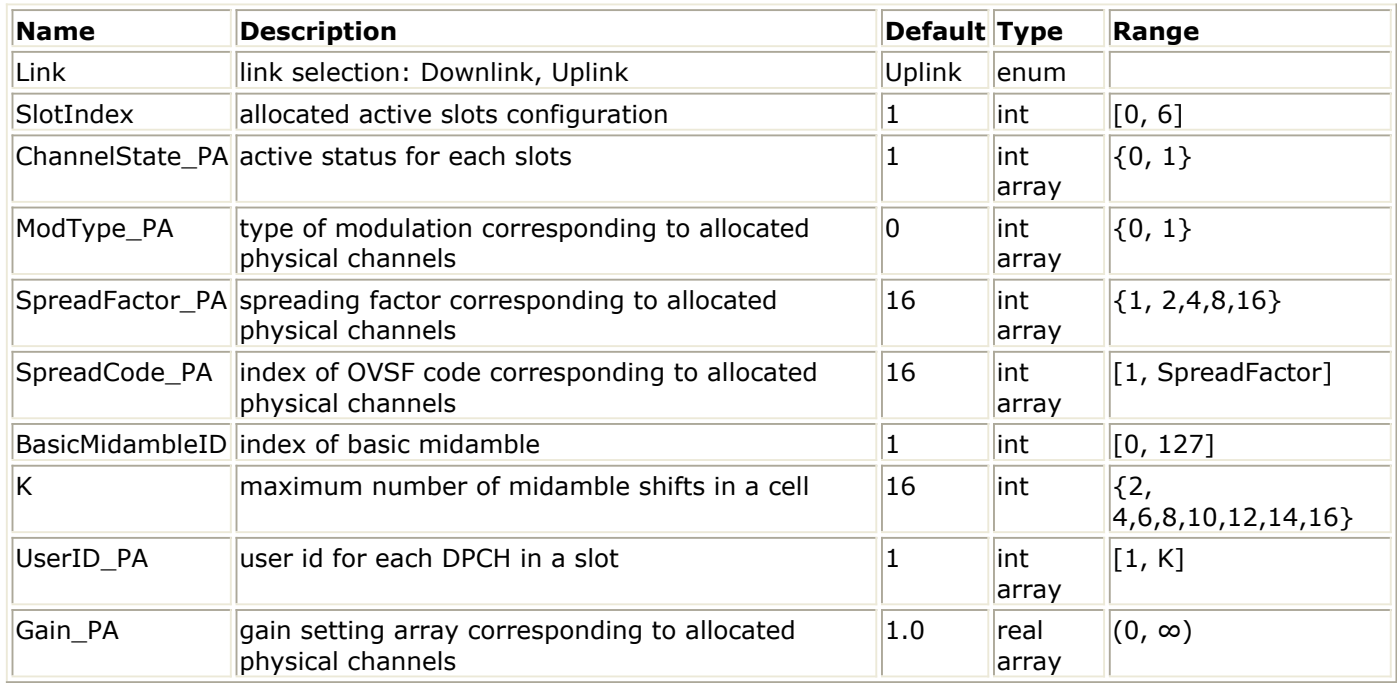

#### **Pin Outputs**

**Pin Name Description Signal Type**  $\vert$ 1 DataOut output data complex

## **Notes/Equations**

- 1. This model is a flexible channel signal simulator that generates signals for several physical channels in one specified time slot. The number of slots is determined by SlotIndex. The physical channels are specified by 1s in the ChannelState\_PA parameter array; the maximum number of physical channels in one timeslot is 16. Dimensions of all other array parameters are determined by ChannelState\_PA.
- 2. The output of this model is a subframe with one time slot data filled. Each firing, 6400 DataOut tokens are produced. Data of each physical channel is randomly generated, modulated, spread and scrambled.
- 3. In the TD-SCDMA signal frame structure, one frame consists of two subframes. The

## Advanced Design System 2011.01 - TD-SCDMA Design Library

subframe structure is illustrated in the following figure; each subframe consists of 7 time slots (TS), and one downlink pilot time slot (DwPTS), one guard period (GP) and one uplink pilot time slot (UpPTS). Each time slot transmits physical channel signals. Each physical channel signal is composed of 704 chips for data, TFCI and TPC, 144 chips midamble and 16 chips guard period. The following figure illustrates an output subframe with *n* physical channels in TS0.

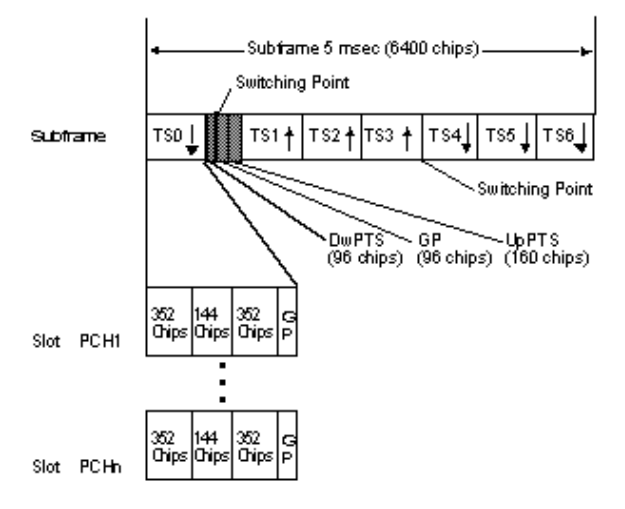

## **Example of a SubFrame Structure**

- 4. Link sets uplink/downlink for each slot; the link is limited to downlink in TS0.
- 5. SlotIndex indicates the slot index in which the physical channels will be transmitted.
- 6. ChannelState\_PA is an integer array indicating the on/off status of each physical channel; when the element of the parameter is set to 1, the corresponding physical channel is active, otherwise 0 for inactive.
- 7. ModType\_PA determines the modulation mapping scheme of the data bits: 0 for QPSK and 1 for 8PSK.
- 8. After modulation, data is spread with corresponding spreading codes. The spreading factor of each physical channel is determined by SpreadFactor PA, while the spreading code index is set by SpreadCode\_PA.
- 9. BasicMidambleID sets the basic midamble code ID. There are 128 different sequences. Hence, BasicMidambleID can be set from 0 to 127.
- 10. UserID PA sets the indices of midambles for the each PCH. Midambles of different users active in the same cell and the same time slot are cyclically shifted versions of one basic midamble code.

Let

 $P = 128$ , the length of basic midamble; set K as the max midamble shift,

then

 $W = \left[ \frac{P}{K} \right]$  is the shift between midambles

 $\lfloor x \rfloor$  denotes the largest number less or equal to x.

- 11. The midamble allocation schemes are based on 3GPP NTDD standard [1,2].
	- UE specific midamble allocation: a UE specific midamble for downlink and uplink is explicitly assigned by higher layers
	- Default midamble allocation: the midamble for downlink and uplink is assigned by layer 1 depending on associated channelization code.

Common midamble allocation: the midamble for downlink is allocated by layer 1 depending on the number of channelization codes currently present in the downlink time slot.

In this model, the UE\_Specific midamble allocation scheme is used to generate midamble chips based on K and UserID\_PA settings.

- 12. The index of scramble code is the same as BasicMidambleID.
- 13. Gain\_PA determines the gain of each physical channel.

## **References**

- *1.* 3GPP TS 25.221, *3rd Generation Partnership Project; Technical Specification Group Radio Access Network; Physical channels and mapping of transport channels onto physical channels (TDD) (Release 4)*, version 4.5.0, June 2002.
- *2.* 3GPP TS 25.223, *3rd Generation Partnership Project; Technical Specification Group Radio Access Network; Spreading and modulation (TDD) (Release 4)*, version 4.5.0, June 2002.

# **TDSCDMA\_UL\_RF**

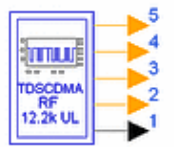

## **Description TDSCDMA uplink RF signal source Library TDSCDMA, Signal Sources Class TSDFTDSCDMA\_UL\_RF**

#### **Parameters**

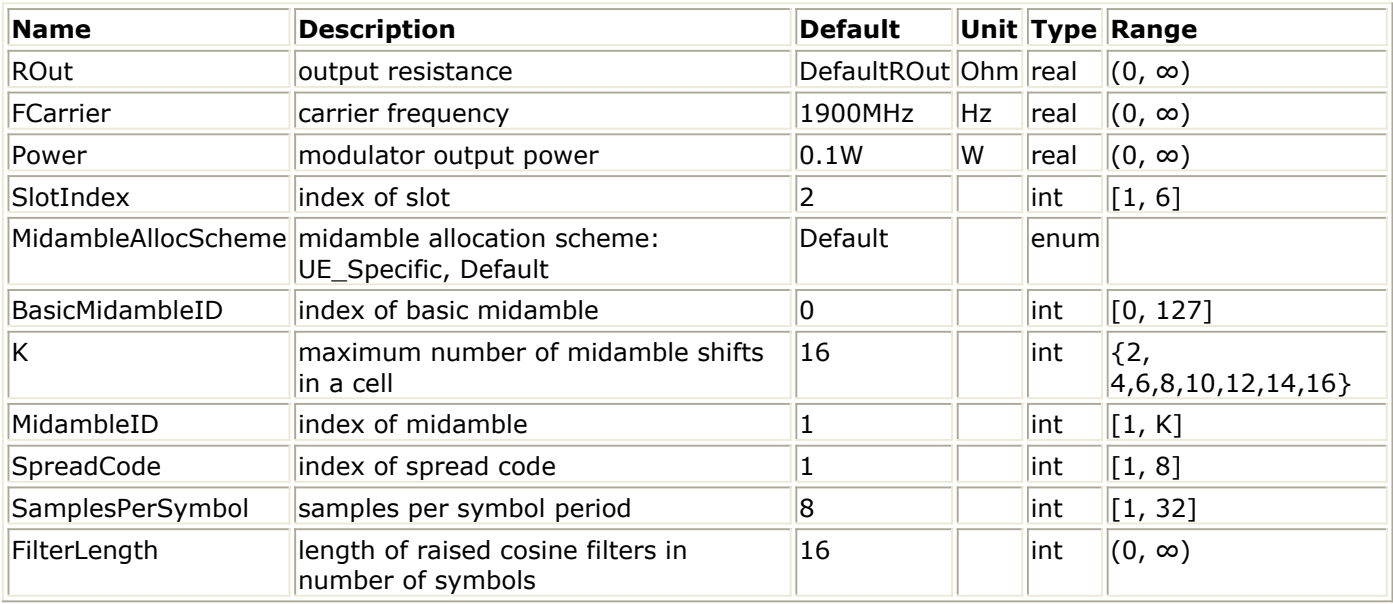

#### **Pin Outputs**

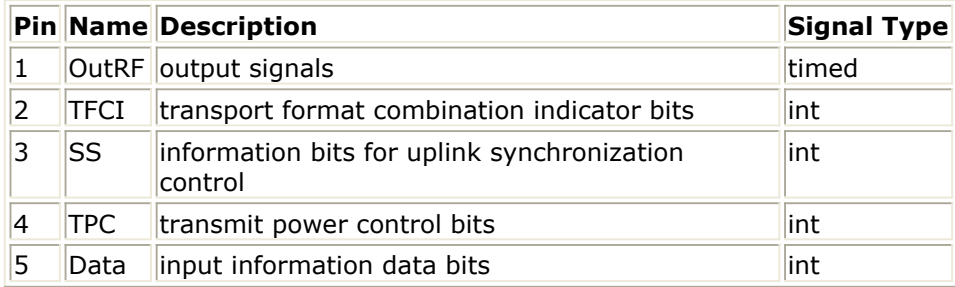

## **Notes/Equations**

- 1. This TD-SCDMA signal source generates a 12.2 kbps uplink (UL) RF signal with one dedicated physical channel (DPCH).
- 2. To use this source, one typically needs to only set the RF carrier frequency (FCarrier) and power (Power). Specific TD-SCDMA signal characteristics may be set, as may be required by a project system engineer, by setting parameters FilterLength, MidambleAllocScheme, SlotIndex, BasicMidambleID, MidambleID, K and SpreadCode.

3. This signal source is composed of a DSP section, RF modulator and output source resistor as shown in the following figure.

The RF output from the signal source is at the frequency specified (FCarrier), with the specified source resistance (ROut) and power (Power).

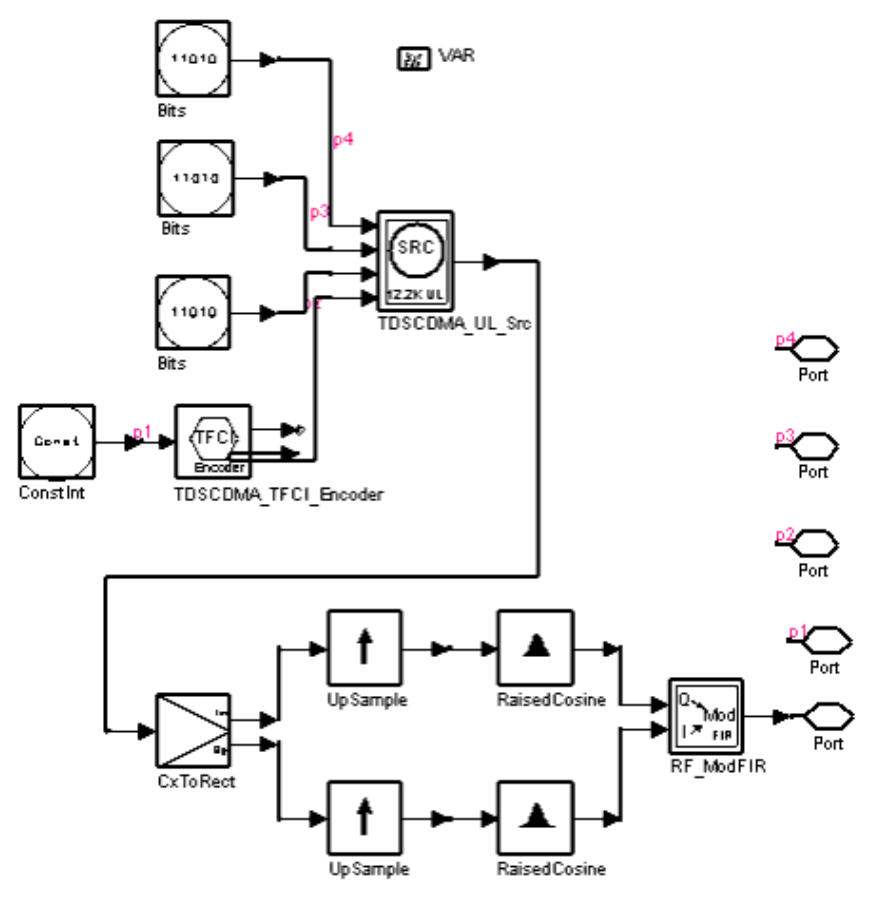

# **TDSCDMA\_UL\_RF Schematic**

- 4. This TD-SCDMA uplink signal source model is compatible with Agilent Signal Studio software option 411 for transmitter test. Details regarding Signal Studio for TD-SCDMA are included at the website <http://www.agilent.com/find/signalstudio> This partially coded TD-SCDMA signal source per 3GPP NTDD is almost identical to TD-SCDMA TSM defined for Signal Studio.
- 5. In the TD-SCDMA signal frame structure, one frame consists of two subframes. The subframe structure is illustrated in the following figure. As can be seen, each subframe consists of 7 time slots (TS), and one downlink pilot time slot (DwPTS), one guard period (GP) and one uplink pilot time slot (UpPTS). Each time slot can transmit DPCH signals

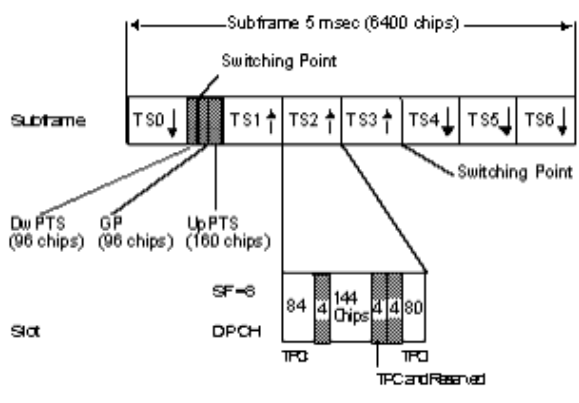

## **SubFrame Structure of 12.2 kbps Uplink Channel**

- 6. In general, changing the TD-SCDMA uplink source parameters settings from their default value will affect various transmitter measurements including Power, Envelope, CCDF, and Spectrum.
- 7. Parameter details
	- SamplesPerSymbol sets the number of samples in a chip. The default value of this parameter is set to 8 to display results properly under settings based on 3GPP NTDD standard.

Set this value to a larger value if a simulation frequency bandwidth for this signal wider than  $8\times1.28$  MHz is desired.

Set this value to a smaller value for faster simulation times, but at the cost of lower signal fidelity.

- FilterLength shows root raised-cosine (RRC) filter length in chips. The default value of this parameter is set to 12 to transmit TD-SCDMA uplink signals in both time and frequency domains according to 3GPP NTDD standard [1-3]. Set this value to a smaller value for faster simulation times, but at the cost of lower signal fidelity.
- MidambleAllocScheme is used to select the midamble allocation scheme. There are three midamble allocation schemes based on 3GPP NTDD standard [1,2]. UE\_Specific: a UE-specific midamble allocation for downlink and uplink is explicitly assigned by higher layers.

Default: the midamble allocation for downlink and uplink is assigned by layer 1 depending on associated channelization code.

Common: the downlink midamble allocation is assigned by layer 1 depending on the number of channelization codes currently present in the downlink time slot. To set MidambleAllocScheme parameter based on 3GPP NTDD standard [1], related parameters must also be set:

if MidambleAllocScheme = UE\_Specific, the BasicMidambleID, K and MidambleID parameters are used to specify which midamble is exported.

if MidambleAllocScheme = Common, only the BasicMidambleID, K are used to specify which midamble is exported, the MidambleID parameter is ignored. if MidambleAllocScheme = Default, only the BasicMidambleID, K are used to specify which midamble is exported, the MidambleID parameter is ignored.

- SlotIndex parameter is used to select which slot signal in the subframe will be transmitted.
- BasicMidambleID sets the basic midamble code ID. The basic midamble code is used for training sequences for uplink and downlink channel estimation, power measurements and maintaining uplink synchronization. There are 128 different

Advanced Design System 2011.01 - TD-SCDMA Design Library sequences; BasicMidambleID can be set from 0 to 127. In Signal Studio, Basic Midamble ID code has the same meaning as this parameter.

- K is the maximum number of different midamble shifts in a cell that can be determined by maximum users in the cell for current time slot.
- MidambleID sets the index of midambles for DPCH. Midambles of different users active in the same cell and the same time slot are cyclically shifted versions of one basic midamble code.

Let P = 128, the length of basic midamble, then  $W = \begin{bmatrix} P \\ \overline{K} \end{bmatrix}$ , is the shift between midambles and  $\lfloor x \rfloor$  denotes the largest number less or equal to x. MidambleID range is from 1 to K.

MidambleID and K together correspond to parameter of Midamble Offset in Signal Studio for Timeslot setup. Midamble Offset = MidambleID  $\times$  W.

SpreadCode sets the spread code index for the DPCH. For this signal source, the spreading factor is 8. In Signal Studio, Channelization code for Time slot setup has the same meaning as SpreadCode.

## **References**

*1.* 3GPP TS 25.102, *3rd Generation Partnership Project; Technical Specification Group Radio Access Network; UTRA(UE) TDD; Radio Transmission and Reception (Release 4)*, version 4.2.0.

# **TDSCDMA\_UL\_Src**

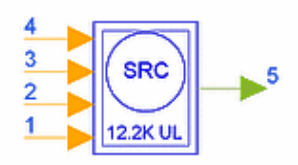

# **Description TDSCDMA uplink signal source Library TDSCDMA, Signal Sources Class SDFTDSCDMA\_UL\_Src**

## **Parameters**

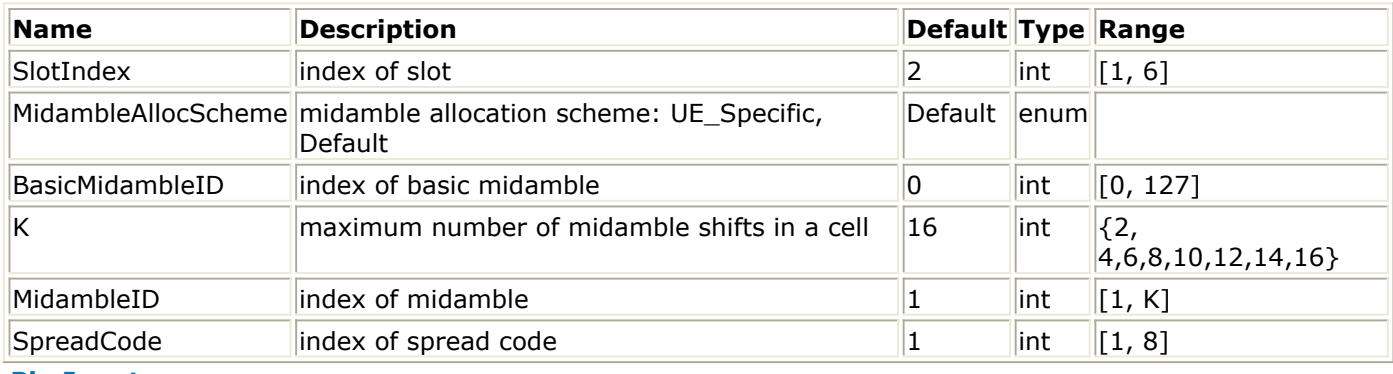

#### **Pin Inputs**

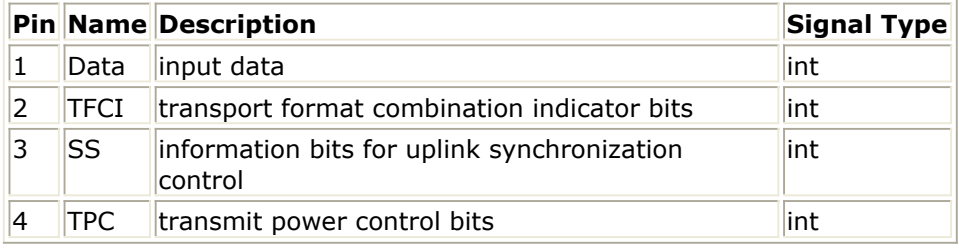

#### **Pin Outputs**

## **Pin Name Description Signal Type**

 $\vert$ 5  $\vert$ Output $\vert$ output data  $\vert$ complex

## **Notes/Equations**

1. This subnetwork generates an uplink signal source with 12.2 kbps that includes one DPCH.

The schematic for this subnetwork is shown in the following figure.

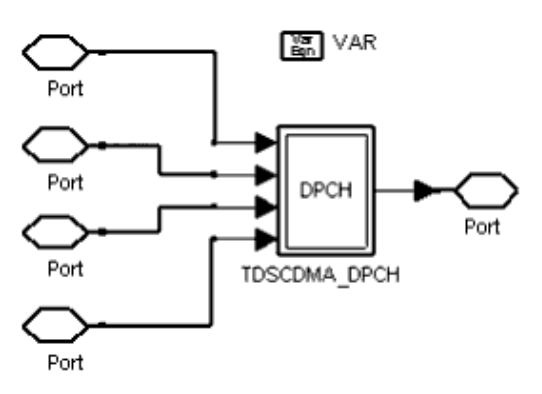

## **TDSCDMA\_UL\_Src Schematic**

2. The frame structure is illustrated in the following figure.

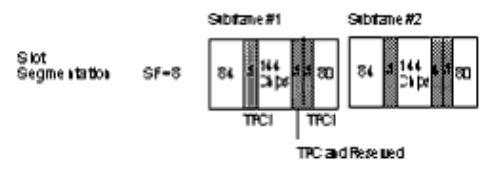

**Frame Structure of 12.2 kbps UL Channel**

## **References**

*1.* 3GPP TS 25.221, *3rd Generation Partnership Project; Technical Specification Group Radio Access Network; Physical channels and mapping of transport channels onto physical channels onto physical channels (TDD) (Release 4)*, version 4.3.0, Dec., 2001.

# **TDSCDMA\_UpLinkRF**

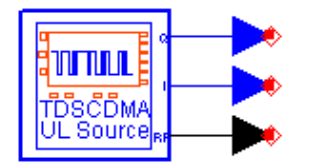

# **Description TD-SCDMA uplink signal source Library TDSCDMA, Signal Sources Class TSDFTDSCDMA\_UpLinkRF Derived From baseARFsource**

#### **Parameters**

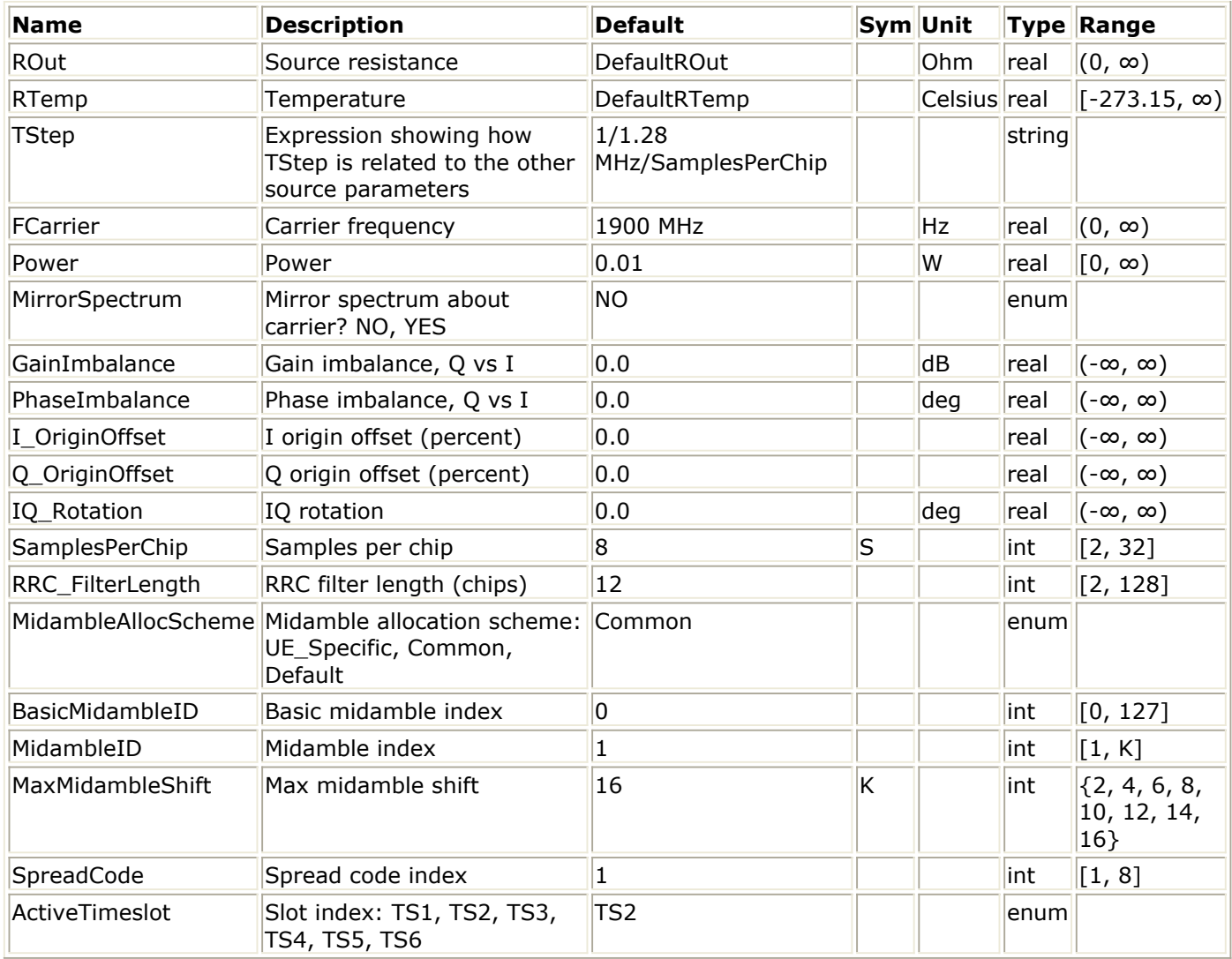

**Pin Outputs**

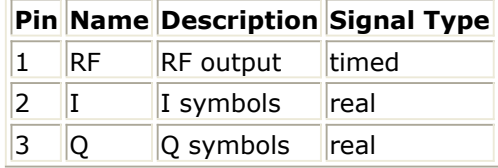

## **Notes/Equations**

1. This TD-SCDMA signal source generates a 12.2 kbps uplink RF signal with one dedicated physical channel (DPCH) and one uplink pilot channel (UpPCH). The index of the basic synchronization code is set to 0 in the UpPCH. The RF signal has a chip rate of 1.28 MHz. The uplink is from the user equipment to the base station. To use this source, RF carrier frequency (FCarrier) and power (Power) must be set. RF impairments can be introduced by setting the ROut, RTemp, MirrorSpectrum, GainImbalance, PhaseImbalance, I\_OriginOffset, Q\_OriginOffset, and IQ\_Rotation parameters.

TD-SCDMA signal characteristics can be specified by setting the RRC\_FilterLength, MidambleAllocScheme, BasicMidambleID, MidambleID, MaxMidambleShift, SpreadCode, and ActiveTimeslot parameters.

*A* Note

While the function of this model is similar to TDSCDMA\_UL\_RF, some parameter and output pins are different.

2. This signal source includes a DSP section, RF modulator, and RF output resistance as illustrated in the following figure.

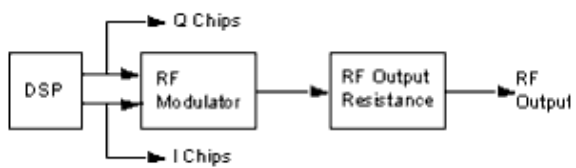

## **Signal Source Block Diagram**

The ROut and RTemp parameters are used by the RF output resistance. The FCarrier, Power, MirrorSpectrum, GainImbalance, PhaseImbalance, I\_OriginOffset,

Q\_OriginOffset, and IQ\_Rotation parameters are used by the RF modulator. The remaining signal source parameters are used by the DSP block.

The RF output from the signal source is at the frequency specified (FCarrier), with the specified source resistance (ROut) and with power (Power) delivered into a matched load of resistance ROut. The RF signal has additive Gaussian noise power set by the resistor temperature (RTemp).

The I and Q outputs are baseband outputs with zero source resistance and contain the unfiltered I and Q chips available at the RF modulator input. Because the I And Q outputs are from the inputs to the RF modulator, the RF output signal has a time delay relative to the I and Q chips. This RF time delay (RF\_Delay) is related to parameter value for RRC\_FilterLength.

RF Delay = RRC FilterLength/ $(1.28e6)/2sec$ .

3. The RF power delivered into a matched load with resistance ROut is the average power delivered in the subframe time slot specified by parameter ActiveTimeslot. This is not the average subframe power (which is less).

Advanced Design System 2011.01 - TD-SCDMA Design Library The following figure shows the RF envelope for one subframe with 10 dBm RF power delivered in time slot  $2$  (ActiveTimeslot = TS2).

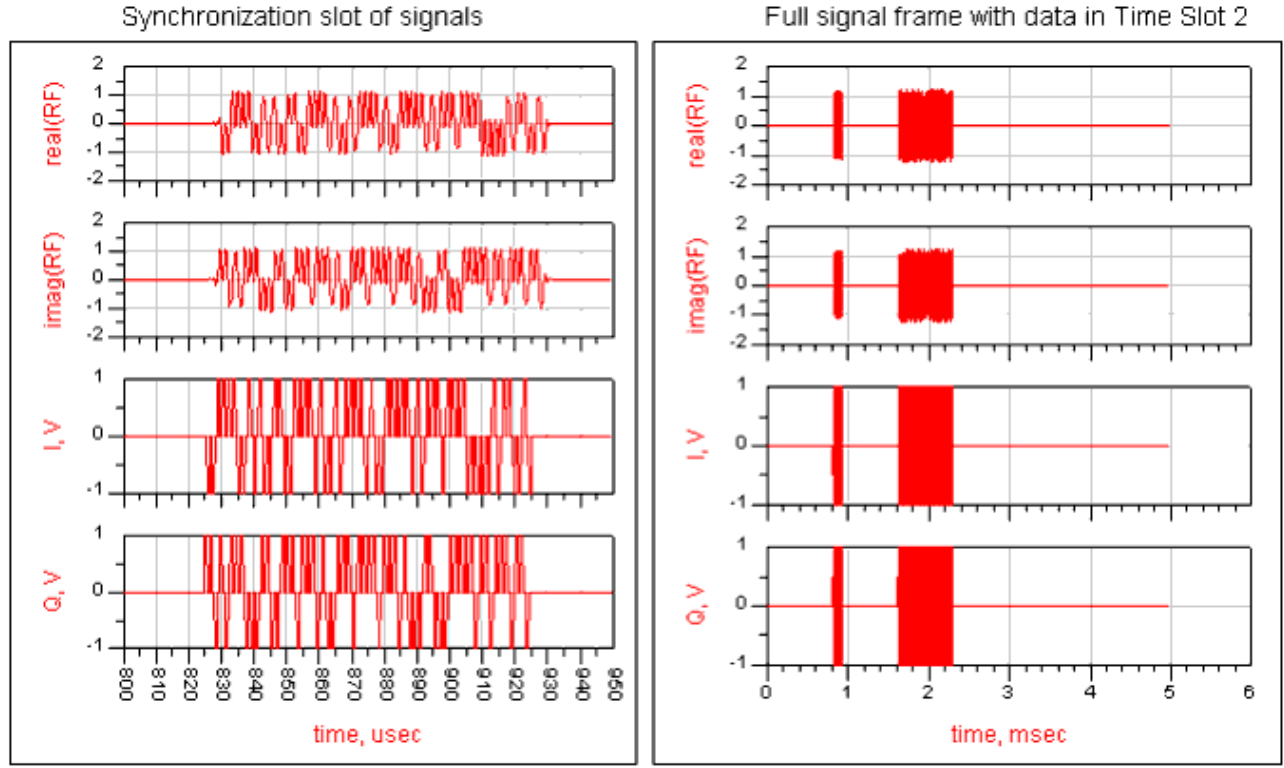

#### **Source Power**

4. This TD-SCDMA uplink signal source model is compatible with Agilent Signal Studio software option 411 for transmission test.

Details regarding Signal Studio for TD-SCDMA are included at the website \* [http://www.agilent.com/find/signalstudio\]\\*](http://www.agilent.com/find/signalstudio]*)

## *A* Note

There are two standards for TD-SCDMA systems: the international standard is called the 3GPP NTDD standard; the China national standard is called the TD-SCDMA TSM standard. This partially-coded TD-SCDMA signal source in ADS is based on the 3GPP NTDD standard. The Agilent TD-SCDMA signal studio signal source is based on the TD-SCDMA TSM standard. For TD-SCDMA transmission tests, this partially-coded TD-SCDMA signal source in ADS is compatible with the Agilent Signal Studio signal source.

5. In the TD-SCDMA signal frame structure, one frame consists of two subframes. Each subframe consists of 7 time slots (TS), and one downlink pilot time slot (DwPTS), one guard period (GP) and one uplink pilot time slot (UpPTS). Each time slot can transmit DPCH signals. One subframe is composed of 6400 chips. Because the chip rate is 1.28 MHz, the subframe has a 5msec duration. The subframe structure is illustrated in the following figure.

For example, one DPCH signal is transmitted in TS2 as illustrated in the following figure. The DPCH bits are modulated by QPSK and spread by Walsh code of length 8 then transmitted in the slot. The DPCH signal is composed of 164 coded information bits (164  $\times$  8/2 chips), 8 bits (8  $\times$  8/2 chips) for transport format combination indicator (TFCI), 144 chips for midamble sequence, 2 bits  $(2 \times 8/2)$  chips) for transmitter power control and 2 bits ( $2 \times 8/2$  chips) reserved (TPC and Reserved) plus 16 chips for GP. The total chips for the subframe is composed of 7 time slots plus 96 chips for DwPTS, 96 chips for GP and 160 chips for UpPTS and summarized as  $(164 \times 4+8 \times 4+144+2 \times 4+2 \times 4+16) \times 7+160+96 \times 2=6400$  chips.

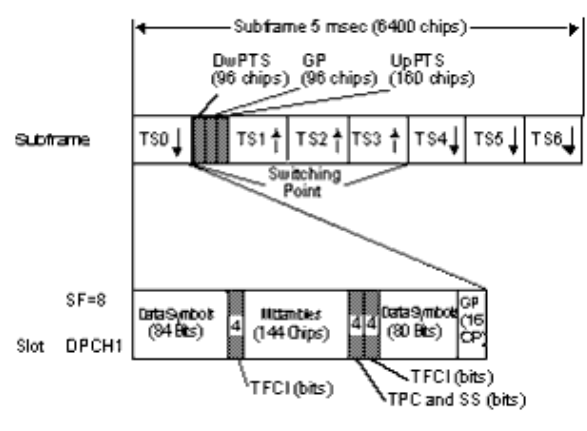

# **Subframe Structure of 12.2 kbps Uplink Channel**

# 6. Parameter Details

- The ROut parameter is the RF output source resistance.
- The RTemp parameter is the RF output source resistance temperature in Celsius and sets the noise density in the RF output signal to (k(RTemp+273.15)) Watts/Hz, where k is Boltzmann's constant.
- The FCarrier parameter is the RF output signal frequency.
- The Power parameter is the RF output signal power. The Power of the signal is defined as the average power delivered in the subframe time slot specified by parameter ActiveTimeslot. See *note 3* for details.
- The MirrorSpectrum parameter is used to mirror the RF out signal spectrum about the carrier. This is equivalent to conjugating the complex RF envelope voltage.

Depending on the configuration and number of mixers in an RF transmitter, the RF output signal from hardware RF generators can be inverted. If such an RF signal is desired, set this parameter to YES.

• The GainImbalance, PhaseImbalance, I OriginOffset, Q OriginOffset, and IQ\_Rotation parameters are used to add certain impairments to the ideal output RF signal. Impairments are added in the order described here.

The unimpaired RF I and Q envelope voltages have gain and phase imbalance applied. The RF is given by:

$$
V_{RF}(t) = A \Big( V_I(t) \cos(\omega_c t) - g V_Q(t) \sin(\omega_c t + \frac{\phi \pi}{180}) \Big)
$$

where *A* is a scaling factor based on the Power and ROut parameters specified by the user, *V* I( *t* ) is the in-phase RF envelope, *V* Q( *t* ) is the quadrature phase RF envelope, *g* is the gain imbalance

$$
\frac{GainImbalance}{20}
$$

 $g = 10$ 

and, φ (in degrees) is the phase imbalance.

Next, the signal *V* RF( *t* ) is rotated by IQ\_Rotation degrees. The I\_OriginOffset and Q\_OriginOffset are then applied to the rotated signal. Note that the amounts specified are percentages with respect to the output rms voltage. The output rms voltage is given by sqrt( $2 \times$  ROut  $\times$  Power).

• The SamplesPerChip parameter sets the number of samples in a chip. The default value of this parameter is set to 8 to display settings according to the 3GPP NTDD. It can be set to a larger value for a simulation frequency bandwidth wider than  $8 \times 1.28$  MHz. It can be set to a smaller value for faster simulation; however, this will result in lower signal fidelity. If SamplesPerChip  $=$ 8, the simulation RF bandwidth is larger than the signal bandwidth by a factor of 8 (e.g., simulation RF bandwidth =  $8 \times 3.84$  MHz)

• The RRC FilterLength parameter shows root raised-cosine (RRC) filter length in chips.

The default value of this parameter is set to 12 to transmit TD-SCDMA downlink signals in time and frequency domains based on the 3GPP NTDD standard [1-3]. It can be set to a smaller value for faster simulation; however, this will result in lower signal fidelity.

• MidambleAllocScheme is used to select the midamble allocation scheme. There are three midamble allocation schemes based on the 3GPP NTDD standard [1,2].

UE specific midamble allocation: a UE specific midamble for uplink and downlink is explicitly assigned by higher layers

Default midamble allocation: the midamble for uplink and downlink is assigned by layer 1 depending on associated channelization code.

Common midamble allocation: the midamble for downlink is allocated by layer 1 depending on the number of channelization codes currently present in the downlink time slot.

To set the MidambleAllocScheme parameter based on the 3GPP NTDD standard [1], related parameters must be set as stated here:

if MidambleAllocScheme= UE\_Specific, the BasicMidambleID, MaxMidambleShift and MidambleID parameters are used to specify which midamble is exported. if MidambleAllocScheme=Common, only the BasicMidambleID,

MaxMidambleShift are used to specify which midamble is exported; the MidambleID parameter is ignored.

if MidambleAllocScheme=Default, only the BasicMidambleID, MaxMidambleShift are used to specify which midamble is exported, the MidambleID parameter is ignored.

- BasicMidambleID sets the basic midamble code ID. The basic midamble code is used for training sequences for uplink and downlink channel estimation, power measurements and maintaining uplink synchronization. There are 128 different sequences; BasicMidambleID can be set from 0 to 127. In Signal Studio, Basic Midamble ID code has the same meaning as this parameter.
- MaxMidambleShift is the maximum number of different midamble shifts in a cell that can be determined by maximum users in the cell for the current time slot.
- MidambleID sets the index of midambles for DPCH. Midambles of different users active in the same cell and the same time slot are cyclically shifted versions of one basic midamble code.

Let  $P = 128$ , the length of basic midamble and  $K = MaxMidambleShift$ , then  $P<sub>1</sub>$ 

 $W = \left[\overline{K}\right]$ , is the shift between midambles and  $\left\lfloor x \right\rfloor$  denotes the largest number less than or equal to x. MidambleID range is from 1 to MaxMidambleShift. MidambleID and MaxMidambleShift together correspond to the Midamble Offset parameter in Signal Studio for Timeslot setup. Midamble Offset = MidambleID  $\times$  W.

• SpreadCode sets the spread code index for the DPCH. For this signal source, the spreading factor is 8.

In Signal Studio, Channelization code for Time slot setup has the same meaning of SpreadCode.

ActiveTimeslot parameter is used to select which slot signal in the subframe will be transmitted.

## **References**

- 1. 3GPP TS 25.221, 3rd Generation Partnership Project; Technical Specification Group Radio Access Network; Physical channels and mapping of transport channels onto physical channels (TDD) (Release 4), version 4.5.0, Dec., 2001. [http://www.3gpp.org/ftp/specs/archive/25\\_series/25.211/](http://www.3gpp.org/ftp/specs/archive/25_series/25.211/)
- 2. 3GPP TS 25.223, 3rd Generation Partnership Project; Technical Specification Group Radio Access Network; Spreading and modulation (TDD) (Release 4), version 4.3.0, Dec., 2001.

[http://www.3gpp.org/ftp/specs/archive/25\\_series/25.223/](http://www.3gpp.org/ftp/specs/archive/25_series/25.223/) *3.* 3GPP TS 25.102, *3rd Generation Partnership Project; Technical Specification Group*

*Radio Access Network;* UE Radio transmission and Reception (TDD) *(Release 4)*, version 4.5.0, June 2002.

[http://www.3gpp.org/ftp/Specs/2002-06/Rel-4/25\\_series/25102-450.zip](http://www.3gpp.org/ftp/Specs/2002-06/Rel-4/25_series/25102-450.zip)